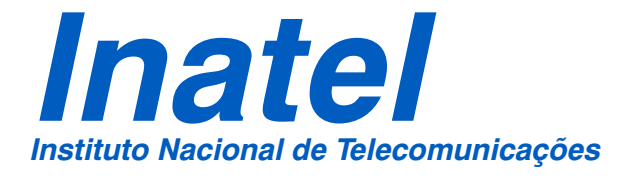

### Dis  $\boldsymbol{\mathcal{G}}$  $\bf \Phi$  $\blacktriangleright$ t d  $\boldsymbol{\varpi}$ ပ္ပ **້** o**d**  $\bf \Phi$  $\blacktriangleright$  $\bf \Phi$  $\boldsymbol{\mathcal{G}}$ t de  $\blacktriangleright$  $\boldsymbol{\varpi}$ **d** o

# ESTUDO E ANÁLISE EXPERIMENTAL DO MAPEAMENTO DE TRÁFEGO ETHERNET SOBRE SDH

## BRUNO DE OLIVEIRA MONTEIRO

AGOSTO / 2006

# *Estudo e Análise Experimental do Mapeamento de Tráfego Ethernet sobre SDH*

DISSERTAÇÃO SUBMETIDA AO INSTITUTO NACIONAL DE TELECOMUNICAÇÕES – INATEL – COMO PARTE DOS PRÉ-REQUISITOS NECESSÁRIOS PARA A OBTENÇÃO DO TÍTULO DE

#### **MESTRE EM REDES DE TELECOMUNICAÇÕES**

POR

#### **BRUNO DE OLIVEIRA MONTEIRO**

Engenheiro Eletricista pelo INATEL em Dez/2000.

ORIENTADOR

**PROF. DR. ANTÔNIO MARCOS ALBERTI** – UFSM/UNICAMP

BANCA EXAMINADORA

Santa Rita do Sapucaí, 07 de julho de 2006

Dissertação defendida e aprovada em 11/08/2006, pela comissão julgadora:

PROF. DR. ANTÔNIO MARCOS ALBERTI – DTE / INATEL

 Coordenador do Curso de Mestrado Prof. Dr. Adonias Costa da Silveira

\_\_\_\_\_\_\_\_\_\_\_\_\_\_\_\_\_\_\_\_\_\_\_\_\_\_\_\_\_\_

À minha mãe Yêda de Oliveira Monteiro, meu pai Luiz Fernando Monteiro, minha irmã Suzana de Oliveira Monteiro, minha noiva Letícia Moreira, que me motivam a buscar novos desafios e oportunidades para o meu desenvolvimento como ser humano.

### *Agradecimentos*

Primeiramente a DEUS por ter me concedido tamanha força e oportunidade.

Aos meus pais, Luiz Fernando Monteiro e Yêda de Oliveira Monteiro, pelo apoio, incentivo e confiança.

À minha noiva, pelo compreensão e carinho.

À minha irmã pela amizade, incentivo.

Ao meu orientador, Antônio Marcos Alberti, pela confiança e amizade.

A todos do Inatel que de alguma forma me deram apoio e força para continuar, e poder dar mais um passo em minha vida profissional.

Ao Inatel pela confiança e o suporte financeiro que permitiu a realização deste trabalho.

### **Resumo**

Neste trabalho é proposto um estudo e análise experimental da eficiência do mapeamento Ethernet, que é uma tecnologia atualmente bastante utilizada em redes locais, sobre uma rede de Hierarquia Digital Síncrona – SDH, que se trata de uma tecnologia de transmissão bastante usada nos *backbones* do Brasil.

Durante o trabalho foi possível realizar algumas experiências sobre as formas de mapeamento, podendo também analisar o desempenho das tecnologias que compõe a nova geração da SDH.

**Palavra Chave:** SDH, Ethernet, NG-SDH , GFP (*Generic Frame Procedure*), VCat (Concatenação Virtual), LCAS (*Link Capacity Adjustment Scheme*).

### **Abstract**

This work proposes a study and experimental analysis of the efficiency of the mapping Ethernet, that is a technology used at LAN (Local Area Network), over the New Generation SDH network that is used in the backbone in Brazil.

During the work, it was possible to have many experiences using different forms of mapping, and we studied about the performance of the technologies that are part of the New Generation SDH network.

**Keywords:** SDH, Ethernet, NG-SDH, GFP (*Generic Frame Procedure*), VCat (*Virtual Concatenation*), LCAS (*Link Capacity Adjustment Scheme*).

## *Índice*

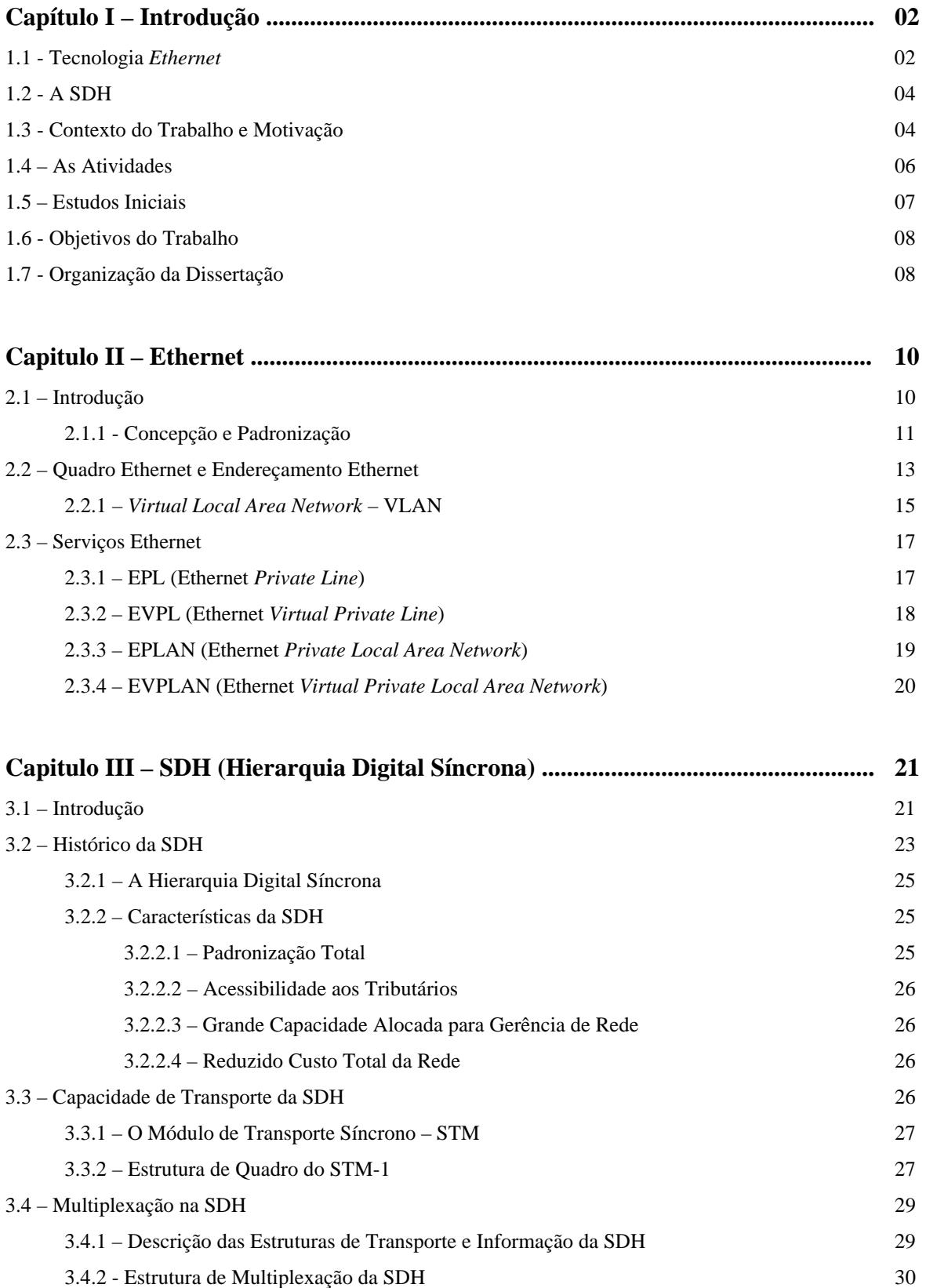

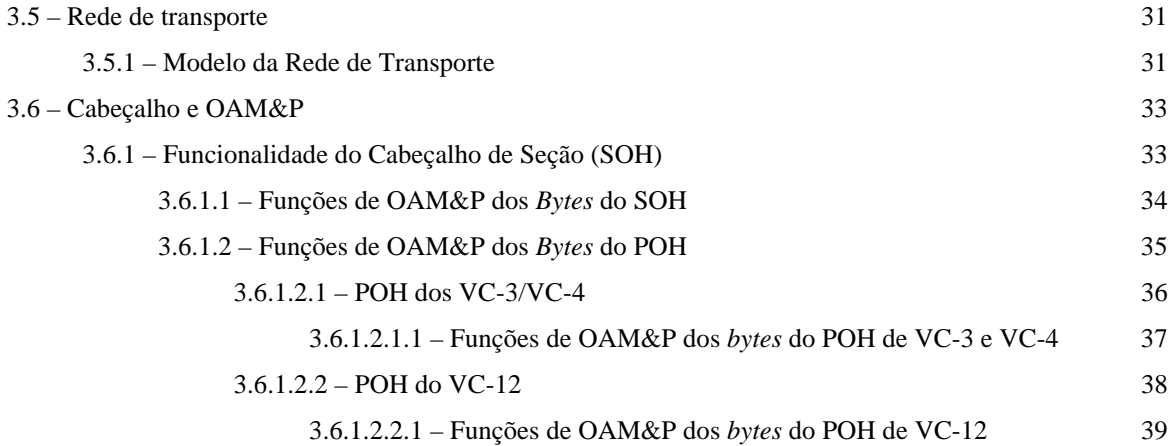

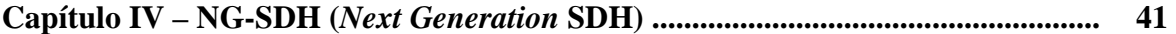

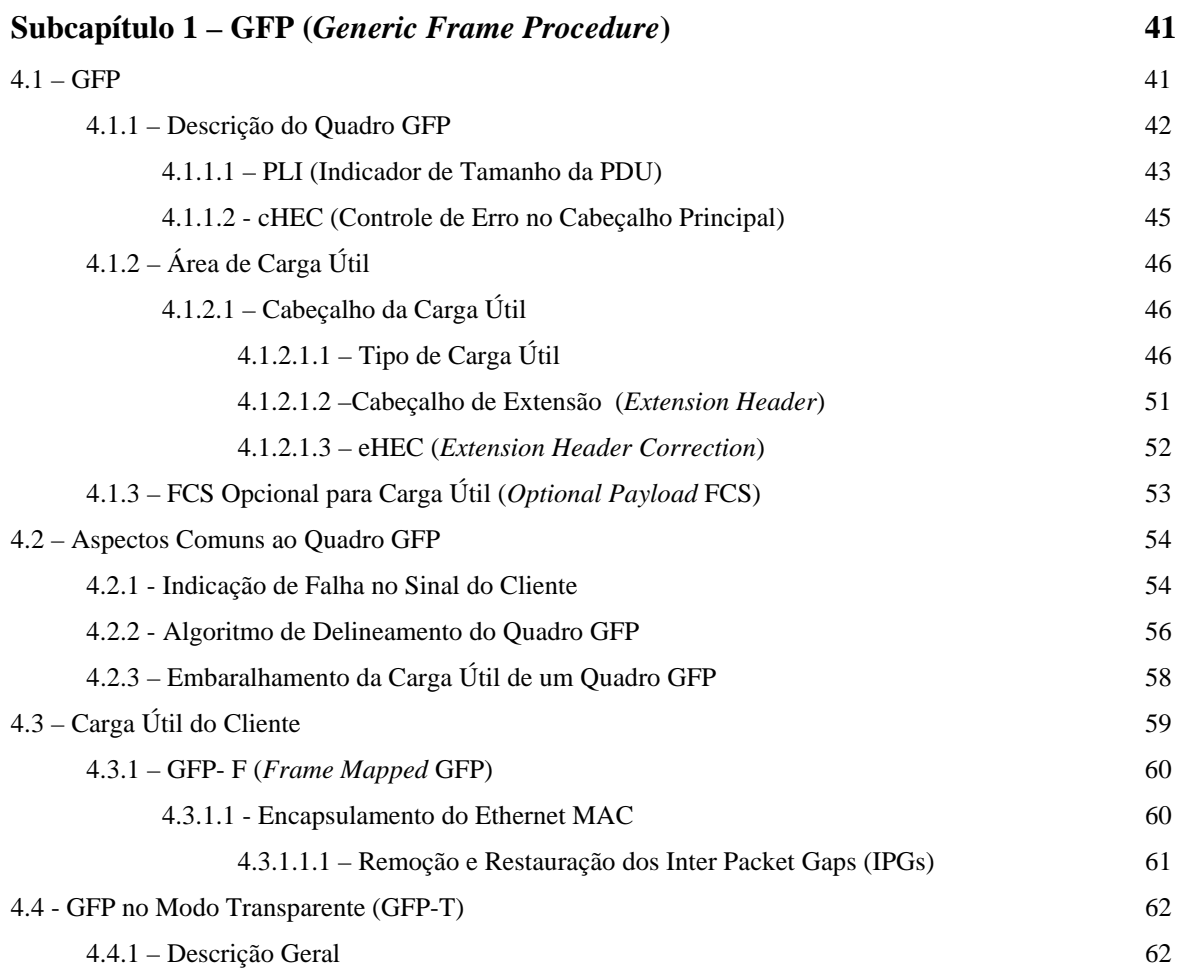

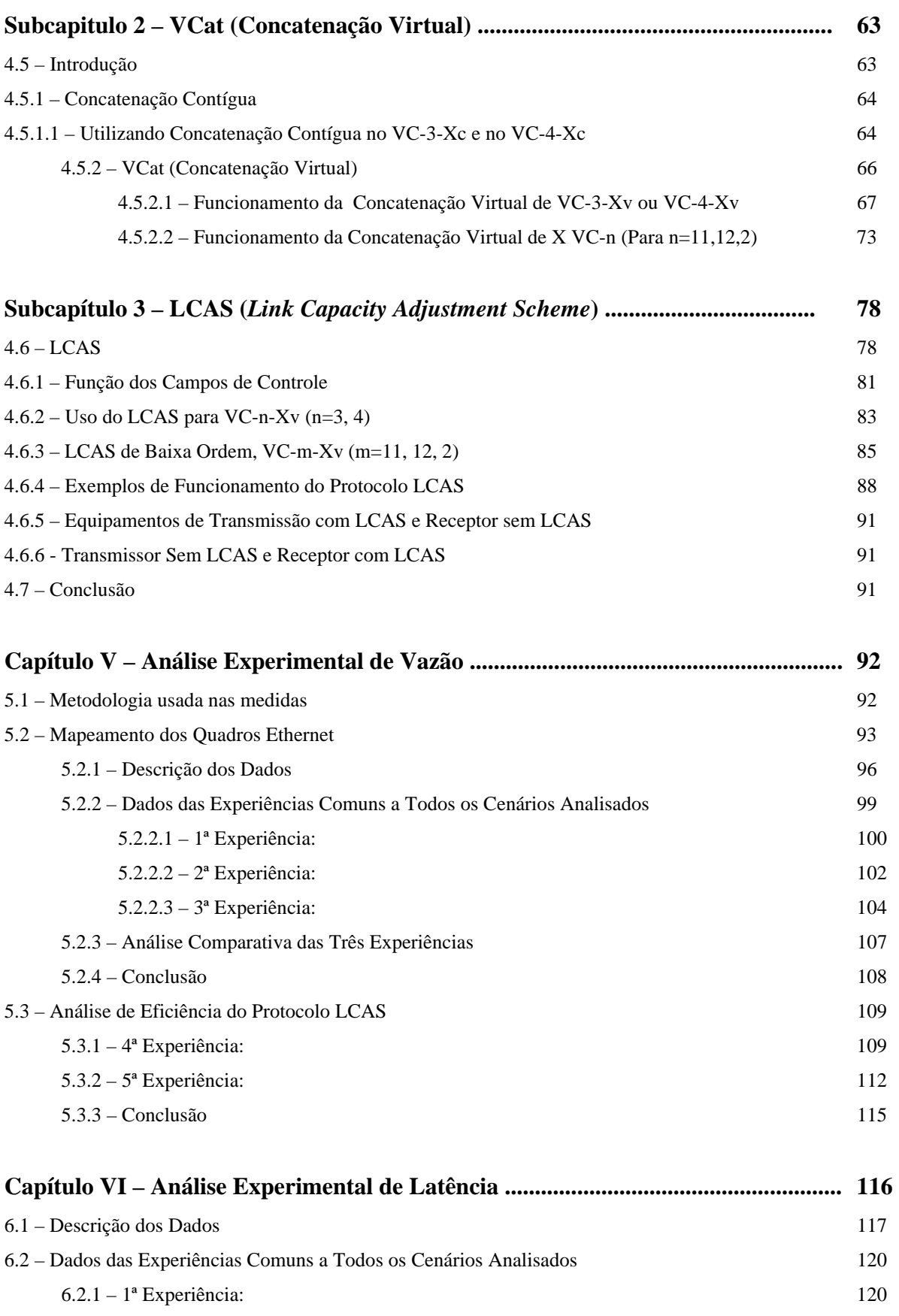

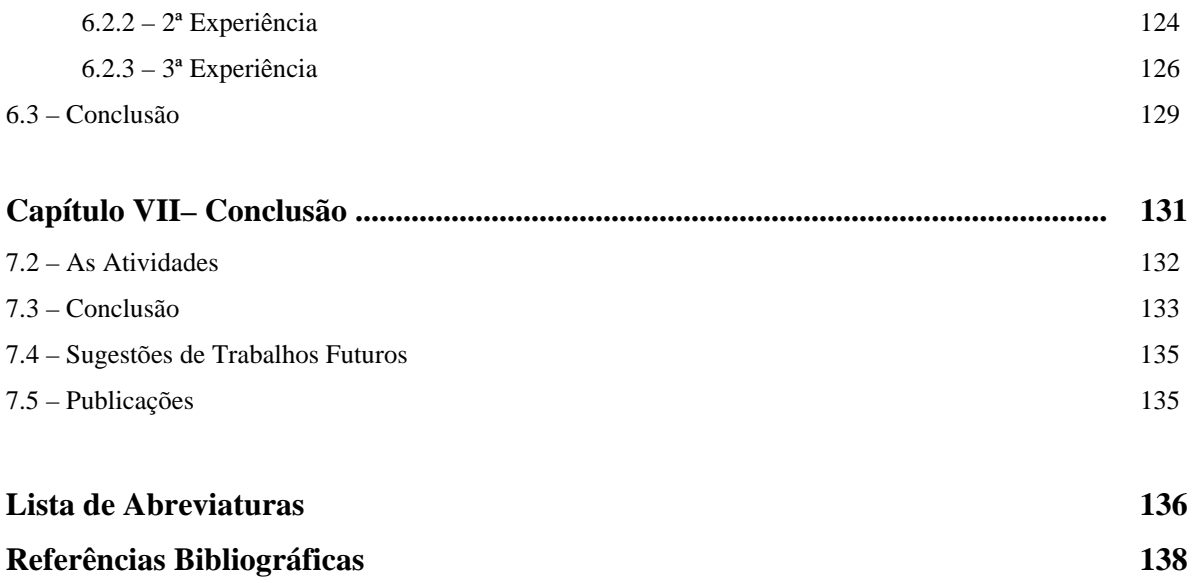

# **Índice de Figuras**

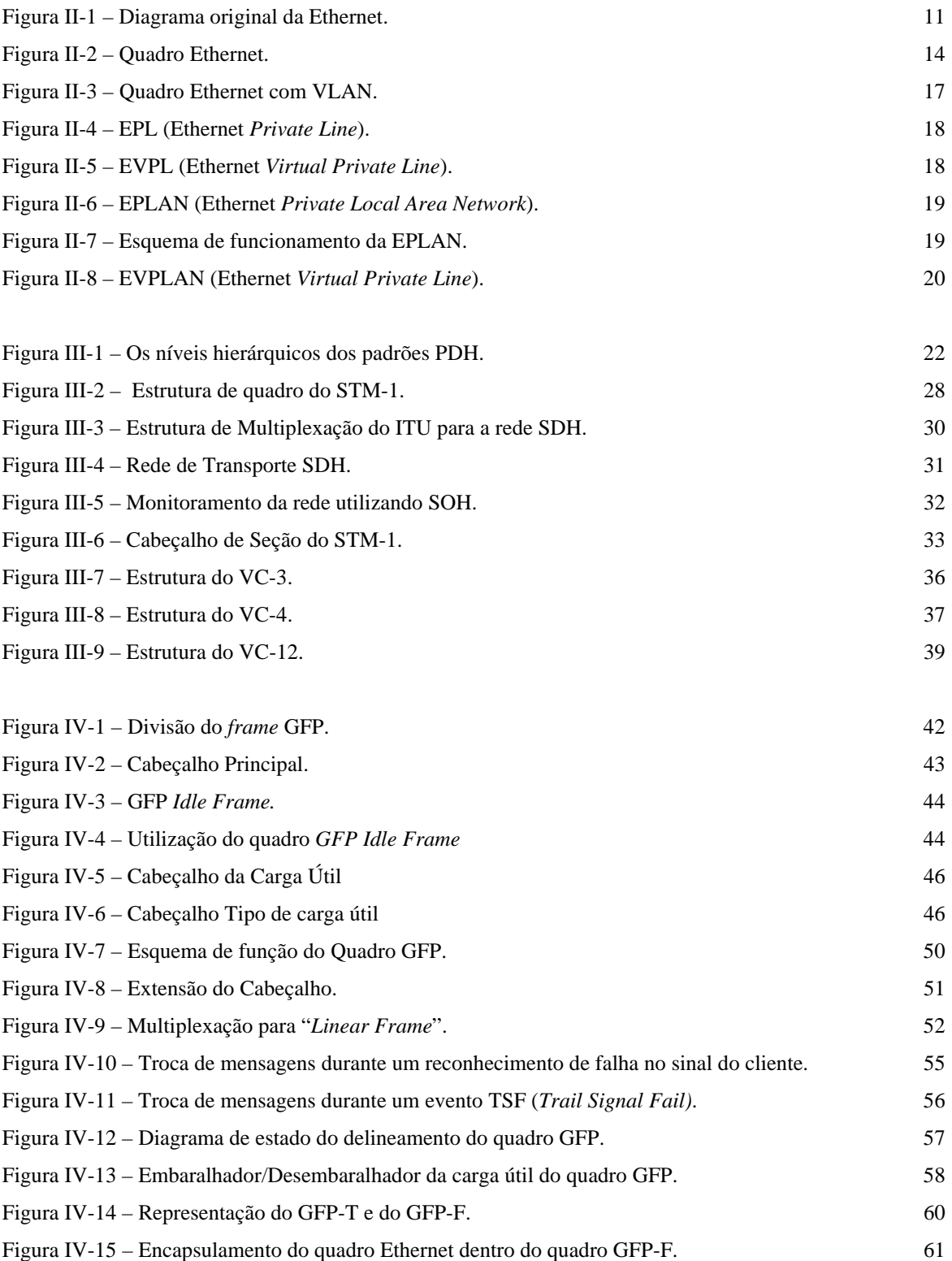

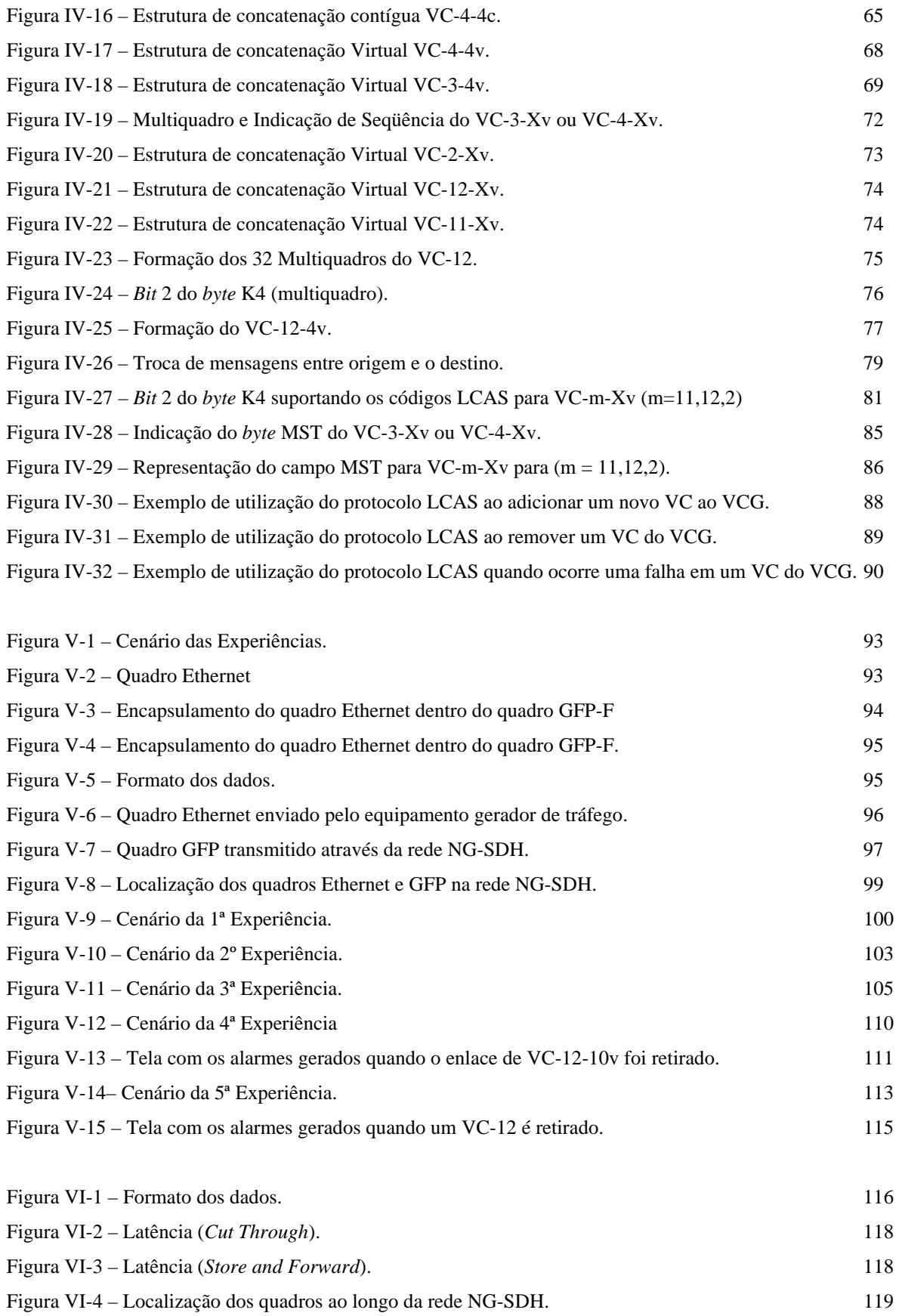

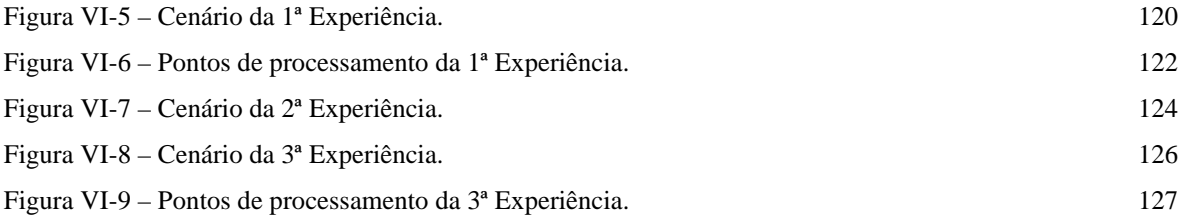

## **Índice de Tabelas**

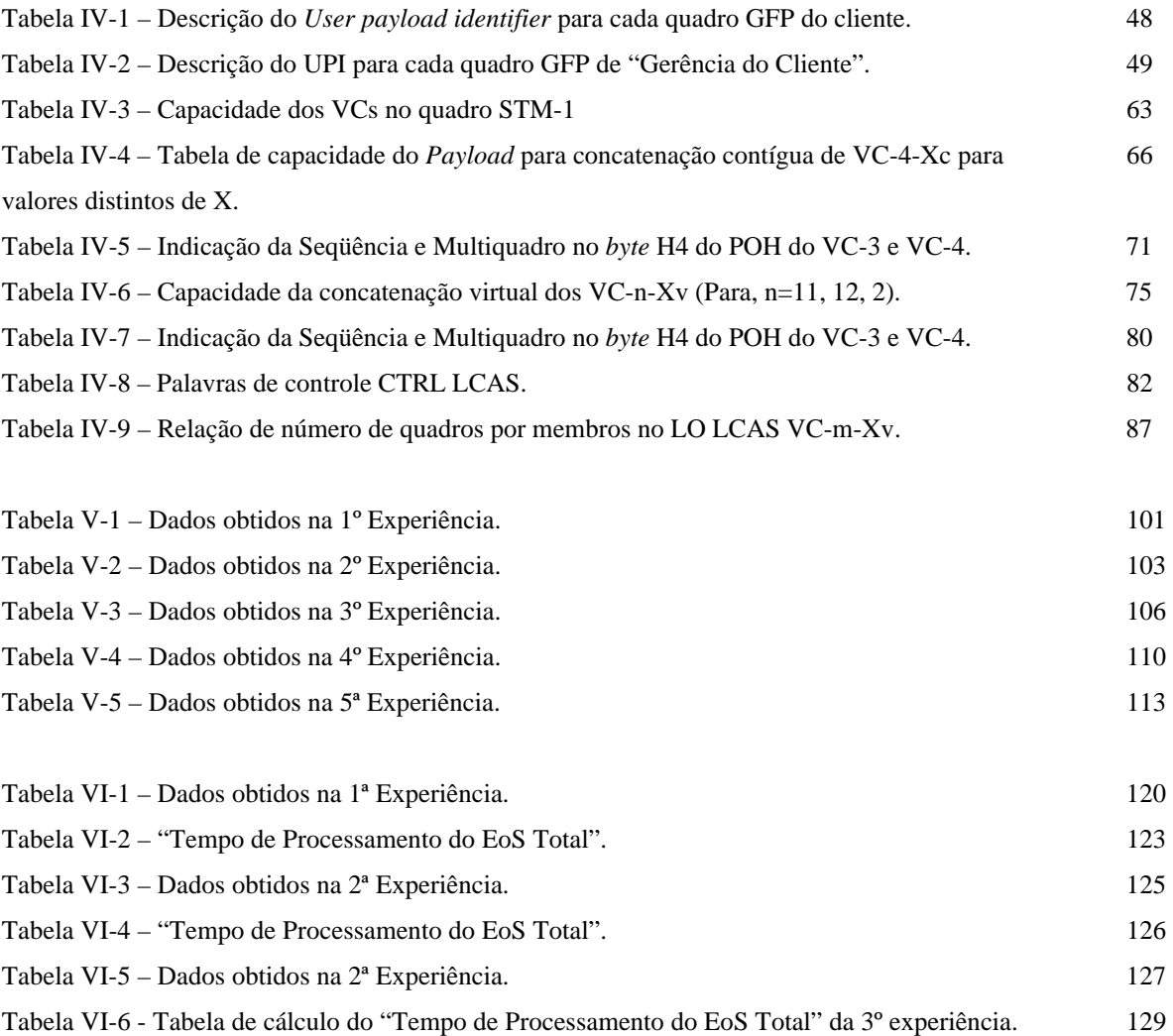

## **Índice de Gráficos**

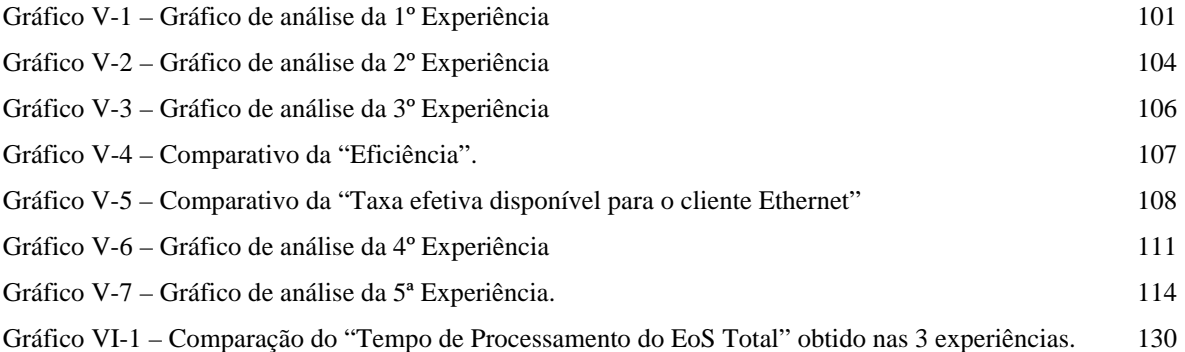

# **Capítulo I Introdução**

Na última década, o tráfego de dados experimentou um crescimento vertiginoso, principalmente devido a popularização da Internet. Tecnologias como ADSL (*Asymmetric Digital Subscriber Line*) e ATM (*Asynchronous Transfer Mode*) emergiram nas redes de acesso e de *backbone* das operadoras, respectivamente. Estas tecnologias foram tipicamente transportadas sobre as redes síncronas já existentes, tal como as redes SDH. Por outro lado, as redes locais *Ethernet*, que há bastante tempo já estavam difundidas nas LANs, apareceram como uma importante opção nas redes metropolitanas de comutação de pacotes, principalmente com o advento do *Gigabit Ethernet*. De fato, existem, atualmente, mais de 300 milhões de placas *Ethernet* no mundo, sendo que a maioria, transporta tráfego IP (*Internet Protocol*) [1] sobre *Ethernet*. Para transportar eficientemente o tráfego *Ethernet*, as redes SDH sofreram uma evolução, que culminou com o surgimento das redes NG-SDH. A seguir apresentam-se as tecnologias que fazem parte deste trabalho, introduzindo-se os aspectos motivadores para o seu desenvolvimento.

#### **1.1 – Tecnologia** *Ethernet*

A *Ethernet* é a tecnologia dominante em redes locais (LANs – *Local Area Network*) [1][4], e, mais recentemente, tem se expandido para as redes metropolitanas (MANs – *Metropolitan Area Networks*) [1] e de longa distância (WANs – *Wide Area Networks*) [1]. Para ser mais preciso, atualmente, existem cerca de 300 milhões de placas *Ethernet* no mundo, sendo que a maioria transporta tráfego IP (*Internet Protocol*) [1] sobre *Ethernet*. Boa parte deste sucesso se deve ao fato da *Ethernet* ser capaz de suportar características de uma gama de serviços (dados, voz), podendo transportar informações de alta velocidade, e oferecer opções de serviços ponto a ponto e multiponto. Além disso, hoje em dia, as redes têm que ser flexíveis para suportar ambientes multi-usuário, onde a característica e o tempo

de uso do usuário final podem variar largamente. Por exemplo, a largura de banda alocada para uma conexão de um escritório, e para acesso à Internet de funcionários de uma empresa, pode ser reduzida após certa hora do dia, adaptando-se às necessidades do cliente. A *Fast Ethernet* [2][3], ou *Ethernet* padrão IEEE (*Institute of Electrical and Electronics Engineers*) 100Base-T, foi projetada para oferecer uma evolução tranqüila da já saturada *Ethernet* de 10 Mbps. Com a tendência de conexões 100Base-T disponíveis às estações de trabalho, surge a necessidade de conexões ainda mais velozes com os servidores, tornandose obrigatória uma boa taxa de conexão com o núcleo da rede ou *backbone*. Desta forma, entrou em cena, o *Gigabit Ethernet* [5][6], ideal para interconectar *switches* 10/100Base-T, e o caminho natural para, futuramente, conectar estações de trabalho que necessitem de uma maior largura de banda do que o 100Base-T pode oferecer.

Com isso, o grande limitador passou a ser o *backbone* e as conexões dos servidores. Assim, o *Gigabit Ethernet*, surgiu com o apelo, de poder oferecer a solução para o congestionamento nos *backbones*, por atender às demandas cada vez maiores das aplicações (multimídia, videoconferência, etc.), e, por ser uma tecnologia familiar e compatível com o padrão *Ethernet*. Os trabalhos para definição do padrão da tecnologia *Gigabit Ethernet*, ou IEEE 802.3z [2][3][4], foram iniciados em julho de 1996, e o interesse da indústria pelo padrão, levou à criação de um consórcio aberto formado por dezenas de fabricantes, chamado de GEA (*Gigabit Ethernet Alliance*) [5]. A finalidade deste consórcio foi promover a cooperação da indústria no desenvolvimento do padrão, e teve como objetivos principais, suportar as atividades de padronização conduzidas pelo grupo de trabalho IEEE 802.3z, contribuir com conteúdo técnico para facilitar o consenso em especificações, oferecer um canal de comunicação entre fornecedores e consumidores e fornecer recursos para estabelecer e demonstrar a interoperabilidade entre produtos. Hoje em dia, o *Gigabit Ethernet* já é uma tecnologia de sucesso, tal qual os padrões que o antecederam.

Da mesma forma que, a *Ethernet* é usada originalmente nas LANs, as redes de longa distância utilizam predominantemente a tecnologia SONET/SDH [8][9].

#### **1.2 – A SDH**

Flexibilidade e economia foram as premissas fundamentais para o desenvolvimento da Hierarquia Digital Síncrona (SDH – *Synchronous Digital Hierarchy*) [8][9], levando-a a ser uma resposta para as necessidades do mercado para redes confiáveis de longa distância e de grande capacidade de transmissão e comutação.

A SDH é uma rede síncrona de transporte de sinais digitais, formada por um conjunto hierárquico de estruturas de transporte, padronizadas, objetivando a transferência de informações sobre redes digitais de comutação de circuitos.

A padronização total da SDH permitiu um ambiente multifornecedor. Para atingir este objetivo, o ITU-T (*International Telecommunications Union*), em sua Recomendação G.783 (do ano 2000) [9], busca uma padronização completa da SDH que envolve taxas transmissão de *bits*, estrutura de quadro e de multiplexação, interfaces de tributários, interfaces de linha, mecanismos de proteção, funcionalidades dos equipamentos de transmissão e gerência da rede. A SDH foi projetada para que suportasse a transmissão de quase todo o conjunto de sinais existentes na época.

O mapeamento de sinais na rede SDH é um processo pelo qual tributários são adaptados em *containers* virtuais (VCs – *Virtuais Containers*) [8][9], para serem transportados através da rede SDH. Esse é um processo que adapta os sinais digitais existentes atualmente para serem transportados pela rede SDH.

Existe uma série de sinais digitais com o mapeamento já definido e padronizado, dentre eles se encontram os sinais da Hierarquia Digital Plesiócrona (PDH – *Plesiochronous Digital Hierarchy*) [1], como 1,544Mbps, 2,048Mbps, 6,312Mbps, 34,368Mbps, 44,736Mbps, 139,264Mbps e sinais da tecnologia ATM [1].

#### **1.3 – Contexto do Trabalho e Motivação**

Os sinais digitais citados anteriormente, são sinais com um tamanho fixo de carga útil, ou seja, cuja taxa de transmissão em *bits* por segundo é, aproximadamente constante. Por outro lado, a SDH não se encontra preparada para realizar o mapeamento de sinais de taxa variável, ou seja, cuja largura de banda poderá variar, drasticamente, ao longo do dia, tal qual em redes *Ethernet*. Atualmente, a SDH aloca recursos que permanecem na maioria da vezes alocados de forma semipermanente. Isto reduz em muito a eficiência das redes SDH.

Outro problema é a alocação de largura de banda em degraus não suaves. Por exemplo, considere o mapeamento de quadros *Fast Ethernet* sobre SDH. Este tráfego teria que ser mapeado para um VC-4 de taxa 139,264Mbps, apresentando uma eficiência de aproximadamente 70%. O problema piora quando considera-se o *Gigabit Ethernet*. Neste caso, o tráfego de 1Gbps teria que ser mapeado em um VC-4-16c, ou seja, em um VC-4 concatenado contiguamente 16 vezes. Este procedimento possui uma eficiência de aproximadamente 42%. E mais, mesmo que o operador da rede saiba, por exemplo, que o tráfego *Gigabit Ethernet* possui em média 300Mbps efetivos, com pico de 500Mbps, ainda assim teria que ser alocado um VC-4-4c, levando ao desperdício de banda.

Por fim, existe ainda o problema do próprio mapeamento em si. Ou seja, o processo de adequar os quadros *Ethernet* ou sinais de camada física *Ethernet* (ou de outras tecnologias) para o transporte dentro dos VCs SDH. Vários protocolos estavam sendo utilizados para este fim, como por exemplo o HDLC (*High-Level Data Link Control*) e o LAPS (*Link Access Procedure*). Entretanto, não havia um protocolo genérico o suficiente para mapear qualquer tipo de sinal para dentro da rede SDH.

Assim sendo, para que os quadros *Ethernet* pudessem ser mapeados com melhor eficiência sobre a rede SDH, foi necessário o desenvolvimento de protocolos capazes de mapear tráfegos de taxa variável em *containers* virtuais já utilizados pela rede SDH.

As adaptações realizadas na tecnologia SDH para resolver estes problemas deram início a uma nova geração destas redes, que ficou sendo conhecida como NG-SDH (*Next Generation Hierarchy Digital Synchronous* ou *New Generation Hierarchy Digital Synchronous*) [10][11]. A NG-SDH utiliza novos protocolos, tais como o GFP (*Generic Framing Procedure*) [13][14][15][16][17][18][19], a VCat (*Virtual Concatenation*) [8][20] e o LCAS (*Link Capacity Adjustment Scheme*) [8][20][21][22].

Desta forma, a *Ethernet*, quando combinada com estas tecnologias, traz consigo todas as suas vantagens, não só em termos de flexibilidade, mas também de facilidade de expansão, permitindo a construção de novas e interessantes redes metropolitanas e de longa distância.

O GFP é definido como um mecanismo genérico para encapsular e delinear qualquer sinal de cliente SDH, tais como sinais *Internet Protocol* / *Point-to-Point Protocol* IP/PPP [1], *Ethernet* [2], *Fiber Channel*, *Enterprise Systems Connection* ESCON ou *Fiber Connection* FICON. O GFP permite mapear sinais de clientes para as tecnologias SDH ou SONET (*Synchronous Optical Network*). Para fornecer todos os mapeamentos exigidos por esta gama de tecnologias, dois tipos de mapeamento são definidos para GFP:

- GFP-F (*Frame-mapped* GFP).
- GFP-T (*Transparent-mapped* GFP).

Outra tecnologia que faz parte da NG-SDH é a VCat ou Concatenação Virtual, que consiste em dividir a banda contígua em vários VCs individuais, transportando-os sem nenhum relacionamento externo entre eles, e recombinando a banda passante contígua, no ponto final do caminho. A VCat tem a capacidade de agrupar a transmissão de diversos VCs de um determinado tipo para obter um canal de maior capacidade na rede SDH.

 Por fim, a NG-SDH utiliza o LCAS (*Link Capacity Adjustment Scheme*), que é um protocolo que visa a adaptação da origem com o destino, provendo um mecanismo de controle e gerência capaz de aumentar e diminuir a capacidade do *link* VCG (*Virtual Container Group*), adequando a largura de banda necessária aos clientes da rede SDH. Dessa forma, é possível oferecer a um cliente a largura de banda necessária, adaptando-a, às necessidades de flutuação diárias.

#### **1.4 – As Atividades**

Inicialmente, foram analisados artigos de outros profissionais da área (veja a Seção 1.5), visando identificar qual era o grau de entendimento das tecnologias EoS (*Ethernet over* SDH) até então. Com isso, verificou-se que só haviam estudos separados sobre cada protocolo da NG-SDH. Dessa forma, decidiu-se estudar e sumarizar estas tecnologias, elaborando um material, na qual espera-se ter contribuído com a comunidade acadêmica e tecnológica para o desenvolvimento de outros trabalhos na área.

Em paralelo com o período de estudos e análise das tecnologias NG-SDH, foram investigadas as possibilidades de análise de desempenho destas tecnologias. Felizmente, apareceu a oportunidade de se testar tais tecnologias no laboratório da Telefônica S.A., em São Paulo. Inicialmente, foram levantadas as possibilidades de teste disponíveis neste laboratório e em seguida uma série de experiências foi realizada, a fim de verificar e analisar a eficiência dessas tecnologias. Com o propósito de melhor conhecer as tecnologias em teste, os estudos continuaram, eliminado dúvidas teóricas e práticas com relação ao cenário de teste planejado.

As experiências realizadas em laboratório se concentraram nos seguintes objetivos:

- Determinar o desempenho do processo de mapeamento GFP, tanto em termos de vazão, quanto de latência.
- Determinar o impacto da escolha da rota dos VCs concatenados virtualmente (utilizando o protocolo VCat) sobre o tráfego mapeado, também em termos de vazão e latência.
- Determinar o impacto da utilização do protocolo LCAS. Ou seja, analisar a flexibilidade do protocolo LCAS em aumentar e diminuir o número de VCs sem parar o tráfego *Ethernet*, adaptando a capacidade do sistema as necessidades do cliente.

#### **1.5 – Estudos Iniciais**

O desempenho do transporte de tráfego *Ethernet* sobre NG-SDH tem sido alvo constante de estudos, tanto pela comunidade acadêmica, quanto pela indústria. Dentre os principais artigos estudados no inicio deste trabalho tem-se:

- SDH *Virtual Concatenation Technique Used in Ethernet Data Transport* [24], publicado por Guowei Shi, Qing Wang, Zhao Liu e Lieguang Zeng. Mostra a eficiência de mapeamento do quadro Ethernet sobre o SDH quando o mesmo é mapeado utilizando a técnica de Concatenação Virtual. Utilizando esta técnica é possível se melhorar a eficiência de uso da largura de banda disponível.
- *Data Transport Applications Using* GFP [17], publicado por Mike Scholten, Zhenyu Zhu, Enrique Hernandez-Valencia e John Hawkins. Nesse artigo tem-se a apresentação de um padrão genérico de encapsulamento, o GFP (*Generic Framing Procedure*), mostrando o mecanismo utilizado pelo protocolo GFP para encapsular os dados.
- *Generic Framing Procedure* (GFP): *The Catalyst for Efficient Data Over Transport* [15], publicado por Paul Bonenfant e Antônio Rodriguez. Mostra o funcionamento das tecnologias GFP, VCat e LCAS, apresentando a união das

tecnologias como sendo um grande estimulante para o transporte de dados sobre SDH.

• *Transparent Generic Framing Procedure* (GFP): *A Protocol for Efficient Transport of Block-Coded Data through SONET/SDH Networks* [16], publicado por Steven S. Gorshe e Trevor Wilson. Apresenta o GFP-T (modo transparente) como sendo uma extensão do GFP, porém desenvolvido para prover uma baixa latência para aplicações de alta velocidade. Nesse artigo são descritas as considerações técnicas e aplicações para o GFP-T.

#### **1.6 – Objetivos do Trabalho**

Este trabalho tem como objetivo apresentar, discutir e analisar o desempenho das redes NG-SDH no mapeamento de tráfego *Ethernet*. Uma revisão completa da tecnologia NG-SDH e de seus protocolos (GFP, VCat e LCAS), bem como, das tecnologias *Ethernet* e SDH será fornecida. Também são apresentados os resultados de uma análise experimental de desempenho, realizada no laboratório da empresa Telefônica S.A., em São Paulo, onde diversas formas de transmissão de quadros *Ethernet* foram testadas em um cenário NG-SDH. A partir dos resultados obtidos neste experimento, é feita a análise de desempenho dos protocolos GFP, VCat e LCAS, no mapeamento de sinais *Ethernet*.

#### **1.7 – Organização da Dissertação**

A dissertação está organizada em sete capítulos. No segundo capítulo é feita uma apresentação e discussão sobre a tecnologia *Ethernet*. O terceiro capítulo apresenta as características básicas da SDH, que hoje é usualmente utilizada na rede de transporte de alta velocidade existente no Brasil. No quarto capítulo, diante desses dois cenários, onde nas LANs, a tecnologia mais difundida é o *Ethernet*, e nas WANs, se destaca a tecnologia SDH, será apresentada a NG-SDH. Desta forma, o quarto capítulo apresenta os protocolos que fazem parte desta nova geração de redes SDH. A fim de facilitar a leitura, este capítulo é divido em três subcapítulos, um para cada protocolo (GFP, VCat e LCAS). No quinto e sexto capítulos apresenta-se o cenário utilizado nas experiências de laboratório, os resultados obtidos e uma discussão sobre o desempenho do mapeamento *Ethernet* sobre NG-SDH, considerando o desempenho dos protocolos VCat e LCAS. Finalmente, no capítulo sete serão apresentadas as conclusões obtidas durante o desenvolvimento do trabalho, além de algumas sugestões para trabalhos futuros.

### **Capítulo II Redes Ethernet**

#### **2.1 – Introdução**

A necessidade de diminuir custos, aumentar a confiabilidade, disponibilizar o compartilhamento de recursos físicos (HD, impressoras,...) e informações (banco de dados, programas,...) fez surgir as redes de computadores.

Ethernet é uma tecnologia de rede local (LAN – *Local Area Network*), que transmite informações entre computadores, nas velocidades de 10Mbps, 100Mbps e nos dias atuais, com taxas bem superiores.

A Ethernet de 10Mbps pode operar sobre cabo coaxial, par trançado ou fibra óptica. Hoje, a Ethernet permite conexões dedicadas de 100 Mbps até o computador, com troncos de 1 Gbps, e dentro de alguns anos, os especialistas predizem 1 Gbps até o computador, com troncos de 10 Gbps.

Existem várias tecnologias LAN em uso atualmente, mas a Ethernet é de longe a mais popular. A indústria estimava que em 1994 havia cerca de 40 milhões de pontos de rede Ethernet instalados mundialmente. Este fato se deve em boa parte à variedade de equipamentos e fabricantes, o que ajuda a manter a tecnologia economicamente competitiva.

Desde a primeira padronização da Ethernet, as especificações e os direitos de produção da tecnologia Ethernet têm sido mantidos abertos, portanto acessíveis para todos. Sua abertura, combinada com a facilidade de uso e robustez, gerou um mercado extenso, sendo a Ethernet amplamente implementada na indústria da informática.

A vasta maioria dos montadores de computadores, atualmente, equipa seus produtos com placas de rede 10/100 Mbps Ethernet, tornando possível a ligação destes produtos a uma rede Ethernet. Isto foi possível, porque o padrão 100 Mbps foi definido ainda mais adaptável. A habilidade de se intercomunicar a uma grande variedade de computadores e periféricos sem a necessidade de se instalar nova interface, é uma qualidade essencial, pois o padrão se consolidou de fato e é bem aceito pela indústria.

#### **2.1.1 - Concepção e Padronização**

A Ethernet foi concebida na "Xerox Palo Alto *Research Center*" (Centro de Pesquisa Xerox de Palo Alto – Califórnia) nos anos 70 pelo Dr. Robert M. Metcalfe. A Xerox de Palo Alto estava desenvolvendo pesquisas sobre "o escritório do futuro", que incluía uma das primeiras estações pessoais de trabalho (computador pessoal).

No início este padrão era chamado de "*Network Alto Aloha*", depois foi modificado para "Ethernet" para deixar claro que este padrão poderia suportar qualquer computador e o poderia ser desenvolvido fora dos laboratórios da Xerox. Metcalfe optou pela palavra "Ether", uma vez que esta descreve uma característica fundamental do sistema: o meio físico transporta os *bits* para todas as estações, como se acreditava que acontecia com o éter, o meio que preenchia o universo e o espaço entre os corpos celestes e que propagava as ondas eletromagnéticas.

Com uma rede onde todas as estações compartilhavam do mesmo meio de transmissão, um cabo coaxial, formando uma topologia em "barramento", obteve-se taxa de transmissão de 2,94 Mbps, sendo este, o primeiro sistema Ethernet conhecido como "Ethernet Experimental".

A figura II-1 apresenta o diagrama que foi desenhado pelo Dr. Robert M. Metcalfe em 1976 com o propósito de apresentar na Conferência Nacional de Computação nos EUA, em Junho de 1976, os termos originais que descrevem a Ethernet.

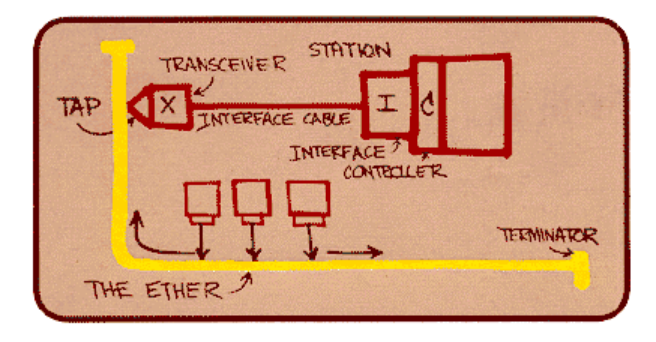

Figura II-1 – Diagrama original da Ethernet.

Embora a tecnologia tenha tido uma boa receptividade no meio acadêmico, a falta de padronização dificultava o progresso das pesquisas e a venda de equipamentos.

Desta forma, com o intuito de resolver este problema, foi homologado ao IEEE *- Institute of Electrical and Electronic Engineers*, em 1980, a responsabilidade de criar e administrar a padronização da Ethernet.

Este esforço transformou a Ethernet experimental num sistema aberto e de qualidade, que passou a operar a 10Mbps. Desde então, a tecnologia Ethernet passou a ser padronizada pelo Comitê de Padronização LAN do Instituto dos Engenheiros Eletricistas e Eletrotécnicos (*LAN Standards Committee of the Institute of Electrical and Electronics Engineers*) (IEEE 802).

Desde a sua regulamentação pelo IEEE, as especificações do Ethernet foram totalmente disponibilizadas ao público. Esta liberação, combinada com a facilidade na utilização e com a robustez da tecnologia, resultou no largo emprego do Ethernet no mercado.

O padrão IEEE foi inicialmente publicado em 1985 com o título formal de "IEEE 802.3 *Carrier Sense Multiple Access with Collision Detection* (CSMA/CD) *Access Method and Physical Layer Specifications*." (Detecção de Portadora para Múltiplo Acesso com Detecção de Colisão – Método de Acesso e Especificações da Camada Física). O padrão IEEE foi então aceito pela ISO (*International Organization for Standardization*), o que fez a Ethernet se tornar em um padrão de rede mundialmente usado.

Todos os equipamentos Ethernet desde 1985 foram fabricados de acordo com o padrão IEEE 802.3, baseado no sistema original (padrão DIX). Um equipamento Ethernet padronizado deve ser referido como da tecnologia IEEE 802.3 CSMA/CD, porém a maior parte dos usuários se refere pelo nome original de Ethernet, que melhor designa o padrão.

O padrão 802.3 é periodicamente atualizado. Desde 1985, o padrão cresceu incluindo novos sistemas de meio físico para 10 Mbps (como o par trançado), bem como o último conjunto de especificações para 100 Mbps *Fast* Ethernet.

Atualmente as taxas de 10 Mbps e 100 Mbps podem não mais atender a necessidade corrente da população que busca sempre por serviços que requerem cada vez mais da rede, tais como tráfegos de dados, vídeo, videoconferência e outros.

O *Gigabit* Ethernet foi desenvolvido para suportar o quadro padrão do Ethernet. Isto quer dizer, manter a compatibilidade com a base instalada de dispositivos Ethernet e *Fast* Ethernet já utilizadas, sem haver a necessidade de traduzir o quadro. Possui taxa de transmissão de 1 Gbps.

O padrão *Gigabit* Ethernet é considerado um padrão de camada física (PHY *– Physical Layer*) e de controle de acesso à mídia (MAC – *Media Access Control*), especificando a camada de Enlace (camada 2) do modelo OSI.

Como foi colocado anteriormente o Gigabit Ethernet surgiu da necessidade por um aumento expressivo de largura de banda nas extremidades das redes no que se chama de última milha, e também pela redução constante dos custos entre as tecnologias compartilhadas e comutadas, além das demandas das aplicações já utilizadas. Com isso, o "gargalo" da rede passou a ser o *backbone* e as conexões dos servidores. Assim, a *Gigabit* Ethernet, pela capacidade de oferecer a solução para o congestionamento de *backbones*, por atender às demandas cada vez maiores das aplicações multimídia, videoconferência e por ser uma tecnologia compatível com o padrão Ethernet, traz enormes benefícios econômicos no treinamento de profissionais qualificados para o manuseio da rede.

#### **2.2 – Quadro Ethernet e Endereçamento Ethernet**

O coração do sistema Ethernet é o seu quadro, ele é usado para entrega de dados entre computadores. O quadro consiste em ajustar uma série de *bits* organizados em vários campos. São eles, os de endereço, os de dados, que são de tamanho variável e que transportam de 46 a 1500 *bytes* de dados, e um campo de verificação de erro, que verifica a integridade dos *bits* no quadro para ter certeza de que o quadro chegou intacto.

Como cada quadro é enviado ao meio de transmissão compartilhado, todas as interfaces irão visualizar o primeiro campo do quadro (48 *bits*), que contém o destinatário. A interface então o compara com seu próprio endereço. Sendo ele igual, a interface lê o resto do quadro e entrega para a camada superior. Todas as outras interfaces irão parar de ler o restante do quadro.

Os primeiros dois campos carregam endereços de 48 *bits,* chamados de destinatário e remetente. O IEEE controla o emprego desses endereços administrando uma porção do quadro de endereços, de 24 *bits* chamado de OUI (*Organizationally Unique Identifiers* – Identificador Único de Organização), que é usado por uma única entidade que deseja construir uma interface Ethernet. A entidade em questão, cria

endereços de 48 *bits* usando primeiramente os 24 *bits* de seu endereço exclusivo. Este endereço de 48 *bits* é conhecido como endereço físico, endereço de máquina, ou MAC.

Um único endereço é usualmente pré-empregado para cada interface quando é fabricado, o que simplifica a configuração e operação da rede. Isto mantém o administrador do sistema longe de problemas relacionados com endereçamento de redes com vários usuários. Fica visível uma grande vantagem em relação a outros sistemas.

O quadro Ethernet é dividido em campos, de acordo com a figura II-2.

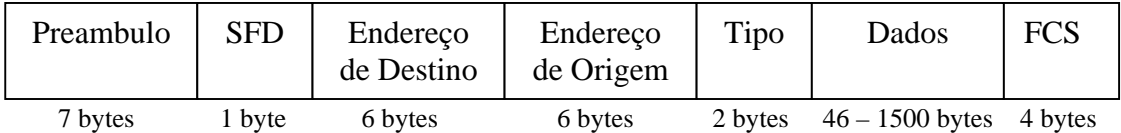

Figura II-2 – Quadro Ethernet.

- Preâmbulo (7 octetos) Este campo contém 7 octetos que são usados antes da palavra de início do *frame*. O período da forma de onda habilita os *bits* de sincronismo servindo como uma forma de sincronismo para o *frame*. O preâmbulo é padronizado por sete octetos todos iguais à 10101010.
- *Start Frame Delimiter* (SFD) (1 octeto) A seqüência SFD (10101011) é indicada imediatamente após o preâmbulo, indicando o início do *frame*.
- Campo de Endereço Cada *frame* MAC contém dois campos de endereço: o endereço de destino e endereço de origem, cada qual representado por 6 octetos.
- Endereço Individual Trata-se de um endereço associado com uma estação em particular na rede.
- Grupo de Endereço Vários endereços de destino associados com uma ou mais estações na rede. Existem 2 tipos de Grupo de endereço:
	- à *Multicast Group Address*: Um endereço *multicast* permite que um quadro seja recebido por várias estações. Um frame enviado para um endereço *multicast* será recebido por todas as estações de um grupo que possui este endereço em comum;
	- à *Broadcast Address*: Existe porém um caso especial de endereço *multicast* conhecido como endereço *broadcast*, que são os 48 *bits* de

endereço de todas as interfaces. Todas as interfaces que lerem o quadro com este endereço receberam o quadro completo e enviarão para camada superior.

- Campo de endereço de destino (6 octetos) Este campo especifica a estação na qual o *frame* foi destinado. Podendo ser individual ou *multicast* (incluindo *Broadcast*).
- Campo de endereço de Origem (6 octetos) Este campo especifica a estação que está enviando o *frame*. O endereço de origem não é interpretado pela subcamada CSMA/CD\_MAC.
- Campo de *Length*/*Type* Esses dois octetos podem tomar um entre dois significados, dependendo do valor numérico. Se o valor desse campo for entre 46 *bytes* e 1500 *bytes*, indica o tamanho do campo "Dados". Se o valor desse campo for maior do que 1500 decimal, então o campo *Length*/*Type* indica o protocolo MAC *Client*, ou seja é interpretado com *Type*.
- Campo de Dados O campo de dados contém uma seqüência de n octetos. O tamanho mínimo do quadro é requerido para correta operação do protocolo CSMA/CD e é especificado por uma implementação particular padronizada.
- Campo de *Frame Check Sequence* (FCS): O campo de FCS contém 4 *bytes* (32 *bits*) de valor de CRC. Esse valor é computado sobre o conteúdo do endereço de origem , de destino, campo de comprimento, dados exceto preâmbulo, SFD, FCS e campo de extensão. A codificação é definida pela seguinte geração polinomial.

$$
G(x) = x^{32} + x^{26} + x^{23} + x^{22} + x^{16} + x^{12} + x^{11} + x^{10} + x^8 + x^7 + x^5 + x^4 + x^2 + 1
$$

#### **2.2.1 –** *Virtual Local Area Network* **– VLAN**

 O aumento da competitividade fez com que as organizações se preocupassem cada vez mais com a racionalização de seus recursos, com o propósito de obter o máximo ganho de eficiência. Dentro desta visão, onde o ganho de performance de uma rede é perseguido diariamente, surge um recurso de software que acompanha a grande maioria dos *switches,* chamado de VLAN (Virtual LAN) padrão IEEE 802.1q introduzindo um mecanismo de segmentação de tráfego através de IDs de LANs virtuais.

 Este recurso gera um ganho na performance através da micro-segmentação da rede local. Como a Ethernet é um meio de acesso basicamente compartilhado, e muitos protocolos e aplicações utilizadas fazem uso do recurso de *Broadcast* (envio de dados para todos os usuários da rede), muitas das vezes é necessário dividir esta rede em redes lógicas menores, de acordo com a natureza das tarefas de cada grupo. Desta forma, se não é necessário que certa informação chegue a todos os usuários, pode-se limitar o "domínio" através do qual a informação enviada estará disponível. Ao criar estas microredes , otimiza-se o tráfego através da economia de largura de banda.

Existem atualmente várias formas de se implementar estas VLANs, e isto vai depender da tecnologia empregada e das funções auxiliares do *switch*. As principais tecnologias de VLAN são as seguintes:

- VLAN com segmentação por Porta No caso da VLAN com segmentação por porta, pode-se compor uma "micro-rede" determinando-se, através de configurações no *switch*, quais portas deste equipamento farão parte de uma VLAN. Desta forma, os equipamentos conectados a estas portas farão parte de uma rede local virtual, onde poderão compartilhar os seus dados e informações;
- VLAN com segmentação por MAC *Address* No caso da VLAN com segmentação por MAC *Address*, as "micro-redes" serão criadas a partir da informação de que certos endereços MAC farão parte desta rede;
- VLAN com segmentação por Protocolo Neste caso as VLAN com segmentação por protocolo, deve-se informar ao switch quais são os endereços de rede que irão compor a VLAN.

A implementação da VLAN no protocolo Ethernet é realizado implementando alguns campos de mensagem sobre o quadro Ethernet conforme a Figura II-3.

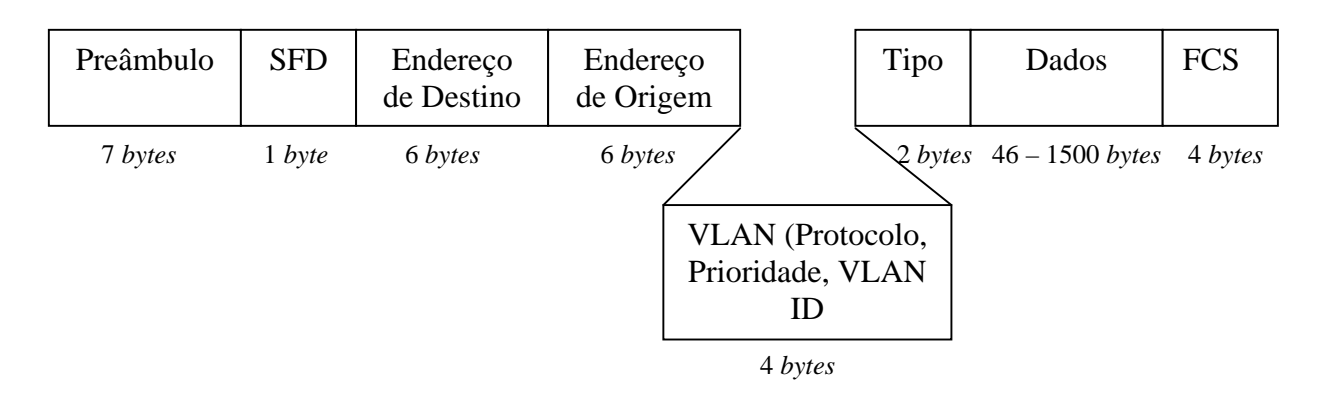

Figura II-3 – Quadro Ethernet com VLAN.

#### **2.3 – Serviços Ethernet**

Existem atualmente serviços Ethernet ponto-ponto e ponto-multiponto os mesmos utilizando ou não o recurso das VLANs. Os possíveis serviços são:

- Ponto-Ponto:
- **EPL** (Ethernet Private Line);
- **EVPL** (Ethernet Virtual Private Line);
- Ponto-Multiponto:
	- **EPLAN** (Ethernet Private Local Area Network):
	- **EVPLAN** (Ethernet Virtual Private Local Area Network);

#### **2.3.1 – EPL (Ethernet** *Private Line***)**

Utiliza-se um serviço EPL quando, por exemplo, duas estações necessitam se comunicar entre si ponto-ponto. No exemplo da Figura II-4, tem-se quatro *crossconnect* e as estações situadas nos *cross-connect* NE1 querem se comunicar com as estações no *cross-connect* NE2, porém de forma isolada.

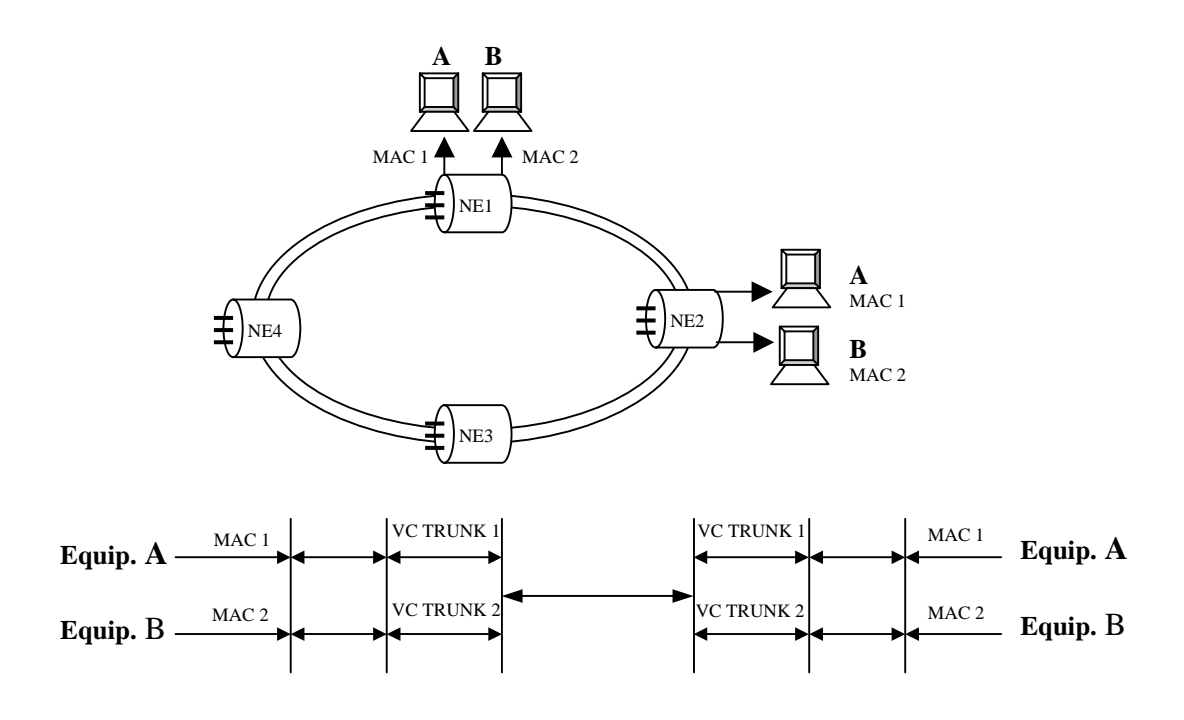

Figura II-4 – EPL (Ethernet *Private Line*)

#### **2.3.2 – EVPL (Ethernet** *Virtual Private Line***)**

Para demonstrar o uso de um serviço EVPL, é apresentado um exemplo onde três estações (A, B e C) dispostas em localidades distintas, necessitam se comunicar com uma central situada na localidade NE1 para interconectar-se com o *backbone.* As três estações comunicam com a central no NE1 de forma independente, desta forma cada estação se encontra em uma VLAN, conforme apresentado na Figura II-5.

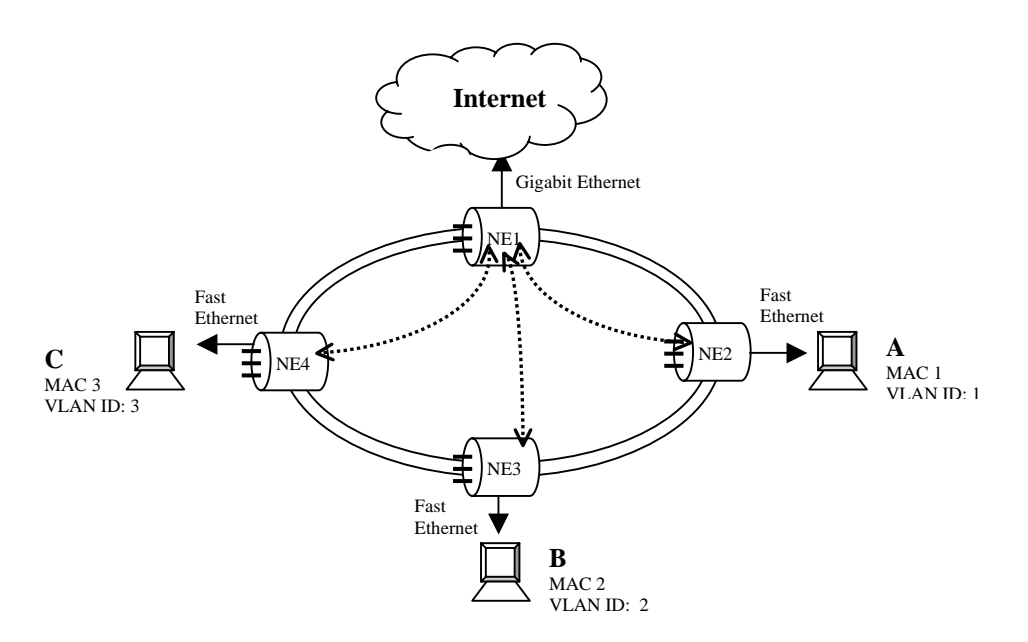

Figura II-5 – EVPL (Ethernet *Virtual Private Line*)

#### **2.3.3 – EPLAN (Ethernet** *Private Local Area Network***)**

 Para demonstrar o serviço EPLAN, são colocadas três estações de uma mesma empresa em locais distintos. Com isso, as estações (A, B e C) necessitam dividir as informações entre elas, e cada uma pode ter acesso às outras duas estações. Desta forma há a necessidade de se criar um VCTRUNK no sentido de B para C e outro no sentido de B para A, e configurar na estação B, uma *Virtual Bridge*, para que a informação possa ser passada de C para A, conforme apresentado nas Figuras II-6 e II-7.

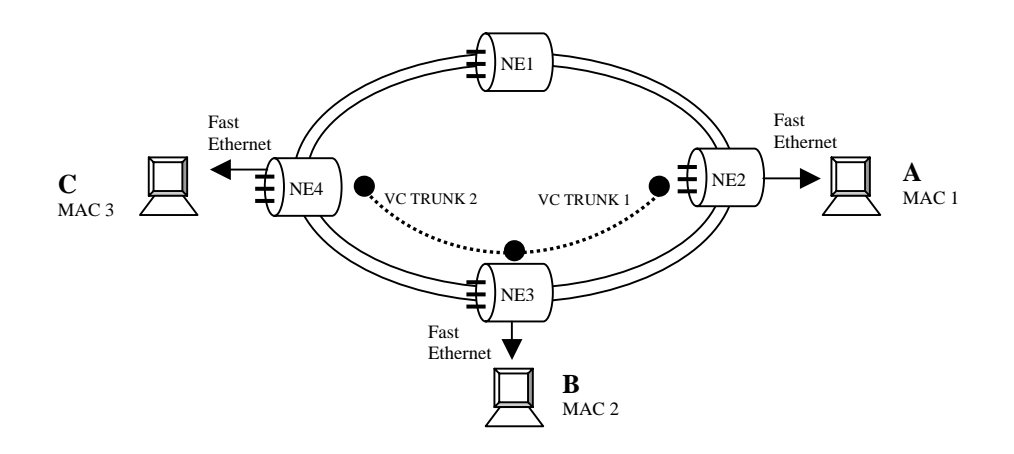

Figura II-6 – EPLAN (Ethernet *Private Local Area Network*)

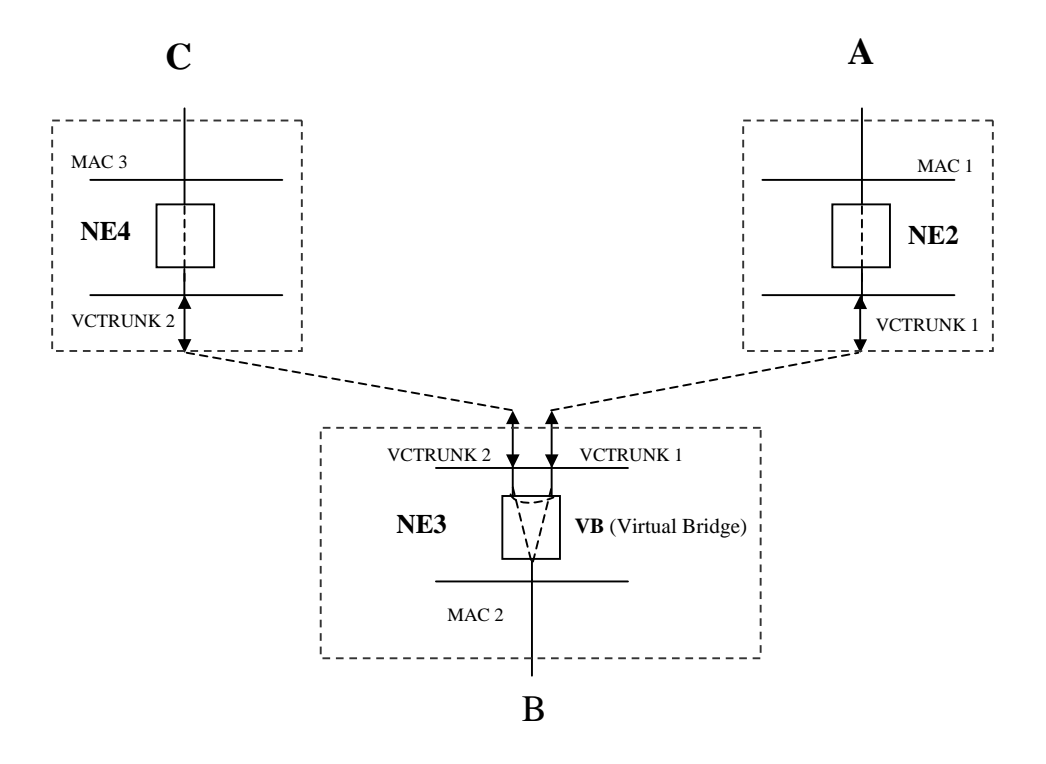

Figura II-7 – Esquema de funcionamento da EPLAN

#### **2.3.4 – EVPLAN (Ethernet** *Virtual Private Local Area Network***)**

Na demonstração do serviço EVPLAN, foi montado um cenário onde as empresas A, B, C e três grupos residênciais, encontran-se próximos aos NE2, NE3 e NE4 e os mesmos necessitam ter acesso a internet situada no NE1. Porém, parte dos grupos residênciais necessitam de acesso a internet com serviço de vídeo, telefone IP e outros. Desta forma há a necessidade de se configurar todas as estações com *Virtual Bridge* e uma VLAN diferente para os grupos residênciais que irá disponibilizar de serviços extras, conforme apresentado na Figura II-8.

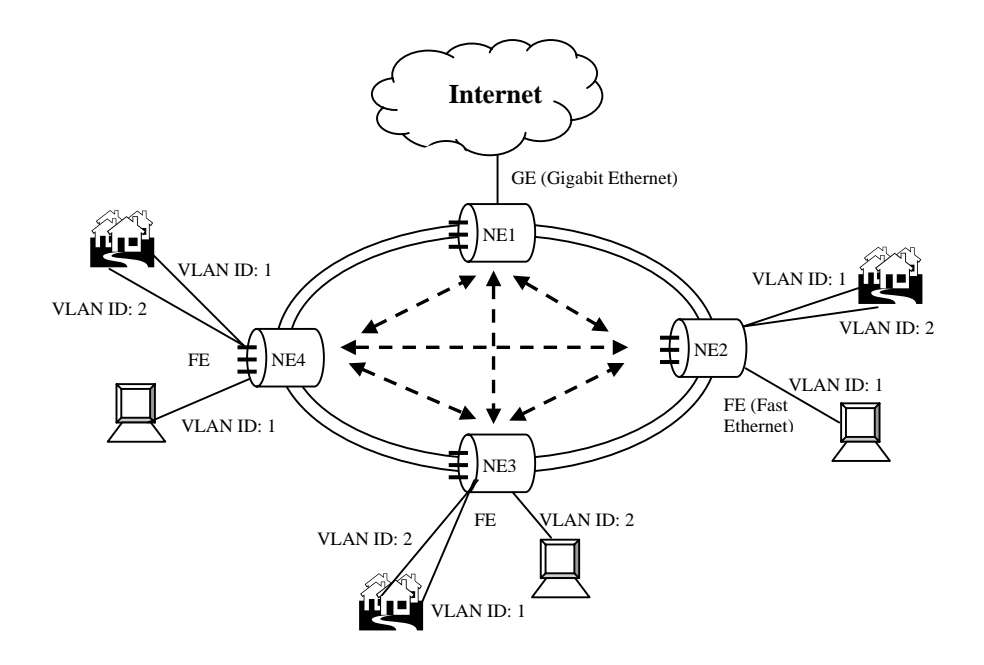

Figura II-8 – EVPLAN (Ethernet *Virtual Private Line*)

## **Capítulo III Hierarquia Digital Síncrona - SDH**

#### **3.1 – Introdução**

A Hierarquia Digital Síncrona, ou SDH (*Synchronous Digital Hierarchy*), surgiu da necessidade de aprimoramento da Hierarquia Digital Plesiócrona, ou PDH (*Plesiochronous Digital Hierarchy*), já existente nos *backbones* das redes telefônicas.

 A rede PDH foi concebida para aplicações ponto-a-ponto. Desta forma, era natural que em função do aumento da demanda de tráfego entre os nós da rede de transporte, níveis hierárquicos mais altos aparecessem. Esta situação levou ao desenvolvimento de uma rede de transporte extremamente hierárquica, onde a formação de sinais de hierarquias superiores se dá através da multiplexação de sinais de hierárquias inferiores (sinais tributários).

Na PDH, houve o surgimento de três hierárquias de padrões distintos, sendo elas: o padrão Americano, o Europeu e o Japonês. O padrão Europeu é formado por quatro níveis, sendo o primeiro um sinal de 2,048 Mbits/s com 32 canais de 64 Kbits/s. O segundo é um sinal de 8,448 Mbits/s com quatro tributários de 2,048 Mbits/s. O terceiro é um sinal de 34,368 Mbits/s com quatro tributários de 8,448 Mbits/s e o quarto é um sinal de 139,264 Mbits/s com quatro tributários de 34,368 Mbits/s.

Apenas o primeiro nível hierárquico, o tributário de 2 Mbits/s, é síncrono, sendo formado pelo entrelaçamento *byte* a *byte* dos 32 canais de 64 Kbits/s. Para a formação dos outros níveis hierárquicos, os quatro níveis hierárquicos anteriores são multiplexados *bit* a *bit*.

Considerando que os sinais tributários a serem multiplexados para a formação do próximo nível hierárquico são plesiócronos, ou seja, podem ter desvios de freqüência em relação à taxa nominal, torna-se imperativo a sincronização destes em uma freqüência maior que a nominal, e só após isto, a multiplexação deve ser realizada. Esta sincronização se dá a partir da inclusão de *bits* de enchimento, quando necessário, ao sinal tributário.

As hierarquias PDH Americana e Japonesa também formam o primeiro nível a partir de canais de 64 Kbits/s, porém, é realizado o entrelaçamento *byte-a-byte* de apenas 24 destes canais.

Os demais níveis destas hierarquias são mostrados na Figura III-1.

Em aplicações de rede onde são necessárias as funções de derivação e inserção de tributários a partir de um sinal PDH de nível hierárquico, a PDH não se mostra adequada, pois é necessário percorrer toda a cadeia hierárquica no processo de derivação e inserção.

A padronização parcial da PDH aparece como uma das grandes limitações, não permitindo que a rede seja formada por equipamentos de fabricantes distintos e consequentemente impedindo a implementação de um ambiente multifornecedor.

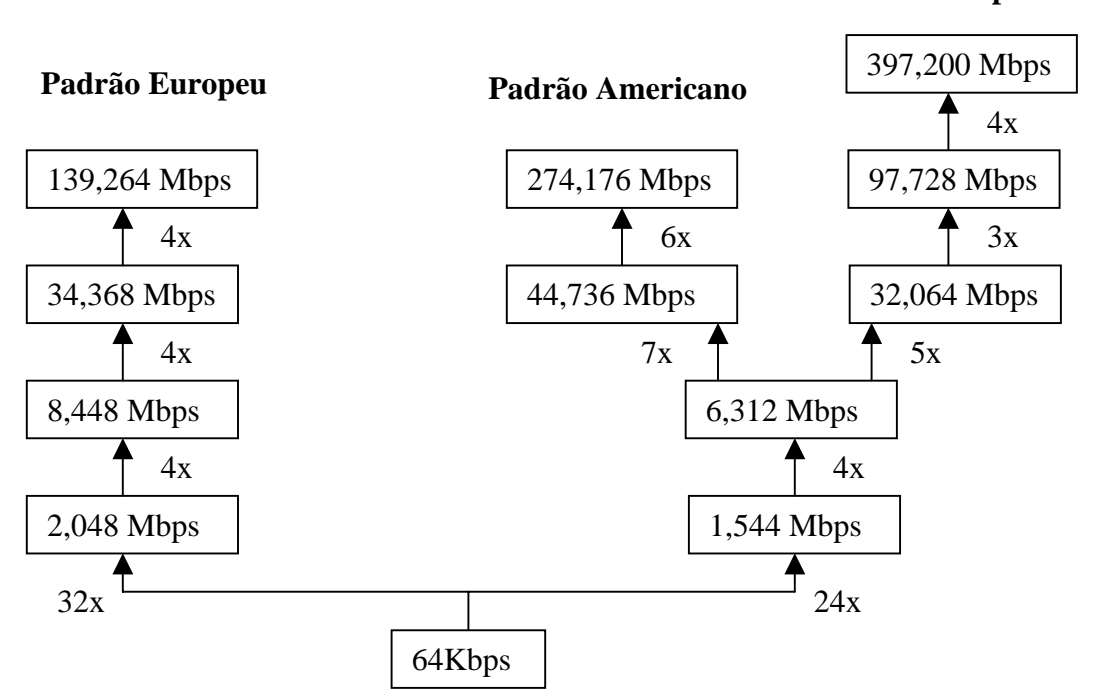

#### **Padrão Japonês**

Figura III-1 – Os níveis hierárquicos dos padrões PDH.

Para a transmissão da maior quantidade de informação útil possível nas estruturas de quadro padronizadas para cada um dos quatro níveis da PDH do padrão Europeu, que como foi comentado é o padrão utilizado no Brasil, poucos *bits* são destinados especificamente para gerência da rede. Por exemplo, o quadro do segundo nível hierárquico da PDH, de 8
Mbits/s, ilustra bem este problema. Dos 848 *bits* que se repetem a cada 100,38µs, apenas 2 *bits* são destinados para gerência de rede. Neste caso, apenas um percentual insignificante da capacidade de transporte do quadro de 8 Mbits/s, 0,24%, transportará informações destinadas e necessárias ao gerenciamento da rede. Para os demais quadros da PDH temos a repetição deste mesmo problema.

Até há pouco tempo, a PDH vinha se mostrando bastante adequada para as necessidades de interconexão de centrais de comutação digitais. Porém, devido aos poucos recursos destinados a gerência da rede, a utilização de equipamentos com soluções proprietárias (que não permitem a implementação de ambiente multifornecedor), a necessidade do mercado de aumentar a capacidade de transporte para taxas na Ordem de Gbits/s, e a necessidade de oferecer serviços com qualidade elevada e sob demanda, a PDH tornou-se não só demasiadamente cara, mas também, limitada. Estes fatores, dentre outros, provocaram a busca por uma tecnologia capaz de suprir as necessidades da tecnologia PDH e, além disso, aproveitá-la, encapsulando os sinais da hierarquia PDH já existente. Surge, então, a SDH.

#### **3.2 – Histórico da SDH**

Os trabalhos para a padronização da Hierarquia Digital Síncrona – SDH tiveram início no XVIII Grupo de Estudos do CCITT (*International Telegrafh and Telefhone Consultative Committee)*, atualmente ITU-T *(International Telecommunication Union*), em junho de 1986. Estes estudos tinham por objetivo criar um padrão mundial para os sistemas de transmissão síncrona, que proporcionassem às operadoras uma rede mais flexível e econômica, como solução para as necessidade do mercado com relação a uma rede faixa larga. Outros requisitos, eram a disponibilidade de uma gerência tipo TMN (*Telecommunications Management Network* ), com arquiteturas de rede diversificada e mista, capacidade de conviver com todos os mais importantes sinais digitais e com os novos que iriam aparecer.

Em novembro de 1988, foram aprovados as primeiras recomendações da SDH, que são: G.707, G.708 e G.709. Essas recomendações definem as taxas de transmissão, o formato do sinal, as estruturas de multiplexação e o mapeamento de tributários para a Interface Nó de Rede (NNI – *Network-to-Network Interface*). A NNI forma um conjunto de padronizações necessárias à interligação dos elementos de rede da SDH.

O ITU-T definiu, além das recomendações que controlam a NNI, uma série de recomendações destinadas a sistemas de transmissão digitais SDH. A seguir, são listadas algumas das recomendações aplicáveis:

- G.707 Específica os níveis hierárquicos.
- G.708 Específica a interface entre o meio de transmissão e o nó da rede.
- G.709 Específica a estrutura de multiplexação e as informações do "*Overhead*".
- G.781 Estrutura das recomendações dos equipamentos para a rede SDH.
- G.782 Tipos e características gerais dos equipamentos para a rede SDH.
- G.783 Características dos blocos funcionais dos equipamentos para a rede SDH.
- G.784 Gerência de rede SDH.
- G.803 Arquiteturas de redes de transporte baseadas na SDH.
- G.81s Características de relógios escravos para operação em equipamentos SDH.
- G.831 Capacidade de gerência de redes de transporte baseadas na SDH.
- G.957 Interfaces ópticas para equipamentos e sistemas baseados na SDH.
- G.958 Sistemas de linhas digitais, baseadas na SDH para uso em cabos de fibras ópticas.
- Gsna.2 Capacidade de desempenho e gerenciamento das redes de transmissão, baseadas na SDH.
- G.773 Protocolos da interface Q.
- G.774 Modelo de informação para gerência da SDH.
- R750 e R751 Rádio síncrono.

#### **3.2.1 – A Hierarquia Digital Síncrona**

Várias definições e conceitos sobre a SDH são encontradas em diversas literaturas técnicas [8] [9].

 A flexibilidade e a economia foram as premissas fundamentais para o desenvolvimento da SDH, levando-a a ser uma resposta para as necessidades técnicas e de mercado.

#### **3.2.2 – Características da SDH**

A seguir são apresentadas as principais características da SDH, que mostram o grande avanço que esta tecnologia trouxe para as redes de transporte ópticas. Porém, antes de se realizar uma comparação com a PDH, deve-se lembrar que os problemas que a PDH enfrentava à época de seu desenvolvimento, bem como, a própria filosofia do projeto de redes, foi alterada, privilegiando redes flexíveis e com uma gerência fortemente instalada.

### **3.2.2.1 – Padronização Total**

A padronização total também aparece como um dos grandes objetivos da SDH, permitindo um ambiente multifornecedor. Para atingir este objectivo, o ITU-T busca uma padronização completa da SDH, que envolve taxas de *bit*, estrutura de quadro e de multiplexação, interfaces de tributários, interfaces de linha, mecanismos de proteção, funcionalidades dos equipamentos de transmissão e gerência da rede.

Outra característica importante, podendo ser considerada um aspecto de padronização, é que na SDH um menor número de equipamentos estarão disponíveis, uma vez que em um único equipamento é possível, por exemplo, ter funções de multiplexação, funções de derivação/inserção e *cross* conexão e funções de terminação de linha óptica.

#### **3.2.2.2 – Acessibilidade aos Tributários**

A estrutura do quadro SDH possui características que facilitam o acesso, derivação e inserção de tributários.

Para a formação do quadro SDH a multiplexação se dá através do entrelaçamento de *bytes* (na PDH é feito a nível de *bit*), facilitando o uso da tecnologia de microprocessadores e a integração das diversas funções dos equipamentos em circuitos integrados dedicados. O entrelaçamento a nível de *byte* e a duração do quadro SDH, para qualquer nível hierárquico, é fixa em 125 µs, facilitando o acesso a canais de 64 Kbits/s.

A localização e acesso aos tributários se dá através do processamento de ponteiros, presentes em todos os quadros SDH, que indicam a posição de início de um tributário dentro do quadro. A facilidade de acesso aos tributários é semelhante em qualquer nível hierárquico, podendo ser controlada, inclusive, através de gerência remota.

#### **3.2.2.3 – Grande Capacidade Alocada para Gerência de Rede**

Na SDH cerca de 5% da capacidade de transporte do quadro é destinada para o transporte de *bytes* que irão auxiliar a gerência da rede. Com o modelamento em camadas, a rede SDH é segmentada em diversas camadas, sendo que cada uma possui seus próprios *bytes* de *overhead*.

#### **3.2.2.4 – Reduzido Custo Total da Rede**

Devido à padronização total, equipamentos de vários fabricantes estarão disponíveis, tornando o mercado mais competitivo e os preços mais atraentes.

### **3.3 – Capacidade de Transporte da SDH**

A SDH foi projetada para que suportasse a transmissão de alguns sinais existentes nas redes de comunicações atuais. Entre eles, pode-se citar alguns sinais que já possuem o mapeamento definido:

- 2, 34, 140 Mbits/s.
- DS1/DS2/DS3 (EUA).
- ATM.

## **3.3.1 – O Módulo de Transporte Síncrono – STM**

Um quadro qualquer dentro do fluxo de *bits* pode ser representado por um mapabidimensional. Este mapa possui N linhas e M colunas de caixas. Cada caixa representa um único *byte* dentro do sinal síncrono. Um *byte* de enquadramento aparece no topo esquerdo do mapa. Este *byte* atua como um marcador, permitindo que qualquer *byte* no quadro seja facilmente localizado.

Os bits do quadro são transmitidos em sequência, iniciando com a 1<sup>ª</sup> linha da esquerda para a direita. Após a transmissão do último *byte* do quadro (*byte* localizado na linha N / coluna M), a sequência inteira se repete, iniciando com o *byte* de enquadramento do quadro seguinte.

 Na SDH é definida uma estrutura básica de transporte de informação denominada Módulo de Transporte Síncrono – 1 / STM-1 (*Synchronous Transport Module* – 1) com taxa de 155,520 Mbits/s.

Esta estrutura define o primeiro nível da hierarquia. As taxas de *bit* dos níveis superiores são múltiplos inteiros do STM-1.

## **3.3.2 – Estrutura de Quadro do STM-1**

A estrutura básica do quadro do STM-1, representada na Figura III-2, consiste de 9 linhas de 270 colunas de *bytes*, lidos da esquerda para a direita e de cima para baixo. Esse quadro possui as seguintes características:

- Comprimento total: 2430 *bytes*;
- Duração: 125µs (freqüência de repetição: 8 kHz);
- Taxa de *bit*: 155,520 Mbits/s.

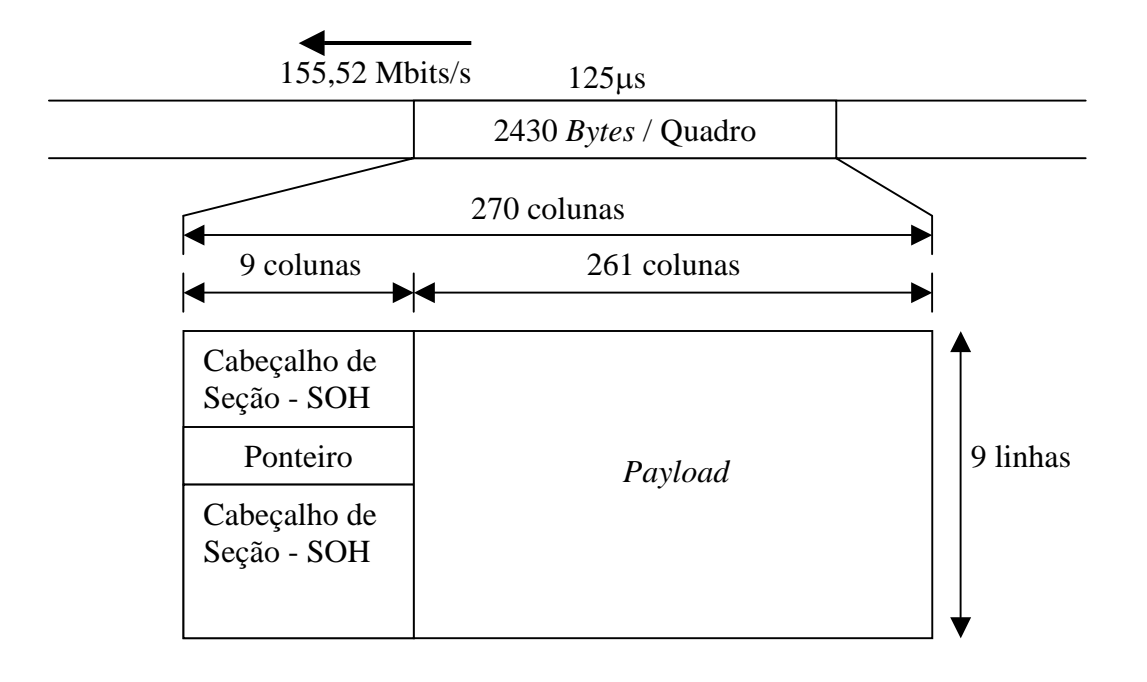

Figura III-2 – Estrutura de quadro do STM-1.

Na SDH os quadros se repetem a uma taxa de 8.000 quadros/s. Logo, um *byte* dentro de um quadro, representa uma largura de faixa de 64 Kbits/s, que é a taxa de um canal de voz PCM (Modulação por Código de Pulso).

A estrutura de quadro do STM-1, conforme mostrado na Figura III-2, possui três áreas principais, que são:

- SOHO s*ection overhead* está localizado nas linhas 1 a 3 e 5 a 9 das colunas 1 a 9;
- Ponteiro O ponteiro está localizado na linha 4 e colunas 1 a 9;
- *Payload* Onde será efetivamente carregada a carga útil. Ocupa as linhas 1 a 9 das colunas 10 a 270.

O *Section Overhead* ocupa as primeiras 9 colunas do quadro, num total de 81 *bytes*. As 261 colunas restantes, num total de 2.349 *bytes*, são alocadas para o *payload*. Isto provê uma capacidade de 150,34 Mbits/s na estrutura do STM-1 para transporte de sinais tributários.

## **3.4 – Multiplexação na SDH**

## **3.4.1 – Descrição das Estruturas de Transporte e Informação da SDH**

A SDH define estruturas de transportes apropriadas para cada tipo de sinal, assim como outras estruturas que serão responsáveis pelo encaminhamento do sinal pela rede. As estruturas são:

- **C (***Container***)** Os *Containers* são estruturas de informação que alojam os sinais a serem transportados pela SDH. Existe um *Container* apropriado para cada "*payload*" a ser transportado. Os *containers* podem ser divididos em:
	- *Container* de Ordem Inferior Para a estrutura de multiplexação que o Brasil adotou existem dois tipos de *containers* de Ordem Inferior. O C-12 projetado para o sinal de 2 Mbits/s e o C-3 para o sinal de 34 Mbits/s.
	- *Container* de Ordem Superior Existe apenas o C-4 projetado para o sinal de 140 Mbits/s.
- **VC (***Virtual Container***)** O VC é uma estrutura de transporte constituída por um campo de carga útil e por um campo de informação de cabeçalho (POH). Os VCs podem ser de dois tipos:
	- VC de Ordem Inferior O VC-m (m = 12,3) é formado por um único *container* de Ordem Inferior C-m (m = 12,3), associado a um POH apropriado.
	- VC de Ordem Superior O VC-n (n = 4) é formado por um único *container* de Ordem Superior C-4, associado a um POH apropriado.
- **TU (***Tributary Unit***)** O TU é uma estrutura de transporte constituída por um VC de Ordem Inferior e por um ponteiro de TU, que indica o início do quadro do VC de Ordem Inferior dentro do VC de Ordem Superior. São elas:
	- TU-12 Possui 144 *bytes* permitindo a acomodação de quatro quadros de um mesmo tributário de 2,048 Mbits/s, ou seja, quatro conjuntos de 36 *bytes*, o que resulta em uma capacidade de 2,304 Mbits/s para o sinal tributário.
	- TU-3 Possui 774 *bytes* para um taxa de 49,54 Mbps. Acomoda sinais de 34 Mbits/s ou sinais DS-3. A capacidade de multiplexagem é de 03 TU-3s em um VC-4. É organizado em uma estrutura de 125 µs.
- **TUG (***Tributary Unit Group***)** O TUG é composto de um ou mais TUs ocupando posições definidas dentro de um VC de Ordem Superior. Um TUG-2 pode ser formado por 3 TU-12s. Um TUG-3 pode ser formado por 7 TUG-2s ou por um TU-3.
- **AU (***Administrative Unit***)**É uma estrutura de transporte constituída por um VC de Ordem Superior e por um ponteiro que indica o início do VC dentro da estrutura de transporte superior, o quadro STM-N. O AU-4 consiste de um VC-4 acrescido um ponteiro de AU, que indica a diferença de fase entre o VC-4 e o quadro STM-N.
- **AUG (***Administrative Units Group***)** É uma estrutura de informação constituída por uma ou mais AUs e constitui o "*payload*" do STM-N. Um AUG pode ser formado por três AU-3s (não existe esta formação na hierarquia SDH utilizada no Brasil) ou uma AU-4.

## **3.4.2 - Estrutura de Multiplexação da SDH**

A hierarquia SDH está apresentada na estrutura de multiplexação mostrada na Figura III-3. Esta estrutura foi padronizada pelo ITU-T e foi projetada de forma a ser possível transportar os sinais da hierarquia PDH que possuem maior importância em todo o mundo.

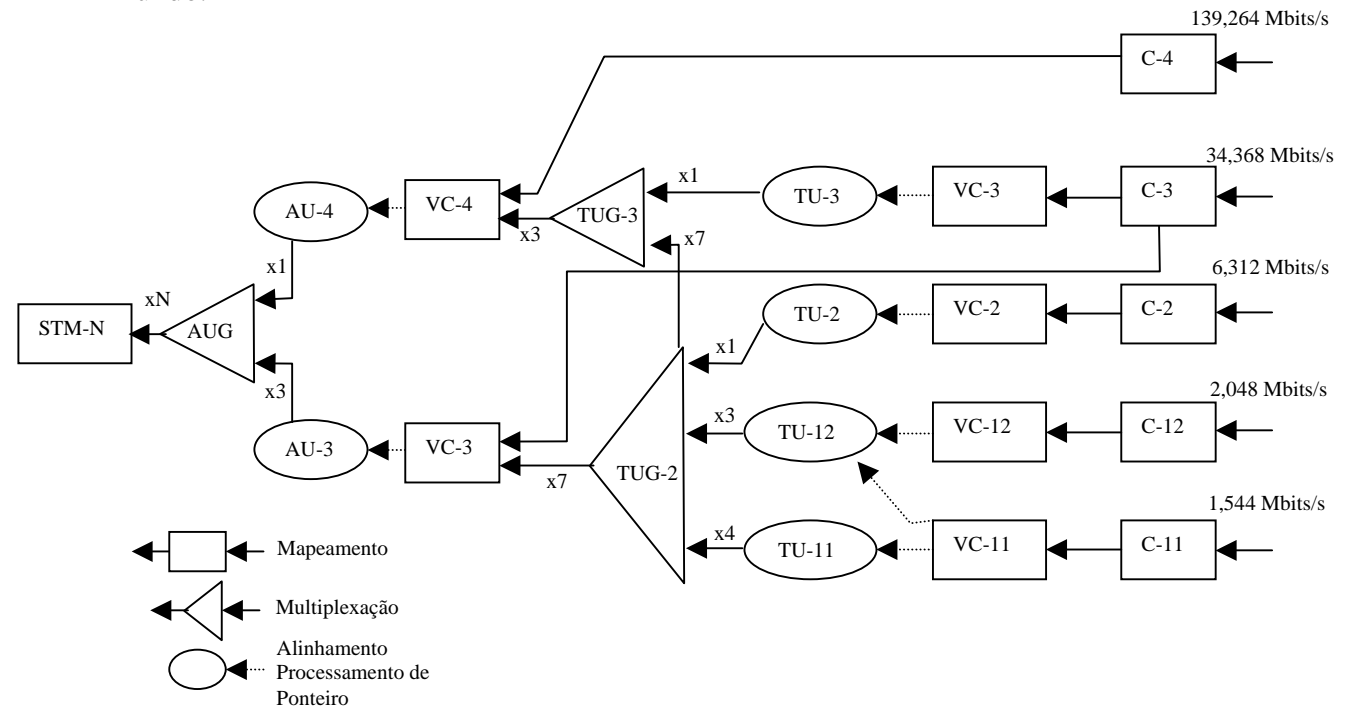

Figura III-3 – Estrutura de Multiplexação do ITU para a rede SDH.

Para o Brasil, que tem a sua rede PDH baseada na PDH européia, a estrutura de multiplexação é mais simples, pois não são considerados as interfaces para os sinais tributários DS-1 e DS-3 (padrão Americano). A interface para o sinal DS-2 (Americano) tem sido pensada para transportar novos tipos de serviços, para os quais nem sempre é possível e/ou adequado mapear nos *containers* definidos para as taxas padronizadas na PDH Européia.

## **3.5 – Rede de Transporte**

## **3.5.1 – Modelo da Rede de Transporte**

O ITU-T subdvidiu a Rede de Transporte SDH em três camadas que são: Camada de Circuito, Camada de Via e Camada do Meio de Transmissão. Existe uma relação cliente/servidor entre essas camadas, conforme mostra a Figura III-4. Cada camada tem seus próprios procedimentos de Operação, Administração, Manutenção e Provisionamento (OAM&P).

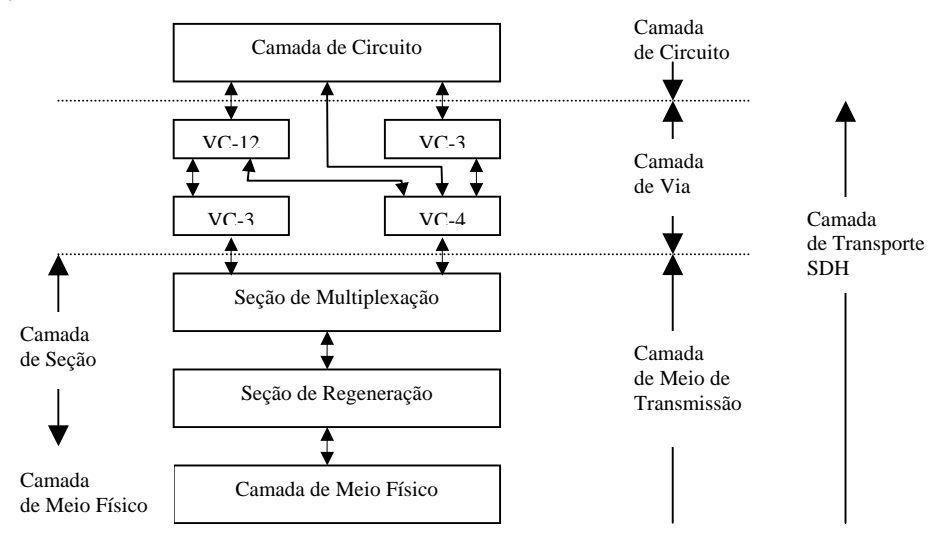

Figura III-4 – Rede de Transporte SDH.

A camada de circuito tem como função prover aos usuários serviços de telecomunicações, tais como: comutação de circuitos e comutação de pacotes. Diferentes camadas de circuito podem ser identificadas de acordo com os serviços fornecidos.

 A camada de via é utilizada para dar suporte aos diferentes tipos de camadas de circuito. No caso da SDH, existem dois tipos: a Camada de Via de Ordem Inferior e a Camada de Via de Ordem Superior. O monitoramento da "Camada de Circuito" é feito através do POH de Ordem Inferior ou de Ordem Superior. A camada de via se preocupa com a transmissão dos tributários, desde o ponto aonde ele é montado em um *container* (VC-n ou VC-m), até o ponto onde ele é desmontado.

A Camada do Meio de Transmissão é dividida em Camada de Seção e Camada do Meio Físico. A Camada de Seção se ocupa com todas as funções para a transferência de informação entre dois nós na Camada de Via. A Camada de Meio Físico se ocupa com o meio de transmissão (fibra óptica, rádio ou par metálico). No caso da SDH, existem 2 tipos de Camada de Seção: a Camada de Seção de Multiplexação, que se ocupa da transmissão fim a fim da informação entre locais que (roteiem ou terminem) a via, e a Camada de Seção de Regeneração, que se ocupa da transmissão de informação entre regeneradores.

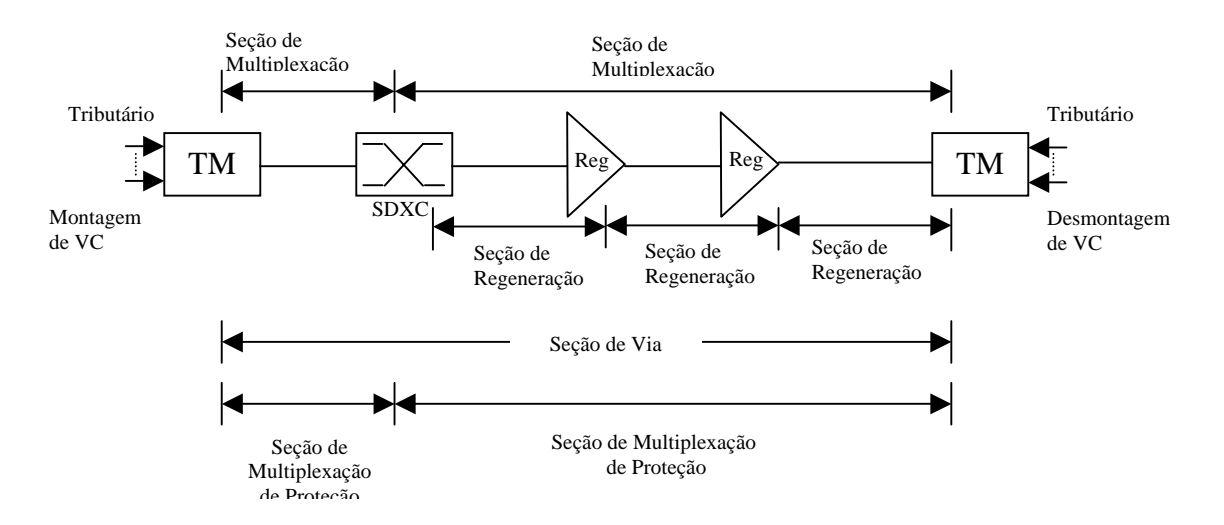

Figura III-5 – Monitoramento da rede utilizando SOH.

Em redes SDH, o cabeçalho da Seção de Multiplexação (MSOH) tem significado especial. Ele é o nível no qual a rede SDH provê proteção contra falhas de equipamento ou deterioração no desempenho de transmissão. A proteção cobre a funcionalidade SDH do ponto em que o MSOH é inserido, até o ponto em que ele é terminado. No caso de uma falha (ou baixo desempenho) ser detectada, a rede SDH irá comutar os AUs associados para um circuito de transmissão de proteção. Esta ação é denominada proteção da seção de multiplexação (MSP). O circuito de proteção compreende o meio de transmissão, regeneradores (se necessário) e equipamentos de terminação da Seção de Multiplexação. O monitoramento desta camada é feita pelo SOH conforme a Figura III-5.

## **3.6 – Cabeçalho e OAM&P**

Dois tipos de "cabeçalhos" são definidos e destinados às funções de OAM&P das camadas da rede de transporte e consequentemente das seções da rede SDH. São eles: o Cabeçalho de Via – POH e o Cabeçalho de Seção – SOH. A Figura III-6 apresenta a localização dos *overheads* de via e seção no quadro STM-N.

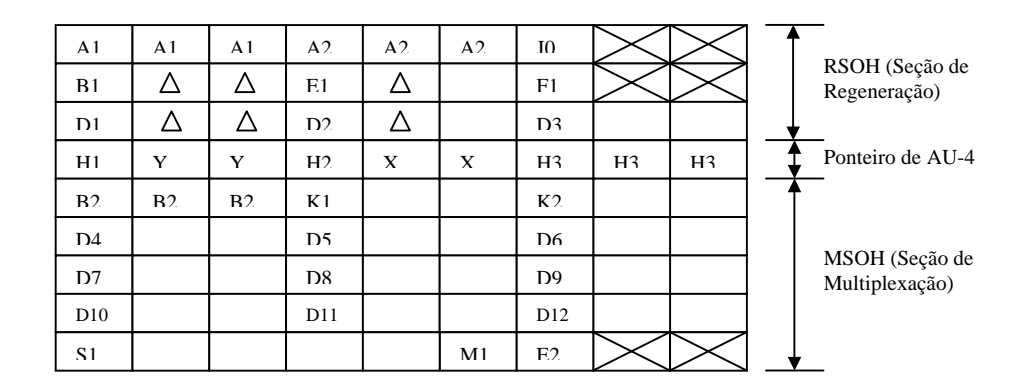

Figura III-6 – Cabeçalho de Seção do STM-1.

#### **3.6.1 – Funcionalidade do Cabeçalho de Seção (SOH)**

A informação de SOH é adicionada ao "*payload*" para criar um STM-N. Ela inclui blocos para informação de alinhamento, informação de manutenção, monitoramento de desempenho e outras funções operacionais. A informação do SOH é dividida em RSOH, a qual é terminada nos regeneradores, e MSOH, a qual passa através dos regeneradores de forma "transparente", e é terminada onde os AUGs (Grupo de Unidade Administrativa) são montados e desmontados.

As linhas de 1 a 3 do SOH são designadas como RSOH, enquanto que as linhas 5 a 9 são designadas como MSOH. A Figura III-6 apresenta o SOH para o STM-1. O MSOH e o RSOH provêm as facilidades requeridas para suportar e manter o transporte de VC entre nós adjacentes na rede SDH.

## **3.6.1.1 – Funções de OAM&P dos** *Bytes* **do SOH**

São elas:

- *A1 e A2* "Alinhamento de Quadro" Estes *bytes* são reservados para a transmissão da informação de início de quadro, denominada Palavra de Alinhamento de Quadro (PAQ). Através de um algoritmo de identificação e confirmação da PAQ, o receptor pode identificar o início do quadro STM-N. Dois tipos de *bytes* estão definidos para alinhamento:
	- $\blacksquare$  A1 1 1 1 1 0 1 1 0;
	- $\blacksquare$  A2 0 0 1 0 1 0 0 0.
- JO "*Trace*" de seção de regeneração O *byte* JO, localizado na posição S (1, 7, 1) de um STM-N é alocado como "*trace*" de uma seção de regeneração. Seu uso entre duas operadoras de rede deve ter concordância mútua.
- D1 a D12 *"*Canal de Comunicação de Dados", DCC (*Data Communication Channel*) É um canal de 192 Kbits/s estabelecido usando-se os *bytes* D1, D2 e D3 como um DCC para a seção de regeneração. Um canal de 576 Kbits/s é estabelecido usando-se os *bytes* D4 a D12 como um DCC para a seção de multiplexação;
- E1 e E2 "Canais de Serviço" Estes 2 *bytes* devem ser usados para prover canais de serviço para comunicação de voz. E1 é parte do RSOH e pode ser acessado nos regeneradores. E2 é parte do MSOH e pode ser acessado nas terminações da seção de multiplexação;
- F1 "Canal de Usuário" Este *byte* é reservado para uso das empresas operadoras;
- B1 "BIP-8" *Byte* utilizado para o monitoramento de erros na seção de regeneração. Este monitoramento é feito usando o código BIP-8 ("*Bit Interleaved Parity*"- 8), que é um código de 8 *bits* usando paridade par. O BIP-8 é calculado sobre todos os *bits* do quadro STM-N anterior;
- B2 "*BIP-N x 24*" *Byte* utilizado para o monitoramento de erro na seção de multiplexação. Esse monitoramento é feito utilizando o código BIP-N x 24 com paridade par. O BIP-N x 24 é calculado sobre todos os *bits* do quadro STM-N anterior, exceto para as primeiras 3 linhas do SOH, e é colocado nos *bytes* B2.
- K1 e K2 (*bits* b1 a b5) *"*Comutação Automática de Proteção*" Bytes* de sinalização de comutação automática de proteção que são utilizados para comunicação entre equipamentos local e remoto, com propósitos de comutação, através de um protocolo orientado a *bit*.
- K2 (*bits* b6 a b8) "RDI de Seção de Multiplexação" Indicação de Defeito Remoto na seção de multiplexação. A indicação de defeito remoto da seção de multiplexação é usada para retornar uma indicação para o lado de transmissão de que o lado de recepção detectou uma falha de seção no sinal recebido ou está recebendo um MS-SIA. O MS-RDI é detectado por um código "110" nos *bits* 6, 7 e 8 do *byte* K2 após o desembaralhamento;
- S1 (*bits* b5 a b8) "Status de Sincronização" Os *bits* 5 a 8 do *byte* S1 (9, 1, 1) são alocados para Mensagens de Status de Sincronização. Dois padrões adicionais de *bits* são definidos, um para indicar que a qualidade da sincronização é desconhecida e outro para sinalizar que a seção não deve ser usada para sincronização. Os códigos restantes são reservados e não utilizados na prática;
- M1 "REI de Seção de Multiplexação" Indicação de Erro Remoto na seção de multiplexação. Em um sinal STM-N este *byte* transporta a contagem (0 a N) dos blocos errados detectados pelo BIP-N x 24 (B2);
- ∆ *Bytes* dependentes do meio de transmissão Para sistemas STM-1, 6 *bytes* estão reservados com finalidade específica de fornecimento de informações sobre o meio de transmissão;
- $\sqrt{\phantom{a}}$  *Bytes* reservados para uso nacional Para sistemas STM-1, 6 *bytes* estão reservados para uso nacional. Estes *bytes* não são utilizados;
- Os demais *Bytes* não assinalados estão reservados para futura padronização internacional Para sistemas STM-1, 26 *bytes* estão reservados para uma futura padronização internacional.

#### **3.6.1.2 – Funções de OAM&P dos** *Bytes* **do POH**

O POH de um VC é gerado ou terminado no ponto onde a carga útil é montada ou desmontada. É utilizado para monitoramento fim a fim da carga útil e pode transitar por vários elementos de rede. Assim, ele pode ser monitorado em qualquer ponto dentro da rede SDH, porém, só será alterado nas terminações da via. O cabeçalho de via (POH) é contido dentro de uma porção do virtual *container*. No caso de um VC-4, o POH ocupa todos os 9 *bytes* da primeira coluna. O POH provê as facilidades requeridas para suportar e manter o transporte de VCs entre as terminações da via, onde o VC é montado e desmontado, através das funções de OAM&P de seus *bytes*.

## **3.6.1.2.1 – POH dos VC-3/VC-4**

O POH é adicionado a um conjunto de 7 TUG-2s ou a um C-3 para formar um VC-3. O POH também é adicionado a um conjunto de 3 TUG-3s ou a um C-4 para formar um VC-4. Tem as seguintes funções:

- Monitoração de desempenho da via;
- Indicação de *status* dos alarmes;
- Informações para manutenção;
- Indicação da estrutura de multiplexação (VC-3 ou VC-4).

O POH do VC-3 está localizado na primeira coluna da estrutura do VC-3, que tem 9 linhas por 85 colunas, e o POH do VC-4 está localizado na primeira coluna da estrutura do VC-4, que tem 9 linhas por 261 colunas. Conforme apresentado na Figura III-7 e III-8.

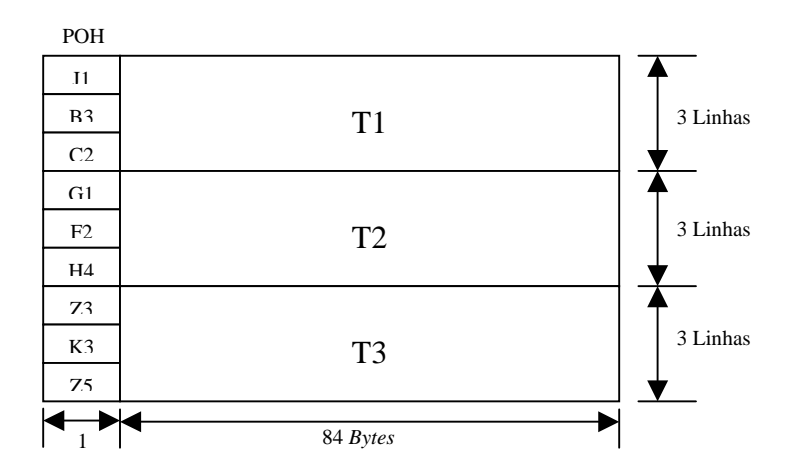

Figura III-7 – Estrutura do VC-3.

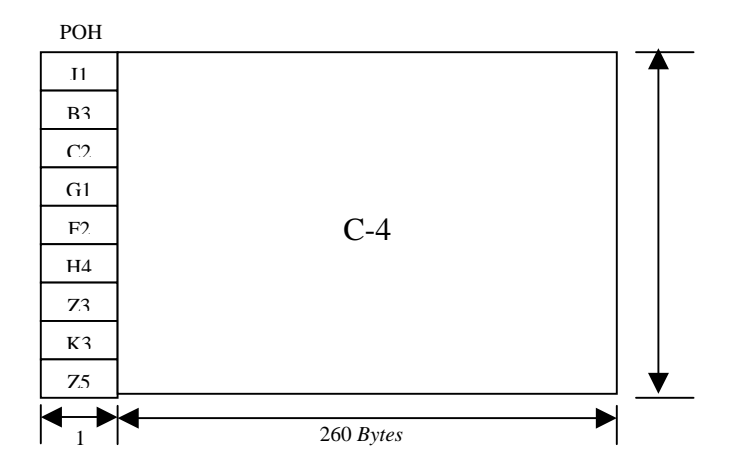

Figura III-8 – Estrutura do VC-4.

## **3.6.1.2.1.1 – Funções de OAM&P dos** *bytes* **do POH de VC-3 e VC-4**

O POH VC-3 e VC-4 consiste de 9 *bytes* denominados: (J1, B3, C2, F2, H4, Z3, K3 e Z5). Estes *bytes* possuem as seguintes funções:

> J1 "*Trace*" de via – É o primeiro *byte* do VC e transporta o "*Path Trace*" do VC-3/VC-4/VC-4-Xc. Sua localização é indicada pelo ponteiro de AU-n ou TU-n associado. Este *byte* é usado para transmitir repetidamente um identificador de acesso da via tal que o terminal receptor possa verificar a sua conexão com o transmissor.

- B3 "BIP-8" Um *byte* é alocado em cada VC-3, VC-4 ou VC-4-Xc para a função de monitoramento de erro na via. Esta função utiliza um código BIP-8, usando paridade par. O BIP-8 da via é calculado sobre todos os *bits* dos VC-3, VC-4 ou VC-4-Xc do quadro anterior. O BIP-8 calculado é colocado no *byte* B3 do VC-3, VC-4 ou VC-4-Xc do quadro atual.
- C2 "*Signal Label*" Indica a composição do VC-3 e VC-4.
- G1 "*Status* da Via" É utilizado para retornar ao terminal gerador do VC-3/VC-4/VC-4-Xc o *status* e o desempenho do sinal recebido pelo terminal remoto. Esta característica permite que o *status* e o desempenho dos dois sentidos de transmissão sejam monitorados em qualquer terminal, ou em qualquer ponto da via. Os *bits* de 1 a 4 transportam a contagem dos blocos de *bits* entrelaçados REI (Indicação de Erro Remoto) em que foram detectados erros pelo código BIP-8 (*byte* B3). Esta contagem tem nove possíveis valores: de 0 a 8

erros. Os restantes sete possíveis valores representados por estes quatro *bits* devem ser interpretados como sem erro. Toda vez que for recebido um sinal não válido, a indicação de alarme remoto da via VC-3 e VC-4 é retornada ao gerador do VC-3 e VC-4. O *bit* 5 deste *byte* indica RDI (*Remote Defect Indication* – Indicação de Defeito Remoto) de via no VC-3 e VC-4 quando estiver em valor "1". As condições específicas recebidas nas quais um RDI de via é estabelecido são: SAI (*Signal Alarm Indication* – Sinal Indicativo de Alarme) na via, condições de falha de sinal, ou problemas de continuidade de sinal (*Path Trace Mismatch*). Os *bits* 6, 7, 8 não são usados.

- F2 "Canal de Usuário de Via" Este *byte* é alocado para propósitos de comunicação de usuário entre elementos da via.
- H4 "Indicador de Posição" Este *byte* provê um indicador de posição generalizado para "*payloads*" e pode ser específico de um "*payload*" (por exemplo, H4 pode ser usado como um indicador de posição de multiquadro para o VC-12/VC-2).
- Z5 "*Byte* do Operador de Rede" Este *byte* pode ser reescrito pelo operador de rede sem afetar a facilidade de monitoramento de desempenho fim a fim dada pelo *byte* B3. É alocado para propósitos específicos de gerenciamento. Para manutenção de conexões tipo "*Tandem*" o *byte* Z5 é usado da seguinte maneira: os *bits* 1 a 4 são usados como resultado dos erros de entrada e os *bits* 5 a 8 são usados como um canal de comunicação.
- K3 (*bits* 1 a 4)APS (*Automatic Protection Switching* Comutação Automática de Proteção) – Estes *bits* estão alocados para sinalização da comutação automática de proteção da via de Ordem Superior.
- K3 (*bits 5 a 8*) *"Bits* reservados para futura padronização internacional*"* Estes *bits* estão alocados para uso futuro e estão sem propósito definido. O receptor deve ignorar o valor contido nestes *bits*.
- *Z3 "Byte* Reservado*"* Não é utilizado.

## **3.6.1.2.2 – POH do VC-12**

O POH do VC-12 é adicionado ao *Container*-12 quando o VC-12 for gerado. Tem as seguintes funções:

• Monitoração de desempenho da via;

- Informação para manutenção;
- Indicação de status de alarme;
- Indicação do tipo de mapeamento.

Os *bytes* V5, J2, Z6 e K4 são alocados ao POH do VC-12. O *byte* V5 é o primeiro *byte* do multiquadro e sua posição é indicada pelo ponteiro de TU-12. As posições dos *bytes* V5, J2, Z6 e K4 no VC-12 conforme a Figura III-9.

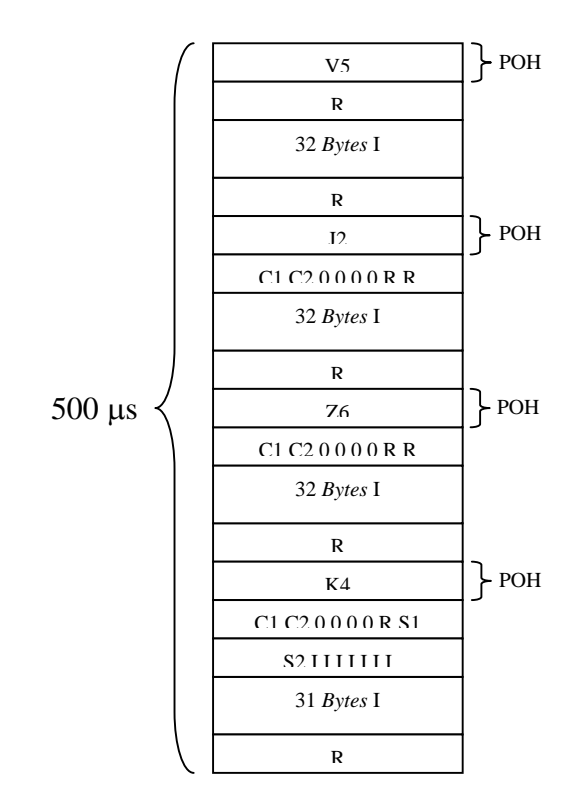

Figura III-9 – Estrutura do VC-12.

## **3.6.1.2.2.1 – Funções de OAM&P dos** *bytes* **do POH de VC-12**

O *byte* V5 provê as funções de verificação de erros, "*signal label*" e "Estado da Via" do VC-12. A composição do *byte* V5 é feita a seguir*:* 

• *Bits* 1 e 2: "Monitoramento de Desempenho" – Para o monitoramento de erro, um código BIP-2 é utilizado. Para o *bit* 1 é estabelecido um valor de maneira que a paridade de todos os *bits* ímpares (1, 3, 5 e 7) de todos os *bytes* do VC-12 anterior seja par. Da mesma forma, para o *bit* 2 é atribuído um valor que faça a mesma operação com os *bits* pares (2, 4, 6 e 8);

- *Bit* 3: REI (Indicação de Erro Remoto) de via Este *bit* é fixado em "1" quando um ou mais erros são detectados pelo BIP-2 e é enviado de volta ao gerador do VC-12. Quando não há erro detectado pelo BIP-2 seu valor é fixado em zero;
- *Bit* 4: RFI (Indicação de Falha Remota) de via Indicação Remota na via do VC-12. Este *bit* é fixado em "1" se uma falha é declarada, caso contrário é fixado em zero. A indicação de falha remota da via do VC-12 (RFI) é enviada de volta pelo gerador de VC-12;

Nota: Uma falha é um defeito que persiste por um tempo superior ao alocado para os mecanismos de proteção do sistema de transmissão.

- *Bits* 5, 6 e 7 "*Signal Label*" O valor "000" indica "VC-12 não equipado" e o valor "001" indica "VC-12 equipado" – "*payload*" não específico. O uso destes três valores é opcional, embora eles não sejam usados para qualquer outro propósito. Os três valores restantes não são utilizados. Qualquer valor recebido diferente de "000" indica via equipada.
- *Bit* 8 "RDI de Via" A este *bit* é atribuído o valor "1" se ocorrer uma condição de falha de sinal. Caso contrário é atribuído valor zero. O RDI de via é enviado de volta pelo gerador do VC-12.
- *Byte* J2 "Identificador do Ponto de Acesso de Via" O *byte* J2 é usado para transmitir repetidamente um identificador do ponto de acesso de via de Ordem Inferior. Através deste *byte* o terminal receptor pode verificar a continuidade da conexão com relação ao transmissor. Este identificador usa o formato de numeração E.164. Um quadro de 16 *bytes* é definido para a transmissão da numeração E.164. Este quadro de 16 *bytes* é idêntico ao quadro definido para o *byte* J1.
- *Byte* Z6 O *byte* Z6 é tem a função de monitoramento de conexão tipo "*Tadem*" da mesma forma que o *byte* Z5 no POH de Ordem Superior. O *byte* Z6 não deverá afetar a facilidade de monitoramento de desempenho fim a fim do BIP-2 no *byte* V5.
- *Byte* K4 (*bits* b1 a b4) "Canal de Comutação Automática de Proteção" Estes *bits* são alocados para sinalização de comutação automática de proteção de via de Ordem Inferior.
- *Byte* K4 (*bits* b5 a b8) "*Bits* de reserva" Estes *bits* são reservados para uso futuro, com propósito e valor ainda não definidos. O receptor deve poder ignorar o conteúdo destes *bits*.

# **Capítulo IV NG-SDH (***Next Generation* **SDH)**

A NG-SDH é a próxima geração da tecnologia SDH que já é utilizada nos *backbones* para o tráfego da rede de alta velocidade, porém, com protocolos para a adaptação de tecnologias cuja estrutura de carga útil não seja constante.

Essas adaptações deram início a uma nova geração conhecida como NG-SDH (*Next Generation* –SDH), em algumas literaturas conhecida como *New Generation* SDH. A NG-SDH utiliza novos protocolos como GFP (*Generic Framing Procedure –* Procedimento Genérico de Enquadramento), VCat (*Virtual Concatenation –* Concatenação Virtual) e o LCAS (*Link Capacity Adjustment Scheme –* Esquema de Ajuste de Capacidade do Enlace).

O capítulo 4 encontra-se dividido em três subcapítulos, onde são esclarecidos o funcionamento dos GFP, VCat e LCAS.

# **Subcapítulo 1 GFP (***Generic Frame Procedure***)**

#### **4.1 – GFP**

O GFP é um mecanismo "genérico" desenvolvido especialmente para adaptar de forma eficiente diversos tipos de serviços em um canal de transmissão *bit*-síncrono ou octeto síncrono (SDH, OTN). Trata-se de uma tecnologia padronizada na recomendação G.7041 [13] do ITU-T.

O GFP tem a capacidade de adaptar tráfego de "camada 1" (*Fibre Channel, Gigabit Ethernet*, ESCON, FICON) e camada 2 (PPP/IP/MPLS, *Ethernet*, RPR), utilizando um algoritmo simples e estável, além de permitir a correção do cabeçalho dos quadros do cliente. Trata-se de uma tecnologia que é compatível com qualquer serviço de nível superior e com qualquer tecnologia de rede, além de proporcionar fácil expansão, sendo eficiente desde 10Mbps até 40Gbps. Não necessita de novos equipamentos no *backbone*,

somente nos equipamentos terminais. Devido a rede SDH atuar como uma rede de transporte transparente ao fluxo, é possível a formação de estruturas adequadas ao transporte de cada serviço ou aplicação independente de sua taxa. A utilização da tecnologia GFP em conjunto com a tecnologia VCat permite adaptar uma quantidade satisfatória de *Containers* Virtuais de acordo com as necessidades das tecnologias clientes. Além disso, a utilização do LCAS permite realizar o ajuste dinâmico e eficiente da banda sem interrupção do serviço, criando dessa forma novas oportunidades tecnológicas e econômicas.

## **4.1.1 – Descrição do Quadro GFP**

O quadro GFP é dividido em duas partes: o Cabeçalho Principal (*Core Header)* e a Área de Carga Útil (*Payload Area*), conforme mostra a Figura IV-1.

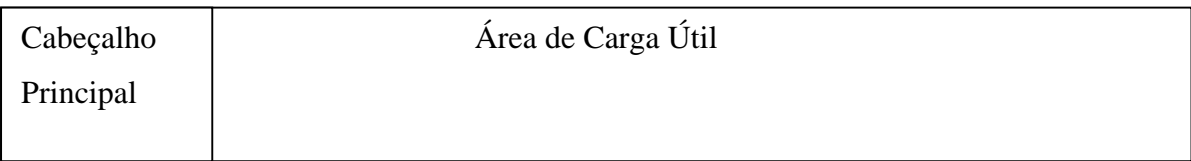

| Cabeçalho | Cabeçalho da Carga Útil |              | Carga Útil            |            |  |
|-----------|-------------------------|--------------|-----------------------|------------|--|
| Principal |                         |              |                       |            |  |
|           |                         |              |                       |            |  |
| Cabeçalho | Tipo de Carga           | Cabeçalho de | Carga Útil do Cliente | Opcional   |  |
| Principal | Útil                    | Extensão     |                       | <b>FCS</b> |  |
|           |                         |              |                       |            |  |
| 4 bytes   | 4 bytes                 | $0-60$ bytes | $4 - 65535$ bytes     | 4 bytes    |  |

Figura IV-1 – Divisão do *frame* GFP.

O cabeçalho principal tem comprimento de 4 *bytes*, já a área de carga útil é subdividida em Cabeçalhos da Carga Útil (*Payload Headers*) e Carga Útil. O Cabeçalho da Carga Útil é subdividido em Tipo de Carga Útil (*Payload Type*) e Cabeçalhos de Extensão (*Extension Header Field*), e a Carga Útil é subdividida em Carga Útil do Cliente (*Client*  *Payload Information)* e Seqüência Opcional de Verificação de Erro de Quadro na Carga Útil ou FCS Opcional da Carga Útil (pFCS – *Optional Payload Frame Check Sequence*).

O cabeçalho principal tem a função de enviar o indicador de tamanho da PDU, PLI (PDU *Lenght Indicator*), e contém *bits* destinados ao controle de erro, visando proteger a integridade do cabeçalho principal. A Figura IV-2 ilustra o cabeçalho principal.

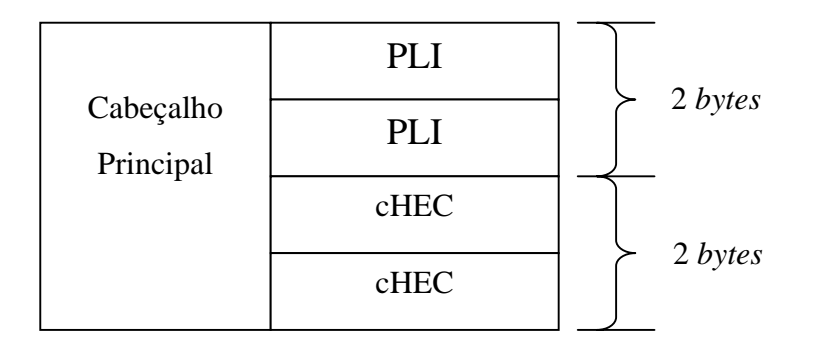

Figura IV-2 – Cabeçalho Principal.

#### **4.1.1.1 – PLI (Indicador de Tamanho da PDU)**

Indica o tamanho da PDU. É um campo de 16 *bits* que contêm de forma binária a representação do comprimento da área de carga útil, que pode ser de no mínimo 4 *bytes*, que é representada por  $(PLI = 0004 \text{ hex})$ , e no máximo 65535, que é representada por  $(PLI = 0004 \text{ hex})$  $=$  FF FF hex).

O valor do PLI de 0 hex até 3 hex é reservado para quadros de controle que são usados na gerência da conexão GFP. Portanto, existem 4 tipos de quadros de controle PLI = 00 00 hex até 00 03 hex, mas somente um está atualmente especificado, que é o PLI =  $00$ 00 hex. Este é o menor quadro possível com comprimento da área de carga útil 00. Portanto, o tamanho do quadro GFP consiste apenas dos campos PLI e cHEC (*core Header Error Correction* – Controle de Erro do Cabeçalho Principal), sendo por isto chamado de "*GFP idle frame*", ou quadro GFP vazio, como pode ser visto na Figura IV-3.

O quadro de controle chamado *GFP idle frame,* no qual o campo PLI é igual a 00 hex, é usado para gerenciar a conexão GFP. Esse quadro é usado no processo de adaptação de origem, compensando o espaço entre as informações do cliente. O *GFP idle frame* é inserido se não existirem quadros GFP prontos para transmissão, desta forma fornecendo uma rajada contínua de quadros para a função de mapeamento, o que garante o processo de sincronização entre quadros. Isto é mostrado na Figura IV-4.

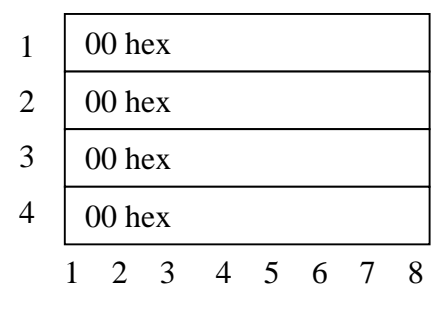

Sequência de transmissão

Figura IV-3 – GFP *Idle Frame.*

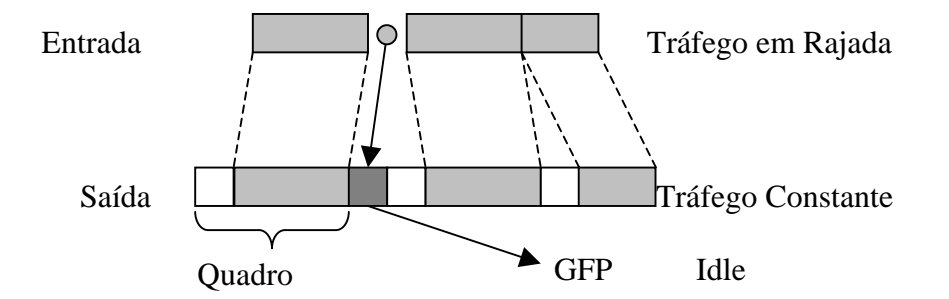

Figura IV-4 – Utilização do quadro *GFP Idle Frame.* 

No caso de ocorrência de CSF (*Client Signal Fail* – Falha do Sinal do Cliente), ou seja, a perda de um quadro GFP, dá-se início a geração de um quadro de gerenciamento, a cada 100ms. Essa condição só é eliminada após o recebimento de um quadro GFP válido, ou quando a indicação de CSF não for mais recebida durante um intervalo de 1000ms. Durante a condição de CSF, os *GFP idle frames* são enviados.

 Outros quadros de controle com valor de PLI = 00 01 hex , 00 02 hex ou 00 03 hex, estão em estudo.

#### **4.1.1.2 - cHEC (Controle de Erro no Cabeçalho Principal)**

Trata-se de um campo de comprimento de 16 *bits* contendo um código de controle de erro CRC-16 para proteger a integridade do cabeçalho principal, possibilitando a correção de apenas 1 *bit* errado e deteção de múltiplos *bits* errados. O polinômio gerador usado em todos os códigos HEC do quadro GFP é  $G(x) = x^{16} + x^{12} + x^5 + 1$ , com um valor zero de inicialização, onde  $x^{16}$  corresponde ao *bit* mais significativo, e  $x^0$  corresponde ao *bit* menos significativo. O campo cHEC é gerado no processo de adaptação de origem usando os seguintes passos:

- 1) Os primeiros dois octetos do quadro GFP são tirados da rede para formar os 16 *bits* necessários ao algoritmo, formando um polinômio M(x) de grau 15;
- 2) M(x) é multiplicado por  $x^{16}$  e dividido por G(x), produzindo um resto R(x) de grau 15 ou menos;
- 3) O coeficiente de  $R(x)$  é considerado ser uma sequência de 16 *bits*, onde  $x^{15}$  é o *bit* mais significativo;
- 4) Essa sequência de 16 *bits*, é o CRC-16 onde o primeiro *bit* do CRC-16 a ser transmitido é o de coeficiente de  $x^{15}$  e o último *bit* transmitido é o de coeficiente  $x^0$ .

O processo de adaptação de extração executa os passos de 1 – 3 da mesma maneira como no processo de adaptação de origem. Na ausência de *bits* errados, o resto será 0000 0000 0000 0000.

A correção de erro simples é executada no cabeçalho principal. O processo de adaptação de extração do GFP descarta quadros GFP onde múltiplos erros são detectados. O processo de adaptação de extração, também atualiza registros relevantes do sistema para monitoramento do desempenho.

## **4.1.2 – Área de Carga Útil**

Conforme colocado na Figura IV-1, a área de carga útil está dividida em duas partes:

- Cabeçalho da carga útil *(Payload Headers);*
- Carga útil (Payload);

## **4.1.2.1 – Cabeçalho da Carga Útil**

O cabeçalho de carga útil está subdividido em "tipo de carga útil" e "extensão do cabeçalho", conforme a Figura IV-5 :

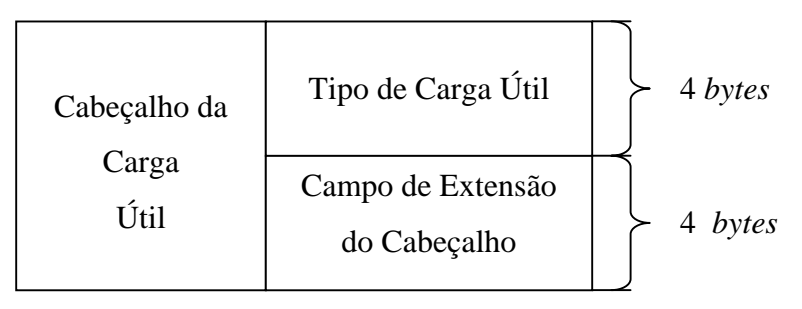

Figura IV-5 – Cabeçalho da Carga Útil

## **4.1.2.1.1 – Tipo de Carga Útil**

O campo "Tipo de Carga Útil" é obrigatório para os "Quadros GFP do Cliente", que são representados com o valor de PLI maior ou igual a 04 hex, e que contém informações sobre o conteúdo e formato da informação da "Carga Útil do Cliente". Indica diferentes tipos de quadros GFP e distingue diferentes tipos de serviços em um ambiente multiserviço. O campo "Tipo de Carga Útil" é dividido conforme a Figura IV-6.

Bits 1 2 3 4 5 6 7 8

|            | PTI  | PFI  | <b>EXI</b> |  |         |
|------------|------|------|------------|--|---------|
| Tipo de    | UPI  |      |            |  | 4 Bytes |
| carga útil | tHEC |      |            |  |         |
|            |      | tHEC |            |  |         |

Figura IV-6 – Cabeçalho Tipo de carga útil

Ele possui os seguintes campos:

- Identificador do Tipo de Carga Útil, PTI (*Payload Type Identifier*) Representado por um campo de 3 *bits*, que indica o tipo de GFP *client frame*. Definido como:
	- $PTI = 000 \rightarrow Dados$  do Cliente (*Client Data*);
	- **PTI** =  $100 \rightarrow$  Gerência do Cliente (*Client Management*);
	- $\blacksquare$  PTI = outros  $\rightarrow$  Reservado.

Portanto, um quadro do cliente pode ser dividido em um quadro de "Dados do Cliente" ou um quadro de "Gerência do Cliente" dependendo do valor do PTI .

- Indicador FCS da Carga Útil, PFI (*Payload FCS Indicator*) Campo de apenas 1 *bit* usado para indicar ausência ou presença do campo opcional de quadro de verificação da sequência do payload pFCS (*Frame Check Sequence payload*). Definido como:
	- $PFI=1 \rightarrow$  Presença;
	- $PFI=0 \rightarrow$  Ausência.
- Identificador do Cabeçalho de Extensão, EXI (*Extension Header Identifier*) Campo de 4 *bits* destinado a indicar o formato do *"*Campo de extensão do cabeçalho". O EXI indica a topologia requisitada pela conecção GFP. É padrão vir em uma rede como *Null Extension Header,* ou seja, o campo de extensão do cabeçalho vazio. Porém, existem situações onde a configuração da rede está como *Linear Frame* ou *Ring Frame*, detalhadas mais adiante quando se abrir o campo Cabeçalho de Extensão. Definido como:
	- **EXI** = 0000  $\rightarrow$  *Null Extension Header*;
	- $EXI = 0001 \rightarrow Linear Frame;$
	- $EXI = 0010 \rightarrow Ring Frame;$
	- EXI = outros  $\rightarrow$  Reservado.
- Identificador da Carga Útil do Usuário, UPI (*User Payload Identifier*) Campo de 8 *bits* que identifica o tipo de cliente /serviço encapsulado na "Carga útil do Cliente" GFP , sendo a interpretação do UPI diferente para:
	- **PTI** =  $000 \rightarrow$  Quadro de "Dados do Cliente";
	- **PTI** =  $100 \rightarrow$  Quadros de "Gerência do Cliente";

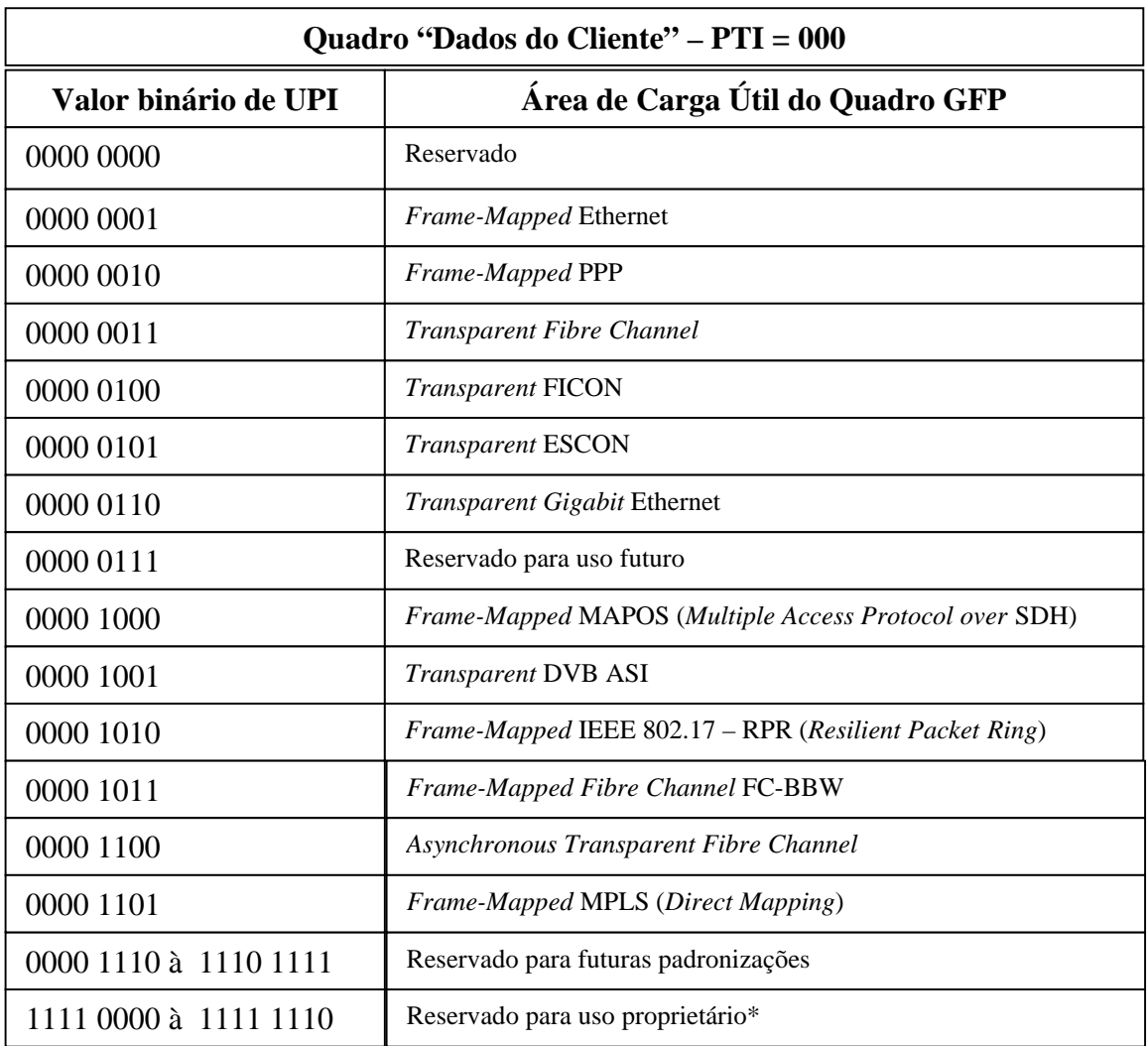

Os valores de UPI para o PTI = 000 quadro de "Dados do Cliente*"* atualmente definidos são:

Tabela IV-1 – Descrição do *User payload identifier* para cada quadro GFP do cliente.

Para os valores de UPI do quadro de "Gerência do Cliente" indicado no campo de PTI = 100, tem-se como função enviar informações de gerência desde a origem do GFP até o destino. Os valores de UPI para o quadro de "Gerência do Cliente" atualmente definidos estão representados conforme a Tabela IV-2 descrita a seguir.

| Quadro de "Gerência do Cliente" – PTI = 100 |                                                              |  |  |  |  |
|---------------------------------------------|--------------------------------------------------------------|--|--|--|--|
| Valor Binário de UPI                        | Área de Carga Útil do Quadro GFP                             |  |  |  |  |
| 0000 0000 e 1111 1111                       | Reservado                                                    |  |  |  |  |
| 0000 0001                                   | Loss of Client Signal - CSF (Client Signal Fail)             |  |  |  |  |
| 0000 0010                                   | Loss of Character Synchronization - CSF (Client Signal Fail) |  |  |  |  |
| 0000 0011 à 1101 1111                       | Reservado para uso futuro                                    |  |  |  |  |
| 1110 0000 à 1111 1110                       | Reservado para uso proprietário*                             |  |  |  |  |

Tabela IV-2 – Descrição do UPI para cada quadro GFP de "Gerência do Cliente".

Desta forma o quadro GFP pode ser usado para vários propósitos, desde o transporte de informação de dados e de gerência do cliente até informação de controle. Os *"*Quadros de Controle" subdividem-se em *GFP Idle Frames* ou outros *frames* que ainda estão em estudo.

O "Quadro do Cliente*"* pode assumir função de um quadro de "Dados do Cliente" ou um quadro de "Gerência do Cliente*"*, onde o quadro de "Dados do Cliente*"* é dependente do Cliente e o quadro de "Gerência do Cliente*"* indica uma situação de Perda do sinal do cliente "*Loss of Client Signa*l" ou Perda de sincronismo do cliente "*Loss of Client Synchronization*". Conforme o esquema da Figura IV-7.

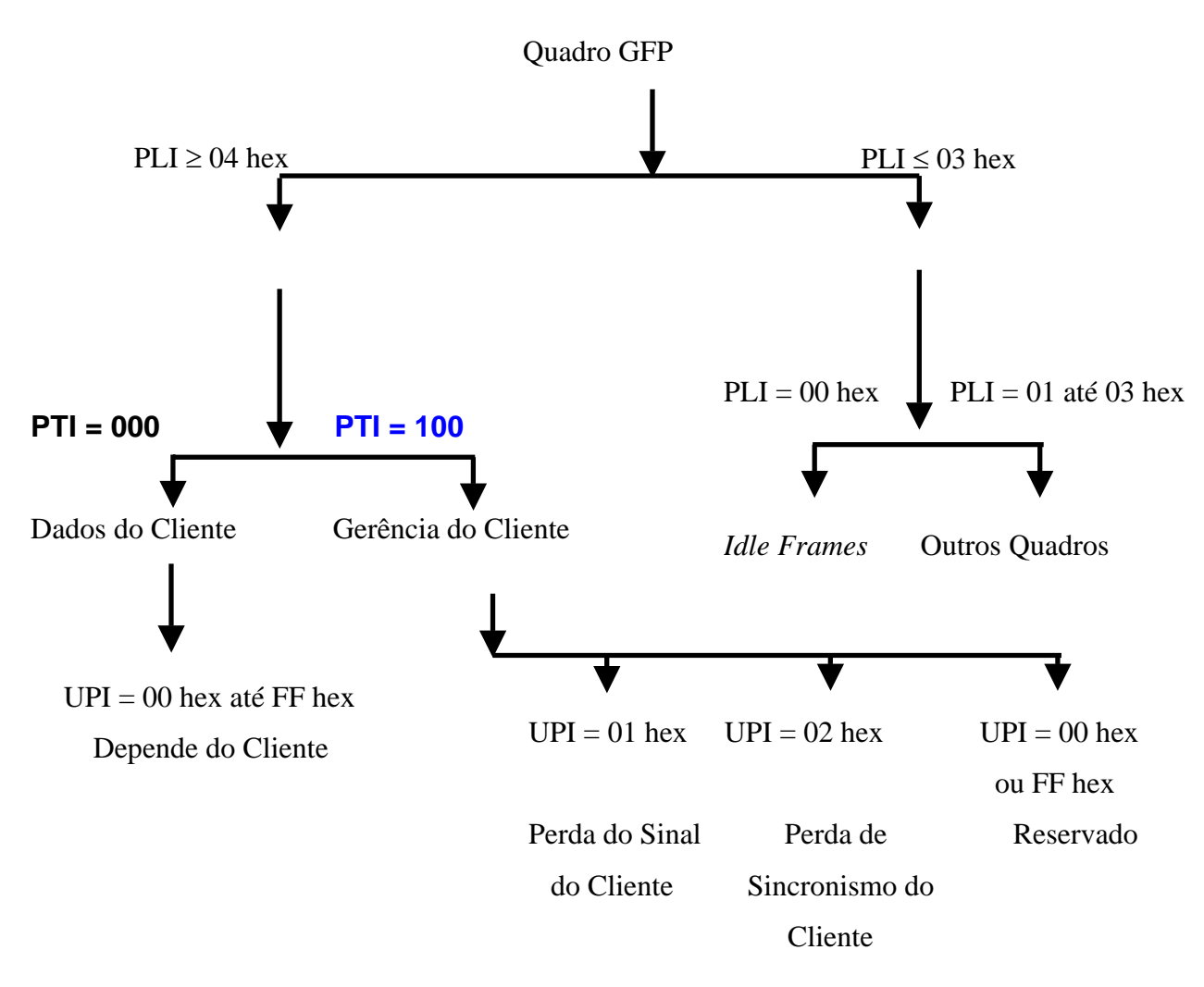

Figura IV-7 – Esquema de função do Quadro GFP.

- Controle de Erro do cabeçalho "Tipo de carga Útil", tHEC (*Type Header Error Control*) trata-se de um código de 16 bits no *"Tipo de carga útil"* usado para o controle de erro, protegendo a integridade do conteúdo do *"Tipo de carga útil",* evitando que o quadro seja identificado como um quadro de dados do cliente sendo um quadro de gerência e vice versa, realiza a correção de 1 bit errado e detecta múltiplos erros de bit no campo do *"Tipo de carga útil"*. O *"Tipo de carga útil"* consiste dos campos de identificação (PTI, PFI, EXI, UPI) e o tHEC. O conteúdo do campo tHEC é gerado usando os passos:
	- O M(x) é formado a partir de todos os octetos do campo *"Tipo de carga útil"*, excluindo o próprio campo tHEC;
- M(x) é multiplicado por  $x^{16}$  e dividido por  $G(x) = x^{16} + x^{12} + x^5 + 1$ , produzindo um resto  $R(x)$  de grau 15 ou menor;
- O coeficiente de  $R(x)$  é considerado ser uma sequência de 16 bits, aonde  $x^{15}$  é o bit mais significativo;
- Essa sequência de 16 bits é o CRC-16, onde o primeiro bit do CRC-16 a ser transmitido é o de coeficiente de  $x^{15}$  e o último bit transmitido é o de coeficiente  $x^0$ .

## **4.1.2.1.2 –Cabeçalho de Extensão (***Extension Header***)**

O campo de "Cabeçalho de Extensão" suporta a inclusão de camadas superiores, expecíficas de cada tecnologia, como, por exemplo, a identificação de um *link* virtual, endereço de origem e destino e classe de serviço. Possui um comprimento de 0 à 60 *bytes*, e é indicado no campo EXI no "Tipo de Carga Útil". Atualmente 3 variantes estão definidas, para configuração ponto-a-ponto ou anel (*ring*):

- Para EXI = 00 00 hex *Null Extension Header*. No caso de nenhum cabeçalho de extensão "*Null Extension Header"* onde o valor de EXI é 0000 ( 0 hex ), aplica-se configurações lógicas (ponto a ponto), onde a via de transporte é dedicada a somente um cliente ou serviço. Desta forma o campo de "Cabeçalho de Extensão" não estará presente;
- Para EXI = 00 01 hex *Linear Frame*. No caso do *"Linear Frame"* onde o valor de EXI é 0001 ( 01 hex ), aplica-se a configuração Linear (ponto a ponto), na qual vários clientes ou serviços independentes são agregados a uma única via de transporte. Neste caso, o valor do byte CID (Identificação do Canal), um campo de 8 bits será usado para identificar até 256 canais GFP independentes, em um mesmo link, conforme representado na Figura IV-8. O *byte* de reserva (*Spare*) é um campo de 8 bits destinado para usos futuros;

|                 | <b>DILS 1 2 J T J V / V</b> |         |
|-----------------|-----------------------------|---------|
|                 | <b>CID</b>                  |         |
| Cabeçalho<br>de | Spare                       |         |
| Extensão        | eHEC                        | 4 bytes |
|                 | eHEC                        |         |

Bits 1 2 3 4 5 6 7 8

Figura IV-8 – Extensão do Cabeçalho.

O fluxo de GFP de múltiplas portas ou clientes, é multiplexado quadro a quadro. Quando não existem quadros GFP disponíveis para transmissão, GFP *Idle frames* são inseridos, dessa forma provendo uma contínua sequência de frames, conforme a Figura IV-9. Podem ser identificado até 256 sinais independentes.

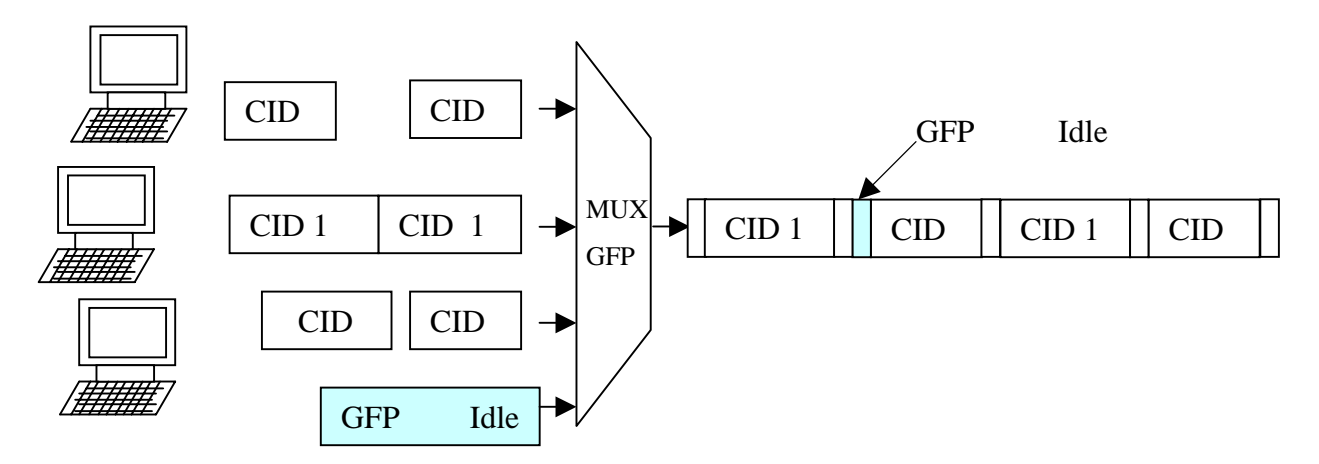

Figura IV-9 – Multiplexação para "*Linear Frame*".

• Para EXI = 0010. No caso do *"*Cabeçalho de Extensão*"* para "*Ring Frame"* é considerado um tamanho de cabeçalho de extensão de 18 *bytes* que suporta a divisão da carga útil do GFP para múltiplos clientes em uma rede em configuração anel. Uma aplicação similar à funcionalidade do RPR (Resilient packet ring) previsto na IEEE 802.17. No caso do RPR, a MAC PDU é transportada no lugar do *Null extension Header.*

## **4.1.2.1.3 – eHEC (***Extension Header Correction***)**

A Correção do Cabeçalho de Extensão eHEC (*Extension Header Correction*) é um código de 16 *bits* para controle de erro, corrigindo apenas 1 *bit* errado. Porém, pode detectar múltiplos erros de *bit* no campo de "*Cabeçalho de Extensão*". É calculado da seguinte forma:

- O M(x) é formado apartir de todos os octetos do *"Cabeçalho de Extensão"*, excluindo o próprio campo eHEC;
- M(x) é multiplicado por  $x^{16}$  e dividido por G(x), produzindo um resto R(x) de grau 15 ou menos;
- O coeficiente de R(x) é considerado uma sequência de 16 bits, onde  $x^{15}$  é o bit mais significativo;
- Essa sequência de 16 bits é o CRC-16, onde o primeiro bit do CRC-16 a ser transmitido é o de coeficiente de  $x^{15}$  e o último bit transmitido é o de coeficiente  $x^0$ .

## **4.1.3 – FCS Opcional para Carga Útil (***Optional Payload* **FCS)**

A "Carga Útil" pode conter um campo chamado de "FCS Opcional para Carga Útil", que contém o quadro de verificação da sequência da carga útil pFCS (*payload Frame Check Sequence*). O pFCS é um código de controle opcional. Esse código contém uma sequência de CRC-32 destinado a proteger o conteúdo do campo "Carga útil do Cliente". O mesmo estará presente, se no campo PFI do "Tipo de carga útil" estiver como PFI = 1 (indicando a presença de pFCS). O pFCS pode somente detectar *bits* errados. O pFCS é gerado usando o seguinte polinômio gerador:

 $G(x) = x^{32} + x^{26} + x^{23} + x^{22} + x^{16} + x^{12} + x^{11} + x^{10} + x^8 + x^7 + x^5 + x^4 + x^2 + x + 1$ onde  $x^{32}$  corresponde ao *bit* mais significativo e  $x^{0}$  corresponde ao *bit* menos

significativo.

O campo pFCS é gerado a partir dos seguintes passos:

- Os N octetos do campo "Área da Carga Útil" do quadro GFP, excluindo o FCS, são tirados da rede na ordem dos octetos. O bit mais significativo é o primeiro, a fim de formar padrões de 8N bits, que representandom um coeficiente polinomial M´(x) de degrau 8N-1;
- $M'(x)$  é multiplicado por  $x^{32}$ , adicionado de todo o polinômio  $U(x) = 1 + x<sup>1</sup> + x<sup>2</sup> + x<sup>3</sup> + ... + x<sup>31</sup>$ , e dividido por G(x), produzindo um resto R(x) de grau 31 ou menos. A adição de  $x^{8N} | 1 + x^1 + x^2 + x^3 + \dots + x^{31} |$  dividido por G(x);
- O coeficiente de R(x) é considerado uma sequência de 32 bits, onde  $x^{31}$  é o bit mais significativo;
- O complemento da sequência de 32 bits é o CRC-32.

O processo de adaptação de extração também segue os passos 1–3, como o do processo de adaptação de origem.

Na ausência de erros, o resto será 11000111\_00000100\_11011101\_01111011, na ordem do  $x^{31}$  para  $x^0$ .

## **4.2 – Aspectos Comuns ao Quadro GFP**

## **4.2.1 - Indicação de Falha no Sinal do Cliente**

Durante a montagem do quadro GFP na origem, podem ocorrer falhas no sinal de entrada. Perante a detecção de uma falha no sinal de entrada do cliente, o equipamento irá produzir uma indicação de falha no sinal do cliente CSF (*Client Signal Fail*)*,* enviando-a para o equipamento de destino, uma vez a cada  $100 \text{ms} \leq T \leq 1000 \text{ms}$ . Este processo inicia no próximo quadro GFP, e, durante esse tempo, quadros GFP *Idle frames* serão enviados, mantendo a tráfego constante. Quando o equipamento no destino, que irá extrair o quadro GFP, receber esta indicação de CSF, o mesmo irá indicar na saída específica para o cliente, um indicação de falha no sinal de saída, ou seja "*Sink Client Signal Failure*", conforme mostra a Figura IV-10.

O sistema volta ao normal se durante 1 segundo não houver mais o recebimento da indicação de CSF ou ao receber um quadro GFP de dados do cliente válido. Para o equipamento de origem gerar um CSF, ele produz um quadro de "Gerência do Cliente" (PTI = 100), com o subcampo PFI configurado para 0. Ou seja, (sem a "carga útil", e sem o campo FCS), e o sub campo EXI é setado para o tipo adequado de "Cabeçalho de Extensão*"* . Os dois tipos de CSF usam os seguinte valores de campo UPI:

- Perda do Sinal do Cliente (*Loss of Client Signal*) para UPI = 0000 0001;
- Perda do caracter de sincronismo do cliente (*Loss of Client Character Synchronization*) para UPI = 0000 0010.

Quadro de Gerência do Cliente (PTI=100) com indicação de **CSF**.

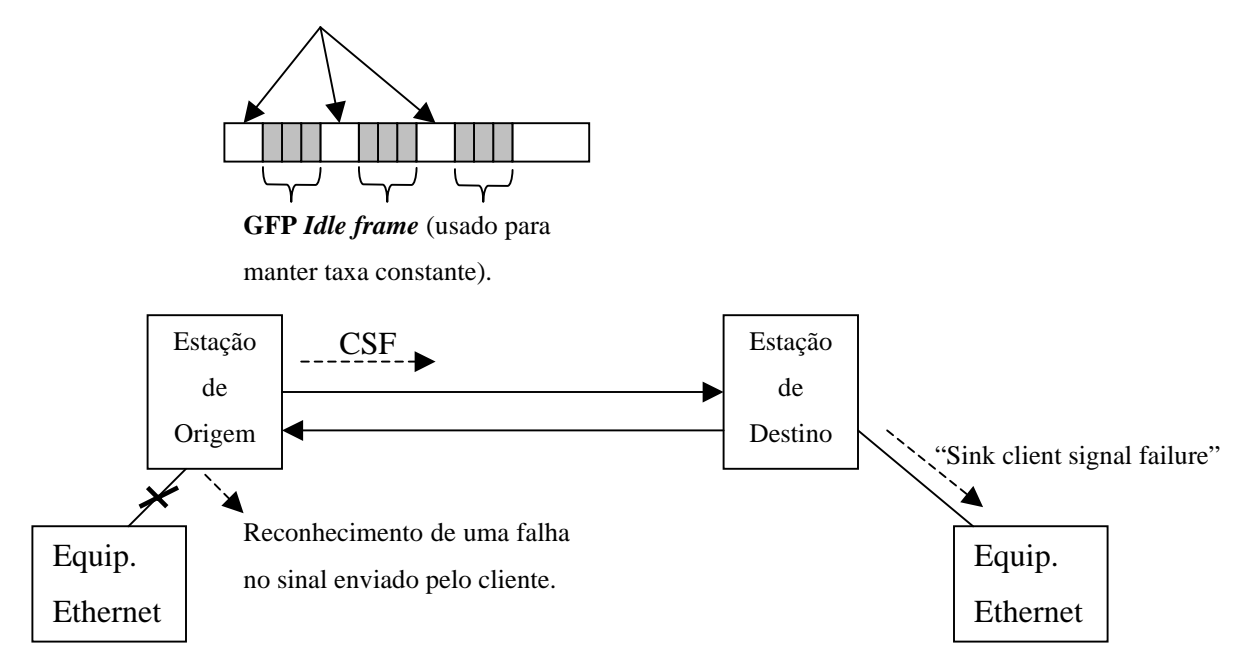

Figura IV-10 – Troca de mensagens durante um reconhecimento de falha no sinal do cliente.

Outras falhas também são identificadas e reportadas ao destino como:

- A falha no rastreio do sinal, TSF (*Trail Signal Fail*)*,* refere-se a eventos de detecção de falha no SDH ou na rede de transporte OTN como definido no ITU-T Recs. G.783 e G.798 [9];
- A falha no sinal do servidor, GFP (*GFP Server Signal Fail*)*,* refere-se a eventos de perda do delineamento do quadro GFP (GFP *Loss of Frame Delineation*). Sob a detecção de um evento TSF ou um evento de perda do delineamento do quadro GFP (GFP *Loss of Frame Delineation*), o processo de adaptação de extração do GFP gera uma indicação de GFP SSF para o processo de adaptação de extração do especifico cliente, de acordo com a Figura IV-11. Este evento de falha é eliminado assim que o processo GFP recuperar a sincronização do *link*.

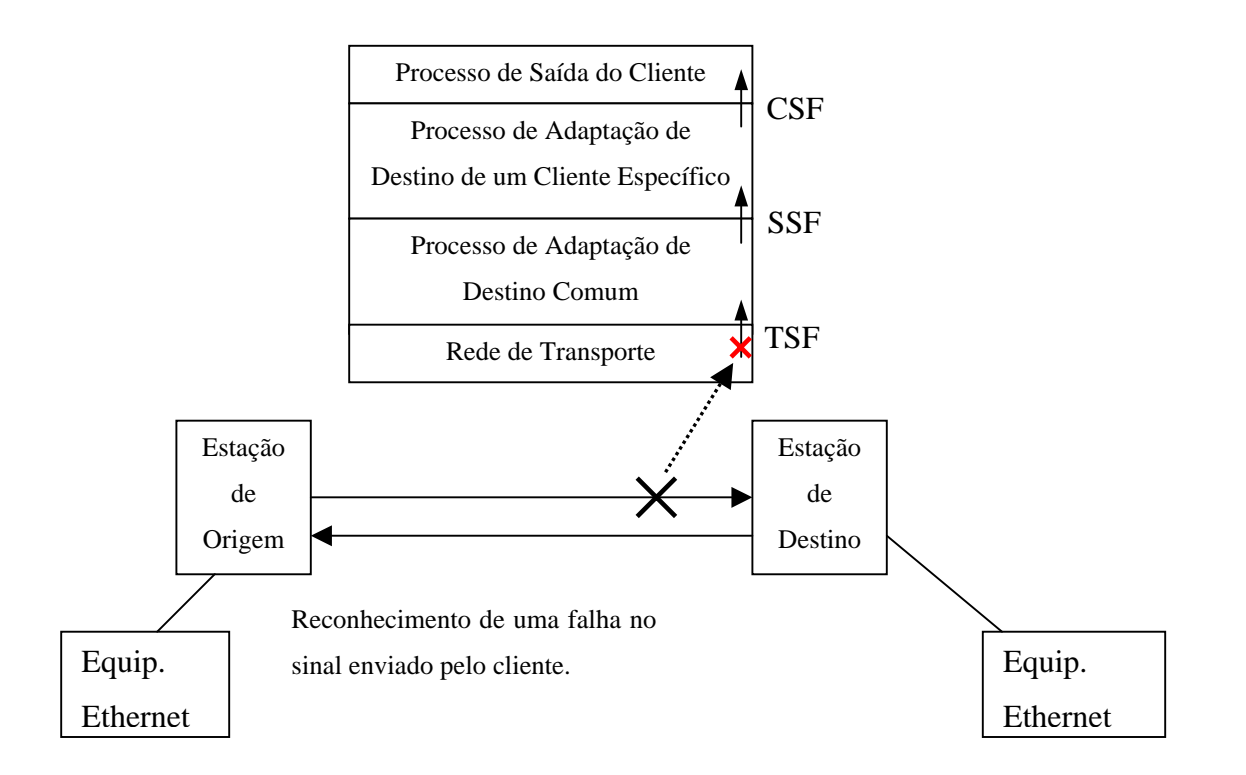

Figura IV-11 – Troca de mensagens durante um evento TSF (*Trail Signal Fail)*.

## **4.2.2 - Algoritmo de Delineamento do Quadro GFP**

Para prover o delineamento dos quadros GFP, o algoritmo primeiramente busca o campo PLI do "Cabeçalho Principal", uma vez que este campo contém informações sobre o comprimento da "Área de Carga Útil". Com essa informação o algoritmo de delineamento pode buscar o final do quadro GFP. O mesmo utiliza o campo cHEC para verificar a integridade do "Cabeçalho Principal". Desta forma, sabe-se se o conteúdo no campo PLI está correto ou não. Existem três estados durante o delineamento, que são: HUNT, PRESYNC e SYNC. Os mesmos serão descritos a seguir. Na Figura IV-12 é apresentado um diagrama em blocos das fases do algoritmo de delineamento do quadro GFP.

• *HUNT* – Durante esse estado a correção de erro simples no "Cabeçalho Principal" é desabilitada, e o processo de delineamento do quadro GFP realiza uma procura, octeto por octeto, pelo "Cabeçalho Principal". Quando o quadro GFP é identificado, o processo entra no estado PRESYNC;

- *PRESYNC* Nesta fase, o algoritmo verifica a integridade do "Cabeçalho Principal", analisando o cHEC. Se este estiver correto, o mesmo busca os dados dentro do "Cabeçalho Principal", em busca do campo PLI, procurando conhecer o tamanho do campo "Área de Carga Útil". Assim, o algoritmo identifica o início do próximo quadro GFP. Esse processo se repetirá até N verificações consecutivas do cHECs serem confirmadas. Se isto ocorrer, o processo entra no estado SYNC. Se nesta fase cHEC incorreto for detectado, o processo retornará ao estado HUNT;
- *SYNC* O processo GFP atua no delineamento do quadro através da busca de um campo cHEC correto. O campo PLI no "Cabeçalho Principal" do quadro GFP anterior é usado para encontrar o início do próximo quadro GFP. A correção de um erro simples no "Cabeçalho Principal" é habilitado durante este estado. O delineamento do quadro é perdido sempre que vários erros de bit sejam detectados no "Cabeçalho Principal" pelo cHEC. Neste caso, um evento de perda de delineamento do quadro GFP (GFP *Loss of Frame Delineation*) é declarado, e o processo do quadro retorna ao estado HUNT. O algoritmo também emite um sinal de falha do servidor do cliente (*Client Server Signal Failure*) para o processo de adaptação do cliente. Os GFP *Idle frame* só são descartados após o processo de delineamento.

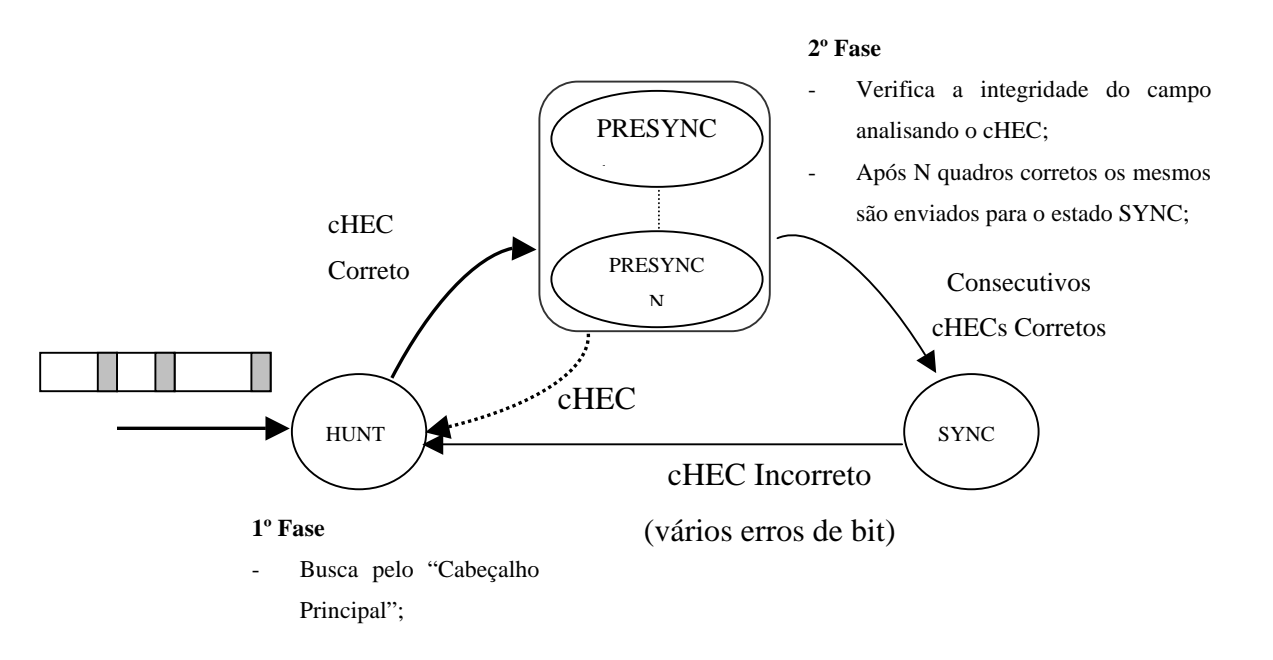

Figura IV-12 – Diagrama de estado do delineamento do quadro GFP.

## **4.2.3 – Embaralhamento da Carga Útil de um Quadro GFP**

No SONET/SDH os dados da Área da Carga Útil do quadro GFP são passados por um embaralhador de quadros síncronos SONET/SDH/OTN[13], e então transmitidos usando um código de linha não-retorna-zero (NRZ), na qual a presença de sinal é representada por um período de bit "1" , e ausência de sinal, é representado por "0". O código de linha NRZ é usado porque é simples e tem uma largura de banda eficiente.

A desvantagem do NRZ é que o *clock* de recepção e o circuito de recuperação de dados pode perder o sincronismo após uma longa sequência de "0" zeros ou "1" uns. A reação da rede para o resultado da perda de sincronismo é a "queda do enlace". Enquanto o receptor tenta se recuperar, o enlace fica bloqueado para outros usuários durante o período de restabelecimento.

Para evitar esse problema, o GFP utiliza um embaralhador polinomial de  $x^{43} + 1$ . O embaralhador pega cada bit da Área da Carga Útil e realiza a operação "ou exclusivo" com o bit emissor no embaralhador que precede 43 bits de posição, como mostra a Figura IV-13a. O estado do embaralhador é armazenado entre quadros sucessivos GFP. O desembaralhamento é apresentado na Figura IV-13b.

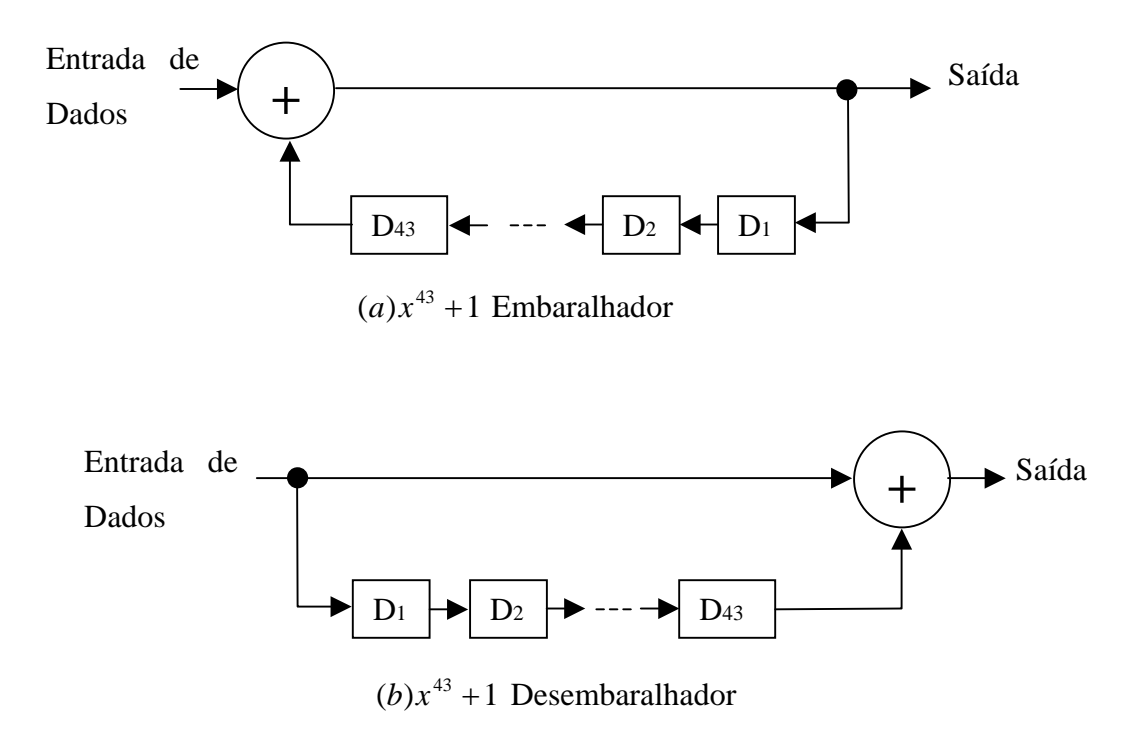

Figura IV-13 – Embaralhador/Desembaralhador da carga útil do quadro GFP.
No próximo item são apresentadas duas técnicas de mapeamento do sinal, que são o GFP-F (*Frame Mapped*) e o GFP-T (*Transparent Mapped*). A mesma técnica de embaralhamento é utilizada tanto no GFP-F, quanto no GFP-T , onde todos os bits da Carga Útil do quadro GFP, incluindo o bits de CRC do super bloco, são embaralhados.

## **4.3 – Carga Útil do Cliente**

A Área de Carga Útil do quadro GFP é utilizada para transportar informações das camadas superiores da rede. A quantidade de informações é de comprimento variável, e pode ter desde 0 *bytes* até 65535-X *bytes*, onde X é o tamanho do "Cabeçalho da Carga Útil". Dentro da Área de Carga Útil do quadro GFP pode-se ter dois tipos distintos de mapeamento GFP, dependendo do serviço a ser transportado: GFP-F e GFP-T.

- GFP-F (*Frame Mapped*) Transporta quadros de cliente, mapeando cada quadro do cliente dentro do quadro GFP. Desta forma, a carga útil do GFP-F será variável dependendo do tamanho do quadro a ser mapeado;
- GFP-T (*Transparent Mapped*) Transporta caracteres de cliente (*unframed*). O modo transparente é usado para transmissão de informação codificada em blocos. Neste caso, a Carga Útil consiste de um tamanho fixo de N superblocos, onde é necessário definir o número de superblocos para atender as necessidades de largura de banda do cliente.

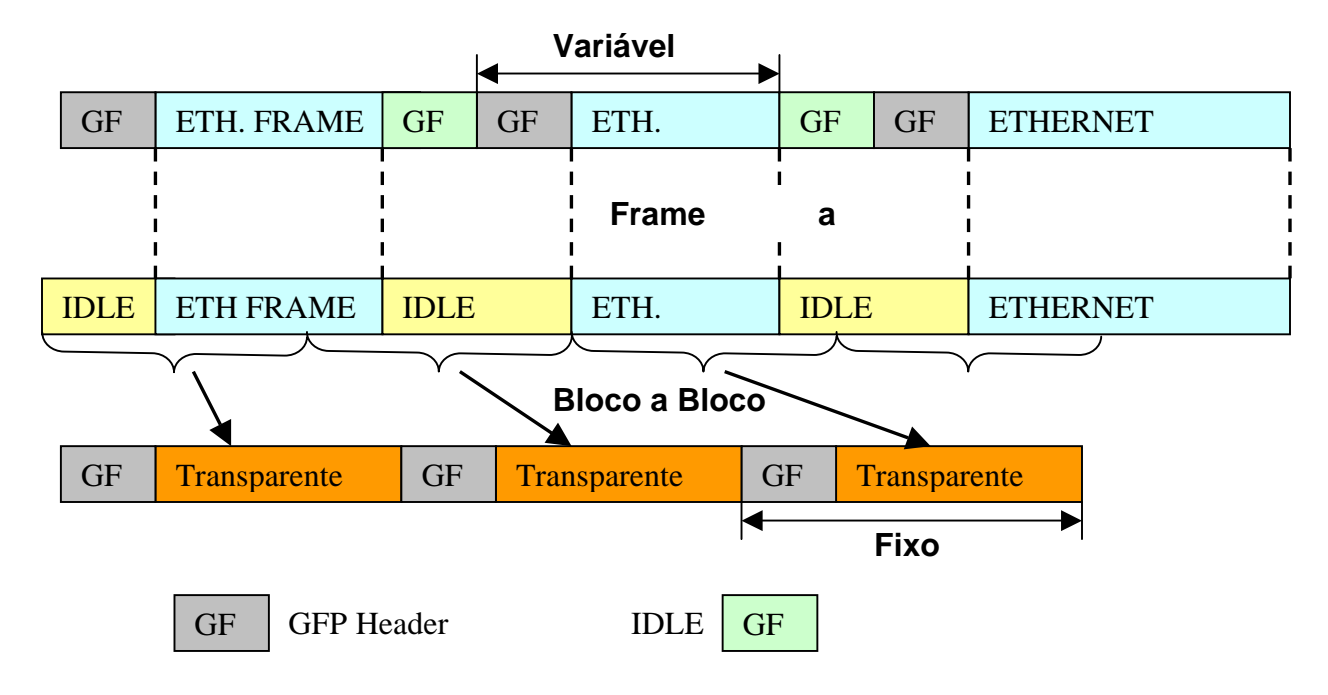

Uma representação do GFP-T e do GFP-F pode ser vista na Figura IV-14.

Figura IV-14 – Representação do GFP-T e do GFP-F.

## **4.3.1 – GFP- F (***Frame Mapped* **GFP)**

Nos itens a seguir é descrito brevemente o encapsulamento específico de um quadro Ethernet dentro da Área de Carga Útil de um quadro GFP mapeado no modo GFP-F.

#### **4.3.1.1 - Encapsulamento do Ethernet MAC**

Quando se encapsula tráfego Ethernet da camada MAC dentro de um quadro GFP, os campos de "endereço de destino" ao "FCS" do quadro Ethernet são colocados dentro da Área de Carga Útil do quadro GFP, conforme ilustra a Figura IV-15. No processo de adaptação na origem, o GFP apaga os espaços vazios entre os quadros Ethernet. Essa ação é conhecida como *Inter Packet Gaps* (IPGs). Os quadros MAC Ethernet são então passados adiante promovendo o encapsulamento dentro do quadro GFP. Do outro lado, o processo de adaptação de extração dos IPGs e do quadro MAC Ethernet é realizado.

*Bytes* 

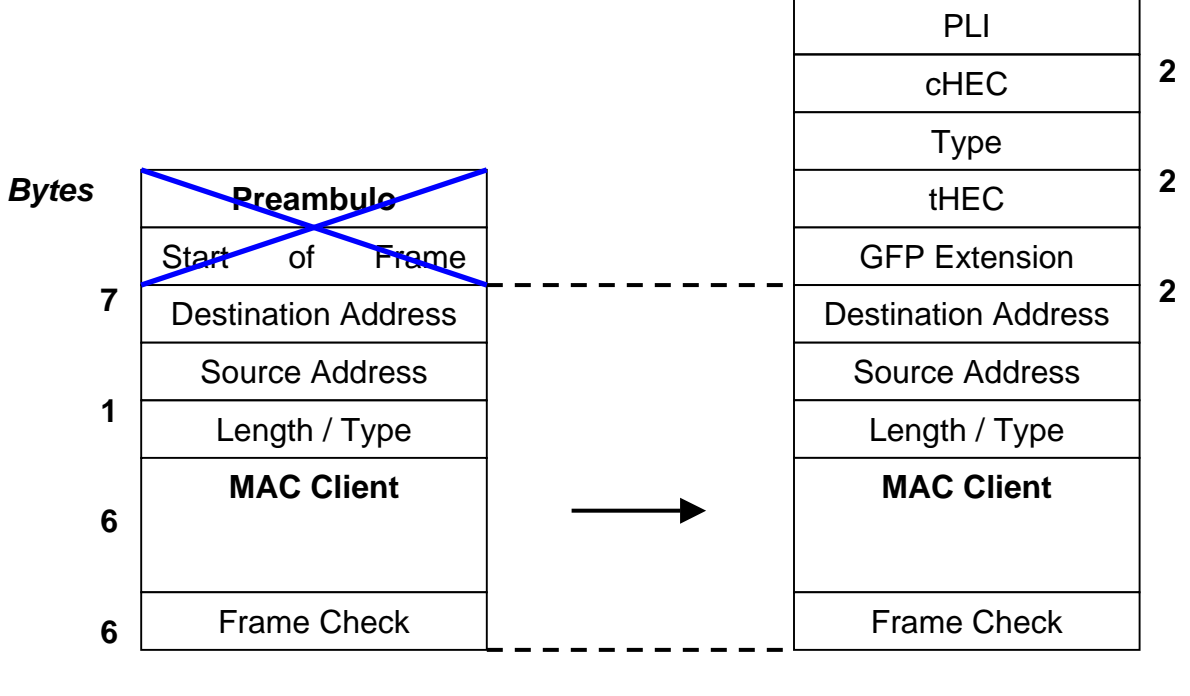

**Ethernet MAC Frame GFP- F Frame** 

Figura IV-15 – Encapsulamento do quadro Ethernet dentro do quadro GFP-F.

### **4.3.1.1.1 – Remoção e Restauração dos Inter Packet Gaps (IPGs)**

Existem regras que se aplicam durante o processo de remoção e restauração dos Ethernet IPGs. São elas:

- Os IPGs são apagados antes que os quadros MAC Ethernet passem pelo processo de adaptação de origem e são restaurados depois que o quadro GFP passa pelo processo de adaptação de extração GFP;
- Os IPGs são deletados à medida em que o quadro MAC Ethernet é extraído do tráfego de bits do cliente. Assim, a extração (decodificação) do quadro MAC Ethernet é então transferida para o processo de adaptação de origem do GFP através de subsequentes encapsulamentos no interior de um quadro GFP;
- Os IPGs são restaurados depois que o quadro MAC Ethernet é extraído do quadro GFP pelo elemento terminal GFP de destino. Os IPGs são então restaurados, garantindo que um número suficiente de octetos irá conter o padrão vazio de 00 hex. Os IGPs estarão presentes

entre quadros MAC Ethernet consecutivos que a tendem a condição de mínima recepção IFG (*Inter Frame Gap*), de acordo com a norma IEEE 802.3 [2][3][4].

### **4.4 - GFP no Modo Transparente (GFP-T)**

O modo GFP transparente é tipicamente utilizado quando se tem informações do cliente codificadas bloco a bloco, tal qual ocorre na camada física das redes Gigabit Ethernet. Nesse tipo de mapeamento, cada código em geral possui um tamanho diferente de 8 bits. Em redes Gigabit Ethernet a codificação 8B/10B é empregada em meios físicos ópticos e também na instalação do tipo 1000Base-CX com pares metálicos blindados.

### **4.4.1 – Descrição Geral**

No modo GFP-F, um quadro simples (por exemplo, um pacote IP ou MAC Ethernet) é encapsulado em um único quadro GFP. Conseqüentemente, a carga útil no modo GFP-F é variável. Além disso, o quadro do cliente deve ser protegido em sua totalidade sendo, dessa forma, informado seu comprimento. Para GFP-T, entretanto, um número fixo de caracteres do cliente é mapeado em um quadro de GFP de comprimento pré-determinado. Isto faz do comprimento da carga útil do GFP-T constante. Dessa forma, o GFP-T suporta o transporte transparente de caracteres de controle 8B/10B, tão bem quanto caracteres de dados.

O quadro GFP-T usa a mesma estrutura do quadro GFP-F, incluindo o cabeçalho da carga útil obrigatório. Dessa forma, a área de carga útil do cliente deverá ter um valor pré determinado pois a mesma será fixa não havendo variação no tamanho do quadro, e, com isso, uma tamanho de quadro Ethernet poderá ser encaminhado por vários quadros GFP.

# **Subcapítulo 2 VCat (Concatenação Virtual)**

## **4.5 – Introdução**

As redes SDH/SONET são estruturas de transmissão baseadas na tecnologia de multiplexação TDM (Multiplexação por Divisão de tempo), com capacidade fixa de transmissão de informação.

A taxa de transmissão básica de uma rede SDH é de 155,52 Mbits/s (STM-1). A multiplexação de STMs resulta nas hierarquias superiores da rede SDH. Assim, por exemplo, um quadro STM-4 é produzido a partir de quatro quadros STM-1 multiplexados através de uma técnica chamada *byte interleaving*, e possui uma taxa bruta de 622,08 Mbit/s. O quadro STM-1 pode ser montado utilizando uma combinação de VCs de capacidades diferentes. Cada uma dessas estruturas possui uma capacidade fixa de transmissão, como mostra a Tabela IV-3.

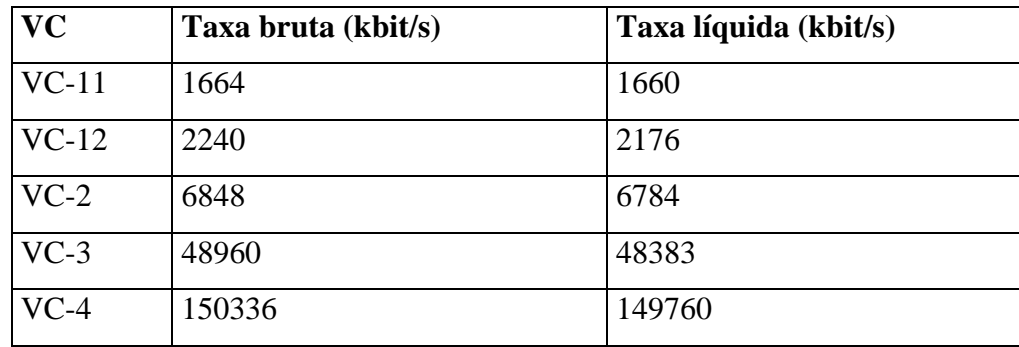

Tabela IV-3 – Capacidade dos VCs no quadro STM-1

Para o transporte de *payloads* que excedam a capacidade dos já padronizados *virtuais containers*, é possível realizar a concatenação de VCs adequando a largura de banda à necessidade do cliente.

Existem atualmente dois tipos de concatenação: a concatenação contígua e a concatenação virtual. Ambos métodos provêm largura de banda concatenada de X vezes o valor do *container* no caminho final.

### **4.5.1 – Concatenação Contígua**

Esse tipo de concatenação só é permitida em VCs de alta ordem (HOVC – *High Order* VCs), ou seja VC-4 para AU-4 ou VC-3 para AU-3.

Quando se deseja concatenar 4 x VC-4/3 utilizando concatenação contígua, representa-se os mesmos da seguinte forma VC-4/3-4c. Neste tipo de concatenação não há a necessidade de enviar o cabeçalho de caminho POH para cada VC, pois, na concatenação contígua, a banda é mantida contígua através de todo o transporte entre os pontos de terminação do caminho.

Desta forma, é enviado apenas um POH, e no lugar do POH dos outros VCs, são inseridos *bits* de preenchimento, tornando esse tipo de concatenação um pouco mais eficiente, pois apenas um cabeçalho de caminho é utilizado. Porém, a mesma exige que todos os equipamentos da rede entendam a estrutura de concatenação.

### **4.5.1.1 – Utilizando Concatenação Contígua no VC-3-Xc e no VC-4-Xc**

 Conforme descrito, a concatenação contígua só existe em VCs de alta ordem, ou seja, pode-se concatenar VC-3/4-Xc para  $X = 4$ , 16, 64, 256.

Na figura IV-16 é apresentada uma concatenação contígua de 4 x VC-4, formando um VC-4-4c que fornece uma área de carga útil de 4 x C-4. O mesmo pode ser realizado por X *containers* C-4 para AU-4 ou X *containers* C-3 para AU-3. Neste tipo de concatenação um único grupo de POH é comum a toda a estrutura, localizado na primeira coluna. O *byte* B3 que é usado para verificar o número de bits errados utilizando o BIP-8 cobre todo 261 x X colunas do VC-4-Xc. No lugar do POH dos outros VC-4 são colocados bit *stuff* (preenchimento), sendo a estrutura toda do VC4-Xc monitorada por um POH.

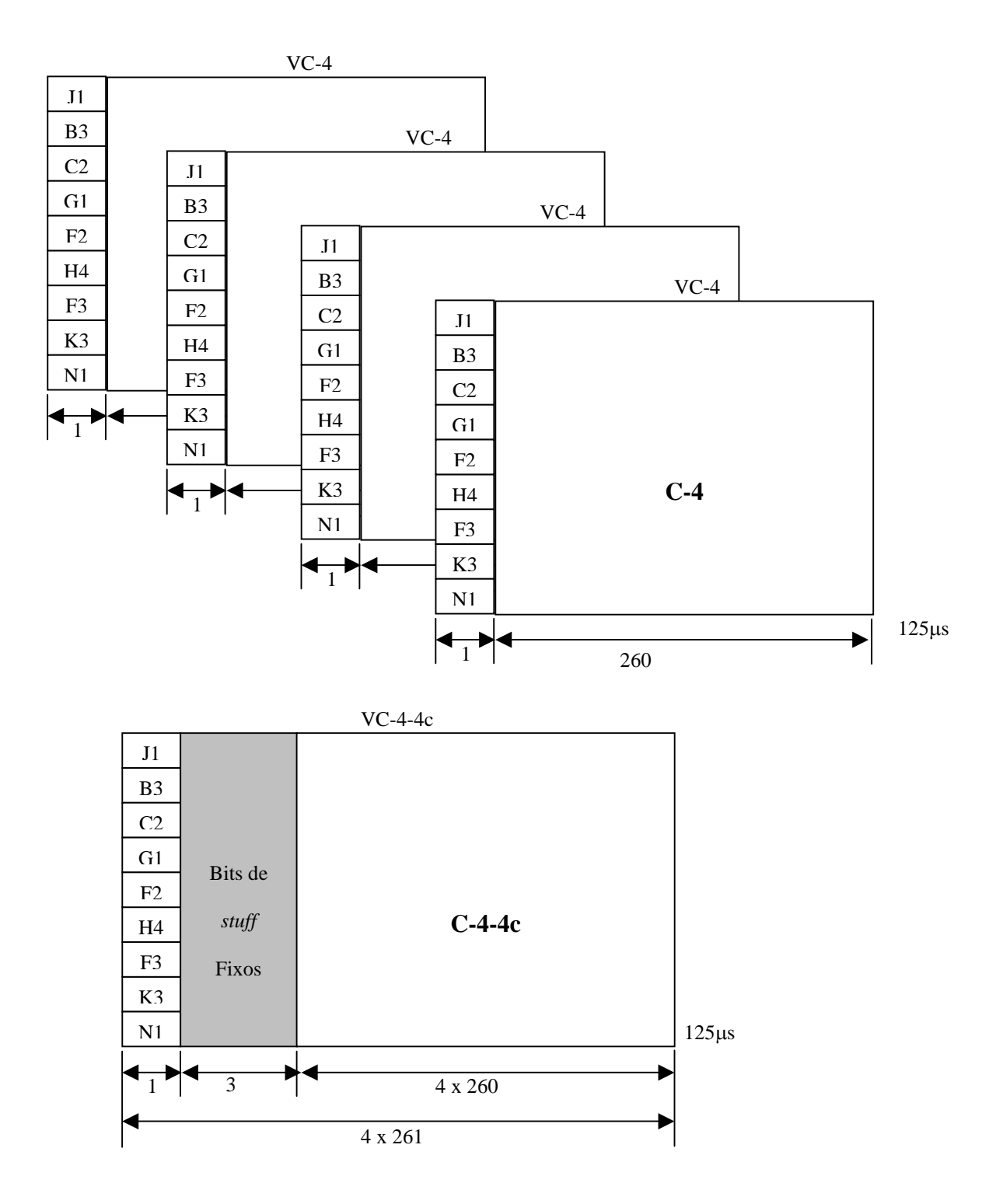

Figura IV-16 – Estrutura de concatenação contígua VC-4-4c.

O VC-4-Xc é transportado em X AU-4 contíguos no sinal do STM-N. A primeira coluna do VC-4-Xc é sempre localizada no primeiro AU-4. O ponteiro desse primeiro AU-4 indica a posição do *byte* J1 do VC-4-Xc. Na tabela IV-4 mostra-se a capacidade da carga útil para concatenação contígua VC-4-Xc utilizando valores distintos de X.

| Concatenação Contígua |                                          |  |  |  |
|-----------------------|------------------------------------------|--|--|--|
| $C-4-4c$              | $4 \times 149,760 = 599,040$ Mbit/s      |  |  |  |
| $C-4-16c$             | $16 \times 149,760 = 2.396,160$ Mbit/s   |  |  |  |
| $C-4-64c$             | 64 x 149,760 = 9.584,640 Mbit/s          |  |  |  |
| $C-4-256c$            | $256 \times 149,760 = 38.338,560$ Mbit/s |  |  |  |

Tabela IV-4 – Tabela de capacidade do *Payload* para concatenação contígua de VC-4-Xc para valores distintos de X.

Conforme a tabela IV-4 pode-se perceber que para encapsular um sinal com uma taxa de 500 Mbits/s é necessário utilizar o container C-4 concatenado contiguamente, formando um VC-4-4c de capacidade de 4 x 149,760Mbit/s, ou seja, igual a 599,04 Mbit/s. Tem-se então um desperdício de aproximadamente 100 Mbit/s. Isso demonstra a baixa eficiência do encapsulamento. Desta forma, se o mesmo sinal de 500 Mbit/s for encapsulado em 10 x VC-3 totalizando um capacidade de 10 x 48,383 Mbit/s igual a 483,83 Mbit/s, a banda disponível será integralmente aproveitada, porém parte dos sinal será perdido.

Desta forma, para evitar o desperdício de banda e haver um aproveitamento mais eficiente do meio, surge uma segunda alternativa que corresponde a uma espécie de multiplexação invertida (IMA – *Inverse Multiplexing*), que recebeu o nome de VCat (*Virtual Concatenation*).

#### **4.5.2 – VCat (Concatenação Virtual)**

A concatenação virtual foi definida pela ANSI T1.105 e ITU G.707 [8]. A concatenação virtual define um processo de multiplexação invertida, onde a banda contígua é quebrada em VCs individuais de baixa ordem ou de alta ordem. As seguintes concatenações virtuais são permitidas: VC-11-Xv, VC-12-Xv, VC-2-Xv, VC-3-Xv ou VC-4-Xv. O transporte dos VCs-Xvs é feito sem nenhum relacionamento externo entre eles e a recombinação da banda passante contígua é feita no ponto final do caminho, permitindo uma maior flexibilidade no ajuste de taxa ao cliente.

Essa técnica é utilizada no sistema GFP. Como a concatenação é fundamental para o encapsulamento eficiente de quadros Ethernet, essa técnica é descrita a seguir, com mais detalhes.

 A concatenação virtual de VCs consiste em agrupar a capacidade de transmissão de diversos VCs de um determinado tipo, para se obter um canal de maior capacidade. Assim, por exemplo, dois VC-3, sendo representada por VC-3-2v, onde cada um com capacidade de 48383 Kbit/s, podem ser concatenados, resultando num canal com capacidade de 96763 Kbit/s, ou 46 VC-12, sendo representado por VC-12-46v, onde cada um, com capacidade de 2176 Kbit/s podem ser concatenados e formar um canal com capacidade de 100096 Kbit/s.

 Nesse tipo de concatenação, cada um dos VCs tem seu próprio cabeçalho individual e pode, portanto, ser transportado independentemente. Um *cross-connect* SDH não precisa saber que os dados que estão sendo transportados dentro de um VC-3 estão relacionados com os dados transportados em outro VC-3, podendo os mesmos percorrerem caminhos distintos na rede. Desta forma, o problema com o transporte individual é que o atraso sofrido pelos diversos VCs pode ser diferente. O ponteiro virtual de cada VC pode apontar posições do quadro SDH defasadas no tempo por até 125 µs. Dessa forma, o receptor precisa reorganizar os dados recebidos antes de entregá-los à camada superior. Cada VC que transporta os dados do virtual *container* concatenado é numerado.

#### **4.5.2.1 – Funcionamento da Concatenação Virtual de VC-3-Xv ou VC-4-Xv**

Um VC-3-Xv ou um VC-4-Xv provê uma área de carga útil contínua de X containers, com uma capacidade de carga útil de X vezes 149,76 Mbit/s para o VC-4-Xv, como apresentado na Figura IV-17.

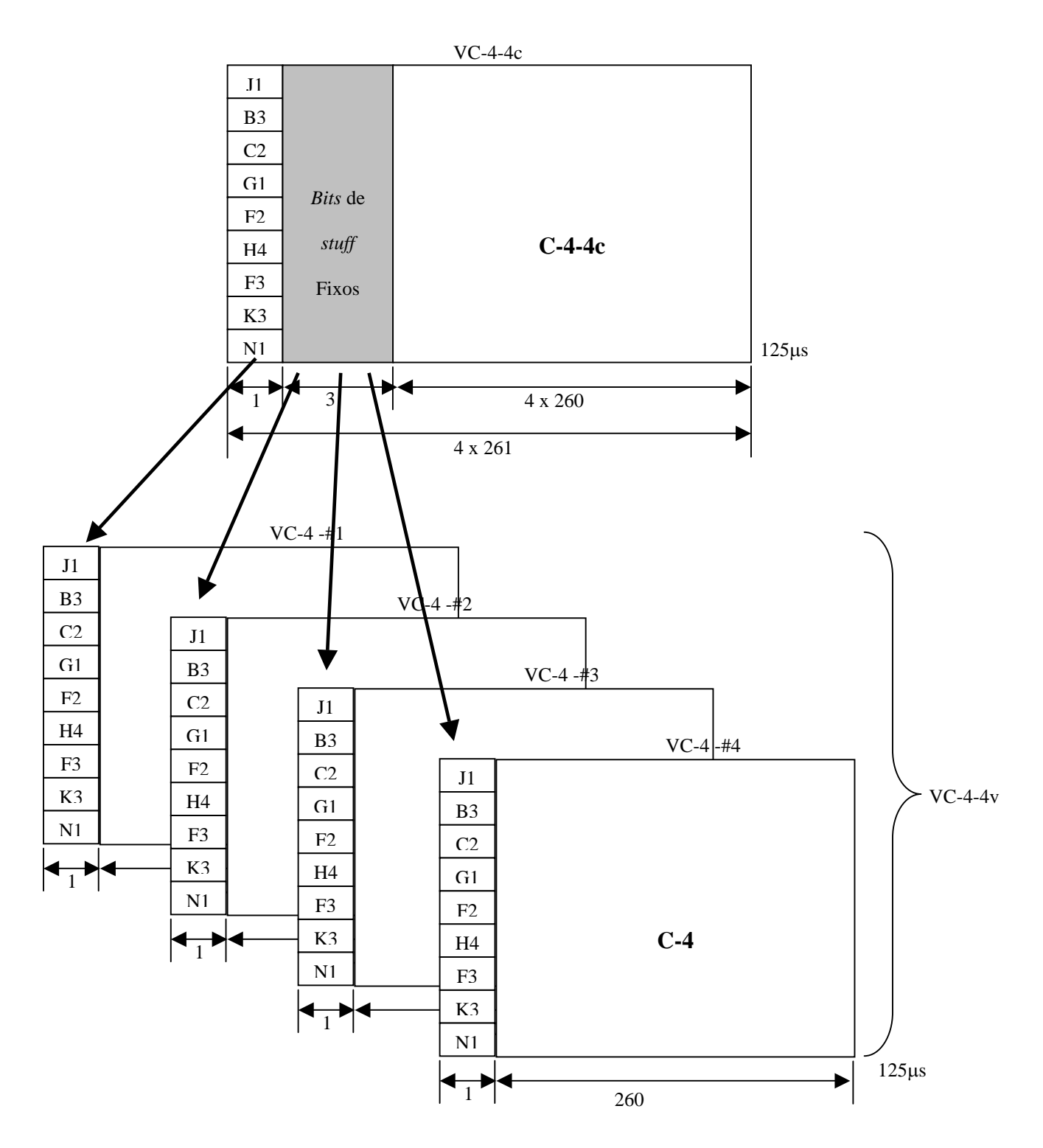

Figura IV-17 – Estrutura de concatenação Virtual VC-4-4v.

Para o VC-3-Xv a capacidade de carga útil é de X vezes 48,383 Mbit/s, como apresentado na Figura IV-18. O *container* é mapeado em X VCs individuais, que formam o VC-3-Xv ou VC-4-Xv. Cada VC tem seu próprio POH. O *byte* H4 do POH é usado para indicar a seqüência específica na concatenação virtual e indicação de *multiframe*.

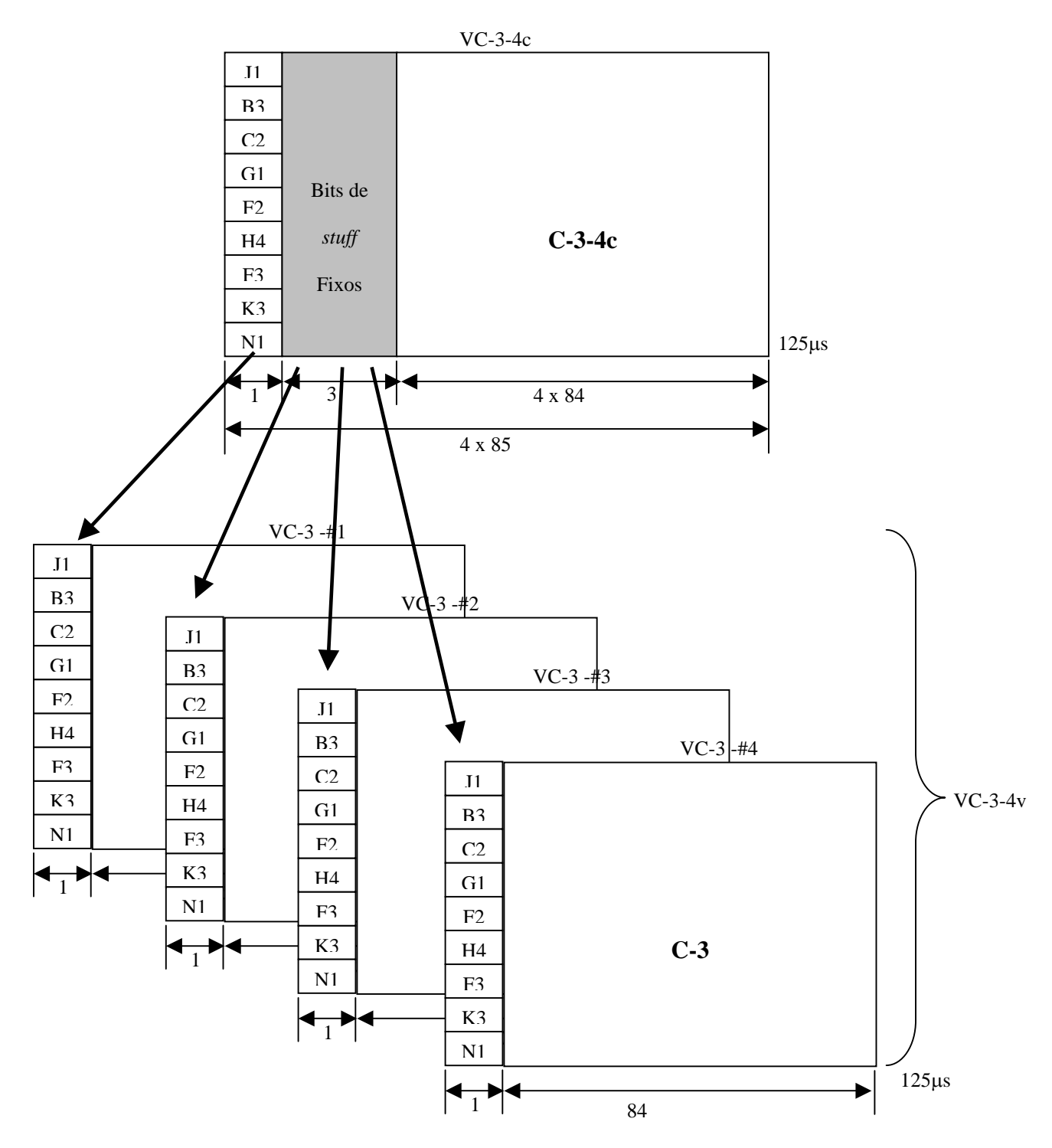

Figura IV-18 – Estrutura de concatenação Virtual VC-3-4v.

Cada VC do VC-3-Xv ou do VC-4-Xv é transportado individualmente através da rede, podendo seguir caminhos distintos entre eles, dependendo da rota traçada. Devido as diferentes rotas, podem ocorrer atrasos de propagação diferenciados entre os VCs individuais. Esses atrasos diferenciais são compensados e os VCs individuais são realinhados para o acesso na área de carga útil contígua. *"O processo de realinhamento suporta um atraso diferencial de 125*µ*s."[8].* A Tabela IV-5 mostra como é a utilização do *byte* H4 no POH do VCs para levar a indicação de *multiframe* e seqüência.

O *byte* H4 de 8 *bits* é utilizado da seguinte forma: os *bits* 5, 6, 7 e 8 são usados para levar a MFI1 *Multiframe Indication #1*(indicação do primeiro multiquadro). O MFI1 é incrementado a cada *frame*, e conta de 0 a 15 *frames*. Conforme se pode ver na Tabela IV-5 os *bits* 1, 2, 3 e 4 dos primeiros dois quadros (0 e 1) são usados para levar os 8 *bits* que são usados na indicação de segundo multiquadro (MFI2). Desta forma, o MFI2 pode ter até 256 valores e é incrementado a cada primeiro multiquadro. Assim, dentro de cada grupo MFI2 existirá um grupo de 16 quadros indicados pelo MFI1. O tamanho do multiquadro é de 16 x 256 quadros, ou seja 4096 quadros, o que equivale a uma duração de 512 ms. Conforme a Tabela IV-6 os *bits* 1, 2, 3 e 4 do *byte* H4 dos quadros 2 ao 13 estão reservados e mais adiante serão ocupados com dados do protocolo LCAS (*Link Capacity Adjustment Scheme*), conforme descrito no próximo subcapítulo.

| <b>Byte H4</b>                                                     |                                               |       |              |              |                                                                     |              |                 | $1st$ multi    | $2st$ multi |
|--------------------------------------------------------------------|-----------------------------------------------|-------|--------------|--------------|---------------------------------------------------------------------|--------------|-----------------|----------------|-------------|
| Bit 1                                                              | <b>Bit 2</b>                                  | Bit 3 | <b>Bit 4</b> | <b>Bit 5</b> | <b>Bit 6</b>                                                        | <b>Bit 7</b> | <b>Bit 8</b>    | quadro         | quadro      |
|                                                                    |                                               |       |              |              | Indicador do 1 <sup>st</sup> multi quadro<br><b>MFI1</b> (bits 1-4) |              |                 |                |             |
| Indicador do 2 <sup>st</sup> multi quadro MSB<br>MFI2 (bits 1-4)   |                                               |       | $\Omega$     | $\Omega$     | $\Omega$                                                            | $\Omega$     | $\Omega$        |                |             |
| Indicador do 2 <sup>st</sup> multi quadro LSB<br>MFI2 (bits 5-8)   |                                               |       | $\theta$     | $\Omega$     | $\Omega$                                                            | 1            | 1               |                |             |
|                                                                    | Reservado ("0000")                            |       |              | $\Omega$     | $\Omega$                                                            | $\mathbf{1}$ | $\Omega$        | $\mathfrak{D}$ |             |
|                                                                    | Reservado ("0000")                            |       |              | $\Omega$     | $\Omega$                                                            | $\mathbf{1}$ | $\mathbf{1}$    | $\mathcal{F}$  |             |
| Reservado ("0000")                                                 |                                               |       | $\Omega$     | $\mathbf{1}$ | $\Omega$                                                            | $\Omega$     | $\overline{4}$  |                |             |
| Reservado ("0000")                                                 |                                               |       | $\Omega$     | $\mathbf{1}$ | $\Omega$                                                            | $\mathbf{1}$ | $\leq$          |                |             |
| Reservado ("0000")                                                 |                                               |       | $\Omega$     | $\mathbf{1}$ | $\mathbf{1}$                                                        | $\Omega$     | 6               |                |             |
| Reservado ("0000")                                                 |                                               |       | $\Omega$     | $\mathbf{1}$ | $\mathbf{1}$                                                        | $\mathbf{1}$ | $\tau$          | n              |             |
| Reservado ("0000")                                                 |                                               |       | $\mathbf{1}$ | $\Omega$     | $\Omega$                                                            | $\Omega$     | $\mathbf{R}$    |                |             |
| Reservado ("0000")                                                 |                                               |       | $\mathbf{1}$ | $\Omega$     | $\Omega$                                                            | $\mathbf{1}$ | 9               |                |             |
| Reservado ("0000")                                                 |                                               |       | $\mathbf{1}$ | $\Omega$     | $\mathbf{1}$                                                        | $\Omega$     | 10              |                |             |
| Reservado ("0000")                                                 |                                               |       | $\mathbf{1}$ | $\Omega$     | $\mathbf{1}$                                                        | $\mathbf{1}$ | 11              |                |             |
| Reservado ("0000")                                                 |                                               |       | $\mathbf{1}$ | $\mathbf{1}$ | $\Omega$                                                            | $\Omega$     | 12 <sub>1</sub> |                |             |
| Reservado ("0000")                                                 |                                               |       | $\mathbf{1}$ | $\mathbf{1}$ | $\Omega$                                                            | $\mathbf{1}$ | 13              |                |             |
| Indicador de Sequência MSB (bits 1-4)                              |                                               |       | $\mathbf{1}$ | $\mathbf{1}$ | $\mathbf{1}$                                                        | $\Omega$     | 14              |                |             |
| Indicador de Sequência LSB (bits 5-8)                              |                                               |       | $\mathbf{1}$ | $\mathbf{1}$ | $\mathbf{1}$                                                        | $\mathbf{1}$ | 15              |                |             |
| Indicador do 2 <sup>st</sup> multi quadro MSB<br>$MFI2$ (bits 1-4) |                                               |       | $\Omega$     | $\Omega$     | $\mathbf{0}$                                                        | $\Omega$     | $\Omega$        | $n+1$          |             |
| MFI2 (bits 5-8)                                                    | Indicador do 2 <sup>st</sup> multi quadro LSB |       |              | $\theta$     | $\Omega$                                                            | $\mathbf{0}$ | $\mathbf{1}$    | $\mathbf{1}$   |             |

Tabela IV-5 – Indicação da Seqüência e Multiquadro no *byte* H4 do POH do VC-3 e VC-4.

Os *bits* 1,2,3 e 4 dos quadros 14 e 15 serão usados para levar uma informação seqüência de 8 *bits*, que indicam os grupos de *virtual containers* (VCG). Desta forma, poderão ser indicados um total de 0 a 255 grupos, sendo o valor de 0 até (X-1) para VC-3- Xv ou VC-4-Xv. Como pode ser visto na Figura IV-19, pode-se ter até VC-3-256v ou VC-4-256v.

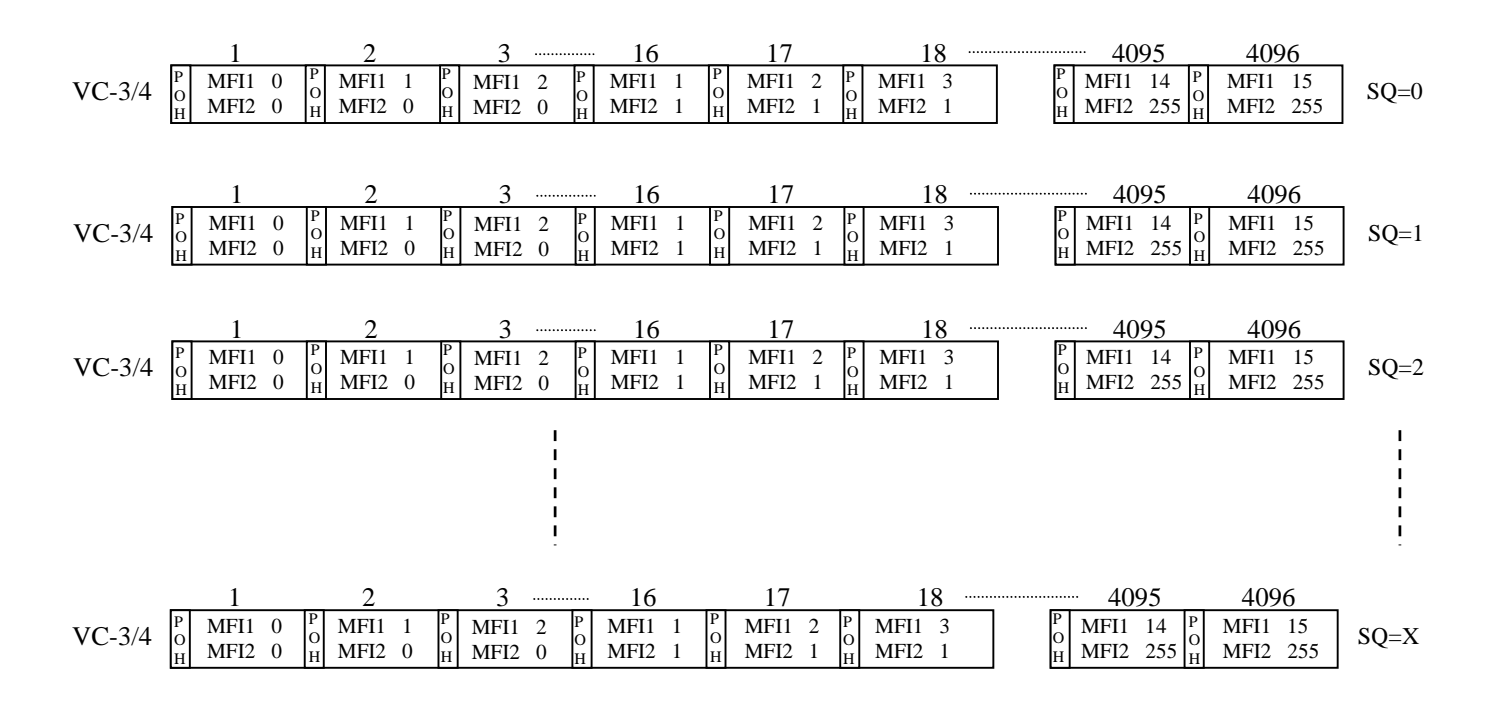

Figura IV-19 – Multiquadro e Indicação de Seqüência do VC-3-Xv ou VC-4-Xv.

## **4.5.2.2 – Funcionamento da Concatenação Virtual de X VC-n (Para n=11,12,2)**

Um VC-n-Xv provê uma área de carga útil de X *containers*-n como mostrado na Figura IV-20, IV-21 e IV-22. O *container* é mapeado em X VCs individuais que formam o VC-n-Xv. Cada VC-n tem seu próprio POH.

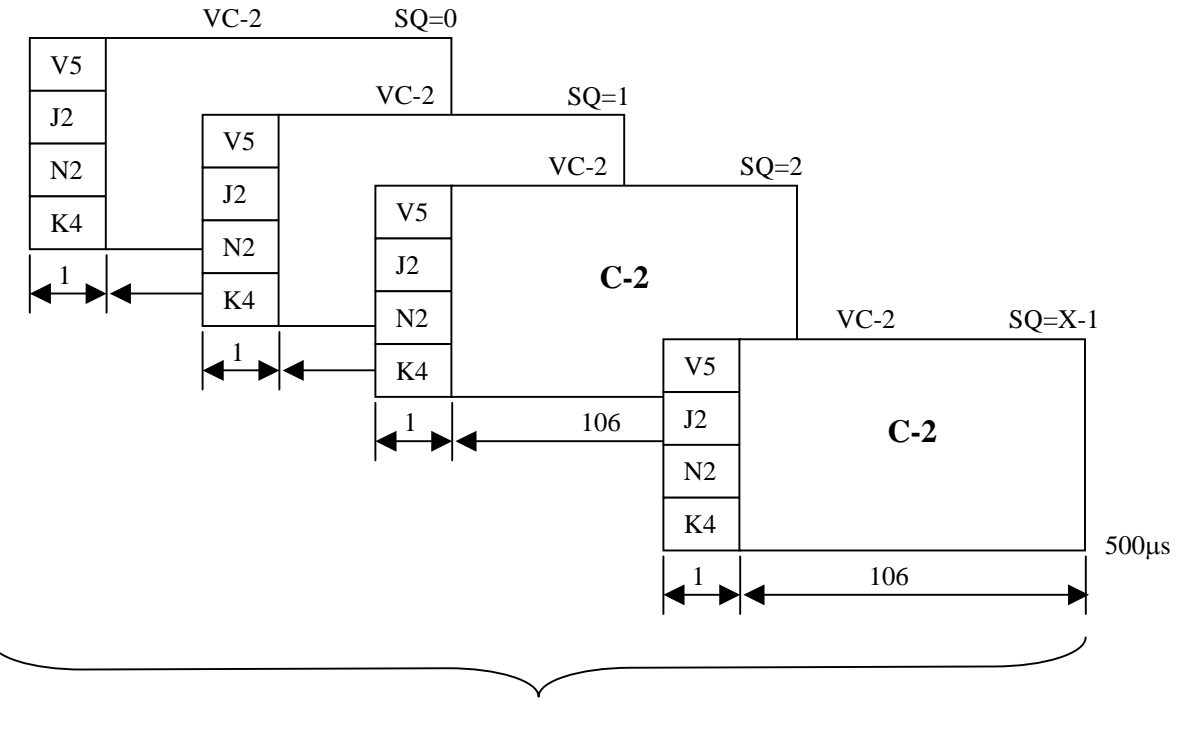

VC-2-Xv

Figura IV-20 – Estrutura de concatenação Virtual VC-2-Xv.

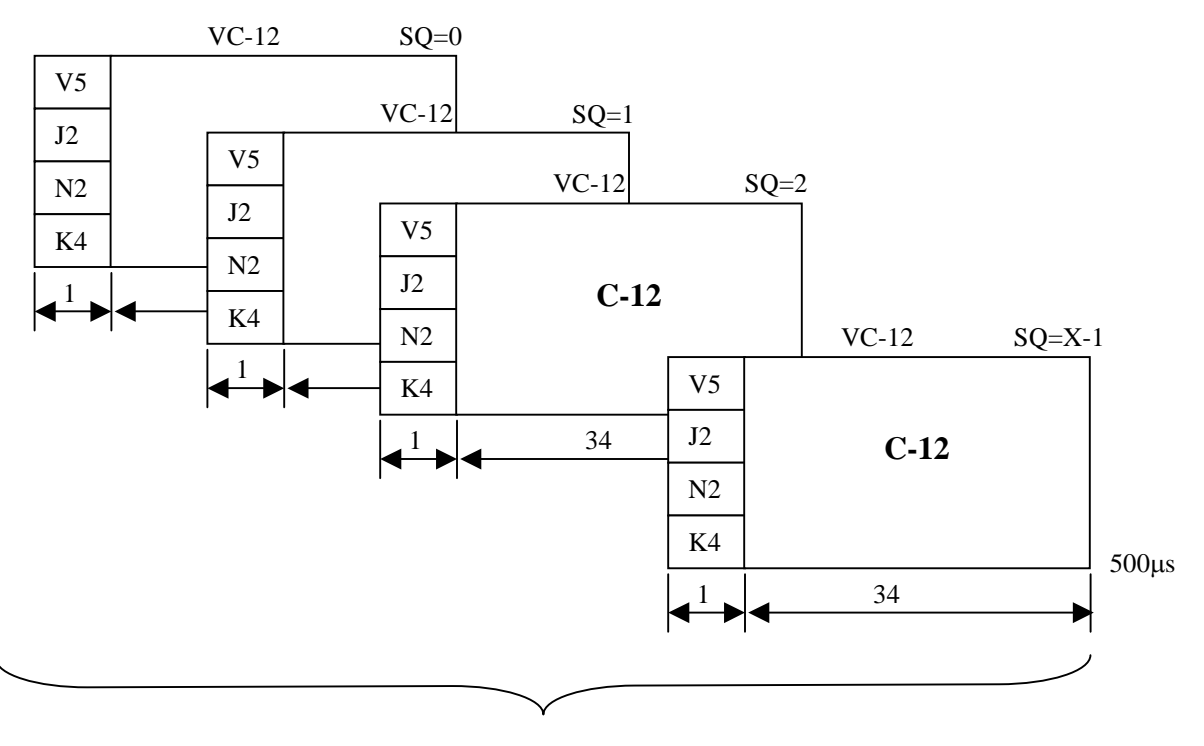

VC-12-Xv

Figura IV-21 – Estrutura de concatenação Virtual VC-12-Xv.

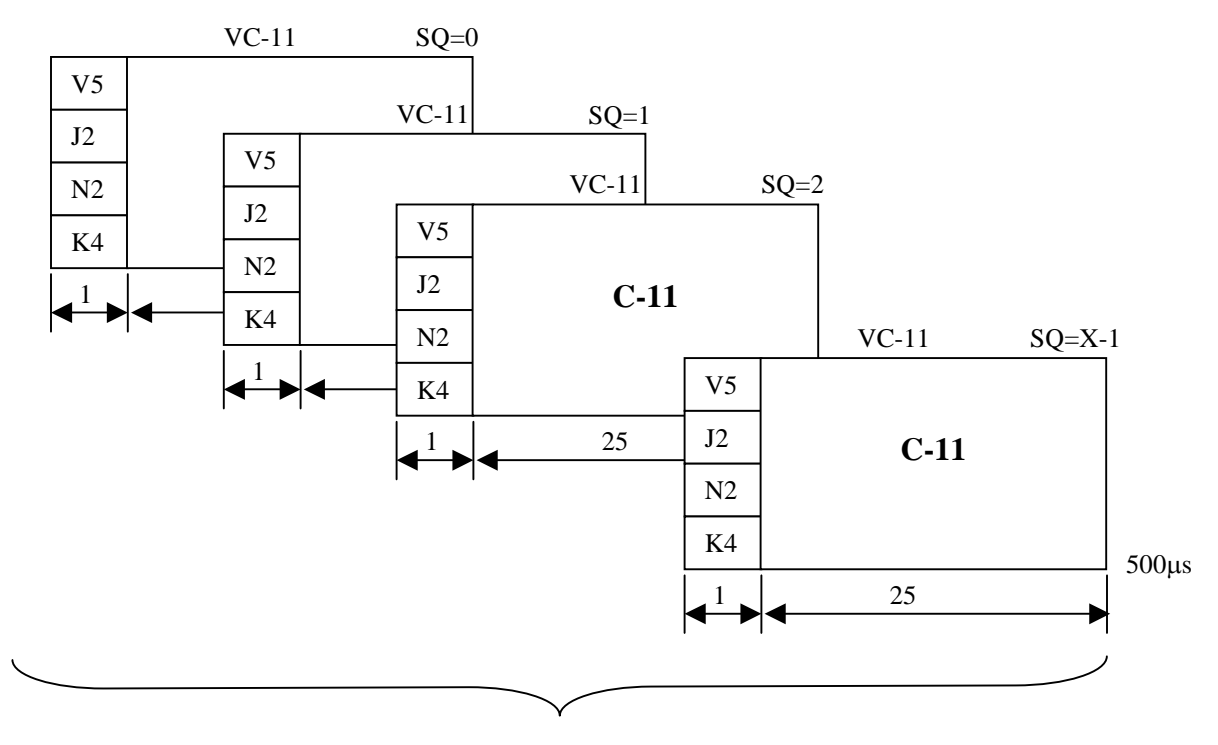

VC-11-Xv

Figura IV-22 – Estrutura de concatenação Virtual VC-11-Xv.

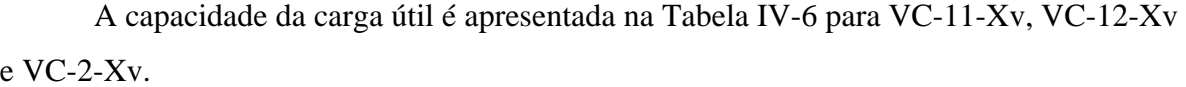

|            | X        | Capacidade                      | Em passos de: |
|------------|----------|---------------------------------|---------------|
| $VC-11-Xv$ | 1 até 64 | 1600 kbit/s até 102400 kbit/s   | $1600$ kbit/s |
| $VC-12-Xv$ | 1 até 64 | $2176$ kbit/s até 139264 kbit/s | $2176$ kbit/s |
| VC-2-Xv    | 1 até 64 | $6784$ kbit/s até 434176 kbit/s | $6784$ kbit/s |

Tabela IV-6 – Capacidade da concatenação virtual dos VC-n-Xv (Para, n=11, 12, 2).

Para executar o realinhamento dos VC-ns individuais ( $n = 2$ , 12, 11) que pertencem a um determinado grupo de concatenação virtual, é necessário conhecer a seqüência numérica dos VC-ns individuais. Para tanto, são enviadas no *bit* 2 do *byte* K4 do POH dos VC-ns (n = 2, 12, 11) de baixa ordem informações necessárias para realizar o processo de realinhamento. Essa informação contêm 32 bits desta forma, para formar a mensagem é necessário aguardar por 32 multiquadros de 4 quadros cada. A Figura IV-23 mostra um exemplo da formação de um quadro completo com os 32 *bits* do *bit* 2 do *byte* K4 do VC-12. O quadro é repetido a cada 16ms (32 *bits* x 500 µs/*bit*) ou equivalentemente, a cada 128 quadros.

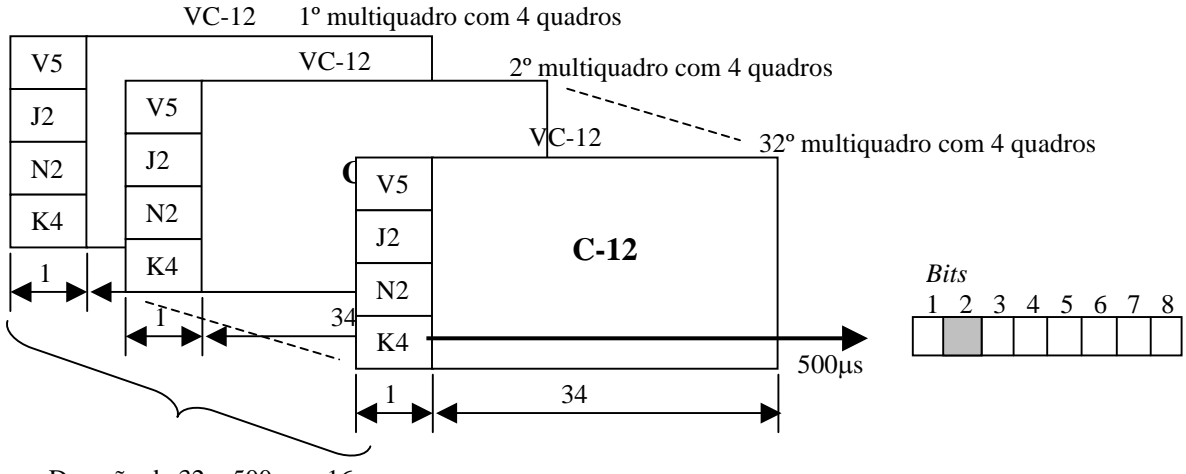

Duração de 32 x 500µs = 16ms

Figura IV-23 – Formação dos 32 Multiquadros do VC-12.

Na Figura IV-24 é apresentada a formação da *string* completa do quadro, onde os *bits* de 1-5 contêm a contagem dos quadros e os bits 6–11 contêm a indicação de seqüência. Os 21 *bits* restantes são utilizados pelo protocolo LCAS. Alguns *bits* são reservados para futura padronização, sendo configurados para "0" e ignorados no receptor.

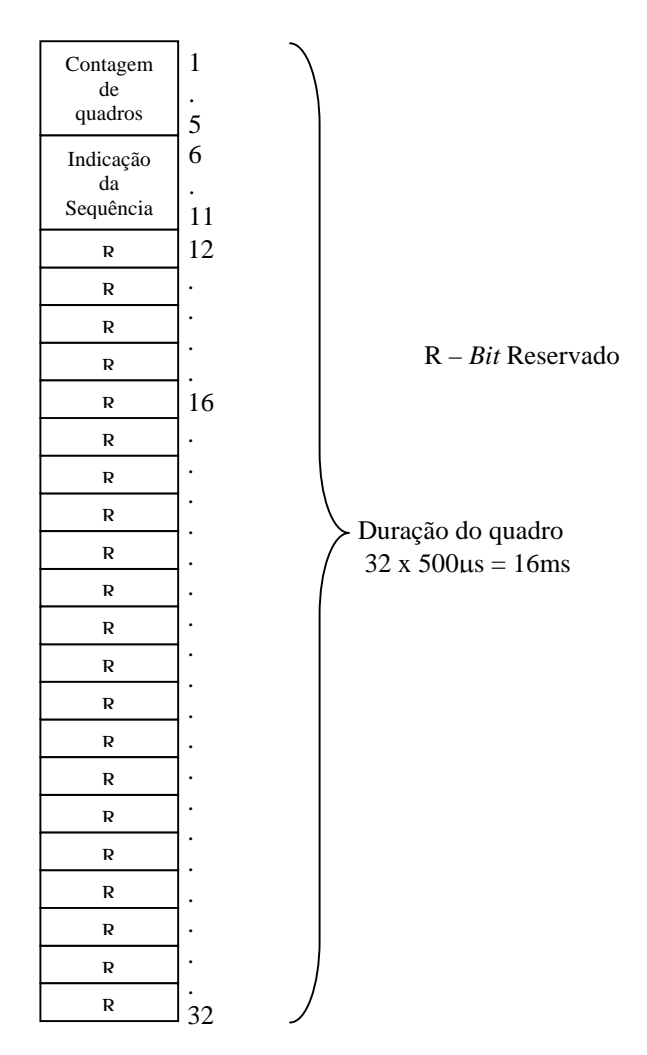

Figura IV-24 – *Bit* 2 do *byte* K4 (multiquadro).

Após os 32 quadros, o *bit* 2 do *byte* K4 monta um quadro com os seguintes campos:

- A contagem do quadro virtual concatenado de baixa ordem LO está contida nos *bits* 1 ao 5, totalizando 32 quadros, sendo cada quadro uma composição de 32 multiquadros de 4 quadros cada, totalizando 1024 multiquadros ou 4096 quadros. O SQ (Indicador de Seqüência) da concatenação virtual de baixa ordem LO está contido nos *bits* 6 ao 11, totalizando de no máximo 64 quadros concatenados virtualmente. Ou seja, poderá haver até 64 x VC-n (para n = 11, 12, 2) concatenados virtualmente. Na Figura IV-25 é apresentada a formação dos quadros e multiquadros de um VC-12 concatenado virtualmente 4 vezes, formando desta forma um VC-12-4v. Este VC é capaz de transportar uma taxa efetiva de 4 x 2,176 Mbit/s, totalizando de 8,704Mbit/s;
- A contagem dos quadros virtualmente concatenados de baixa ordem LO provê uma escala de atraso diferencial até 512 ms, em 32 passos de 16ms, que é o comprimento do multiquadro (32 x 16ms =  $512$ ms);
- O SQ (*Sequence Indicator*) da concatenação virtual de baixa ordem identifica a seqüência/ordem no qual os VC-ns que compõem o VC-n-Xv estão combinados para formar um *container* contíguo. Cada VC-n de um VC-n-Xv tem fixada uma única sequência numérica que vai de 0 até (X-1), onde  $X = 64$ .

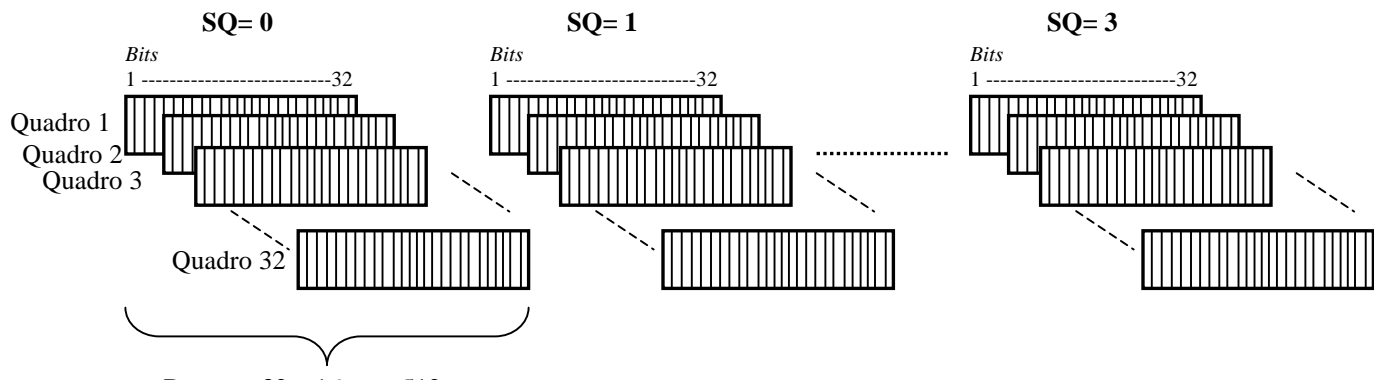

Duração 32 x 16ms = 512ms

Figura IV-25 – Formação do VC-12-4v.

# **Subcapítulo 3 LCAS (***Link Capacity Adjustment Scheme***)**

## **4.6 – LCAS**

O Protocolo LCAS tem como principal função a adaptação da origem com o destino, provendo desta forma um mecanismo de controle e gerência, capaz de aumentar e diminuir a capacidade de um VCG (Grupo de VCs), adequando a largura de banda necessária para os clientes da rede NG-SDH. Portanto, com o LCAS é possível se ajustar a largura de banda para um cliente de forma flexível.

O LCAS não é um protocolo capaz de identificar a necessidade da demanda e disponibilizar a largura de banda necessária, mas sim um protocolo que pode ser programado para disponibilizar temporariamente uma largura de banda maior ou inferior a anteriormente utilizada, possibilitando, portanto, a adequação parcial às necessidades previamente estabelecidas pelo cliente.

O protocolo LCAS pode ou não ser habilitado. Quando habilitado, as informações de ajuste de banda são enviadas entre os equipamentos de origem e destino através do POH (Cabeçalho de Via) dos *virtuais containers*. Para os VC-3 e VC-4 é usado o *byte* H4, e para os VC-11, VC-12 e VC-2 é usado o *bit* 2 do *byte* K4, conforme foi descrito no subcapítulo VCat (Concatenação Virtual).

No capítulo anterior mostrou-se o multiquadro formado, quando se concatena virtualmente, sendo formado por quadros dos VCs de alta ordem (VC-3 e VC-4), e pelos quadros dos VCs de baixa ordem (VC-11, VC-12 e VC2). Como visto no subcapítulo anterior, as únicas informações contidas nos multiquadros de alta ordem e os de baixa ordem são referentes ao protocolo Vcat, ou seja, informação de multiquadro (MFI-1 e MFI-2) e indicação de seqüência (SQ).

O protocolo LCAS, quando habilitado, utiliza os espaços onde estão os *bits* reservados para futuras padronizações. O objetivo é enviar informações de controle entre a origem e o destino, e vice versa. Portanto, o protocolo LCAS define novos controles. Alguns são enviados somente da origem para o destino, outros somente do destino para origem, existindo também controles enviados em ambos os sentidos. A troca de controle é ilustrada na Figura IV-26. As informações de controle do protocolo LCAS são:

- No sentido da Origem para o Destino:
	- Campo de Controle (CTRL);
	- Bit de Grupo de Identificação (GID).
- No sentido do Destino para a Origem:
	- Campo Status do Membro (MST);
	- Bit *Re-Sequence Acknowledge* (RS-Ack);
- Em ambas as direções:
	- Campo CRC;
	- *Bits* que não forem usados estarão reservados e serão setados para "0".

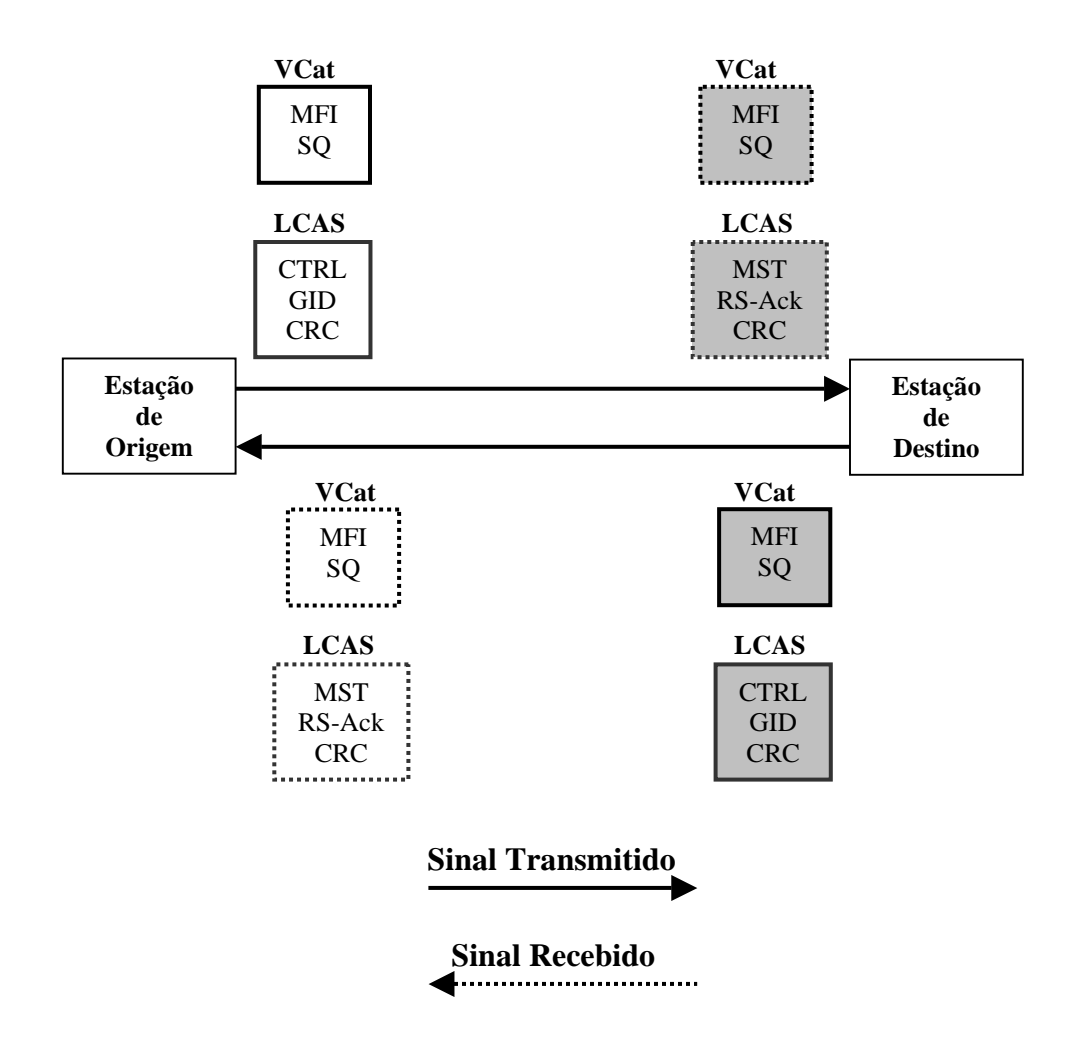

Figura IV-26 – Troca de mensagens entre origem e o destino.

Conforme mencionado acima, o protocolo LCAS quando acionado necessitará encaminhar informações de controle da origem para o destino e vice versa, e essas informações de controle vão ocupar as posições no multiquadro de alta ordem, de acordo com a Tabela IV-7, e as posições no multiquadro de baixa ordem, de acordo com a Figura IV-27.

| <b>Byte H4</b>                                                   |                                               |              |              |              |                                                                     |              |                          | $1st$ multi    | $2st$ multi |
|------------------------------------------------------------------|-----------------------------------------------|--------------|--------------|--------------|---------------------------------------------------------------------|--------------|--------------------------|----------------|-------------|
| Bit 1                                                            | <b>Bit 2</b>                                  | <b>Bit 3</b> | <b>Bit 4</b> | Bit 5        | <b>Bit 6</b>                                                        | Bit 7        | Bit 8                    | quadro         | quadro      |
|                                                                  |                                               |              |              |              | Indicador do 1 <sup>st</sup> multi quadro<br><b>MFI1</b> (bits 1-4) |              |                          |                |             |
| Indicador do 2 <sup>st</sup> multi quadro MSB<br>MFI2 (bits 1-4) |                                               |              |              | $\theta$     | $\mathbf{0}$                                                        | $\Omega$     | $\Omega$                 | $\Omega$       |             |
| Indicador do 2 <sup>st</sup> multi quadro LSB<br>MFI2 (bits 5-8) |                                               |              | $\Omega$     | $\Omega$     | $\Omega$                                                            | $\mathbf{1}$ | 1                        |                |             |
| CTRL                                                             |                                               |              |              | $\Omega$     | $\Omega$                                                            | $\mathbf{1}$ | $\Omega$                 | $\mathfrak{D}$ |             |
| $\Omega$                                                         | $\Omega$                                      | $\Omega$     | GID          | $\Omega$     | $\Omega$                                                            | $\mathbf{1}$ | $\mathbf{1}$             | 3              |             |
|                                                                  | Reservado ("0000")                            |              |              | $\Omega$     | $\mathbf{1}$                                                        | $\Omega$     | $\Omega$                 | $\overline{4}$ |             |
| Reservado ("0000")                                               |                                               |              | $\Omega$     | $\mathbf{1}$ | $\Omega$                                                            | $\mathbf{1}$ | $\overline{\phantom{0}}$ |                |             |
| $CRC-8$                                                          |                                               |              | $\Omega$     | $\mathbf{1}$ | $\mathbf{1}$                                                        | $\Omega$     | 6                        |                |             |
| $CRC-8$                                                          |                                               |              | $\Omega$     | $\mathbf{1}$ | $\mathbf{1}$                                                        | $\mathbf{1}$ | $\tau$                   | n              |             |
| Estatus do Membro (MST)                                          |                                               |              | $\mathbf{1}$ | $\Omega$     | $\Omega$                                                            | $\Omega$     | 8                        |                |             |
| Estatus do Membro (MST)                                          |                                               |              | $\mathbf{1}$ | $\Omega$     | $\Omega$                                                            | $\mathbf{1}$ | $\mathbf Q$              |                |             |
| $\Omega$                                                         | $\Omega$<br>$\Omega$<br>RS Ack                |              |              | $\mathbf{1}$ | $\Omega$                                                            | $\mathbf{1}$ | $\Omega$                 | 10             |             |
| Reservado ("0000")                                               |                                               |              | $\mathbf{1}$ | $\Omega$     | $\mathbf{1}$                                                        | $\mathbf{1}$ | 11                       |                |             |
| Reservado ("0000")                                               |                                               |              | $\mathbf{1}$ | $\mathbf{1}$ | $\Omega$                                                            | $\Omega$     | 12.                      |                |             |
| Reservado ("0000")                                               |                                               |              | $\mathbf{1}$ | $\mathbf{1}$ | $\Omega$                                                            | $\mathbf{1}$ | 13                       |                |             |
| Indicador de Sequência MSB (bits 1-4)                            |                                               |              |              | $\mathbf{1}$ | $\mathbf{1}$                                                        | $\mathbf{1}$ | $\Omega$                 | 14             |             |
| Indicador de Sequência LSB (bits 5-8)                            |                                               |              |              | $\mathbf{1}$ | $\mathbf{1}$                                                        | $\mathbf{1}$ | $\mathbf{1}$             | 15             |             |
| Indicador do 2 <sup>st</sup> multi quadro MSB<br>MFI2 (bits 1-4) |                                               |              |              | $\Omega$     | $\Omega$                                                            | $\Omega$     | $\Omega$                 | $\theta$       | $n+1$       |
| MFI2 (bits 5-8)                                                  | Indicador do 2 <sup>st</sup> multi quadro LSB |              |              | $\theta$     | $\Omega$                                                            | $\Omega$     | $\mathbf{1}$             | $\mathbf{1}$   |             |

Tabela IV-7 – Indicação da Seqüência e Multiquadro no *byte* H4 do POH do VC-3 e VC-4.

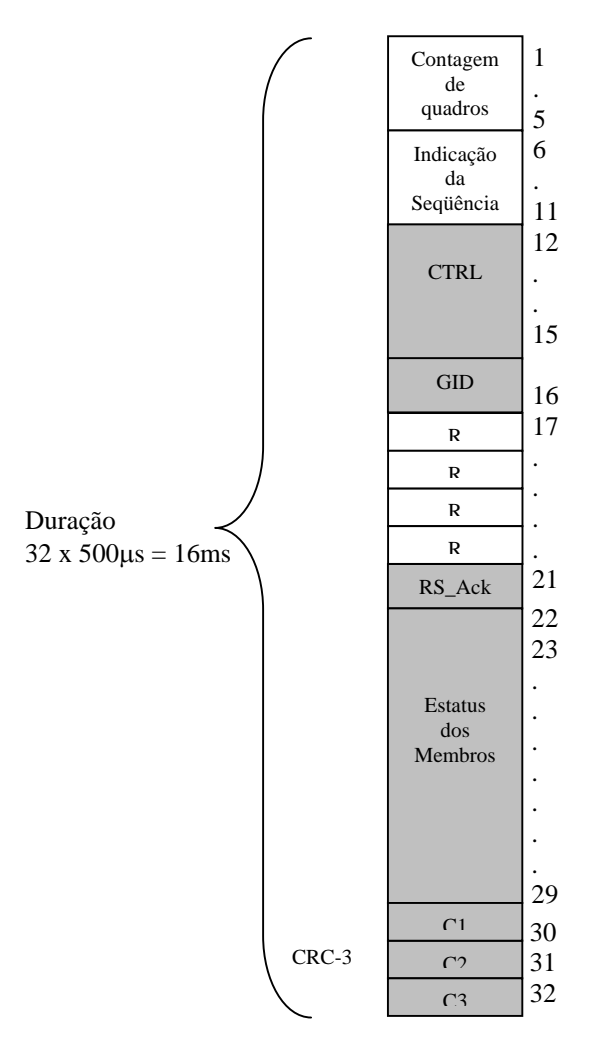

Figura IV-27 – *Bit* 2 do *byte* K4 suportando os códigos LCAS para VC-m-Xv (m=11,12,2)

## **4.6.1 – Função dos Campos de Controle**

As funções exercidas pelos campos de controle são:

• MFI (Indicação de Multiframe MFI-1 e MFI-2): A informação de controle MFI é usada pelo protocolo VCat. No equipamento de origem, o MFI é igual para todos os membros do VCG, sendo incrementado a cada quadro. Já no equipamento de destino, o MFI será usado para refazer o *payload* para todos os membros do VCG. Assim, o MFI pode determinar também o atraso entre os membros do mesmo VCG. Informações mais detalhadas sobre o MFI já foram fornecidas no subcapítulo sobre VCat;

- SQ (Indicador de Seqüência): O Indicador de Seqüência é usado pelo protocolo VCat. Contém uma seqüência de números que indicaram os membros específicos do VCG. Cada VC, membro do mesmo VCG, é determinado com uma única seqüência de números, começando em 0, similar a recomendação para Concatenação Virtual (ITU-T G.707/Y.1322 [8] e G.709/Y.1331[12]). Informações mais detalhadas sobre o SQ já foram fornecidas no subcapítulo sobre VCat;
- CTRL (Campo de Controle): O campo de controle é usado para enviar informações sobre o *status* dos equipamentos e para sincronizá-los. Envia informações da origem para o destino. Na Tabela IV-8 é mostrada uma série de palavras código enviadas no campo de controle e os seus respectivos significados;

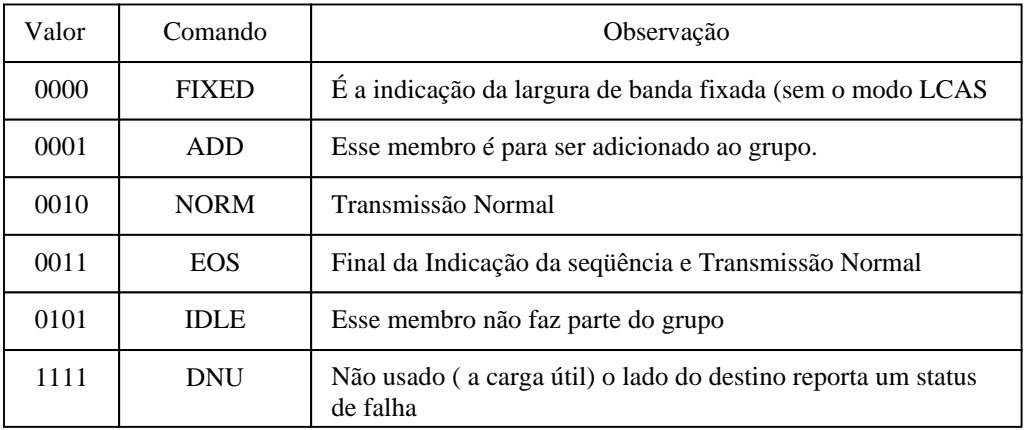

No início da origem do VCG todos os membros enviarão CTRL=IDLE até eles estarem adicionados ao VCG ( e enviam CTRL=ADD).

Tabela IV-8 – Palavras de controle CTRL LCAS.

- GID (Grupo de Identificação): É usado para identificar todos os membros de um mesmo Grupo de *Virtual Containers* (VCG). Possui o mesmo valor em todos os quadros dos membros do mesmo VCG. O GID não será válido para os membros dos quais o campo CTRL vier como palavra de comando IDLE (vazio);
- CRC (*Cyclic Redundancy Check*): O campo de CRC é usado para proteger cada informação contida no campo CTRL, executando o CRC sobre os mesmos. O campo CTRL que for recebido, e após ser examinado, possuir falha de CRC será descartado;
- MST (*Status* dos Membros): O campo de MST é usado para enviar do destino para a origem, o *status* de todos os membros que compõe o mesmo VCG. Cada membro pode possuir o *status* "OK" ou "FAIL". A representação é feita da seguinte forma: OK = 0,

FAIL = 1. Cada campo do MST contém um número limite de 8 *bits* dedicado ao campo MST, e essa informação é enviada de um lado para o outro através de múltiplos campos MST formando um MST multiquadro, de acordo com a Figura IV-28. A quantidade de membros do VCG pode estar numa faixa de 0-255 para os VCs de alta ordem e de 0-63 para os VCs de baixa ordem. Dessa maneira, o valor do campo MST recebido na origem é correspondente ao valor do campo SQ;

- RS-Ack (Bit *Re-Sequence Acknowledge)*: O campo de RS-Ack é usado quando ocorre qualquer mudança na seqüência dos membros que fazem parte do VCG, aumentando ou diminuindo a largura de banda. Quando uma mudança no números de membros que fazem parte do VCG for detectada no destino, uma notificação é enviada para a origem alterando o *bit* RS-Ack de "0" para "1" ou de "1" para "0". Os casos em que ocorre a mudança do *bit* RS-Ack são:
	- CTRL= "ADD" → CTRL="EOS" e/ou CTRL="ADD" → CTRL="NORM" (Adição de um ou mais membros);
	- CTRL="NORM" (ou "EOS")  $\rightarrow$  CTRL="IDLE" (Retirada de um ou mais membros);
	- $CTRL='DNU''$   $\rightarrow$   $CTRL='IDLE''.$

Quando houver uma transição de CTRL=IDLE  $\rightarrow$  CTRL=ADD, o RS-Ack não é transmitido. O RS-Ack somente é alterado quando for detectada uma mudança na seqüência dos membros que fazem parte do VCG da origem.

#### **4.6.2 – Uso do LCAS para VC-n-Xv (n=3, 4)**

Na Tabela IV-7 foram descritas as alterações que ocorrem no *byte* H4 do cabeçalho de via de alta ordem HO-POH (*High Ordem - Path Overhead*) do VC-3 e VC-4 quando usamos o protocolo LCAS, de acordo com a ITU-T Rec. G.7042/Y.1305 [21]. Os seguintes campos são utilizados:

• Campo de Controle (CTRL): campo de controle CTRL é composto somente pela metade de um *byte*, conforme a Tabela IV-7. Trata-se de um campo usado para levar informações de controle dos equipamentos da origem para o destino e vice versa, que foram descritos na Tabela IV-8;

- Campo Grupo de Identificação (GID): Representado pelo quarto *bit* do *byte* do 1º multiquadro n.º 3. É usado para identificar todos os membros do mesmo VCG;
- Campo de *Re-Sequence Acknowledge* (RS-Ack): Representado pelo quarto *bit* do *byte* 1º multiquadro n.º 10. É usado quando houver qualquer mudança na seqüência dos membros que fazem parte do VCG;
- Campo CRC: É usado para fins de controle de erro. Utiliza metade do *byte* dos 1<sup>os</sup> multiquadros n.º 6 e n.º 7, totalizando total de 8 *bits*. O campo de CRC-8,  $C_1C_2C_3C_4C_5C_6C_7C_8$ , é o resto do cálculo do CRC sobre as primeiras 14 metades de um *byte* do multiquadro. Totaliza uma informação de 56 *bits*, que é representada por um polinômio M(x) de grau 55, aonde o primeiro *bit* do *byte* H4 inicia no 1<sup>°</sup> multiquadro n.<sup>°</sup> 8 do 2<sup>°</sup> multiquadro "n". O quarto *bit* do *byte* H4 inicia no 1<sup>°</sup> multiquadro n.<sup>o</sup> 5 do 2<sup>°</sup> multiquadro "n+1". M(x) é então primeiramente multiplicado por  $x^8$  e então dividido pelo polinômio gerador  $G(x) = x^8 + x^2 + x + 1$  para produzir um resto R(x) de grau 7 ou menor. R(x) então, é o código CRC-8;
- Status dos Membros (MST): Campo com as duas primeiras metades de um *byte* do 1<sup>o</sup> multiquadro n.º 8 e n.º 9, totalizando 8 *bits* que são usados para enviar o relatório de *status* individual do membro, utilizando o MST- multiquadro. O *status* de todos os membros (256) é transferido em 64ms, sendo que cada membro é representado por um SQ. O campo MST envia a cada 16 *frames* com duração de 2ms, uma seqüência de oito *bits* onde cada *bit* leva informação referente a cada membro do VC-3/4-Xv, para X entre 0-255. Assim, no 32º MFI2, ou seja após 64ms, o campo MST voltará a levar as informações referentes ao primeiro membro novamente, conforme ilustra a Figura IV-28.

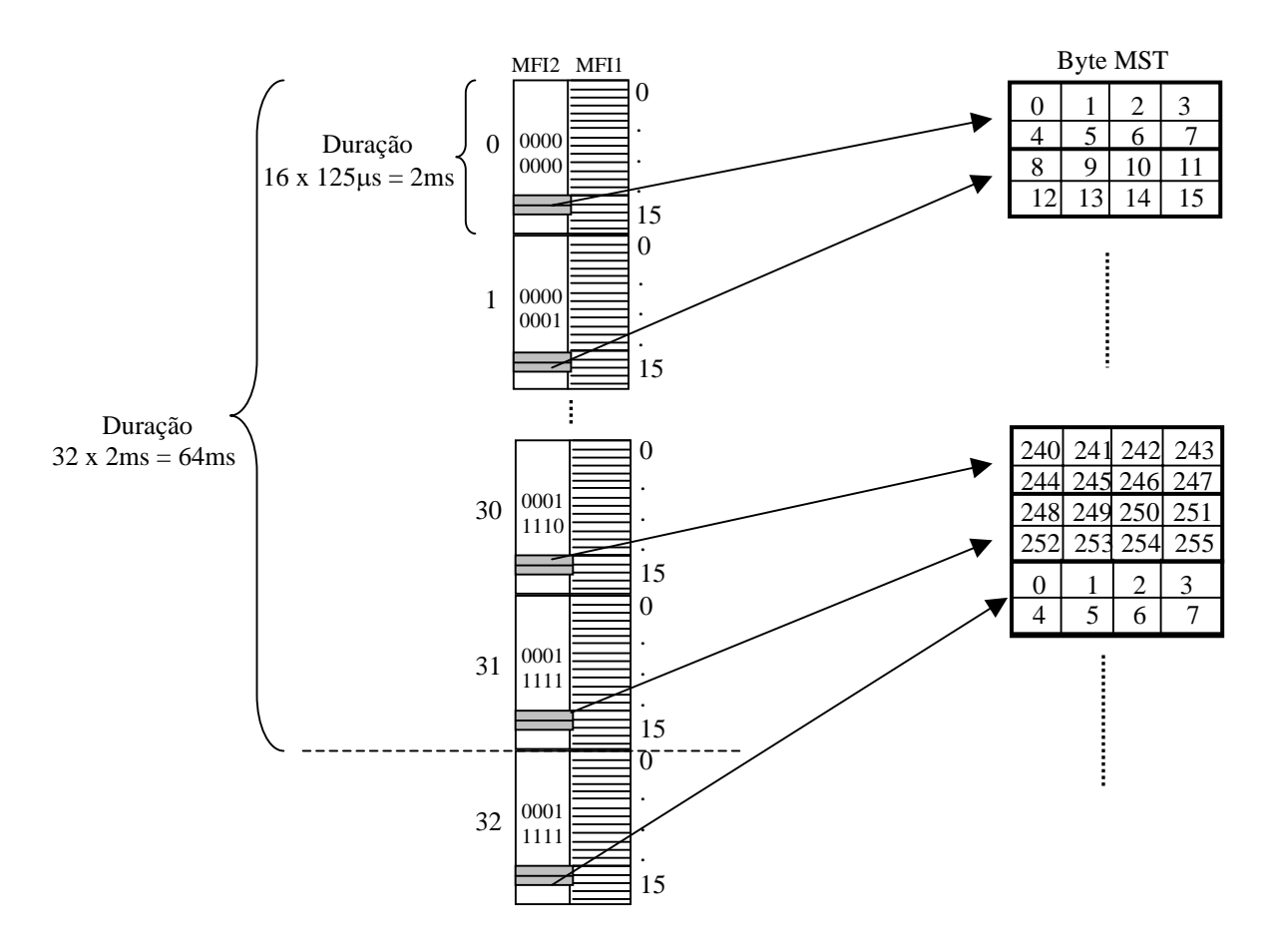

Figura IV-28 – Indicação do *byte* MST do VC-3-Xv ou VC-4-Xv.

Todos as outras 1<sup>as</sup> metades de um *byte* dos quadros n.º (11, 12, 13, 4 e 5) são reservados e configurados com "0000".

## **4.6.3 – LCAS de Baixa Ordem, VC-m-Xv (m=11, 12, 2)**

Na Figura IV-27 foram descritas as modificações no *byte* K4 do LO-POH (*lower order Path overhead*) do VC-11, VC-12 ou VC-2 quando se usa o protocolo LCAS de acordo com ITU-T Rec. G.7042/Y.1305 [21]. Os seguintes campos são utilizados:

• Campo de Controle (CTRL): São usados os *bits* 12 ao 15, totalizando 4 *bits* destinados a enviar informação sobre o status dos equipamentos da origem para o destino. Este campo já foi descrito na Tabela IV-8;

- Campo de Identificação do Grupo (GID): Apenas um *bit*, o *bit* 16, é usado para identificar todos os membros do mesmo VCG;
- Campo *Status* dos Membros (MST): São usados oito *bits*, do *bit* 22 ao 29, para enviar o relatório individual de *status* do membro. Utiliza-se o MST- multiquadro como apresentado na Tabela IV-9. O *status* de todos os 64 membros são transferidos em 128ms, de acordo com a Figura IV-29;

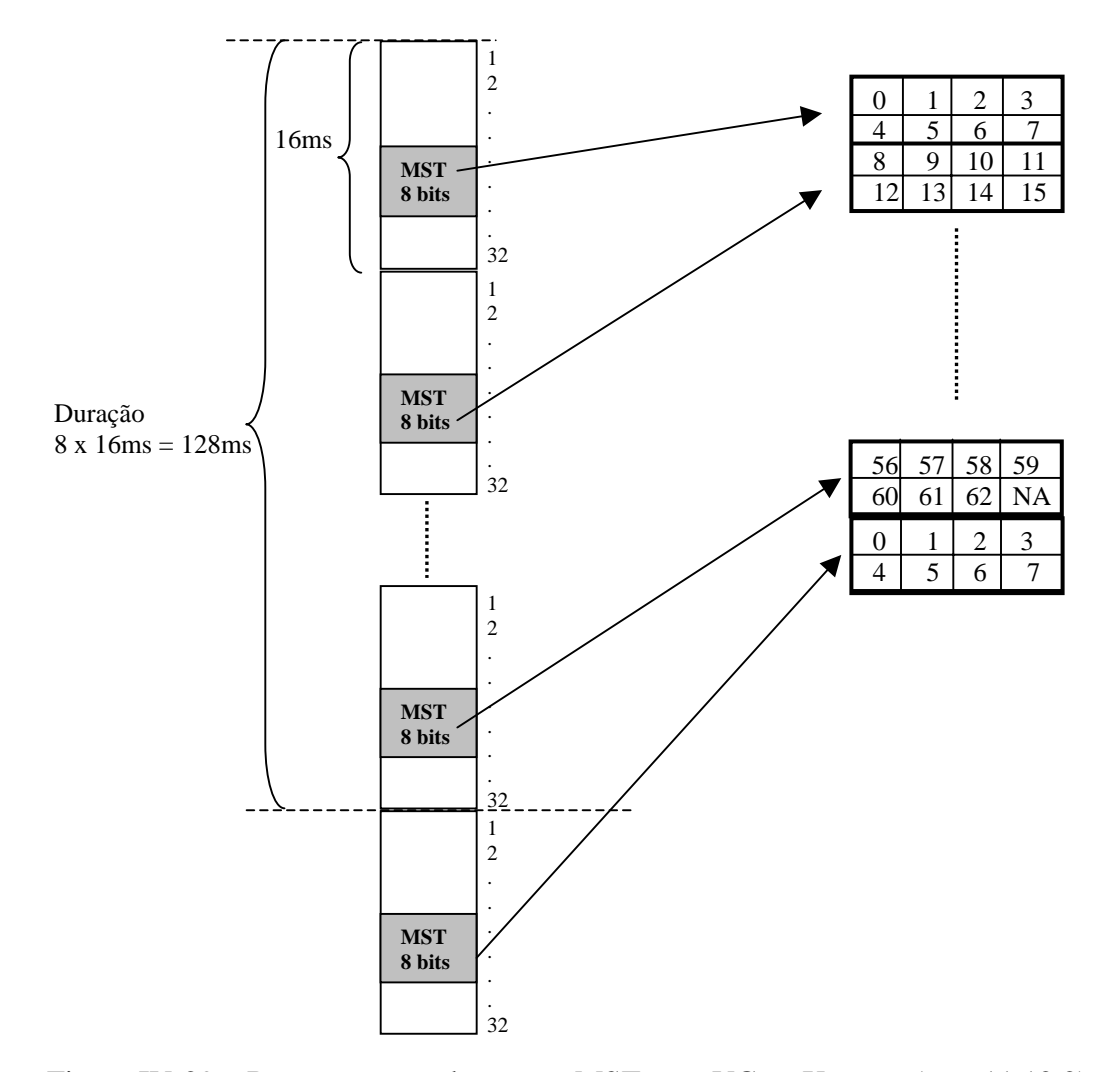

Figura IV-29 – Representação do campo MST para VC-m-Xv para (m = 11,12,2).

| Número do Quadro |          | Número do Membro |                |    |                |    |    |           |            |
|------------------|----------|------------------|----------------|----|----------------|----|----|-----------|------------|
| 0,8,16,24        | $\theta$ | 1                | $\overline{c}$ | 3  | $\overline{4}$ | 5  | 6  | 7         |            |
| 1,9,17,25        | 8        | 9                | 10             | 11 | 12             | 13 | 14 | 15        |            |
| 2,10,18,26       | 16       | 17               | 18             | 19 | 20             | 21 | 22 | 23        | <b>MST</b> |
| 3, 11, 19, 27    | 24       | 25               | 26             | 27 | 28             | 29 | 30 | 31        | Multi      |
| 4, 12, 20, 28    | 32       | 33               | 34             | 35 | 36             | 37 | 38 | 39        | quadro     |
| 5, 13, 21, 29    | 40       | 41               | 42             | 43 | 44             | 45 | 46 | 47        |            |
| 6,14,22,30       | 48       | 49               | 50             | 51 | 52             | 53 | 54 | 55        |            |
| 7,15,23,31       | 56       | 57               | 58             | 59 | 60             | 61 | 62 | <b>NA</b> |            |

Tabela IV-9 – Relação de número de quadros por membros no LO LCAS VC-m-Xv.

- Campo de Re-Sequence *Acknowledge* (RS-Ack): É usado apenas um *bit*, o *bit* 21, que é usado quando houver qualquer mudança na seqüência dos membros que fazem parte do VCG;
- Campo CRC: São usados três *bits*, os bits 30 ao 32, *C*1*C*2*C*<sup>3</sup> . O polinômio gerador do CRC  $\acute{\text{e}}$   $x^3 + x + 1$ . O cálculo do CRC-3 será sobre todos os *bits* 2 do *byte* K4, dos 32 quadros, que compõem a informação de controle (VCat e LCAS). Para calcular o CRC, considera-se os *bits* 1–29 do multiquadro como um polinômio M(x) aonde o *bit* 2 do *byte* K4 do primeiro quadro é o *bit* mais significativo e o *bit* 2 do *byte* K4 do vigésimo nono quadro é o *bit* menos significativo do M(x). O M(x) é primeiro multiplicado por  $x^3$  e então dividido pelo polinômio gerador  $G(x) = x^3 + x + 1$  para produzir um resto R(x) de grau 2 ou menor. R(x) é o código CRC-3 com  $x^2$  do R(x) corresponde ao  $C_1$  como o *bit* mais significativo do resto e  $x^0$  do R(x) corresponde ao  $C_3$  como o *bit* menos significativo do resto;
- Todos outros *bits* (#17, #18, #19 e #20) são reservados e são configurados para "0".

#### **4.6.4 – Exemplos de Funcionamento do Protocolo LCAS**

Para o melhor entendimento sobre a troca de mensagens de controle existente entre a origem e o destino quando realiza-se uma adição ou remoção de um VC do VCG usando LCAS, discute-se a seguir alguns exemplos:

#### **1º Exemplo – Adição de um VC ao VCG (Grupo de VCs)**

A Figura IV-30 ilustra a adição de um novo membro ao VCG entre as estações "A" e "B". A gerência solicita através de um comando de adição o acréscimo de mais um VC ao VCG e a estação "A" envia através desse novo VC, chamado de SQ=n+1, um comando de "CTRL=ADD" à estação "B". Ao receber a solicitação, a estação "B" verifica o *status* do novo VC (validando o VC ou não) e responde com um "MST=OK", caso aceite o acréscimo do novo VC. Assim, a estação "A" informa a estação "B" através do novo VC (SQ=n+1) que ele é o último da seqüência através do comando "CTRL=EOS", e envia pelo penúltimo VC (SQ=n) o comando de "CTRL=NORM", que significa que a transmissão deve continuar normalmente.

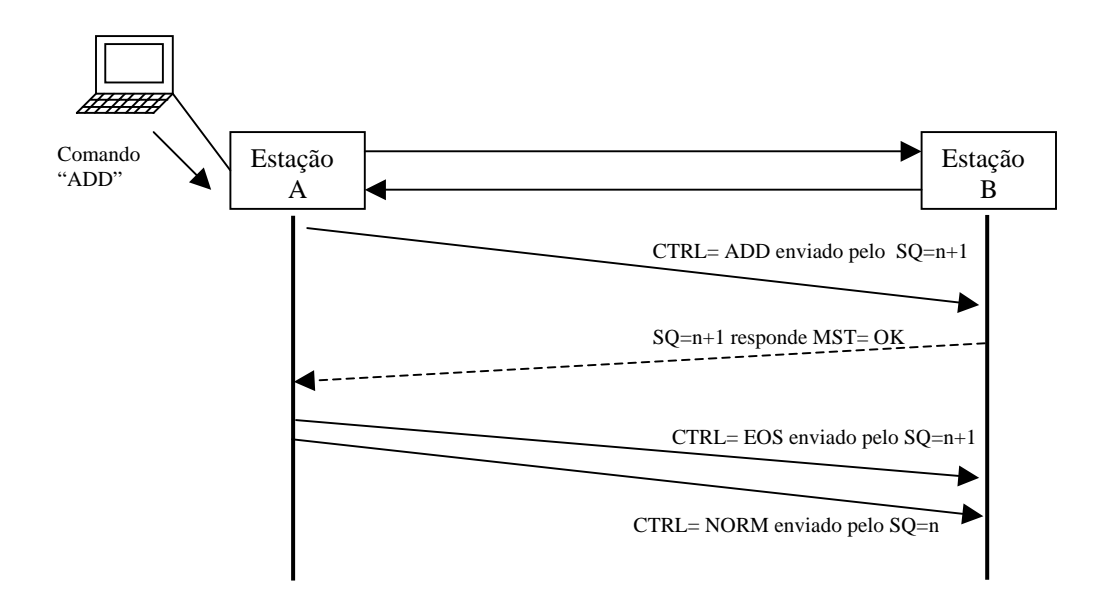

Figura IV-30 – Exemplo de utilização do protocolo LCAS ao adicionar um novo VC ao VCG.

## **2º Exemplo – Retirar um VC do VCG**

No exemplo da Figura IV-30 adiciona-se um VC ao VCG, aumentando desta forma a largura de banda. Já no exemplo seguinte, ilustrado na Figura IV-31, demonstrado-se a troca de comando existente no protocolo LCAS quando se retira o último VC do VCG.

Primeiramente, é enviado pela gerência um comando para remover um VC. A estação "A" então, envia pelo último VC (SQ=n+1) do VCG, o comando "CTRL=IDLE", informando a estação "B" para desconsiderar esse VC (SQ=n+1). Feito isto, envia também à estação "B", através do penúltimo VC (SQ=n), o comando "CTRL=EOS", que informa a estação "B" que esse VC agora é o último VC da seqüência. Após a estação "B" receber o comando de "CTRL=IDLE" vindo através do VC (SQ=n+1), a mesma irá retornar para a estação "A" uma mensagem de "MST=FAIL" e também a mensagem de "RS-Ack", com o *bit* que representa o "RS-Ack" invertido, indicando que houve uma mudança na seqüência dos VCs que fazem parte do VCG.

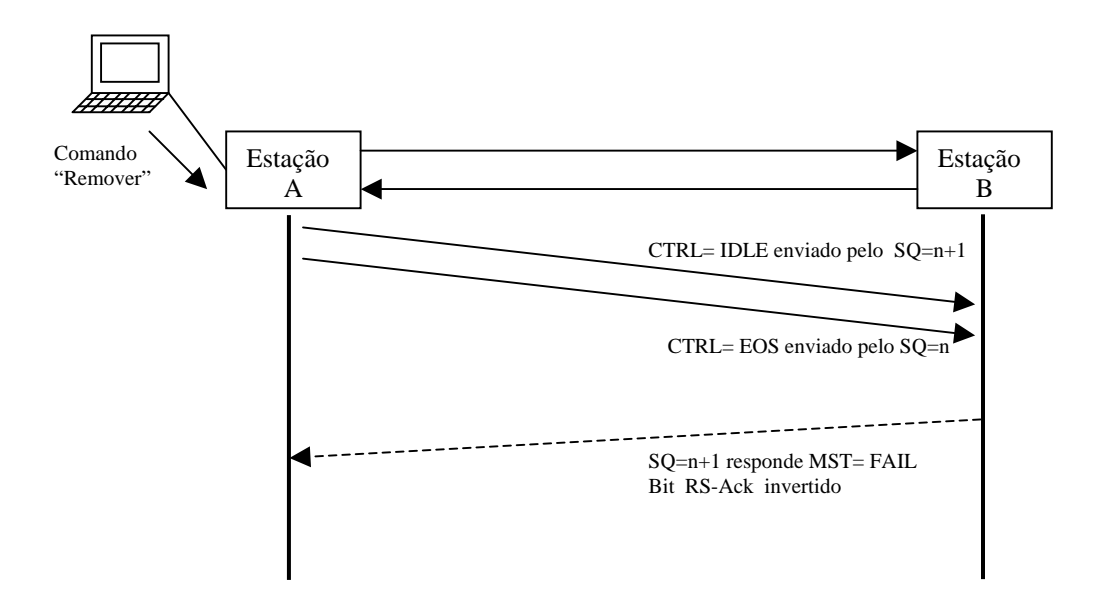

Figura IV-31 – Exemplo de utilização do protocolo LCAS ao remover um VC do VCG.

## **3º Exemplo – Identificação de Falha em um dos VCs do VCG**

No próximo exemplo, apresentado na Figura IV-32, ilustra-se a troca de mensagens existente quando a estação "B" identifica uma falha em uma das seqüências. Neste exemplo, assume-se que a falha foi no VC identificado por SQ = n+1. Quando a estação "B" identifica a ocorrência de uma falha no VC ( $SQ = n+1$ ), a mesma retorna a origem a mensagem de "MST=FAIL", que informa a estação "A" de que foi detectada uma falha no VC (SQ = n+1). Na seqüência, a estação "A" envia para a estação "B", através do VC (SQ=n+1), o comando "CTRL=DNU" para desconsiderar esse VC (SQ = n+1). A estação "A" também envia à estação "B", através do VC (SQ = n), o comando "CTRL=EOS" indicando que agora esse VC (SQ=n) é o último da seqüência. Quando a estação "A" recebe a mensagem "MST=FAIL", a mesma encaminha para a gerência uma mensagem de falha no VC.

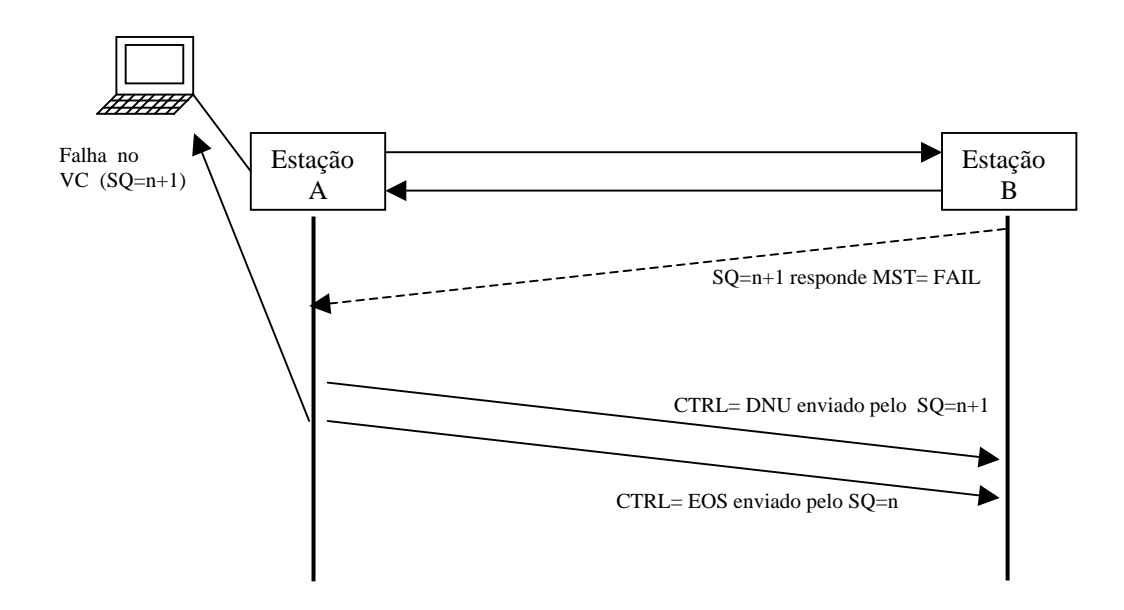

Figura IV-32 – Exemplo de utilização do protocolo LCAS quando ocorre uma falha em um VC do VCG.

#### **4.6.5 – Equipamentos de Transmissão com LCAS e Receptor sem LCAS**

Um equipamento de transmissão que utiliza o protocolo LCAS pode se interconectar com um receptor sem modo LCAS sem qualquer consideração especial. O equipamento de transmissão com LCAS irá inserir as informações MFI e SQ, que são destinados ao protocolo VCat como designado no ITU-T Rec. G.707/Y.1322 [8] e G.709/Y.1331 [12]. O receptor irá ignorar todos outros *bits* relacionados com o protocolo LCAS. O *status* do membro retornado do destino para origem será sempre MST = OK.

## **4.6.6 - Transmissor Sem LCAS e Receptor Com LCAS**

Quando o equipamento de transmissão não está enviando informações LCAS e o receptor esta trabalhando com o modo LCAS, o transmissor sem LCAS transmitirá "0000" no campo LCAS CTRL, bem como o campo CRC. O receptor aguarda a palavra de controle CTRL que não seja "0000" e um CRC correto. Desta forma, quando um receptor LCAS receber as palavras CTRL e CRC igual a "0000", todas as informações de controle serão ignoradas, exceto os campos de indicação de multiquadro (MFI) e de indicação de seqüência (SQ), que são usadas pelo protocolo VCat.

#### **4.7 – Conclusão**

 É possível concluir que o protocolo LCAS quando ativado, garante uma proteção de via do sinal, se este estiver dividido em caminhos distintos. O aumento ou diminuição de um VC do VCG (Grupo de Virtual *Containers*) não interfere no serviço, nem ocorre perda de quadros. Ou seja, não há necessidade de parar o serviço para efetuar a alteração na largura de banda do cliente, demonstrando a eficiência do protocolo LCAS.

# **Capítulo V Análise Experimental de Vazão**

 Neste capítulo apresenta-se o resultado de algumas experiências realizadas com EoS (Ethernet *over* SDH). O objetivo é analisar a eficiência das tecnologias apresentadas anteriormente sobre diversos ângulos, tais como, o desempenho da VCat (Virtual Concatenação) e a eficiência do protocolo LCAS (*Link Capacity Adjustment Scheme*). Em especial, neste capítulo destacam-se os resultados em termos de vazão de tráfego Ethernet sobre SDH.

#### **5.1 – Metodologia Usada nas Medições**

 O cenário da rede experimental utilizada é composto de três equipamentos *cross-connect*  com suporte a NG-SDH, e um equipamento de medição, o *SmartBits System,* que é usado em LAN, WAN e redes com roteadores com conexão Ethernet, sendo os testes baseados na RFC 1242 [25], "*Benchmarking Terminology for Network Interconnection Devices*" e a RFC 2544 [23], "*Benchmarking Methodology for Network Interconnect Devices*" onde realiza os testes de *Throghput, Latency, Frame Loss Rate* e *Back to Back*. O *Smart Bit System* é usado para gerar tráfego Ethernet, ajustar a quantidade de quadros transmitida e medir os resultados, de acordo com a RFC 2544. Para a realização dos testes são necessários dois equipamentos *SmartBit,* um como transmissor e outro como receptor. Desta forma, o equipamento transmissor de acordo com a configuração especificada, irá enviar uma quantidade máxima de quadros. Se essa mesma quantidade de quadros não chegar ao equipamento de destino, o mesmo irá descartar essa medida e efetuar uma segunda medida com a quantidade mínima de quadros. Chegando essa quantidade ao equipamento de destino, o equipamento transmissor inicializará uma próxima medida enviando um número médio entre a máxima não aceita e a mínima recebida de quadros, até chegar a uma quantidade "N" de quadros transmitidos e recebidos com sucesso.

A ilustração do cenário pode ser vista na Figura V-1.

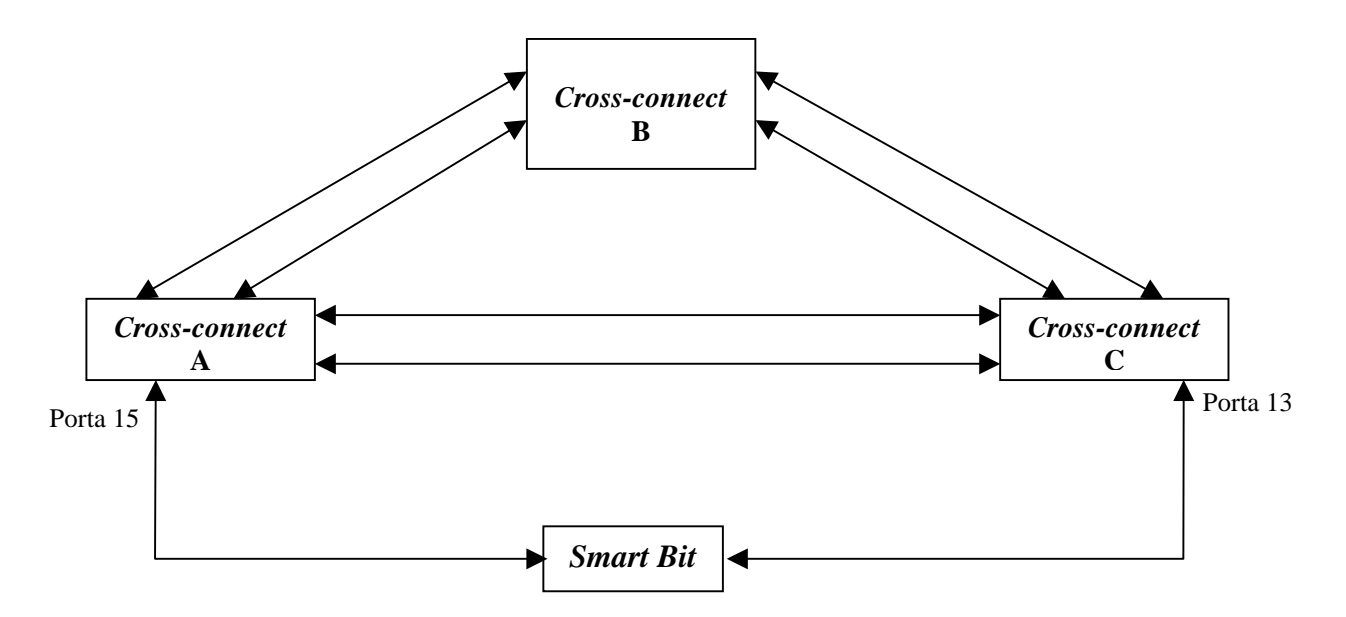

Figura V-1 – Cenário das experiências.

## **5.2 – Mapeamento dos Quadros Ethernet**

Antes de iniciar a apresentação das experiências realizadas, é apresentado o procedimento utilizado no cenário para a montagem de quadros Ethernet sobre GFP, que é o protocolo de mapeamento utilizado nos equipamentos *cross-connect* da rede de teste. O mesmo servirá para nos guiar sobre a análise experimental. Na Figura V-2 tem-se o quadro Ethernet com o preâmbulo, endereço de origem, endereço de destino, tipo, *payload* e FCS (*Frame Check Sequence*).

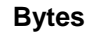

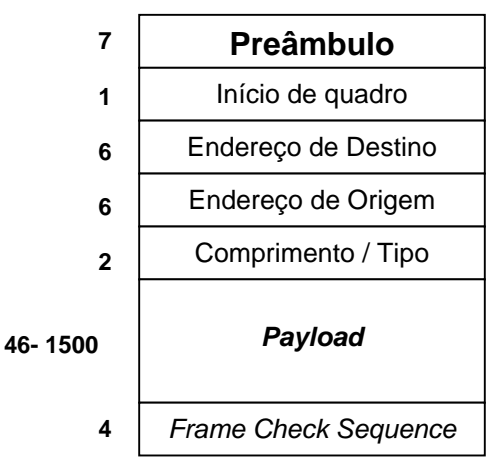

**Quadro Ethernet**

Figura V-2 – Quadro Ethernet.

O quadro Ethernet ao ser encapsulado sobre o quadro GFP tem o seu preâmbulo retirado, conforme mostra a Figura V-3.

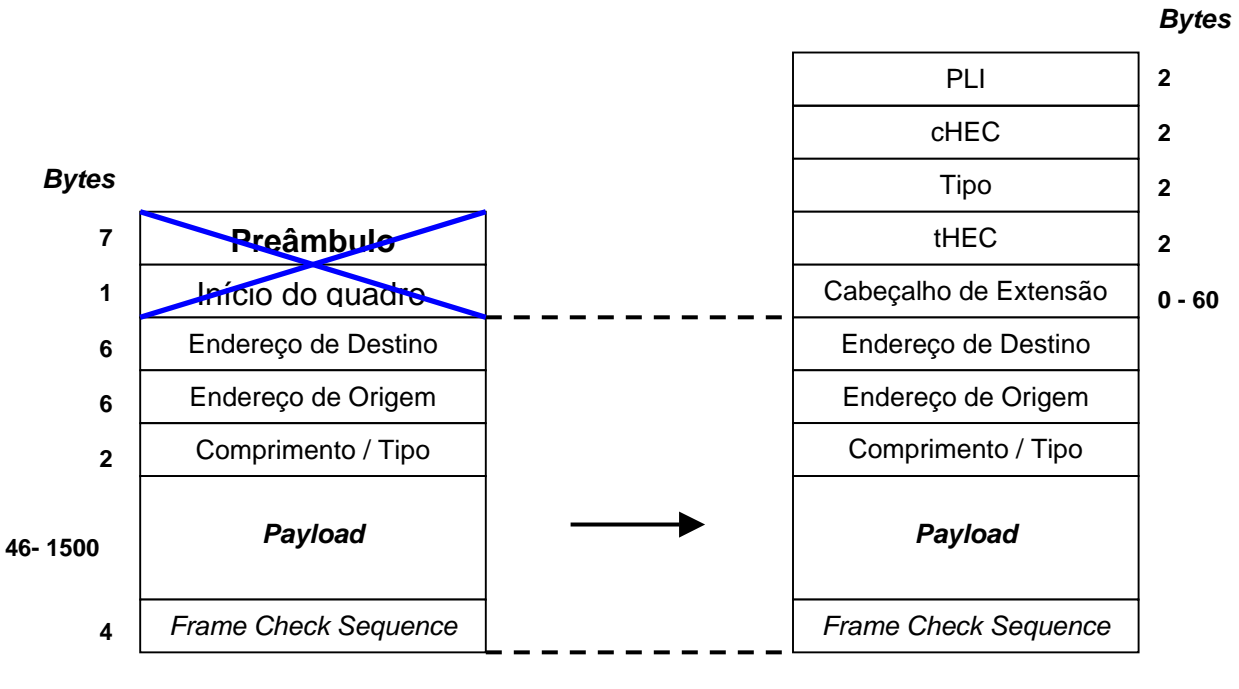

## **Ethernet MAC** *Frame* **GFP- F** *Frame*

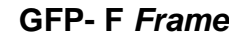

Figura V-3 – Encapsulamento do quadro Ethernet dentro do quadro GFP-F.

É importante colocar, que durante a experiência, tem-se a opção de configurar o quadro GFP, com ou sem FCS, e que os experimentos foram realizados sem FCS e sem "Cabeçalho de Extensão". Desta forma, o quadro GFP apresenta-se conforme mostra a Figura V-4.
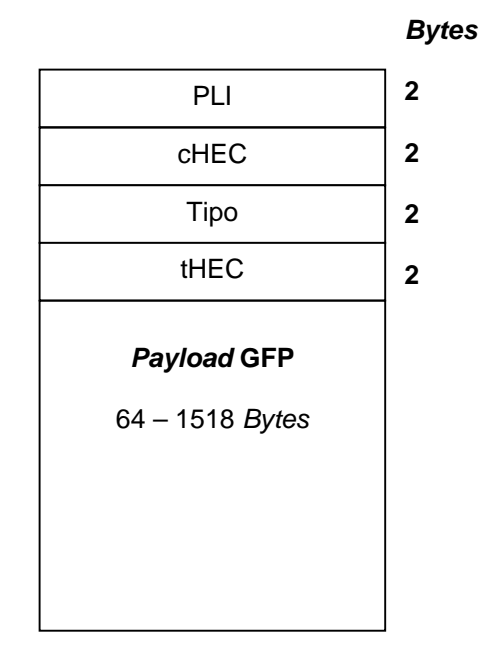

Figura V-4 – Encapsulamento do quadro Ethernet dentro do quadro GFP-F.

A seguir apresenta-se uma tabela com os resultados que foram coletados nas experiências realizadas. Na próxima subseção é feita um descrição de cada tipo de dado coletado, e outros calculados para fins de análise de desempenho.

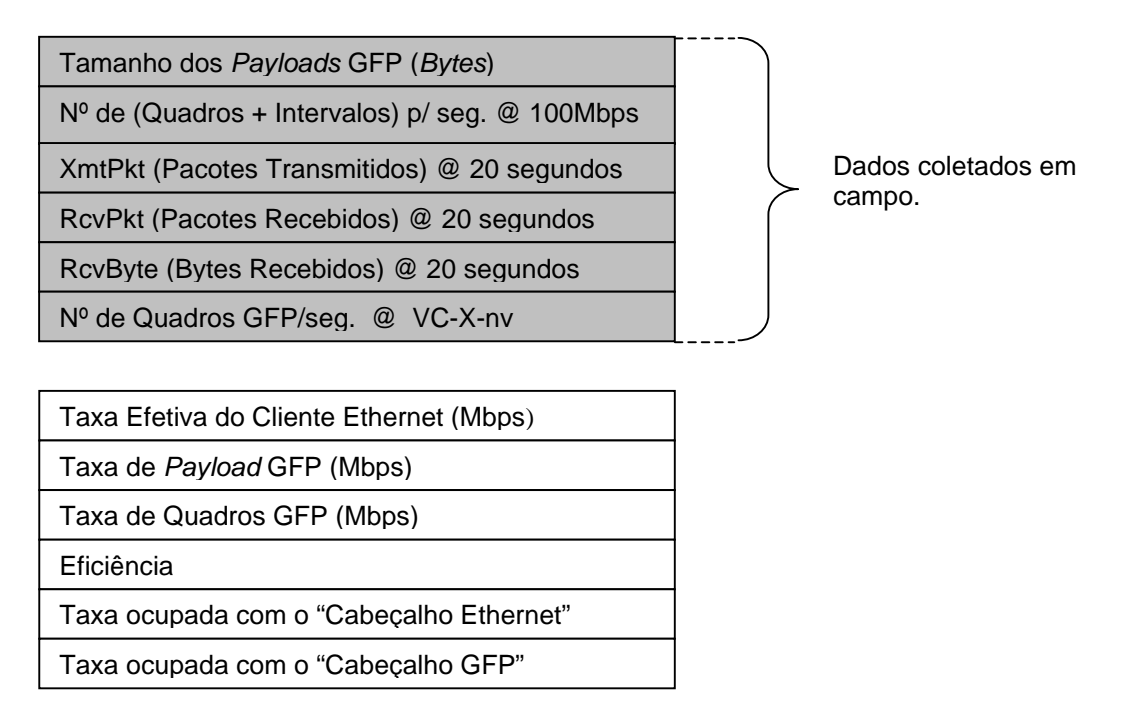

Figura V-5 – Formato dos dados.

#### **5.2.1 – Descrição dos Dados**

- **Tamanho dos** *Payloads* **GFP (***Bytes***) –** É composto da carga útil do quadro Ethernet + 18 *bytes* de cabeçalho (6 *bytes* endereço de origem + 6 *bytes* endereço de destino + 2 *bytes* de comprimento e tipo + 4 *bytes* de FCS), conforme apresentado na Figura V-2;
- **Nº de (Quadros + Intervalos) p/ segundo @ 100Mbps –** Quantidade de quadros Ethernet para completar uma taxa de 100 Mbps, sendo o tamanho do quadro formado pelo (Tamanho do *Payload* do GFP + 8 *bytes* de preâmbulo + 12 *bytes* de intervalo entre eles), de acordo com a Figura V-6;

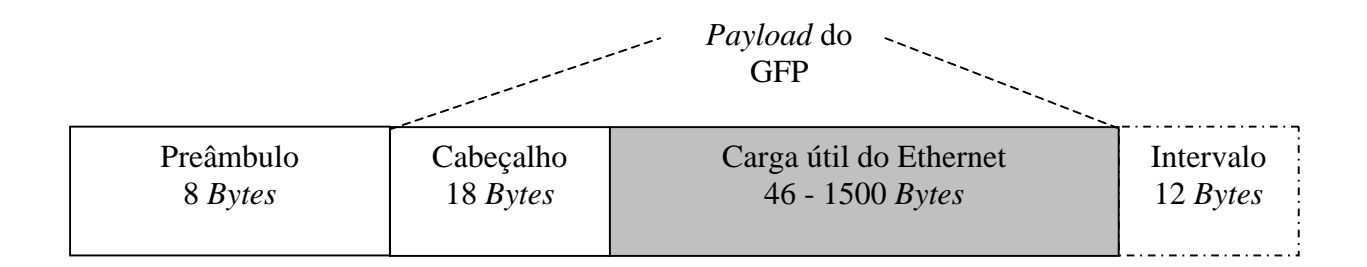

Figura V-6 – Quadro Ethernet enviado pelo equipamento gerador de tráfego.

- **XmtPkt (Pacotes Transmitidos) @ 20 seg. –** Nº de quadros GFP transmitidos durante 20 segundos. Estes quadros incluem o cabeçalho GFP. Ou seja, possuem um tamanho igual ao Tamanho do *Payload* do GFP + 8 *bytes* do cabeçalho GFP, de acordo com a Figura V-7.
- **RcvPkt (Pacotes Recebidos) @ 20 seg. –** Nº de quadros GFP recebidos durante 20 segundos. Estes quadros incluem o cabeçalho GFP. Ou seja, possuem um tamanho igual ao Tamanho do *Payload* do GFP + 8 *bytes* do cabeçalho GFP;

Quando realiza-se as medidas usando esse equipamento pode-se configurar as medidas para que sejam analisadas de 20 em 20 segundos, como foi apresentado, desta forma se o primeiro bit de um determinado quadro chegar ao destino exatamente no final do período de 20 segundos, o mesmo será contabilizado como um quadro inteiro, com isso teremos sempre números inteiros de quadros transmitidos, podendo resultar em uma pequena alteração no resultado final ultrapassando a capacidade total.

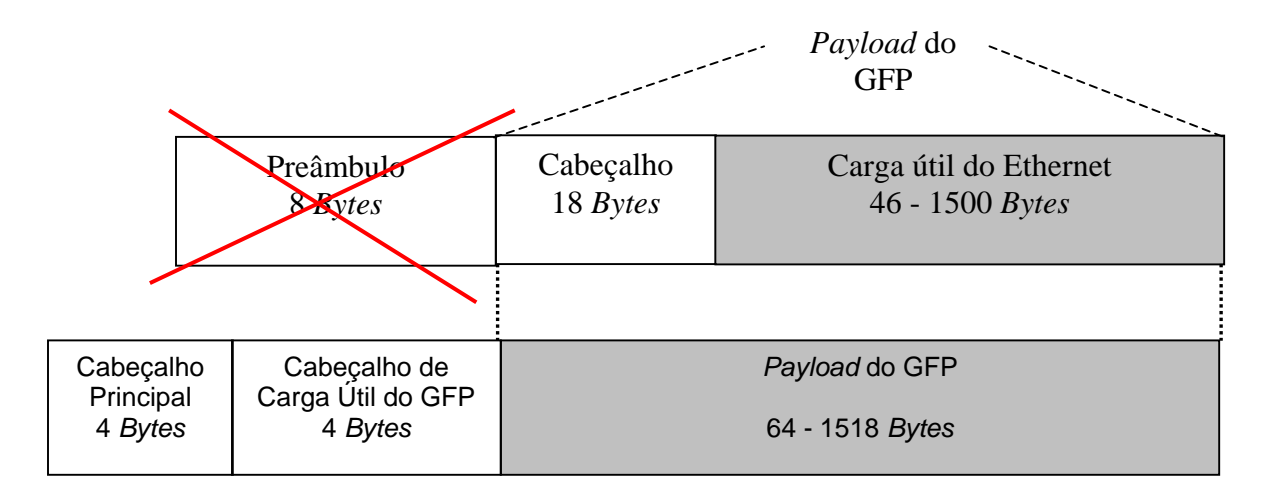

Figura V-7 – Quadro GFP transmitido através da rede NG-SDH.

- **RcvByte (***Bytes* **Recebidos) @ 20 seg.** Nº de *bytes* recebidos considerando somente os dados contidos no *Payload* do GFP. Assim: RcvByte = RcvPkt x *Payload* do GFP;
- **Nº de Quadros GFP/seg. @ VC-X-nv –** Nº de quadros GFP recebidos em 1 segundo, sendo esse igual a:

 $N^{\circ}$  *deQuadrosGFP / seg.*  $\circledcirc$   $VC - X - nv = \frac{RcvPkt}{20}$ 

- **Taxa Efetiva do Cliente Ethernet (Mbps)** Taxa efetiva de dados do cliente Ethernet, ou seja Taxa Efetiva do Cliente Ethernet = ["Nº de Quadros GFP/seg.@VC-X-nv" \* ("*Payload* do GFP" – "18 *bytes* de cabeçalho") \* 8 *bits*] / 1000000. Este dado é calculado;
- **Taxa de** *Payload* **GFP (Mbps)**  Taxa do *Payload* do GFP. É composta da carga útil do Ethernet acrescido dos *bits* de cabeçalho do Ethernet, ou seja Taxa do Payload do

GFP = ["Nº de Quadros GFP/seg."\* "Tamanho do *Payload* do GFP" \* 8 bits] / 1000000. Este dado é calculado;

- **Taxa de Quadros GFP (Mbps)**  Taxa do quadro GFP com o cabeçalho GFP. Contém "Tamanho do *Payload* do GFP" acrescido de 8 *bytes* referentes ao cabeçalho GFP, de acordo com a figura V-7, ou seja Taxa de quadros GFP =  $[$ "N° de Quadros GFP/seg." \* ["Tamanho do *Payload* do GFP" + "8 *bytes* de cabeçalho GFP"] \* 8 bits] / 1000000 ). Este dado é calculado;
- **Eficiência** A relação entre a "Taxa Efetiva do Cliente Ethernet" enviada e a capacidade do VC. Ou seja, se estivermos usando um VC-3-1v, sua capacidade é de 48384 Kbps. Se utilizarmos VC-12-21v, sua capacidade é de 21 x 2176 Kbps = 45696 Kbps. A eficiência é calculada da seguinte forma:

 $E$ ficiência =  $\frac{Taxa.E}$ fetiva.do.Cliente.Ethernet<br>  $Capacidade.do.VC-X-nv$ 

• **Taxa ocupada c/ o "Cabeçalho Ethernet"** – Taxa ocupada somente com o cabeçalho Ethernet entre os equipamentos A e B, ou seja:

*Taxa*.*Cabeçalho*.*Ethernet* = *Taxa*.*de*.*Payload*.*GFP* −*Taxa*.*Efetiva*.*do*.*Cliente*.*Ethernet*

• **Taxa ocupada c/ o "Cabeçalho GFP"** – Taxa ocupada somente com o cabeçalho GFP, ou seja:

*Taxa*.*Cabeçalho*.*GFP* = *Taxa*.*de*.*Quadros*.*GFP* −*Taxa*.*de*.*Payload*.*GFP*

A localização dos quadros com os cabeçalhos pode ser melhor visualizada na Figura V-

8.

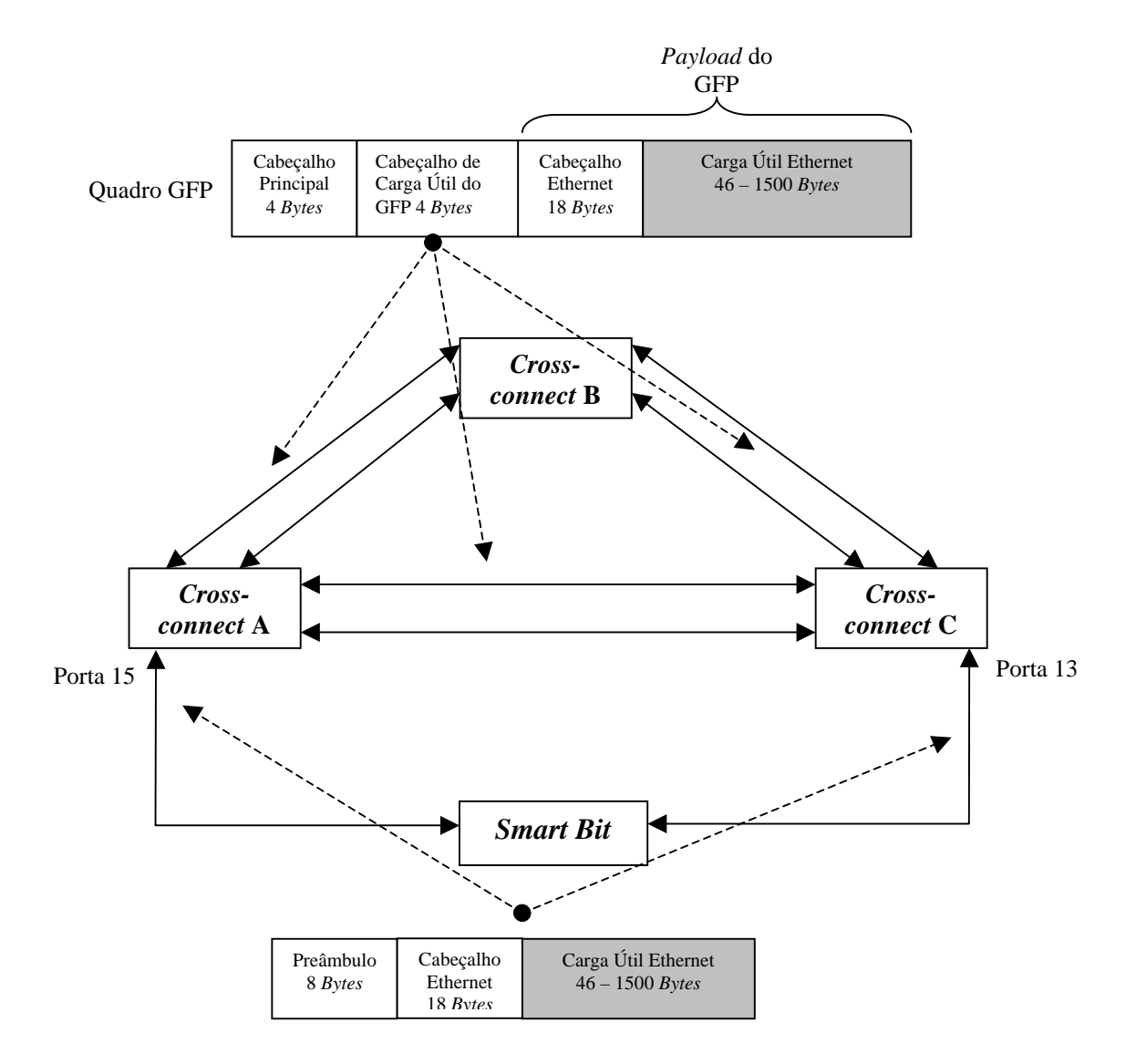

Figura V-8 – Localização dos quadros Ethernet e GFP na rede NG-SDH.

## **5.2.2 – Dados das Experiências Comuns a Todos os Cenários Analisados**

Nessas experiências, foram feitas experiências utilizando o equipamento *Smart Bit* configurando tamanhos distintos do "*Payload* do GFP", que foram (64, 256, 512, 1024 e 1518) *bytes*. Para todos os cenários foi gerado um tráfego de 100 Mbps.

# **5.2.2.1 – 1ª Experiência:**

Foi mapeado um VC-3-1v em uma rota entre a estação A e C, sem passar por B, como pode ser visto na Figura V-9. Um tráfego de 100 Mbps foi enviado sobre essa rede.

O sinal mapeado em um VC-3-1v corresponde a uma taxa de 48,384 Mbps. Pode-se perceber que a quantidade de quadros Ethernet enviados foi de 83893 quadros de 64 *bytes* cada. Desses 64 *bytes,* 18 *bytes* são do cabeçalho Ethernet, o que corresponde a uma taxa de dados de 30,8726 Mbps, e como o quadro Ethernet é encapsulado dentro de um quadro GFP, pode-se acrescentar mais 8 *bytes* do cabeçalho GFP. Destes 8 *bytes*, 4 *bytes* são do "Cabeçalho Principal" e 4 *bytes* são do "Cabeçalho de carga útil do GFP", o que corresponde a uma taxa de 12,0805 Mbps ocupada com o cabeçalho do Ethernet, e uma taxa de 5,37 Mbps ocupada com o cabeçalho GFP.

Para um quadro Ethernet de tamanho de 1518 *bytes*, foram enviados 3968 quadros, no qual desses 1518 *bytes*, 18 *bytes* são de cabeçalho Ethernet, que correspondem a uma taxa de 47,616 Mbps; 8 *bytes* são do cabeçalho GFP, produzindo uma taxa de 0,2539 Mbps e uma taxa de 0,5713 Mbps ocupada com cabeçalho Ethernet.

Baseado nessas informações, pode-se calcular que com o quadro Ethernet de 64 *bytes* a eficiência de transmissão é de 63,81%, contra 98,41% quando os quadros Ethernet possuem 1518 *bytes*. Estes cálculos mostram um aumento de eficiência de 34,6% entre o menor quadro e o maior quadro Ethernet utilizado. Pode-se visualizar claramente esses resultados na Tabela V-1 e no Gráfico V-1.

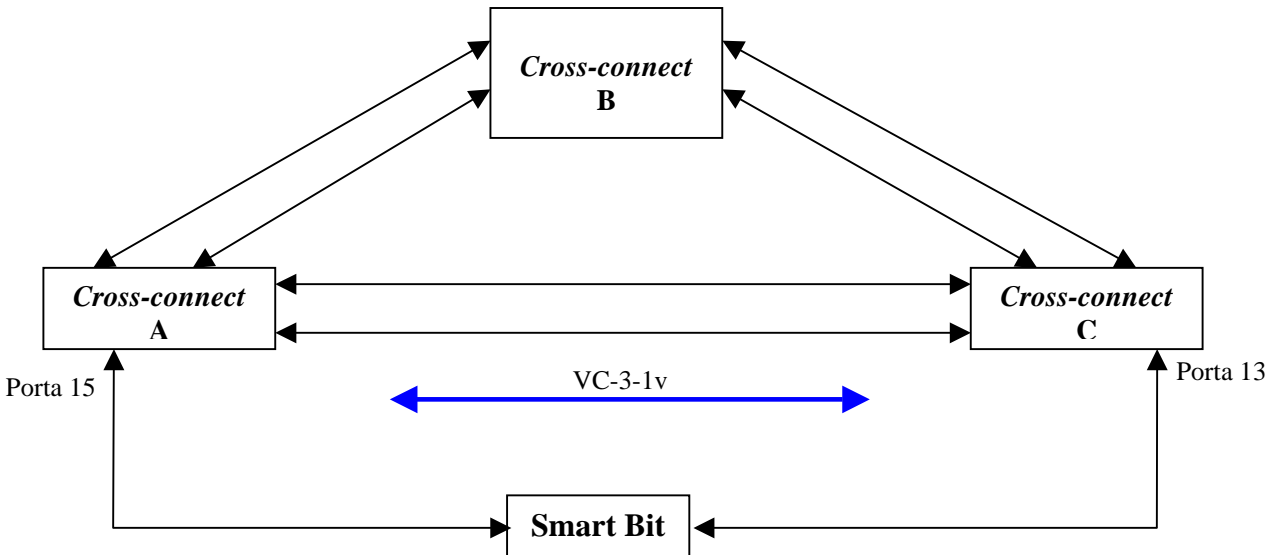

Figura V-9 – Cenário da 1ª Experiência.

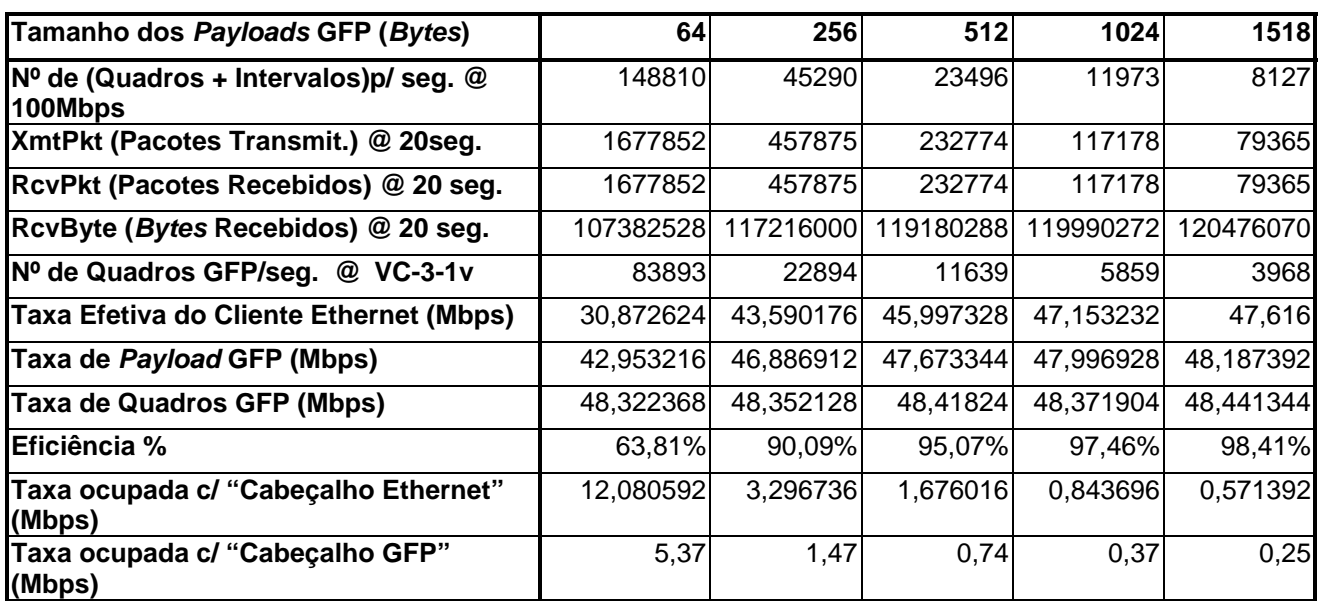

Tabela V-1 – Dados obtidos na 1º Experiência.

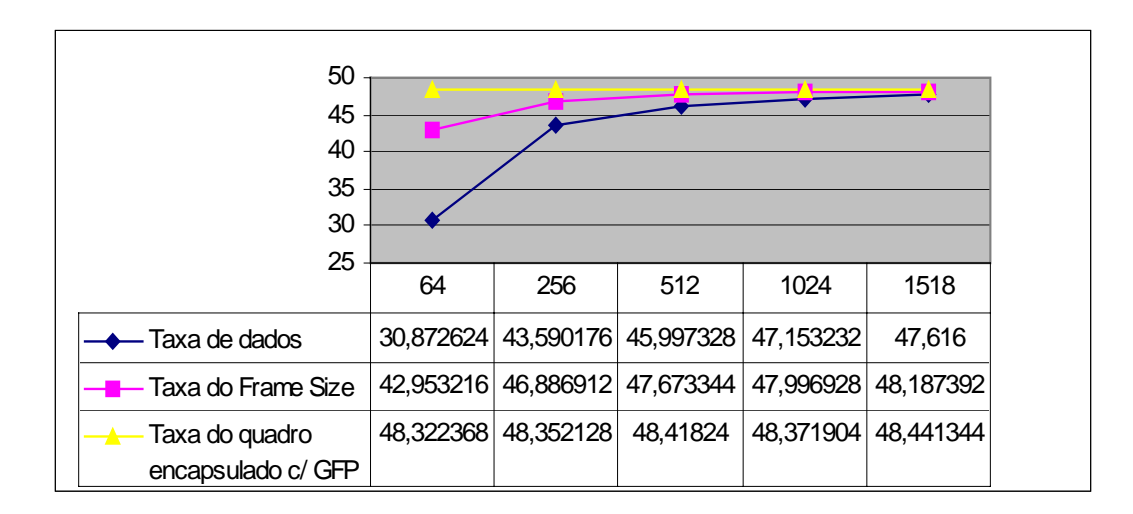

Gráfico V-1 – Gráfico de análise da 1º Experiência.

## **5.2.2.2 – 2ª Experiência:**

Foi mapeado um VC-12-21v em uma rota entre a estação A e C, direto sem passar por B, como pode ser visto na Figura V-10. O mesmo tráfego de 100 Mbps foi gerado pelo equipamento de medição.

Essa experiência é comparada com a 1ª experiência realizada anteriormente, porque, na hierarquia de multiplexação do SDH, um TUG-3 (Grupo de Unidades de tributário) pode ser montado com um VC-3 ou 21x VC-12. Ambos são equivalentes do ponto de vista do TUG-3.

Baseado no resultado obtido após a experiência, na qual o sinal foi mapeado em VC-12- 21v, que corresponde a uma taxa de 21 x 2,176 Mbps e oferece um total de 45,696 Mbps, podese perceber que foram enviados 79365 quadros Ethernet de 64 *bytes*, o que corresponde a uma taxa de 29,20632 Mbps. Desses 64 *bytes*, 18 *bytes* são de cabeçalho Ethernet. Como o quadro Ethernet é encapsulado dentro de um quadro GFP, mais 8 *bytes* do cabeçalho GFP são acrescentados: 4 *bytes* do "Cabeçalho Principal" e 4 *bytes* do "Cabeçalho de carga útil do GFP". Este cabeçalho produz uma taxa de 5,0793 Mbps, enquanto o cabeçalho dos quadros Ethernet produz uma taxa de 11,42856 Mbps.

Foram enviados 3747 quadros de 1518 *bytes*, que correspondem a uma taxa de 44,964 Mbps. O cabeçalho GFP produz uma taxa de 0,23987 Mbps, enquanto o cabeçalho dos quadros Ethernet produz uma taxa de 0,5395 Mbps.

Baseado nessas informações pode-se mostrar que com o quadro de 64 *bytes* a eficiência é de 63,91% contra 98,40% quando o mapeamento é feito com quadros de 1518 *bytes*, o que demonstra um aumento de eficiência de 34,5% entre o menor quadro e o maior quadro devido a quantidade de dados inseridos relacionados ao cabeçalho Ethernet e GFP. Pode-se visualizar claramente esses dados nas tabelas apresentadas a seguir.

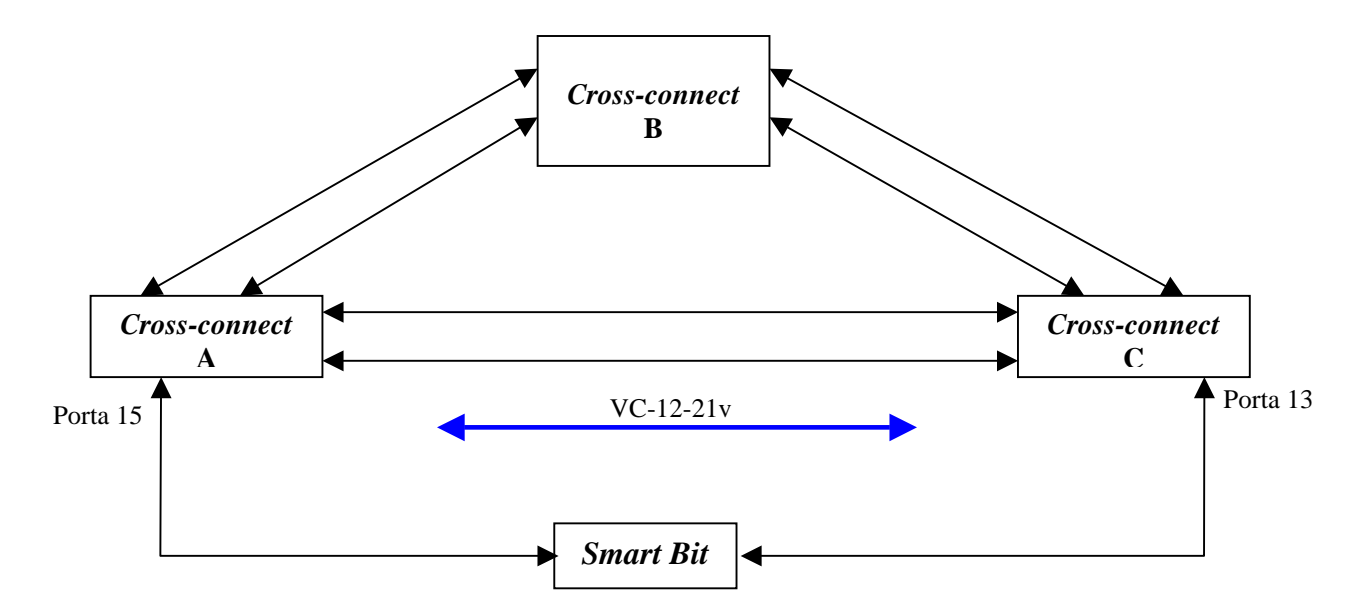

Figura V-10 – Cenário da 2º Experiência.

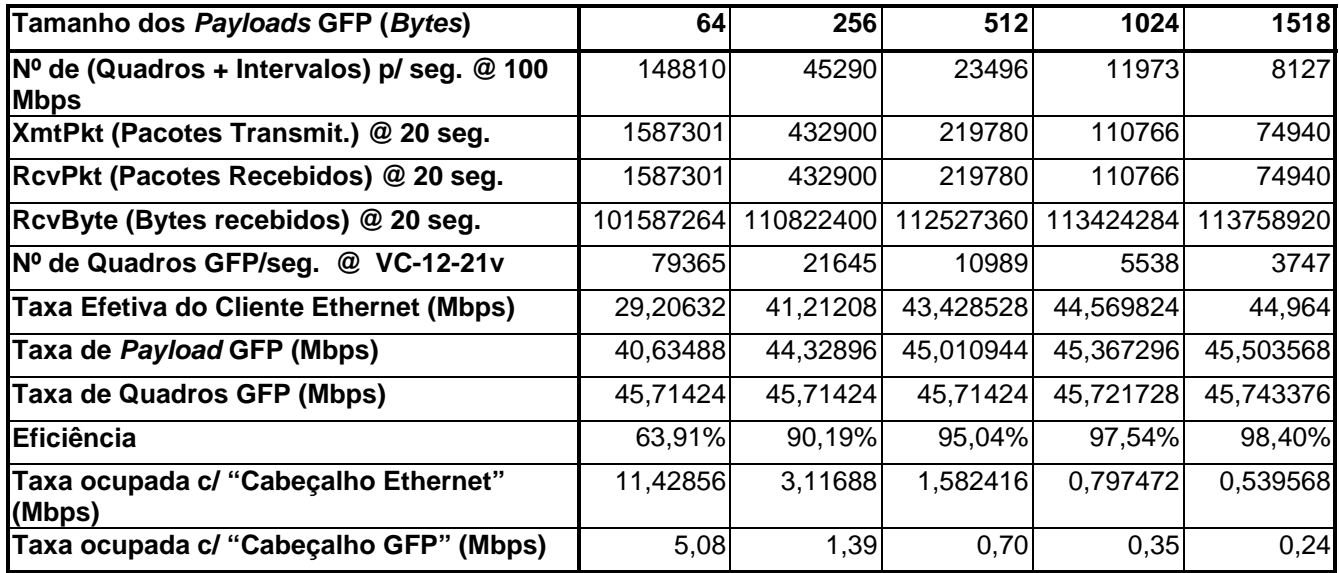

Tabela V-2 – Dados obtidos na 2ª Experiência.

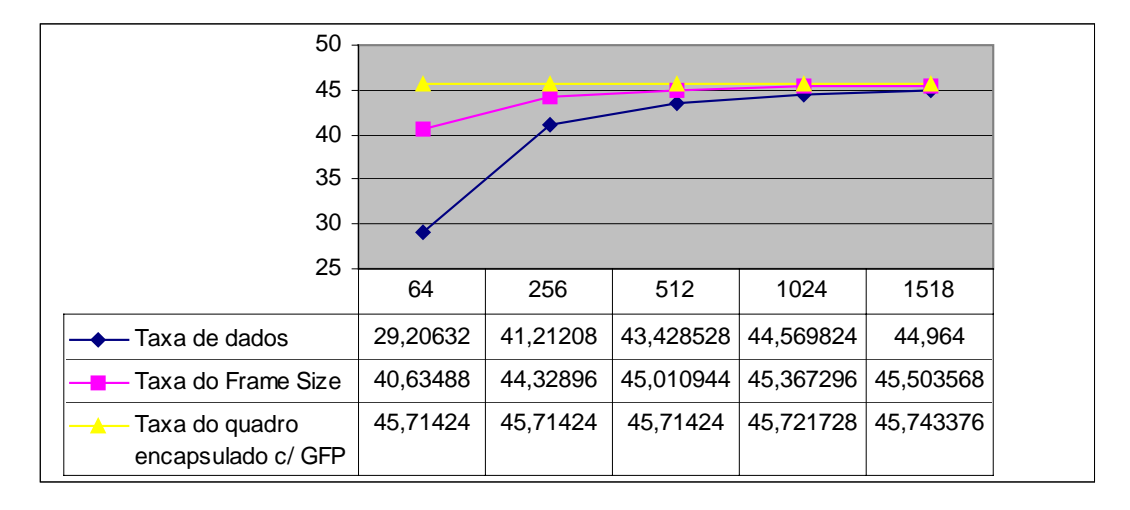

Gráfico V-2 – Gráfico de análise da 2ª Experiência.

#### **5.2.2.3 – 3ª Experiência:**

Foi mapeado um VC-12-21v em dois caminhos distintos, sendo o caminho entre ABC, uma capacidade de VC-12-10v e outro enlace direto AC, uma capacidade de VC-12-11v, conforme a figura V-11.

Essa experiência é comparada com a 2ª experiência apresentada anteriormente, para que se possa analisar o desempenho da mesma demanda, sendo que numa experiência o tráfego passa pelo mesmo caminho, e na outra experiência passa por caminhos distintos.

Baseado no resultado obtido após a simulação na qual o sinal foi mapeado em VC-12- 21v, passando por dois caminhos distintos sendo um com VC-12-10v e outro com VC-12-11v, que corresponde a uma taxa de 21 x 2,176Mbps o que corresponde a um total de 45,696Mbps, pode-se perceber que a quantidade de quadros enviados foi de 79365 quadros de 64 *bytes,* sendo desses 64 *bytes,* 18 *bytes* são de cabeçalho de Ethernet o que corresponde a uma taxa de dados de 29,20632Mbps, e como o pacote é encapsulado dentro de um pacote GFP pode-se acrescentar mais 8 *bytes* do cabeçalho GFP o que corresponde à uma taxa de 11,42856Mbps do sinal ocupado com o cabeçalho do Ethernet, e uma taxa de 5,0793Mbps do sinal ocupado com o cabeçalho do GFP.

Para um pacote de tamanho de 1518 *bytes* foram enviados 3747 pacotes, no qual desses 1518 *bytes*, 18 bytes são de cabeçalho Ethernet correspondendo a uma taxa de dados de 44,964Mbps e mais 8 *bytes* de cabeçalho GFP, onde se tem uma taxa de 0,23987Mbps do sinal sendo ocupado com o cabeçalho de GFP, e uma taxa de 0,5395Mbps do sinal sendo ocupado com o cabeçalho Ethernet.

Baseado nessas informações é possível demonstrar que com o pacote de 64 *bytes* a eficiência é de 63,91% contra 98,40% quando o mapeamento é feito com pacotes de 1518 *bytes*, o que demonstra um aumento de eficiência de 34,5% entre o menor pacote e o maior pacote devido a quantidade de dados inseridos relacionados ao cabeçalho Ethernet e GFP. Pode-se visualizar claramente esses dados na Tabela V-3 e no Gráfico V-3 apresentados a seguir.

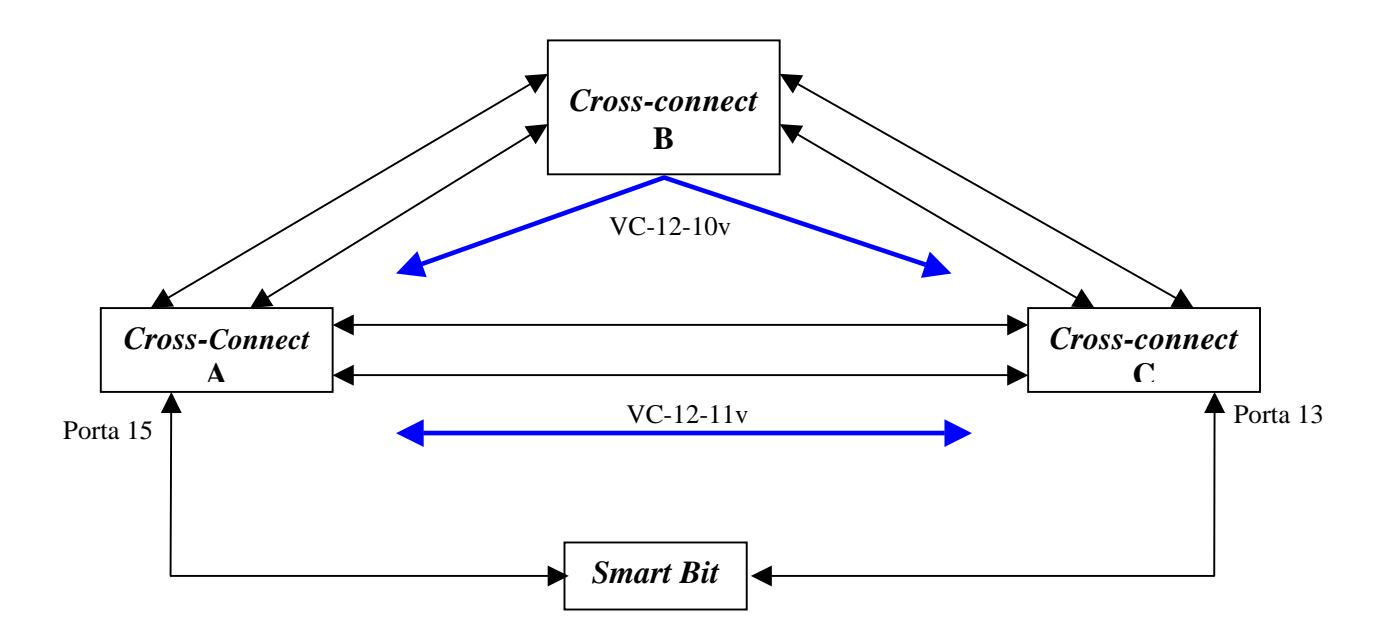

Figura V-11 – Cenário da 3ª Experiência.

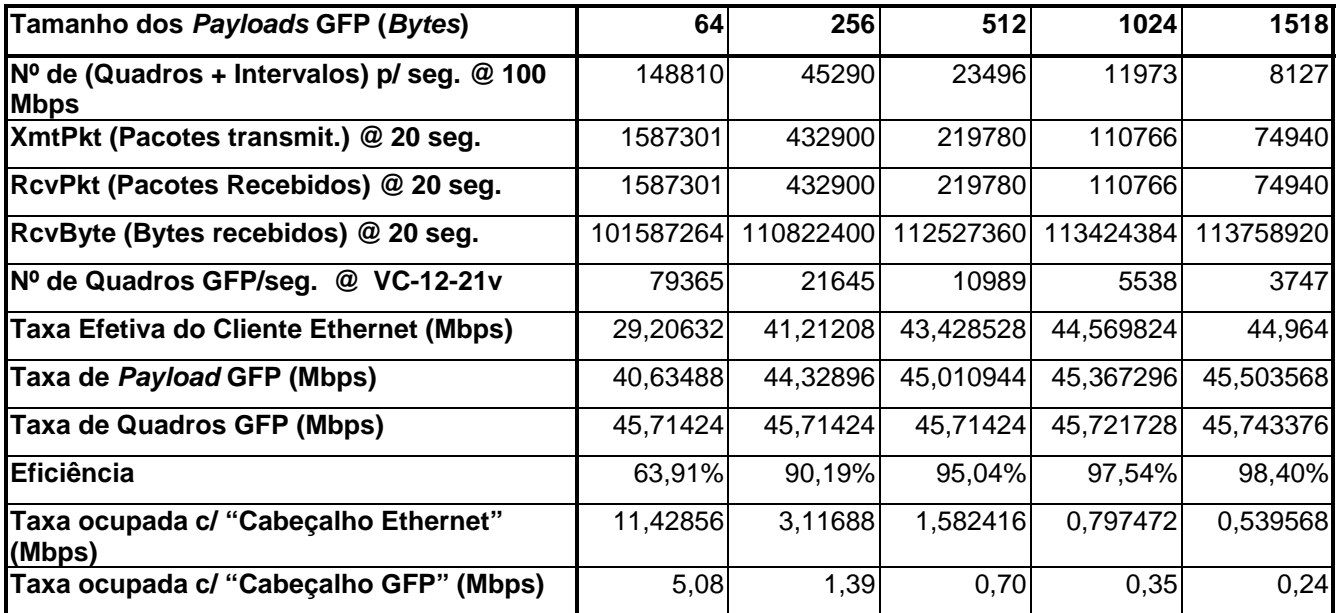

Tabela V-3 – Dados obtidos na 3ª Experiência.

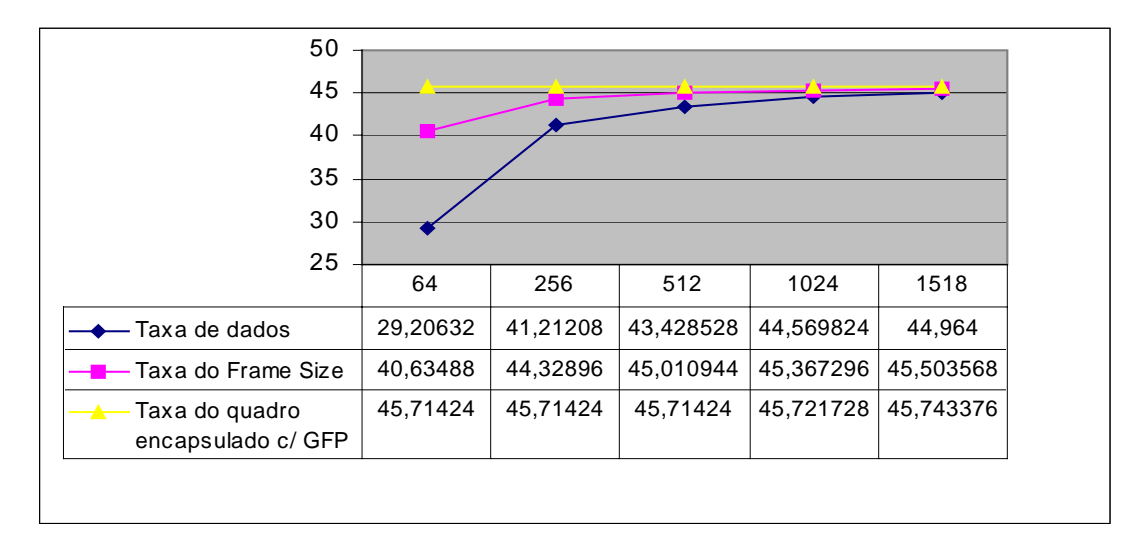

Gráfico V-3 – Gráfico de análise da 3ª Experiência.

# **5.2.3 – Análise Comparativa das Três Experiências**

De acordo com os resultados das três experiências apresentadas, pode-se afirmar que a eficiência entre os diferentes cenários para um mesmo tamanho de quadro Ethernet é praticamente a mesma. Ou seja, somente é válida a análise de eficiência quando se trata de "*Payloads* do GFP" de tamanho distintos. Neste caso, existe uma queda satisfatória da eficiência entre um "Tamanho de *Payload* de GFP" de 64 *bytes* e o de 1518 *bytes*, devido a quantidade de informações de cabeçalho que são enviadas. Veja o Gráfico V-4.

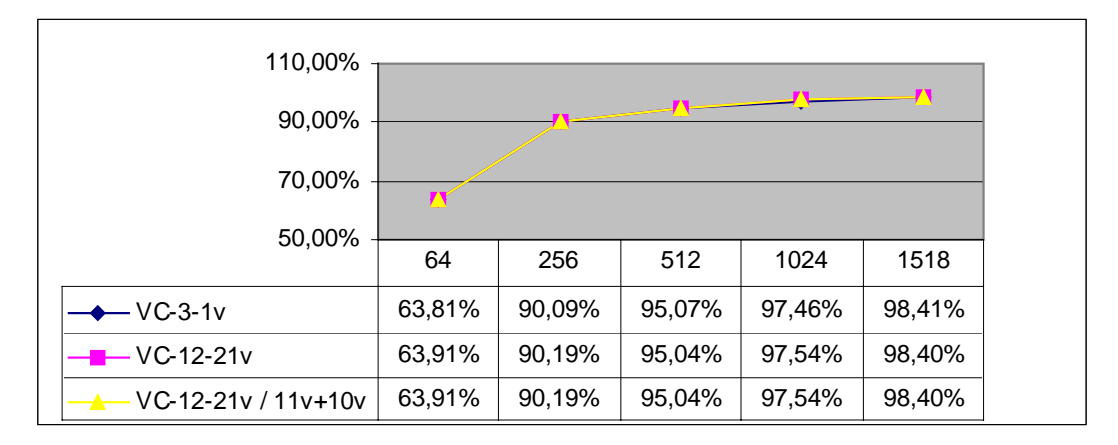

Gráfico V-4 – Comparativo da "Eficiência".

Por outro lado, quando se compara a 1ª experiência com a 2ª experiência pode-se perceber que, pelo fato de se utilizar na estrutura de multiplexação do SDH um TUG-3 (Grupo de Unidade de Tributário) para mapear um VC-3 ou VC-12-21v, tem-se uma queda significativa na "Taxa efetiva disponível para o cliente Ethernet", sendo maior quando se utiliza o VC-3-1v, do que quando se utiliza o VC-12-21v. Veja o Gráfico V-5.

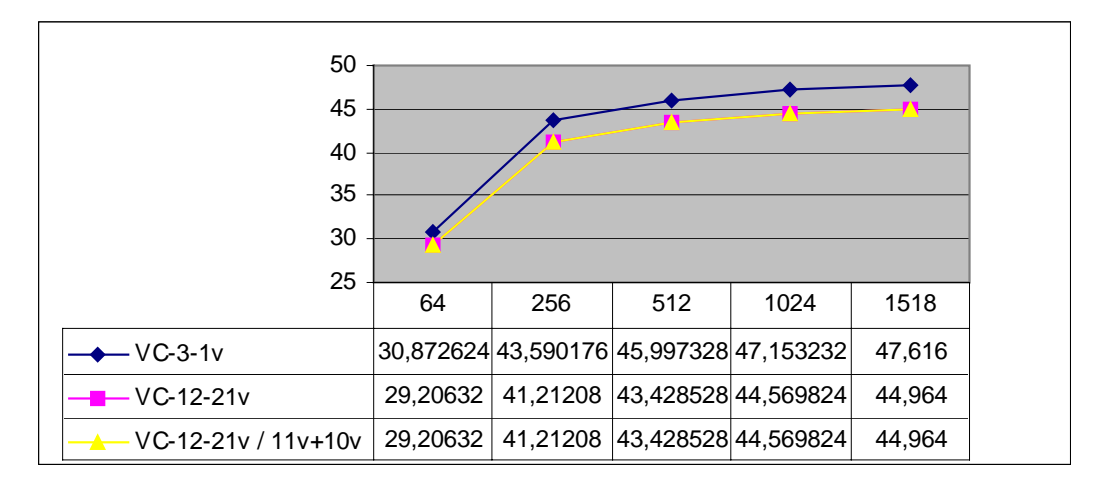

Gráfico V-5 – Comparativo da "Taxa efetiva disponível para o cliente Ethernet".

Porém, quando se compara a 2ª com a 3ª experiência, onde tem-se os VC-12-21v passando pelo mesmo caminho, e em outra situação os VC-12-21v sendo divididos em dois caminhos distintos (onde pelos equipamentos ABC passam VC-12-10v e entre AC passam VC-12-11v), pode-se afirmar que a "Eficiência" e a "Taxa efetiva disponível para o cliente Ethernet" não alteram, demonstrando que, a divisão dos VCs por caminhos distintos não prejudica o rendimento nos aspectos considerados. Porém, tal divisão apresenta maior confiabilidade, pois o tráfego está dividido em dois caminhos diferentes, garantindo uma proteção na capacidade disponível ao cliente.

#### **5.2.4 – Conclusão**

De acordo com as medições realizadas, conclui-se então, que existe um ganho considerável no mapeamento EoS (Ethernet sobre SDH) quando quadros de tamanho superior a 256 *bytes* são utilizados. Porém, relacionando a "Eficiência" com a proteção dos dados, de acordo com os Gráficos V-4 e V-5, pode-se perceber que a utilização de um cenário, similar ao utilizado na 3º experiência, em um primeiro momento aparenta não ser muito interessante, por oferecer uma "Taxa efetiva disponível para os clientes Ethernet" inferior a obtida na 1ª experiência. Porém, dividindo o tráfego em caminhos distintos como foi realizado na 3ª experiência, obtém-se de certa forma a proteção da metade do tráfego caso se rompa o enlace entre AC que passa por B, tornando esta alternativa mais interessante neste caso.

#### **5.3 – Análise de Eficiência do Protocolo LCAS**

#### **5.3.1 – 4ª Experiência:**

Note que para se ter a proteção anteriormente citada, é necessário acionar o protocolo LCAS (*Link Capacity Adjustment Scheme*), responsável em encaminhar informações de gerência entre o destino e a origem, informando o rompimento de um dos enlaces, diminuindo, neste caso, pela metade a capacidade oferecida ao cliente. Quando o protocolo LCAS não está acionado, o enlace caí afetando toda a capacidade do cliente.

Desta forma, na 4ª experiência busca-se analisar a eficiência deste protocolo, que tem como função ajustar a capacidade, adaptando o tráfego quando ocorrer a queda de um dos enlaces.

Nesse caso, foi feita a análise somente sobre o "Tamanho do *Payload* do GFP" de 512 *bytes*. Utilizando o mesmo cenário da 3ª experiência, na qual se iniciou o teste com um enlace com VC-12-11v e outro enlace com VC-12-10v, e após uma medição inicial, rompeu-se o enlace entre os *cross-connect* B e C, mantendo somente o VC-12-11v, conforme mostra a Figura V-12. Logo após, inseriu-se novamente o enlace, retornando a capacidade para VC-12- 21v.

Como se iniciou com uma taxa de VC-12-21v, que corresponde a 45,696 Mbps, tem-se a transmissão de 10999 quadros de tamanho 512 *bytes*, sendo que 18 *bytes* são referentes ao "Cabeçalho Ethernet", fornecendo uma taxa efetiva de 43,468 Mbps. Com mais 8 *bytes* do cabeçalho GFP, o que corresponde à uma taxa de 1,5838Mbps do sinal ocupado com o "Cabeçalho do Ethernet" e uma taxa de 0,7039Mbps do sinal ocupado com o cabeçalho do GFP.

No momento em que se rompeu um enlace, houve a queda dos VC-12-10v, a quantidade de quadros Ethernet é de 5752 de tamanho 512 *bytes*, e a taxa é reduzida acompanhando a taxa de transmissão, que neste momento passa de 45,696 Mbps para 23,936 Mbps. A eficiência é reduzida de 98,5% para 51,55%, e quando retornou-se para o caso anterior inserindo o enlace de VC-12-10v, se obteve os mesmos dados da experiência anterior, conforme mostra a Tabela V-4 e o Gráfico V-6, demonstrando desta forma, a flexibilidade obtida com a utilização do protocolo LCAS.

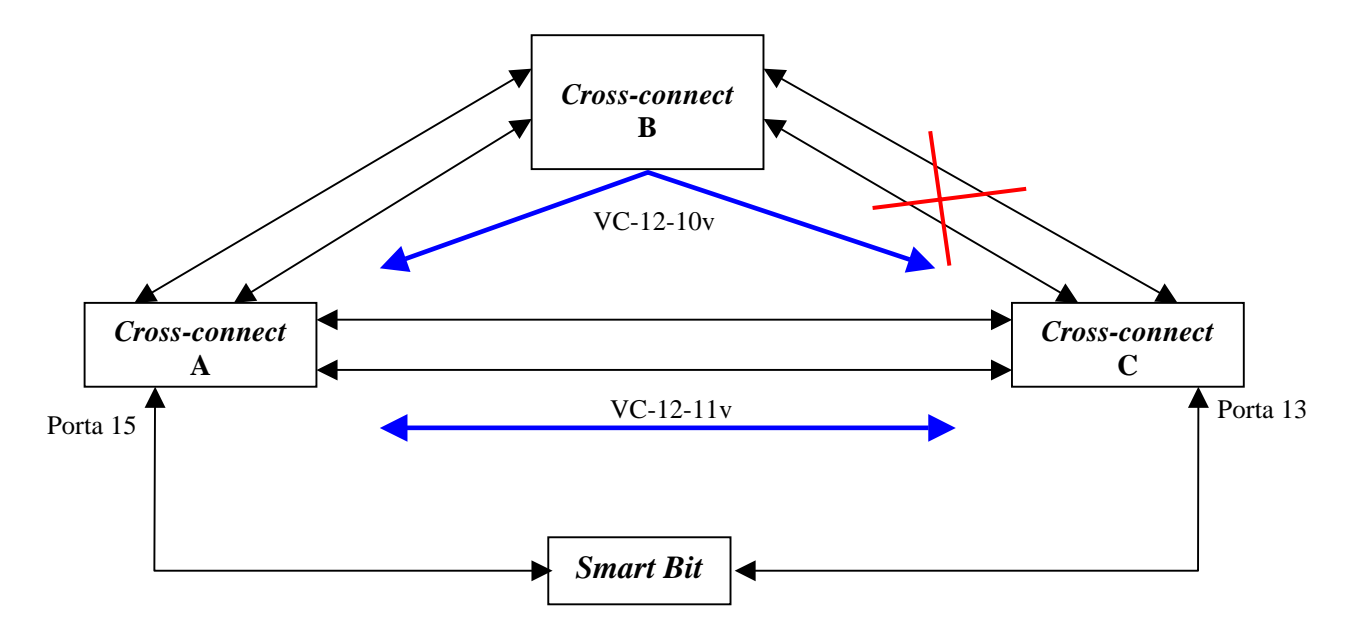

Figura V-12 – Cenário da 4ª Experiência.

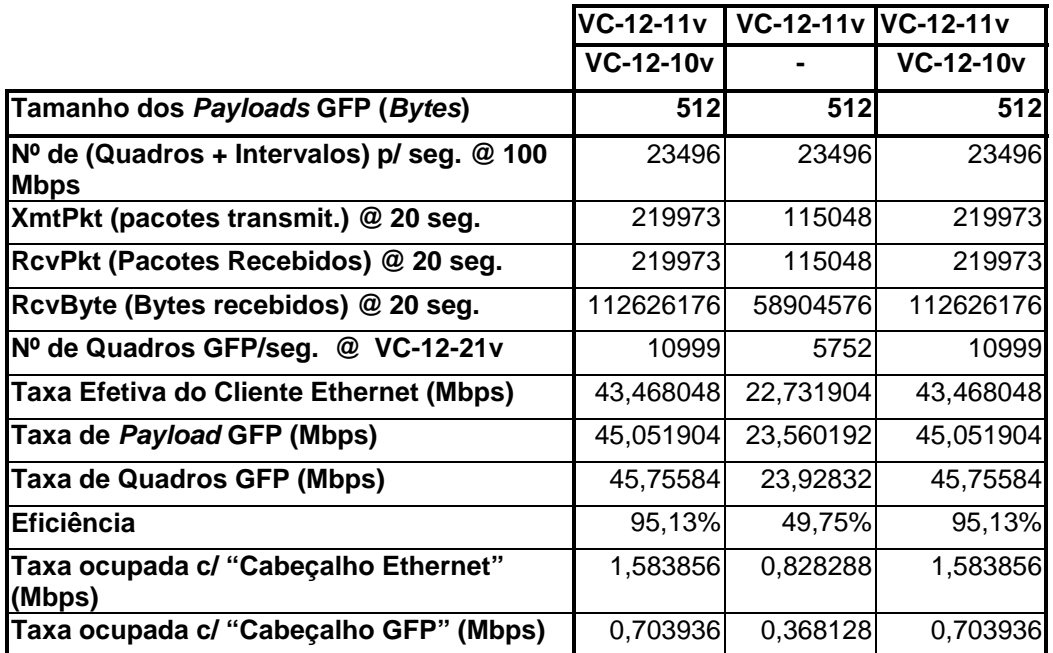

Tabela V-4 – Dados obtidos na 4ª Experiência.

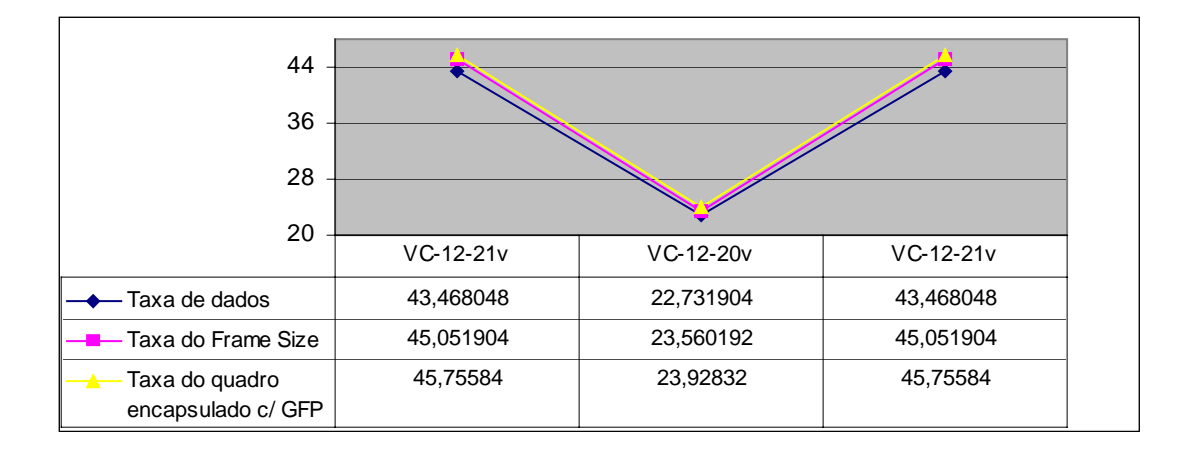

Gráfico V-6 – Gráfico de análise da 4ª Experiência.

Durante a queda do enlace entre os *cross-connect* B e C alguns alarmes foram gerados informando a queda dos 10 VC-12 que passam por esse enlace, ou seja alarme de TU\_SIA\_VC12 (Sinal Indicativo de Alarme na Unidade de Tributário). Esses alarmes podem ser visualizados na tela de gerência apresentada na Figura V-13.

| 南岛<br>勝合めよ<br>固隐恩<br>$\mathbb{Q} \times \mathbb{Z}$<br>阪<br>Q,<br><u>ixi</u><br>K) A<br>77<br>e |       |                   |                 |                     |                       |          |  |  |  |
|-------------------------------------------------------------------------------------------------|-------|-------------------|-----------------|---------------------|-----------------------|----------|--|--|--|
| Alarm Name                                                                                      | Level | Affiliated Subnet | Node Name       | Subrack/Board(Port) | Occurring Time I      | End Time |  |  |  |
| TU_AIS_VC12                                                                                     | Major |                   | NE <sub>1</sub> | 3-EFS-VC12-63       | 2005-07-08 14:50:01 - |          |  |  |  |
| TU AIS VC12                                                                                     | Major |                   | NE1             | 3-EFS-VC12-60       | 2005-07-08 14:50:01 - |          |  |  |  |
| TU_AIS_VC12                                                                                     | Major |                   | NE <sub>1</sub> | 3-EFS-VC12-57       | 2005-07-08 14:50:01 - |          |  |  |  |
| TU AIS VC12                                                                                     | Major |                   | NE1             | 3-EFS-VC12-54       | 2005-07-08 14:50:01 - |          |  |  |  |
| TU_AIS_VC12                                                                                     | Major |                   | NE1             | 3-EFS-VC12-51       | 2005-07-08 14:50:01 - |          |  |  |  |
| TU_AIS_VC12                                                                                     | Major |                   | NE1             | 3-EFS-VC12-48       | 2005-07-08 14:50:01 - |          |  |  |  |
| TU_AIS_VC12                                                                                     | Major |                   | NE1             | 3-EFS-VC12-45       | 2005-07-08 14:50:01 - |          |  |  |  |
| TU_AIS_VC12                                                                                     | Major |                   | NE1             | 3-EFS-VC12-42       | 2005-07-08 14:50:01 - |          |  |  |  |
| TU_AIS_VC12                                                                                     | Major |                   | NE <sub>1</sub> | 3-EFS-VC12-39       | 2005-07-08 14:50:01 - |          |  |  |  |
| TU_AIS_VC12                                                                                     | Major |                   | NE1             | 3-EFS-VC12-36       | 2005-07-08 14:50:01 - |          |  |  |  |
|                                                                                                 |       |                   |                 |                     |                       |          |  |  |  |
|                                                                                                 |       |                   |                 |                     |                       |          |  |  |  |
| Alarm Details                                                                                   |       |                   |                 | Alarm Causes        |                       |          |  |  |  |

Figura V-13 – Tela com os alarmes gerados quando o enlace de VC-12-10v foi retirado.

# **5.3.2 – 5ª Experiência:**

Nesta 5º experiência foi analisada a eficiência do protocolo LCAS em aumentar e diminuir o número de VCs sem parar o serviço, adaptando a capacidade do sistema às necessidades do cliente.

Para essa experiência, foi mapeado um VC-12-21v passando por um único caminho, sendo que foram tiradas três medidas sobre o quadro de tamanho 512 *bytes*:

- 1<sup>ª</sup> medida: os VC-12-21v estavam ativos;
- 2ª medida: foi retirado um VC contendo somente VC-12-20v;
- 3ª medida: foi colocado um VC novamente, retornando a capacidade do sistema para VC-12-21v.

Foi utilizado o mesmo cenário da 2ª experiência, conforme mostra a Figura V-14. Como se iniciou com uma taxa de VC-12-21v que corresponde a 45,696 Mbps tem-se a transmissão de 10989 quadros de tamanho 512 *bytes* sendo desses 512 *bytes*, sendo 18 *bytes* referentes ao "Cabeçalho de Ethernet" o que fornece uma taxa efetiva de dados de 45,0109 Mbps, mais 8 *bytes* do "Cabeçalho GFP".

No momento em que se retirou um VC-12 a quantidade de quadros é de 10465 de tamanho 512 *bytes*, a taxa é reduzida acompanhando a taxa de transmissão, que neste momento passa de 45,696 Mbps para 43,52 Mbps, e quando retornou para o caso anterior inserindo um VC-12, foram gerados os mesmos dados obtidos anteriormente. A Tabela V-5 e o Gráfico V-7 mostra estes resultados. Pode-se visualizar a flexibilidade obtida com a utilização do protocolo LCAS, pois foi o protocolo LCAS que efetuou a troca de mensagens de controle informando a origem que houve uma queda na largura de banda disponível.

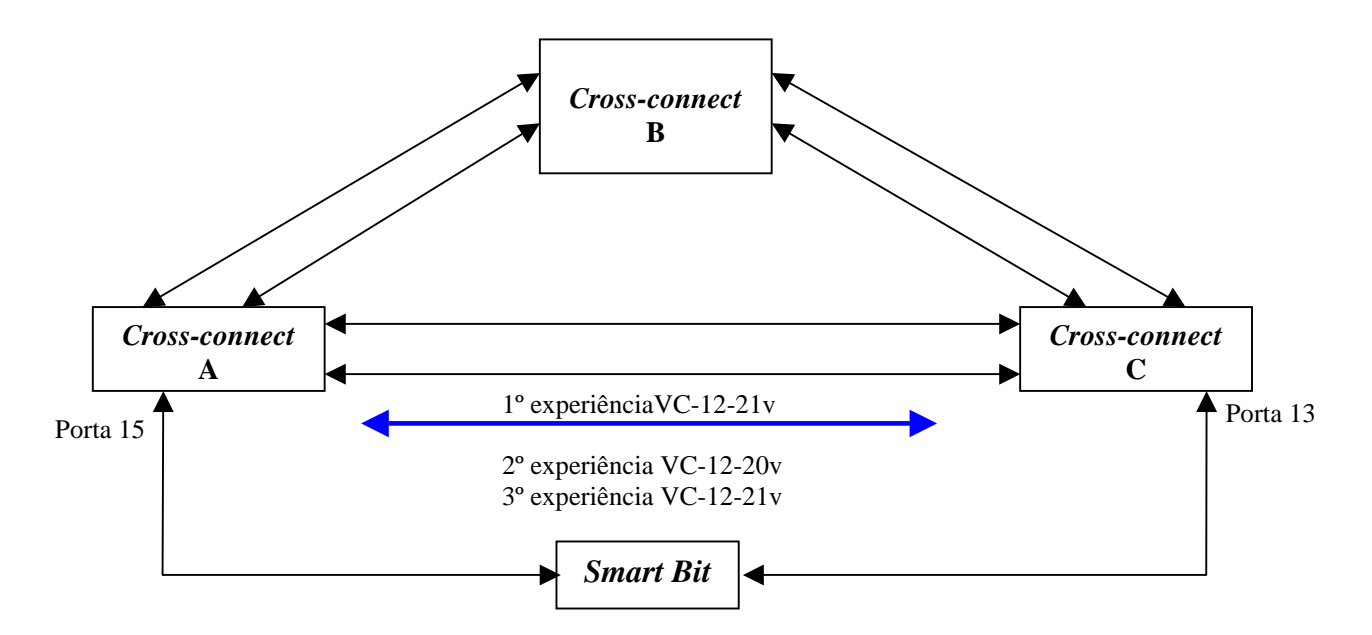

Figura V-14– Cenário da 5ª Experiência.

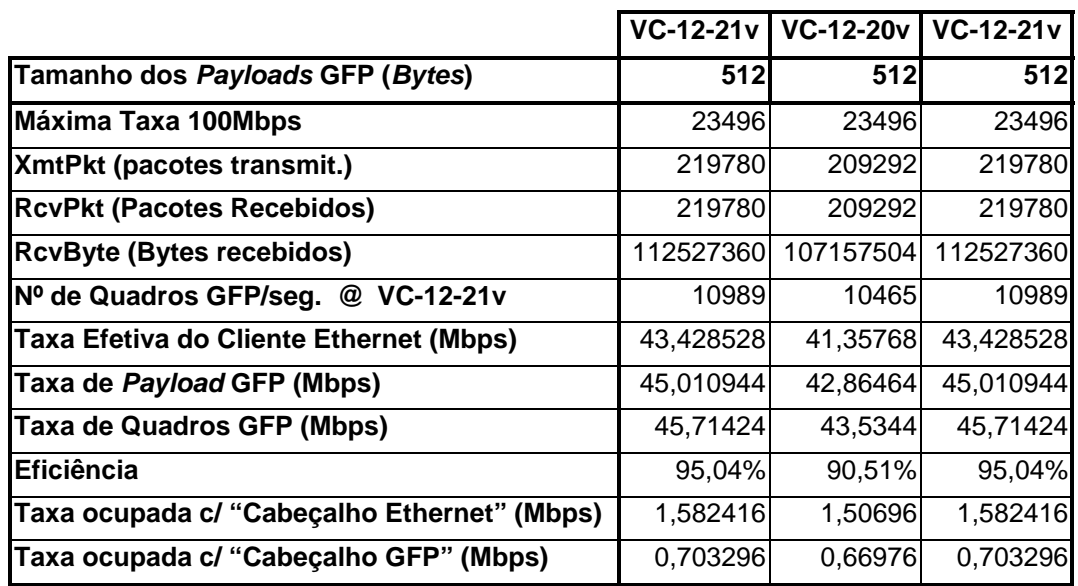

Tabela V-5 – Dados obtidos na 5ª Experiência.

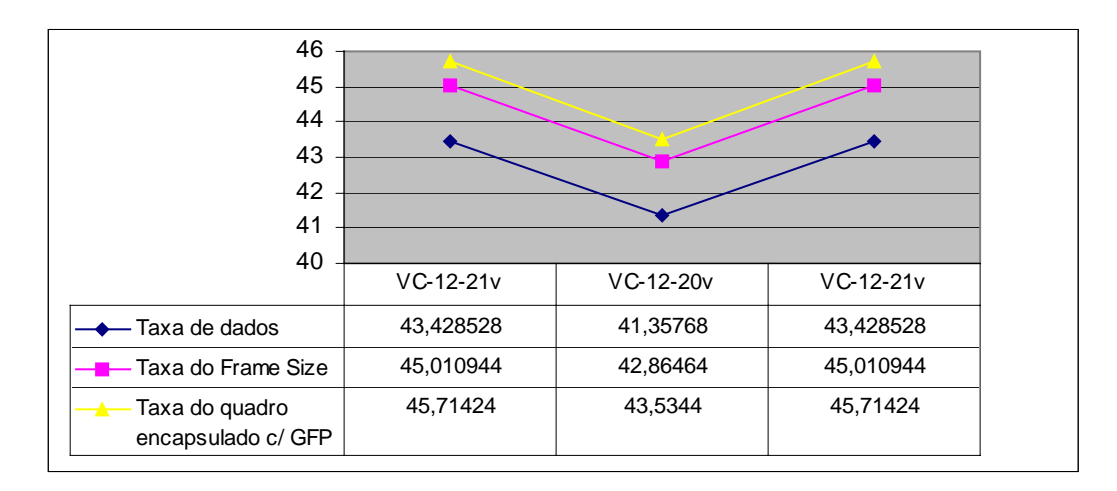

Gráfico V-7 – Gráfico de análise da 5ª Experiência.

No momento em que foi retirado um VC-12, a estação de destino envia para a estação de origem um alarme de LP\_REI\_VC12 (Indicação de Erro Remoto de Baixa Ordem no VC-12), pelo fato de que o VC que foi removido é enviado da origem para o destino vazio, porém com um comando no cabeçalho LCAS indicando "CTRL=IDLE", que é para ser desconsiderado esse VC, e gera também um alarme de erro no conteúdo LP\_SLM\_VC12 (*Signal Label Mismatch*) ou seja, um erro no cabeçalho do sinal, e informa que a largura de banda do sinal diminuiu, enviando uma mensagem de LCAS\_BAND\_DECREASED. Esses alarmes chegam também no equipamento de destino, conforme pode ser melhor visualizado na Figura V-15.

| 胎凸丸QQQxmゅっ<br> イム网络西部中央区入                   |       |                   |                 |                     |                 |  |  |  |  |
|---------------------------------------------|-------|-------------------|-----------------|---------------------|-----------------|--|--|--|--|
| Alarm Name                                  | Level | Affiliated Subnet | Node Name       | Subrack/Board(Port) | Occurring Tim   |  |  |  |  |
| LCAS_BAND_DECREASED                         | Minor |                   | NE <sub>1</sub> | 3-EFS-ETH_MP-1      | 2005-07-08 13:2 |  |  |  |  |
| LP SLM VC12                                 | Minor |                   | NE <sub>1</sub> | 3-EFS-VC12-2        | 2005-07-08 13:2 |  |  |  |  |
| LCAS_BAND_DECREASED                         | Minor |                   | <b>NE14</b>     | 3-EFS-ETH_MP-1      | 2005-07-08 13:2 |  |  |  |  |
| LP_SLM_VC12                                 | Minor |                   | <b>NE14</b>     | 3-EFS-VC12-2        | 2005-07-08 13:2 |  |  |  |  |
| LP_REI_VC12                                 | Minor |                   | <b>NE14</b>     | 3-EFS-VC12-2        | 2005-07-08 13:2 |  |  |  |  |
| ◀<br>A Conservation of the<br>Alarm Details |       |                   | Alarm Causes    |                     |                 |  |  |  |  |
|                                             |       |                   |                 |                     |                 |  |  |  |  |

Figura V-15 – Tela com os alarmes gerados quando um VC-12 é retirado.

### **5.3.3 – Conclusão**

Com a 4ª e 5ª experiência pode-se concluir que o protocolo LCAS quando ativado, garante uma proteção de via do sinal, quando o mesmo se encontra dividido em caminhos distintos. E que, o aumento ou diminuição de um VCG (Grupo de Virtual *Containers*) não interfere no serviço, nem ocorre perda de pacotes. Ou seja, não há necessidade de parar o serviço para efetuar a alteração na largura de banda do cliente, demonstrando a flexibilidade do protocolo LCAS.

# **Capítulo VI Análise Experimental de Latência**

 Foram realizadas algumas experiências utilizando EoS (Ethernet sobre SDH), de modo a analisar a latência existente nos diversos cenários citados no Capítulo 5.

A seguir apresenta-se uma tabela com os resultados que foram coletados nas experiências realizadas. Na próxima subseção é feita um descrição de cada tipo de dado coletado, e outros calculados para fins de análise de desempenho de atraso.

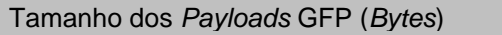

Nº de (Quadros + Intervalos) p/ seg. @ 30Mbps

XmtPkt (Pacotes Transmitidos) @ 20 segundos

RcvPkt (Pacotes Recebidos) @ 20 segundos

RcvByte (Bytes Recebidos) @ 20 segundos

Latência (*Cut Through*) (µs)

Latência (*Store and Forward*) (µs)

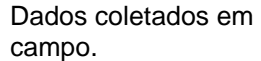

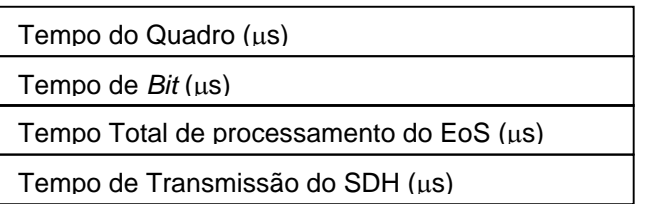

Figura VI-1 – Formato dos dados.

#### **6.1 – Descrição dos Dados**

Para um melhor entendimento dos dados coletados, segue abaixo a descrição do significado de cada campo na tabela:

- **Tamanho dos** *Payloads* **GFP (***Bytes***) –** Como visto no capítulo anterior, trata-se da carga útil do quadro Ethernet + 18 *bytes* de cabeçalho (6 *bytes* endereço de origem + 6 *bytes* endereço de destino + 2 *bytes* de comprimento e tipo + 4 *bytes* de FCS);
- **Nº de (Quadros + Intervalos) p/ segundo @ 30Mbps –** Quantidade de quadros Ethernet para completar uma taxa de 30Mbps, sendo o tamanho do quadro formado pelo (tamanho do *Payload* do GFP + 8 *bytes* de preâmbulo + 12 *bytes* de intervalo entre quadros);
- **XmtPkt (Pacotes Transmitidos) @ 20 seg. –** Como visto no capítulo anterior, tratase do nº de quadros GFP transmitidos durante 20 segundos. Estes quadros incluem o cabeçalho GFP. Ou seja, possuem um tamanho igual ao (tamanho do *Payload* do GFP + 8 *bytes* do cabeçalho GFP).
- **RcvPkt (Pacotes Recebidos) @ 20 seg.** Como visto no capítulo anterior, trata-se do nº de quadros GFP recebidos durante 20 segundos. Estes quadros incluem o cabeçalho GFP;
- **RcvByte (***Bytes* **Recebidos) @ 20 seg.** Como visto no capítulo anterior, trata-se do nº de *bytes* recebidos considerando somente os dados contidos no *Payload* do GFP. Assim: RcvByte = RcvPkt x *Payload* do GFP;
- **Latência (***Cut Through***) (**µ**s)** Tempo de transmissão, levando em consideração uma fila tipo FIFO (*First In First Out*), ou seja, o instante (0 seg.) é o momento em que o 1º *bit* é transmitido, e o instante (X µseg.) é o momento em que o primeiro *bit* é recebido. Esse tempo pode ser melhor representado de acordo com a Figura VI-2.

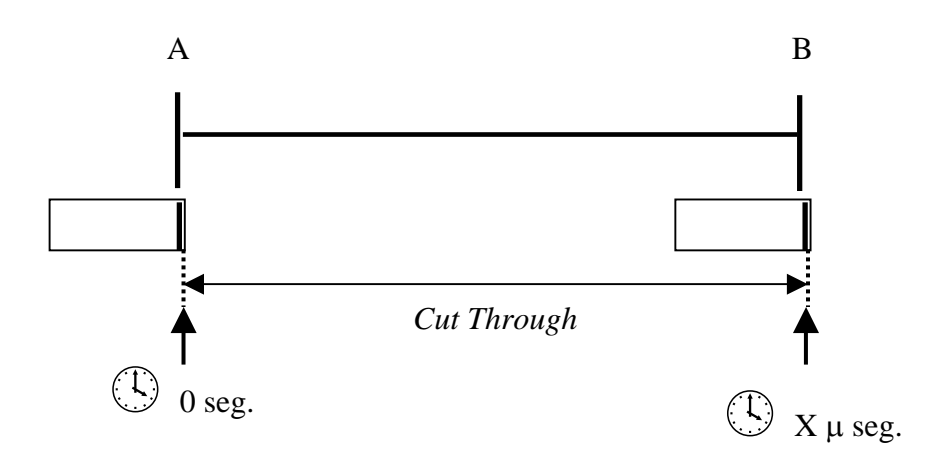

Figura VI-2 – Latência (*Cut Through*).

• **Latência (***Store and Forward***) (**µ**s) –** É tempo de transmissão a partir do momento em que o último *bit* é transmitido, sendo este o instante (0 seg.), até o instante (Y µseg.) em que o primeiro *bit* é recebido. Esse tempo pode ser melhor representado de acordo com a Figura VI-3.

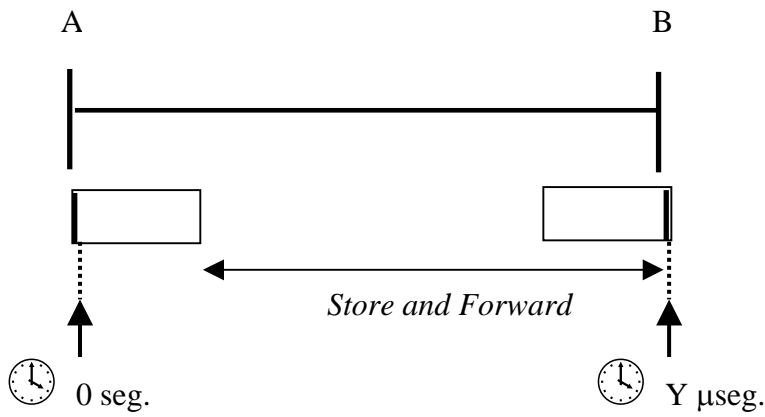

Figura VI-3 – Latência (*Store and Forward*).

- **Tempo do Quadro (**µ**s)** A diferença entre o (*Cut Through*) e o (*Store and Forward*) determina o "Tempo do Quadro"= X - Y.
- **Tempo de** *Bit* **(**µ**s)** O Tempo de *Bit* é determinado em função do "Tempo do Quadro", desta forma, o Tempo de *Bit* = (Tempo do Quadro)/ (Tamanho do *Payload* GFP x 8 *bits*);
- **Tempo Total de processamento do EoS (**µ**s)**  Tempo gasto para mapear e demapear o quadro Ethernet sobre o quadro GFP e dividir em diversos VCs.
- **Tempo de Transmissão do SDH (**µ**s)** O cálculo do Ttransm.SDH1 deve ser feito em função da taxa dos VCs que estão sendo usados para a concatenação virtual.

 $|(Tamanhodo Payload GFP) + (8 bytes de cableçalho GFP)|$  $Ttransm.SDH1 = \frac{[(TamanhodoPayloadGFP) + (8bytesdecabeçalhoGFP)]*8bits}{Taxa.do.VC}$ 

A localização dos quadros com os cabeçalhos pode ser melhor visualizada na Figura VI-4. Essa figura foi repetida do capítulo anterior, com o propósito de facilitar a análise.

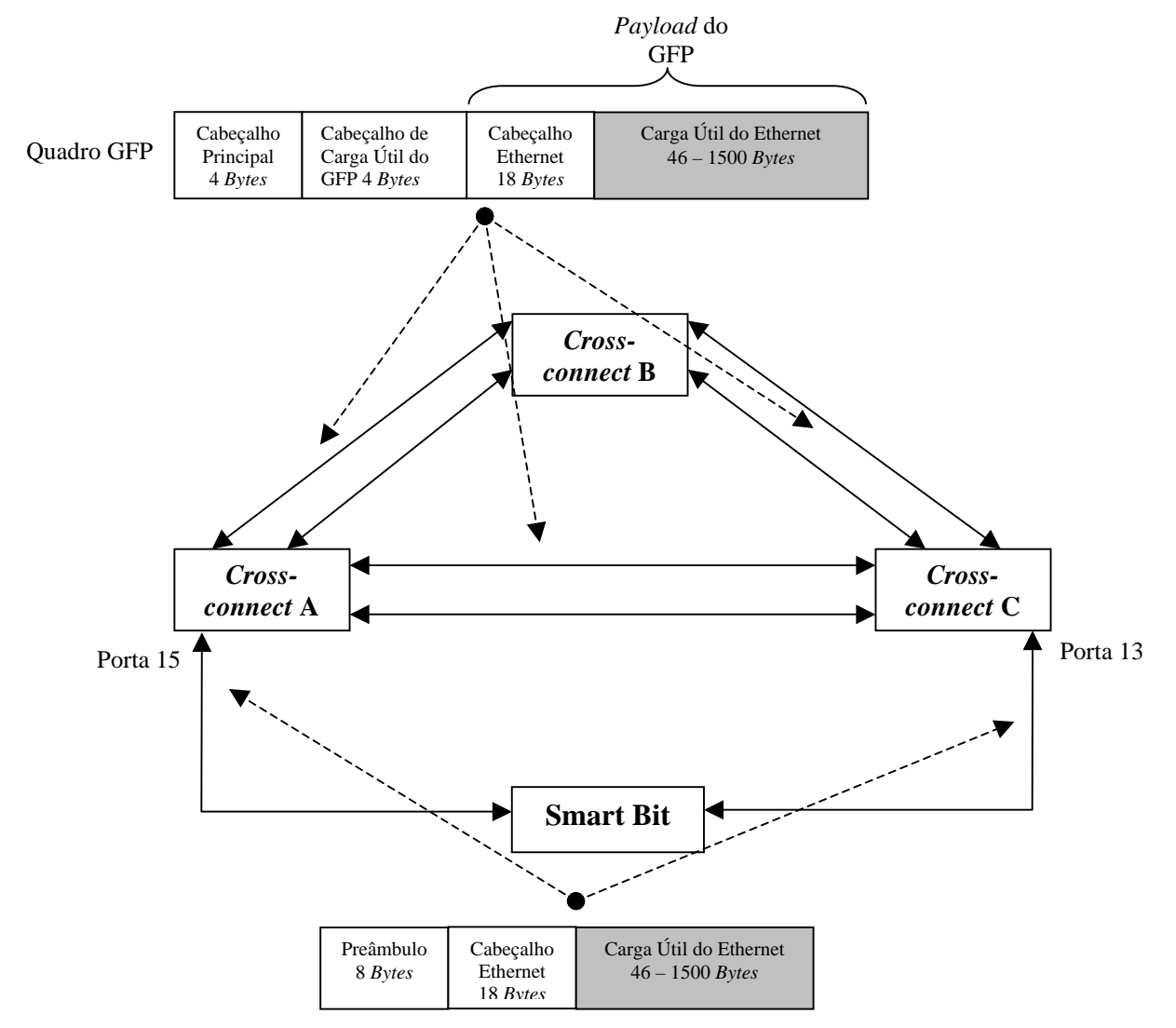

Figura VI-4 – Localização dos quadros ao longo da rede NG-SDH.

# **6.2 – Dados das Experiências Comuns a Todos os Cenários Analisados**

Nessas experiências, são feitas experiências com tamanhos distintos do "*Payload* do GFP", que foram (64, 256, 512, 1024 e 1024) *bytes*.

# **6.2.1 – 1ª Experiência:**

Foi mapeado um VC-3-1v em uma rota entre os *cross-connects* A e C direto, sem passar por B, conforme mostra a Figura VI-5, as medidas de atraso podem ser melhor visualizadas na tabela VI-1.

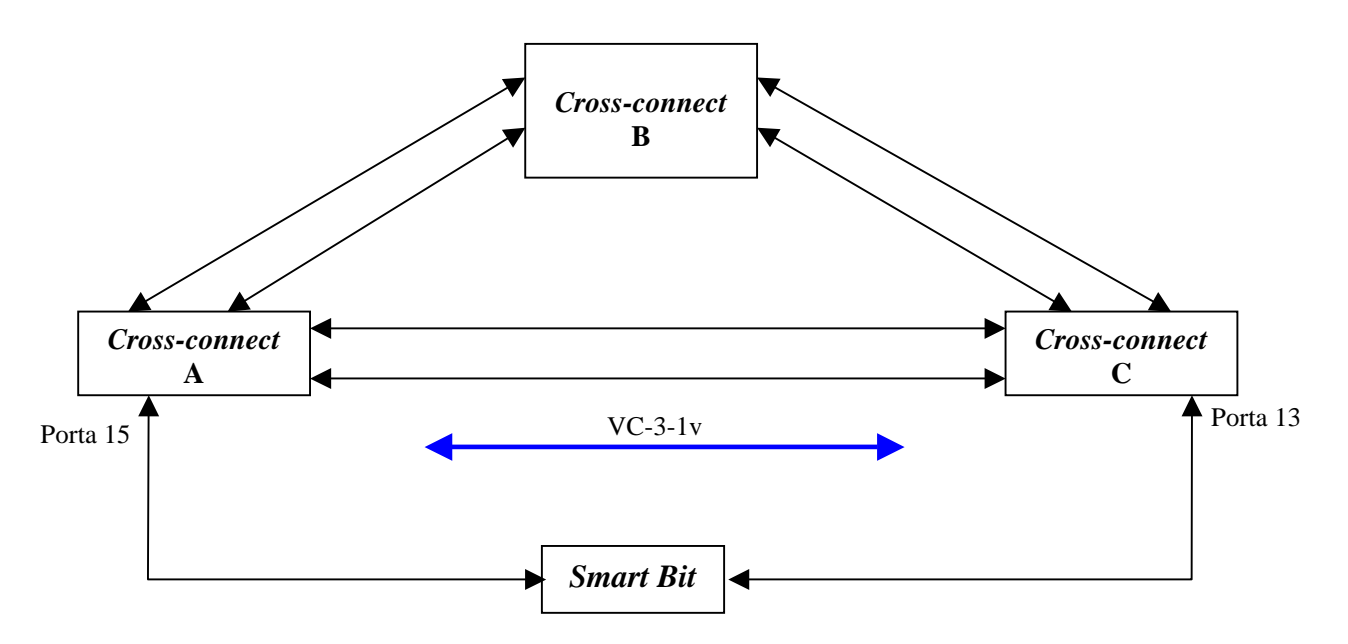

Figura VI-5 – Cenário da 1ª Experiência.

| Tamanho dos Payloads GFP (Bytes)                | 64       | <b>128</b> | <b>2561</b>       | <b>512</b> | 1024              |
|-------------------------------------------------|----------|------------|-------------------|------------|-------------------|
| Percentual Carregado (Mbps)                     | 30       | 30         | 30                | 30         | 30                |
| XmtPkt (Pacotes Transmitidos) @ 20 segundos     | 892857   | 507099     | 271739            | 140964     | 71828             |
| <b>RcvPkt (Pacotes Recebidos) @ 20 segundos</b> | 892857   | 507099     | 271739            | 140964     | 71828             |
| <b>RcvByte (Bytes Recebidos) @ 20 segundos</b>  | 57142848 |            | 64908672 69565184 |            | 72173568 73551872 |
| $No$ de (Quadros + Intervalos) p/ seg. @ 30Mbps | 44643    | 25355      | 13587             | 7048       | 3591              |
| Latência (Cut Through) (us)                     | 136,90   | 152.80     | 184.60            | 259,60     | 389,40            |
| Latência (Store and Forward) (us)               | 131,80   | 142,60     | 164,20            | 218,70     | 307,50            |
| Tempo do Quadro (us)                            | 5,10     | 10,20      | 20,40             | 40,90      | 81,90             |
| Tempo de Bit (us)                               | 0,009960 | 0,009960   | 0,009960          | 0.009985   | 0,009997          |

Tabela VI-1 – Dados obtidos na 1ª Experiência.

Para uma melhor análise, são numerados alguns pontos na rede afim de se verificar os componentes do atraso medido, tais com atrasos de processamento e transmissão. Identifica-se o tamanho de quadro adequado para cada cenário apresentado, conforme mostrado na Figura VI-6.

Pontos de análise:

- **Ponto 1** Ttransm. Eth1 (Tempo de transmissão do pacote Ethernet);
- **Ponto 2** Tproces.EoS1 (onde no "Ponto 2" é o tempo de processamento do EoS (Ethernet sobre SDH), no qual o quadro Ethernet é encapsulado no interior do quadro GFP);
- **Ponto 3** Ttransm.SDH1 (o "Ponto 3" é tempo de processamento, onde o quadro GFP com "dados do cliente" e "GFP *Idle frame"* é encapsulado no interior de um VC-3-1v, cuja a taxa é de 48,384 Mbit/s);
- **Ponto 4** <u>Tproces. EoS2</u> (onde no "Ponto 4" é o tempo de processamento, no qual o quadro GFP com "dados do cliente" e "GFP *Idle frame"* é retirado do interior de um VC-3-1v, e os "GFP *Idle frame"* são descartados);
- **Ponto 5** Ttransm. Eth 2 (é o tempo de transmissão do quadro Ethernet);
- **Pontos 6, 7 e 8** Tpropag. É o tempo de propagação do sinal pela fibra. Nesta análise, será desconsiderado para esse estudo de caso, uma vez que a distância entre os *cross-connects* é de 3 metros;

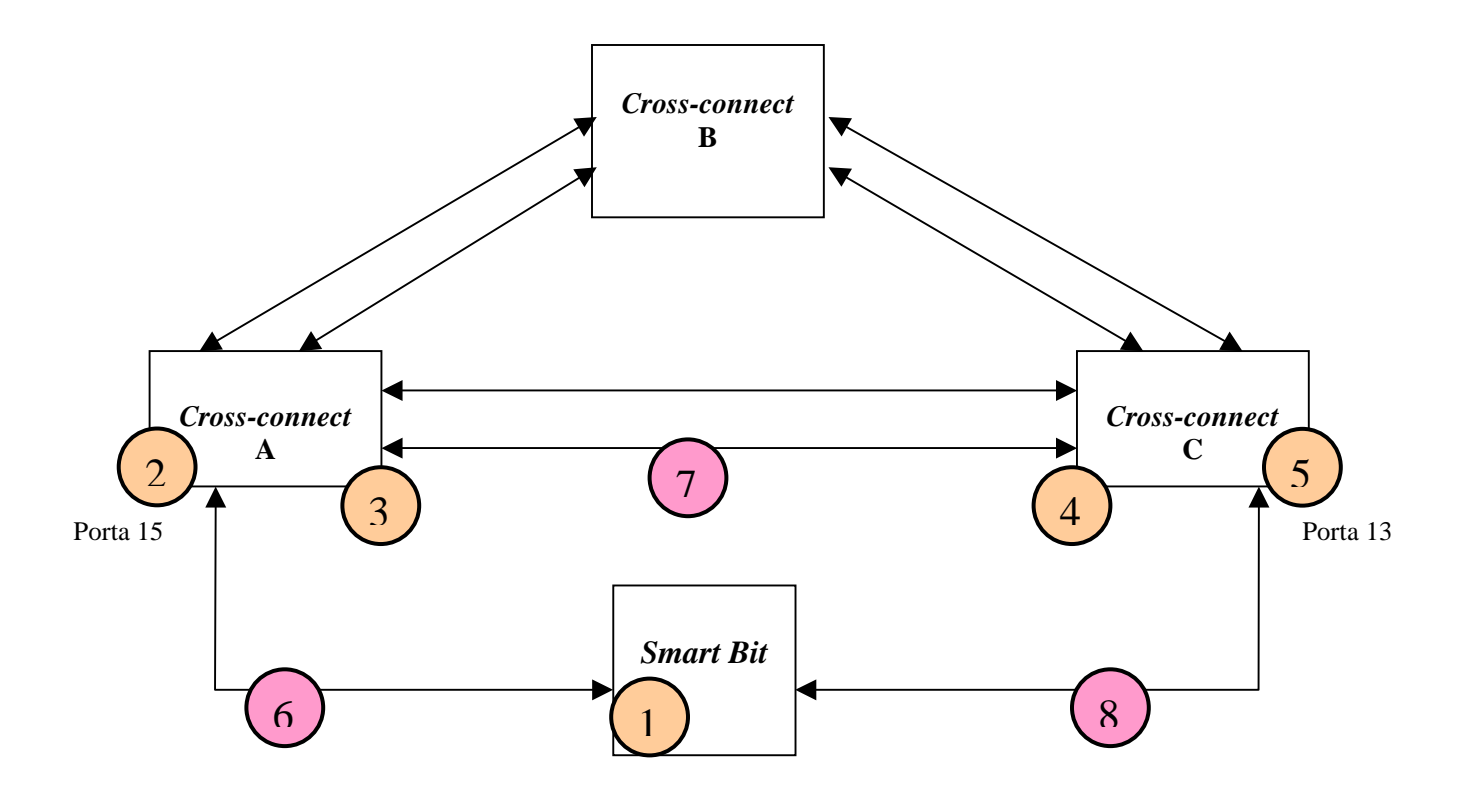

Figura VI-6 – Pontos de processamento da 1ª Experiência.

De acordo com os dados coletados na experiência, pode-se verificar que, o "Atraso Total" é igual ao dado "Latência (*Cut Through*)", ou seja, é o tempo em que o primeiro *bit* é transmitido, até o momento em que o mesmo é recebido. Assim, pode-se afirmar que:

*Atraso Total = Ttransm.Eth1 (Ponto 1) + Tpropag.(Ponto 6) + Tproces.EoS1 (Ponto 2) + Ttransm.SDH1 (Ponto 3) + Tpropag. (Ponto 7) + Tproces.EoS2 (Ponto 4) + Ttransm.Eth2 (Ponto 5) + Tpropag.(Ponto 8)* 

Como está sendo considerado, que o "Tempo de Propagação" é desprezível entre os equipamentos, o "Atraso Total" é igual a:

Atraso Total = Ttransm.Eth.1 (Ponto 1) + Tproces.EoS1 (Ponto 2) + Ttransm.SDH1 (Ponto 3) + Tproces.EoS2 (Ponto 4) + Ttransm.Eth.2 (Ponto 5);

Sabe-se que o "Atraso Total" é igual a "Latência (*Cut Through*)" e que o Ttransp.Eth1 e Ttransp.Eth2 são iguais ao "Tempo do Quadro", como apresentado na Tabela VI-1. O cálculo do Ttransm.SDH1 deve ser feito em função da taxa dos VCs que estão sendo usados para a concatenação virtual. Desta forma, como foi utilizado um VC-3-1v com taxa de 48,384 Mbit/s, pode-se concluir que:

$$
Ttransm.SDH1 = \frac{[(TamanhodoPayloadGFP) + (8bytesdecabegalhoGFP)]*8bits}{48,384Mbit/s}
$$
[1]

Considerando que:

*Tproces*.*EoS*.*total* = *Tproces*.*Eos*1+ *Tproces*.*EoS*2 [2]  $T$ *transm.Eth*1 =  $T$ *transm.Eth*2 [3]

Pode-se chegar em:

*Tproces*.*EoS*.*total* = *Atraso*.*Total* − (*Ttransm*.*Eth*1+ *Ttrasnm*.*Eth*2 + *Ttrasnm*.*SDH*1) [4]

O resultado para todos os "Tamanhos de *Payload* GFP" do cenário da 1ª experiência é mostrado na Tabela VI-2.

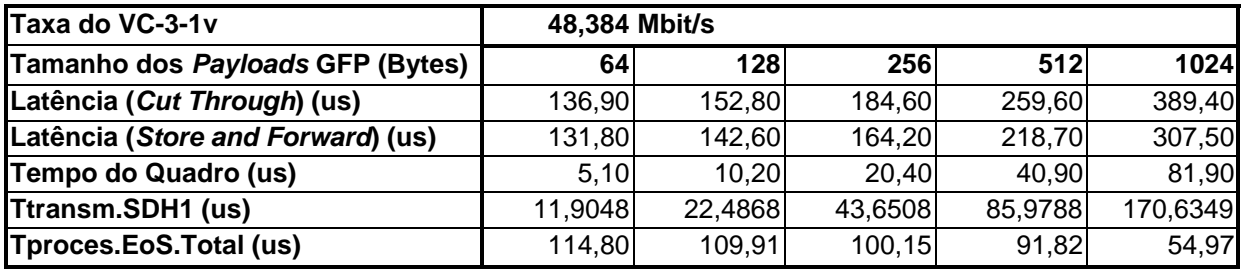

Tabela VI-2 – "Tempo de Processamento do EoS Total".

Desta forma pode-se concluir que o tempo existente durante o processo de encapsulamento do quadro ethernet sobre o quadro GFP, passando pelo processo de concatenação virtual sobre VC-3-1v, terá um tempo maior quanto menor for o "Tamanho do Payload GFP" devido a uma quantidade maior de cabeçalho para ser inserido e retirado.

# **6.2.2 – 2ª Experiência:**

Foi mapeado um VC-12-21v em uma rota entre os *cross-connects* A e C, direto sem passar por B, conforme mostra a Figura VI-7.

As medidas de atraso podem ser melhor visualizadas na Tabela VI-3. Essa experiência é comparada com a 1ª experiência, porque, na hierarquia de multiplexação do SDH, um TUG-3 (Grupo de Unidades de tributário) pode ser montado com um VC-3 ou 21 x VC-12. Assim, pode-se comparar o desempenho em termos de atraso nos dois mapeamentos.

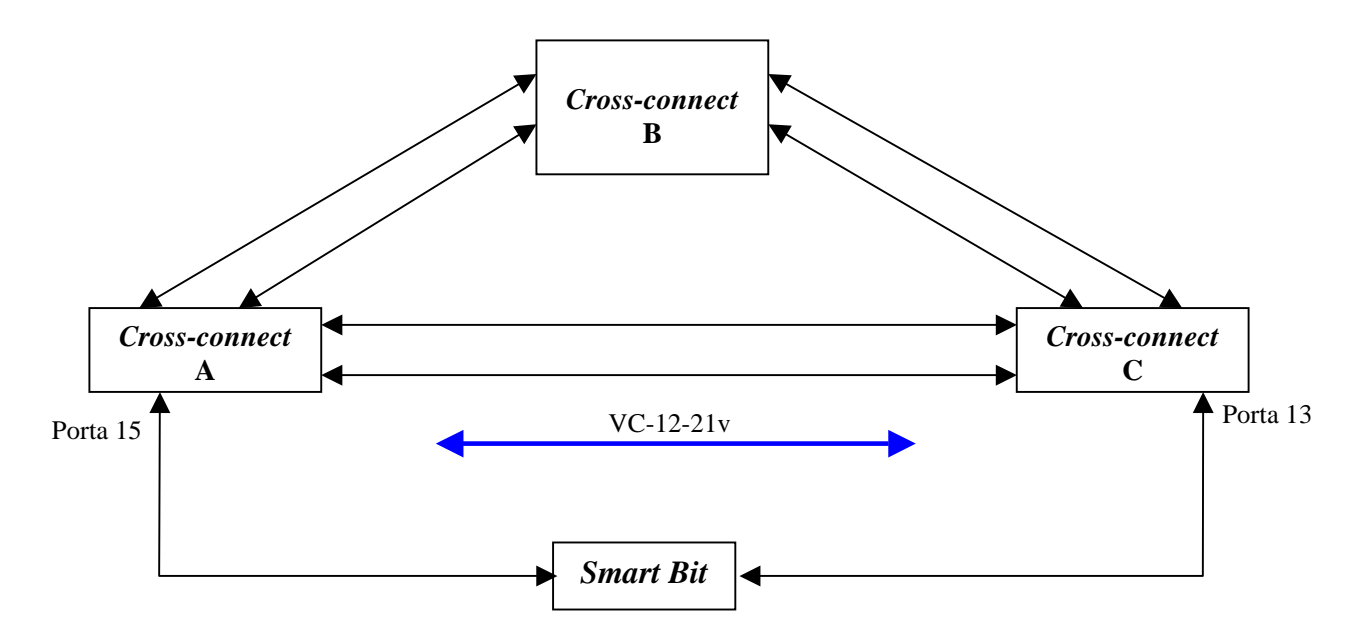

Figura VI-7 – Cenário da 2ª Experiência.

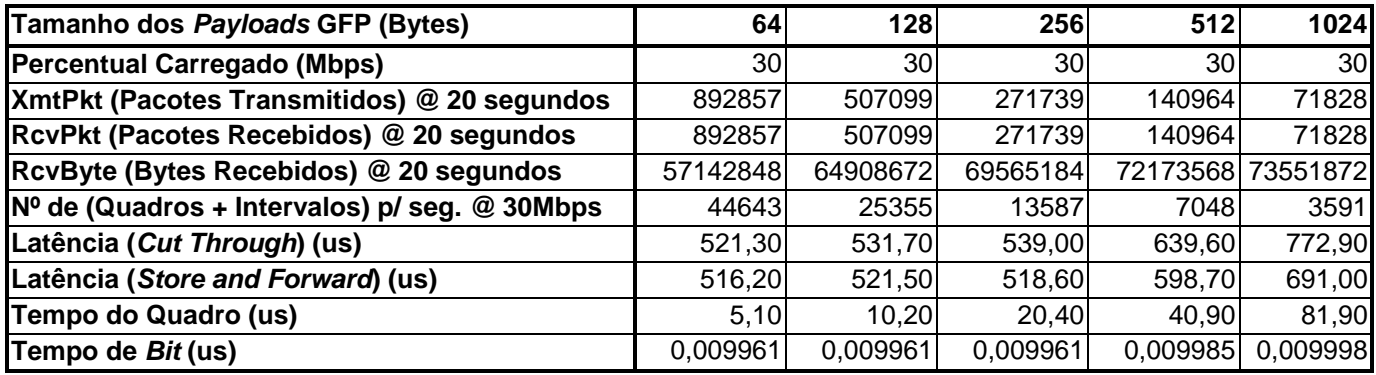

Tabela VI-3 – Dados obtidos na 2ª Experiência.

Levando-se em conta os mesmos pontos de processamento apresentados na Figura VI-6 e considerando agora que o "Ponto 3" passa a ser:

• **Ponto 3** – Ttransm.SDH1 (o "Ponto 3" na 2ª experiência é tempo de processamento. O quadro GFP com "dados do cliente" e "GFP *Idle frame"* são encapsulados no interior de um VC-12-21v, cuja a taxa é de 21 x 2,176 Mbit/s, correspondente a uma taxa total de 45,696 Mbit/s);

Desta forma:

 $T$ transm.SDH1 =  $\frac{[(TamanhodoPayloadGFP) + (8bytesdecabeçalhoGFP)]*8bits}{[5]}$  [5] 45,696*Mbit* / s

Considerando que :  $T_{\textit{process}}$ *EoS*.*total* =  $T_{\textit{process}}$ *Eos*1+  $T_{\textit{process}}$ *EoS*2 [6] *Ttransm*.*Eth*1 = *Ttransm*.*Eth*2 [7]

Pode-se chegar em:

*Tproces*.*EoS*.*total* = *Tempo*.*total* − (*Ttransm*.*Eth*1+ *Ttrasnm*.*Eth*2 + *Ttrasnm*.*SDH*1) [8]

O resultado para todos os "Tamanhos de *Payload* GFP" do cenário da 2ª experiência é mostrado na Tabela VI-4.

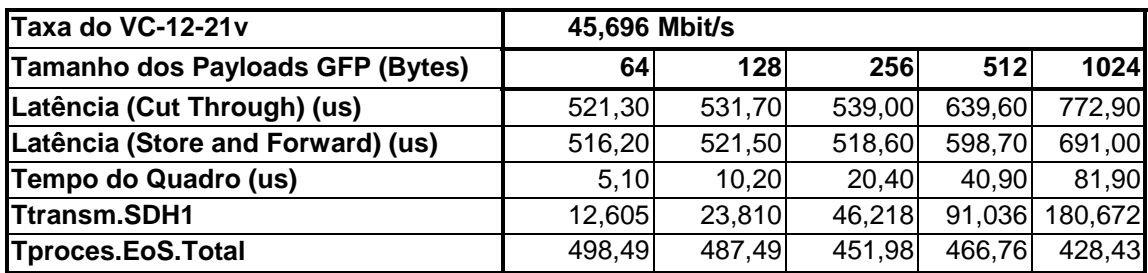

Tabela VI-4 – "Tempo de Processamento do EoS Total".

# **6.2.3 – 3ª Experiência:**

Foi mapeado um VC-12-21v em dois caminhos distintos: o caminho ABC, com capacidade de VC-12-10v, e direto pelo enlace AC, com capacidade de VC-12-11v, conforme a Figura VI-8.

Essa experiência é comparada com a 2ª experiência, para que se possa analisar o desempenho em termos de atraso para ambas as situações. Os dados obtidos estão representados na Tabela VI-5 .

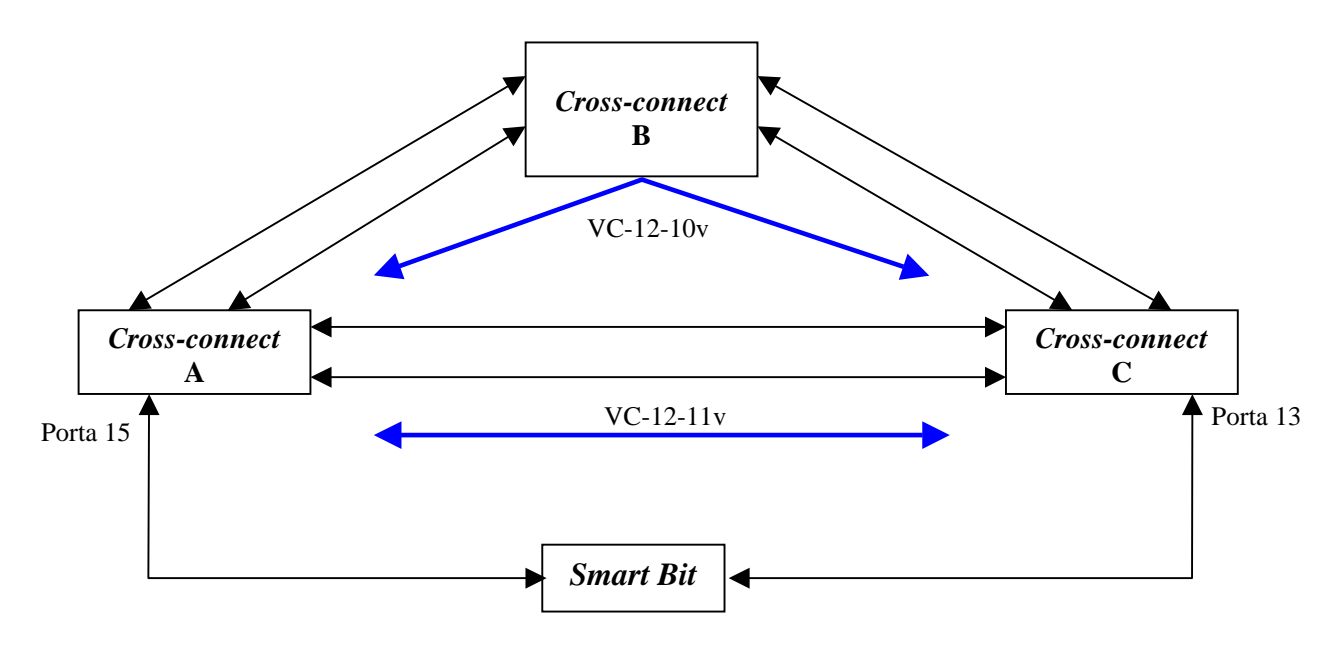

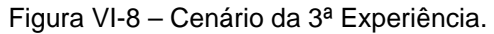

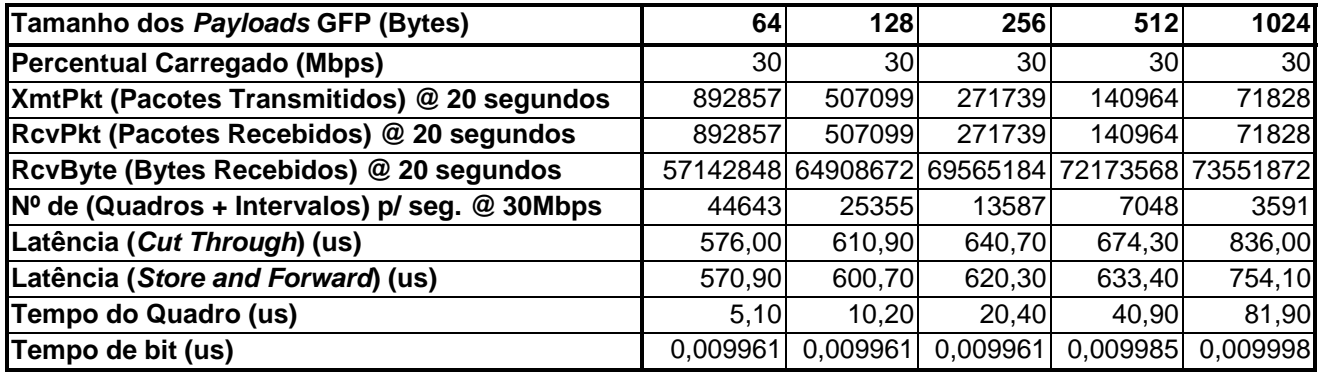

Tabela VI-5 – Dados obtidos na 2ª Experiência.

Na 3ª experiência são analisados pontos diferentes na rede, uma vez que o sinal está sendo dividido em dois caminhos distintos, conforme visto na Figura VI-8. A apresentação desses pontos de análise está na Figura VI-9.

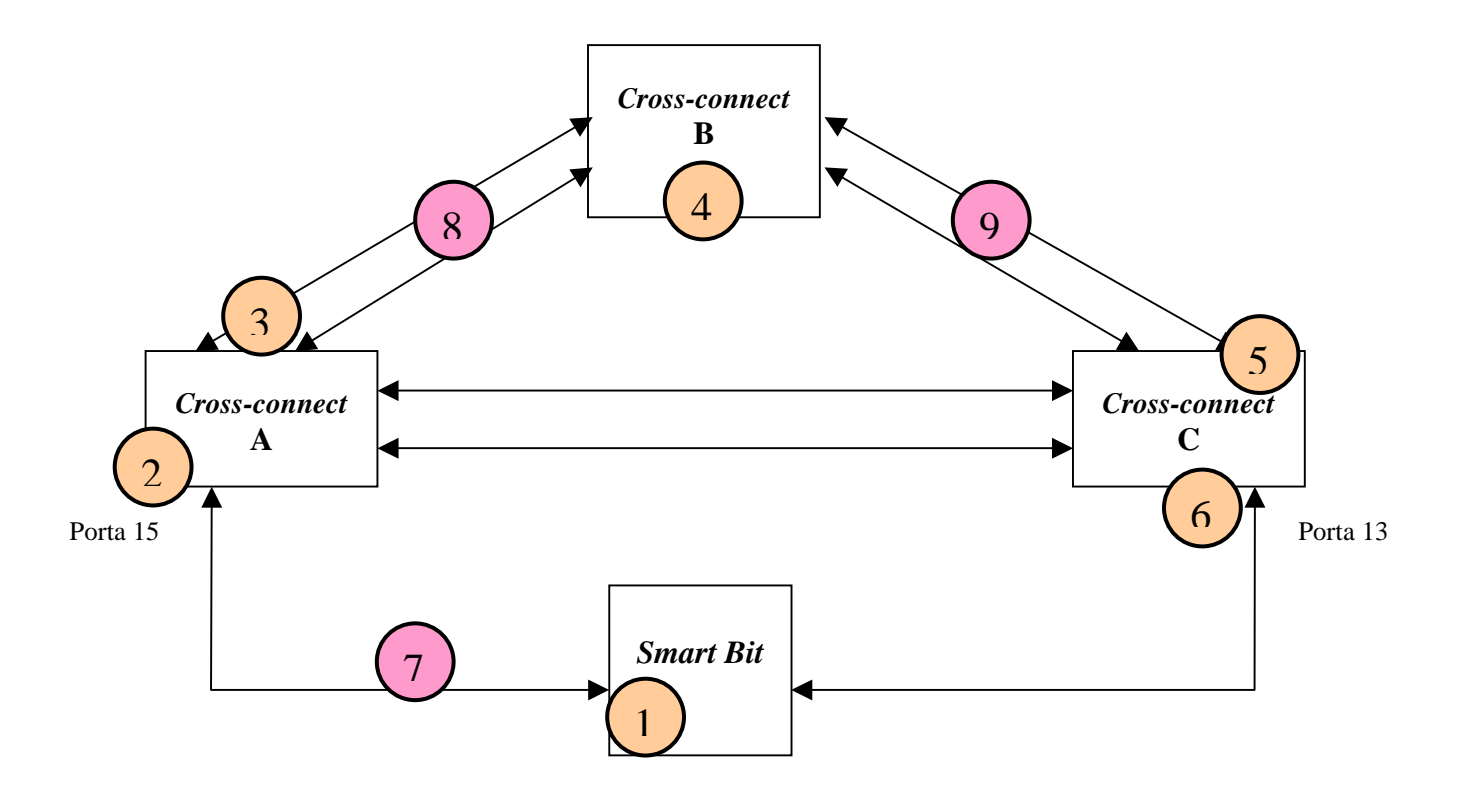

Figura VI-9 – Pontos de processamento da 3ª Experiência.

# Pontos de análise:

- **Ponto 1** Ttransm. Eth1 (Tempo de transmissão do quadro Ethernet);
- **Ponto 2** Tproces. EoS1 (onde no "Ponto 2" é o tempo de processamento do EoS (Ethernet sobre SDH), no qual o quadro Ethernet será encapsulado no interior do quadro GFP);
- **Ponto 3 e 4** Ttransm.SDH1 (o "Ponto 3" é tempo de processamento, onde o quadro GFP com "dados do cliente" e "GFP *Idle frame"* são encapsulados no interior de um VC-12-21v, cuja a taxa é de 45,696Mbit/s), no "Ponto 4" ocorre um atraso em função do tempo de processamento de leitura do "Cabeçalho do SDH" (RSOH e MSOH), e os VCs de baixa ordem (VC-12) vão passar de forma transparente neste ponto da rede;
- **Ponto 5** Tproces.EoS2 (o "Ponto 5" é o tempo de processamento onde o quadro GFP com "dados do cliente" e "GFP *Idle frame"* são retirados do interior de um VC-12-21v, e os "GFP *Idle frame"* são descartados);
- **Ponto 6** Ttransm. Eth 2 (é o tempo de transmissão do quadro Ethernet);
- **Ponto 7, 8 e 9** Tpropag. (é o tempo de propagação do sinal pela fibra). Nesta análise, é desconsiderado, uma vez que a distância entre os *cross-connects* é de 3 metros;

Desta forma,

$$
Ttransm.SDH1 = \frac{[(TamanhodoPayloadGFP) + (8bytesdecabegalhoGFP)] * 8bits}{45,696Mbit / s}
$$
 [9]

Considerando que :

*Tproces*.*EoS*.*total* = *Tproces*.*Eos*1+ *Tproces*.*EoS*2 [10]  $T$ *transm*.*Eth*1 =  $T$ *transm*.*Eth*2 [11]

Conclui-se que:

*Tproces*.*EoS*.*total* = *Tempo*.*total* − (*Ttransm*.*Eth*1+ *Ttrasnm*.*Eth*2 + *Ttrasnm*.*SDH*1) [12]

O cálculo para todos os "Tamanhos de *Payload* GFP", para o cenário da 3º experiência, está representado na Tabela VI-6.

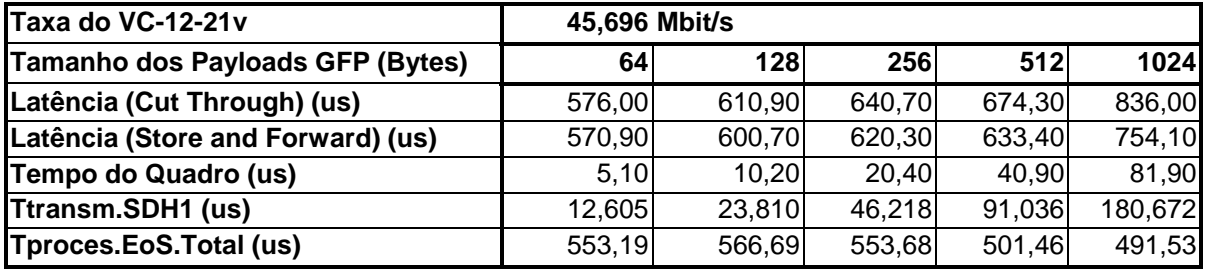

Tabela VI-6 - Tabela de cálculo do "Tempo de Processamento do EoS Total" da 3º experiência

#### **6.3 – Conclusão**

De acordo com as três experiências apresentada, pode-se concluir que, quanto menor o tamanho do quadro, maior é o tempo gasto com o processamento, pelo fato da quantidade de cabeçalho inserido, conforme mostra o Gráfico VI-1.

Analisando a 1ª e 2ª experiência, pode-se concluir que o tempo gasto com o encapsulamento do quadro GFP em um VC-3-1v (conforme a 1ª experiência) e em 21 x VC-12 (conforme a 2ª experiência) é bastante relevante. Isto se deve ao atraso de processamento do sinal no momento em que o mesmo é particionado em diversos VCs. O sinal também deve ser resgatado na extremidade de destino, demonstrando desta forma que, o atraso maior está no

momento de encapsular o quadro GFP nos VCs e não no instante de encapsulamento do quadro Ethernet sobre o GFP.

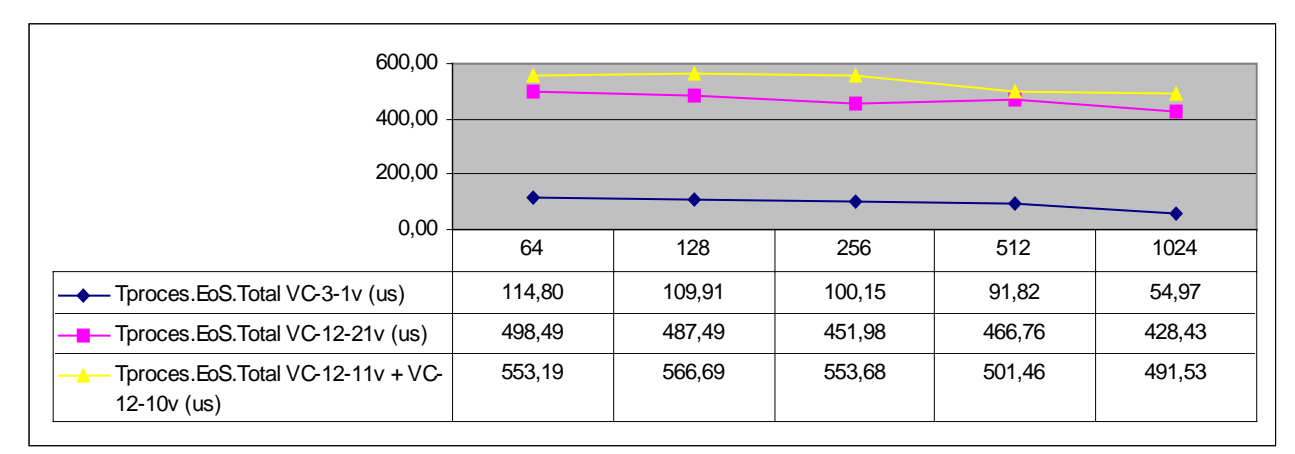

Gráfico VI-1 – Comparação do **"**Tempo de Processamento do EoS Total" obtido nas 3 experiências.

Comparando a 2ª experiência com a 3ª percebe-se que existe um atraso em função do processamento do "Cabeçalho SDH", que deve ser interpretado e montado novamente no *crossconnect* B. Porém, percebe-se uma variação não correspondente na 1ª experiência, devido a um comportamento imprevisível para "Tamanhos de *Payload* GFP" iguais a 128, 256 e 512 *bytes*.
# **Capítulo VII Conclusão**

Iniciou-se o trabalho com a descrição da tecnologia Ethernet, que atualmente é uma tecnologia dominante em redes locais, sendo que boa parte deste sucesso se deve ao fato da Ethernet ser capaz de suportar características de uma gama de serviços (dados, voz), e oferecer opções de serviços ponto a ponto e multiponto. Além disso, hoje em dia, as redes têm que ser flexíveis para suportar ambientes multi-usuário, onde a característica e o tempo de uso do usuário final podem variar largamente. Um exemplo disso foi analisado em uma das experiências. Ou seja, a largura de banda alocada para uma conexão de um escritório, e para acesso à Internet de funcionários de uma empresa, pode ser reduzida após certa hora do dia, adaptando-se as necessidades do cliente.

Da mesma forma que a Ethernet é usada originalmente nas LANs, as redes de longa distância utilizam predominantemente a tecnologia SONET/SDH. A flexibilidade e a econômia foram as premissas fundamentais para o desenvolvimento da Hierarquia Digital Síncrona (SDH – *Synchronous Digital Hierarchy*), levando-a, a ser uma resposta para as necessidades do mercado para redes confiáveis de longa distância e de grande capacidade de transmissão e comutação.

A padronização total da SDH permitiu um ambiente multifornecedor, constituindo atualmente a maior tecnologia de transmissão usada nos *backbones* do Brasil. A SDH foi projetada para que suportasse a transmissão de quase todo o conjunto de sinais existentes na época. O mapeamento de sinais na rede SDH é um processo pelo qual tributários são adaptados em *containers* virtuais (VCs – *Virtuais Containers*), para serem transportados através da rede SDH. Existe uma série de sinais digitais com o mapeamento já definido e padronizado, dentre eles se encontram os sinais da Hierárquia Digital Plesiócrona (PDH – *Plesiochronous Digital Hierarchy*), e sinais da tecnologia ATM (*Asynchronous Transfer Mode*).

Como descrito anteriormente os sinais digitais citados, são sinais com um tamanho fixo de carga útil, ou seja, cuja taxa de transmissão em *bits* por segundo é, aproximadamente constante. Por outro lado, a SDH não se encontra preparada para realizar o mapeamento de sinais de taxa variável, ou seja, cuja largura de banda pode variar, drasticamente, ao longo do dia, tal qual em redes Ethernet. Para que os quadros Ethernet pudessem ser mapeados sobre a rede SDH, foi necessário o desenvolvimento de protocolos capazes de mapear com eficiência tráfegos de taxa variável em *containers* virtuais já utilizados pela rede SDH. Essas adaptações, deram início a uma nova geração das redes SDH, que ficou sendo conhecida como NG-SDH (*Next Generation Hierarchy Digital Synchronous* ou *New Generation Hierarchy Digital Synchronous*). A NG-SDH utiliza novos protocolos, tais como o GFP (*Generic Framing Procedure*), VCat ( *Virtual Concatenation*) e o LCAS (*Link Capacity Adjustment Scheme*), que foram os grandes motivadores deste estudo, por serem tecnologias pouco estudadas atualmente, e cujo desempenho desejava-se analisar.

#### **7.2 – As Atividades**

Ao longo do estudo foram analisados artigos de outros profissionais afim, de verificar os estudos realizados sobre as tecnologias EoS até então. Com isso verificou-se que só haviam estudos separados sobre cada protocolo. Dessa forma, decidiu-se estudar e sumarizar estas tecnologias, elaborando um material, na qual espera-se estar contribuindo com a comunidade acadêmica e tecnológica para o desenvolvimento de outros trabalhos.

Ao longo de nossos estudos se teve a oportunidade de contar com o apoio do laboratório da Telefônica S.A em São Paulo. Com o propósito de conhecer melhor a tecnologia em teste, foi utilizado este laboratório. Este foi um dos grandes motivadores para continuar o estudo, uma vez que já se tinha o domínio da tecnologia, porém dúvidas técnicas e práticas surgiam sobre seu funcionamento. Com isso, iniciou-se uma série de experiências afim de verificar e analisar a eficiência dessas tecnologias. O cenário das experiências realizadas foi apresentado no Capítulo V.

Foram realizadas 5 experiências sobre este cenário, onde nelas podemos coletar dados suficientes para concluirmos sobre seu funcionamento. As experiências foram:

- 1ª Experiência Foi mapeado um VC-3-1v em uma rota entre os *cross-connect* A e C, sem passar por B. Foi inserido um tráfego de 100Mbps sobre essa rede e analisado o desempenho.
- 2ª Experiência Foi mapeado também um VC-12-21v em uma rota entre os *crossconnect* A e C, direto sem passar por B. Foi inserido um tráfego de 100Mbps sobre essa rede.
- 3ª Experiência Foi mapeado um VC-12-21v em dois caminhos distintos, sendo o caminho entre ABC, com capacidade de VC-12-10v e outro enlace direto AC, com capacidade de VC-12-11v.
- 4ª Experiência Utilizando o mesmo cenário da 3ª experiência na qual se iniciou o teste com um enlace com VC-12-11v e outro enlace com VC-12-10v, realizou-se uma medida inicial, e logo após, rompeu-se o enlace entre os *cross-connect* B e C, mantendo somente o VC-12-11v, e em seguida foi novamente inserido o enlace retornando a capacidade para VC-12-21v.
- 5ª Experiência Nesta 5º experiência, foi analisada a flexibilidade do protocolo LCAS em aumentar e diminuir o número de VCs sem parar o tráfego, adaptando a capacidade do sistema as necessidades do cliente. Para essa experiência, foi mapeado um VC-12-21v passando por um único caminho sendo que foram realizadas três medidas sobre o pacote de tamanho 512 *bytes*:
	- $\blacksquare$  1ª medida tinha os VC-12-21v;
	- 2ª medida foi retirado um VC contendo somente VC-12-20v;
	- 3ª medida foi colocado um VC novamente, retornando a capacidade do sistema para VC-12-21v.

#### **7.3 – Conclusão**

Ao analisar as três primeiras experiências, pode-se concluir que existe um ganho considerável no mapeamento EoS (Ethernet sobre SDH) quando quadros de tamanho superior a 256 *bytes* são utilizados. Porém, relacionando a "Eficiência" com a proteção dos

dados, de acordo com os gráficos apresentados no capítulo V, é possível perceber que a utilização de um cenário, similar ao utilizado na 3ª experiência, em um primeiro momento, aparenta não ser muito interessante, por oferecer uma "Taxa efetiva disponível para os clientes Ethernet" inferior a obtida na 1ª experiência. Porém, dividindo-se o tráfego em caminhos distintos (como foi realizado na 3ª experiência), obteve-se, de certa forma, a proteção da metade do tráfego, caso o enlace entre AC que passa por B se rompa, tornando esta alternativa mais interessante. É importante levar em consideração que para se obter esta proteção, é necessário estar com o protocolo LCAS ativado.

Com a 4ª e 5ª experiência, foi possível concluir que o protocolo LCAS quando ativado, garante uma proteção de via do sinal, se este estiver dividido em caminhos distintos. O aumento ou diminuição de um VC do VCG (Grupo de Virtual *Containers*) não interfere no serviço, nem ocorre perda de quadros. Ou seja, não há necessidade de parar o serviço para efetuar a alteração na largura de banda do cliente, demonstrando a eficiência do protocolo LCAS.

Em relação a latência, concluiu-se que, quanto menor o tamanho do quadro, maior é o tempo gasto com o processamento, pois mais quadros serão processados. Essa analise foi feita nos gráficos apresentados no capítulo VI.

Analisando a 1ª e 2ª experiência, é possível dizer que o tempo gasto com o encapsulamento do quadro GFP em um VC-3-1v (conforme a 1ª experiência) e em 21 x VC-12 (conforme a 2ª experiência) é bastante relevante. Isto se deve ao atraso de processamento do sinal no momento em que o mesmo deve ser particionado em diversos VCs. O sinal também deve ser resgatado na extremidade de destino, demonstrando desta forma que, o atraso maior está no momento de encapsular o quadro GFP nos VCs e não no instante de encapsulamento do quadro Ethernet sobre o GFP.

Comparando a 2ª experiência com a 3ª percebe-se que existe um atraso em função do processamento do "Cabeçalho SDH", que deve ser interpretado e montado novamente no *cross-connect* B. Porém, percebe-se uma variação não correspondente na 1ª experiência, devido a um comportamento imprevisível para "Tamanhos de *Payload* GFP" iguais a 128, 256 e 512 *bytes*.

Por fim, conclui-se que a tecnologia NG-SDH, trabalhando com os protocolos GFP, VCat e LCAS, apresenta uma interação entre eles proporcionando resultados bastante satisfatórios.

#### **7.4 – Sugestões de Trabalhos Futuros**

A alteração de largura de banda com o uso do protocolo LCAS não é realizada de forma dinâmica, sendo atualmente necessário uma pré determinação de aumento ou diminuição da largura de banda.

Desta forma a sugestão para um trabalho futuro é a realização de um protocolo paralelo ao GFP, onde através de um reconhecimento dinâmico, se possa identificar a necessidade de variação na largura de banda, enviando dessa forma um comando ao protocolo LCAS, para que o mesmo possa alterar o número de VCs que compõe o VCG.

#### **7.5 – Publicações**

Durante o período de execução deste trabalho foi realizado a publicação de um artigo:

• B. O. Monteiro e A. M. Alberti , "Análise Experimental da Eficiência do Mapeamento Ethernet sobre GFP em Redes SDH", In: II *Workshop* de Ciência e Tecnologia em Comunicações Ópticas, 2005, Campinas, 2005.

## **Lista de Abreviaturas**

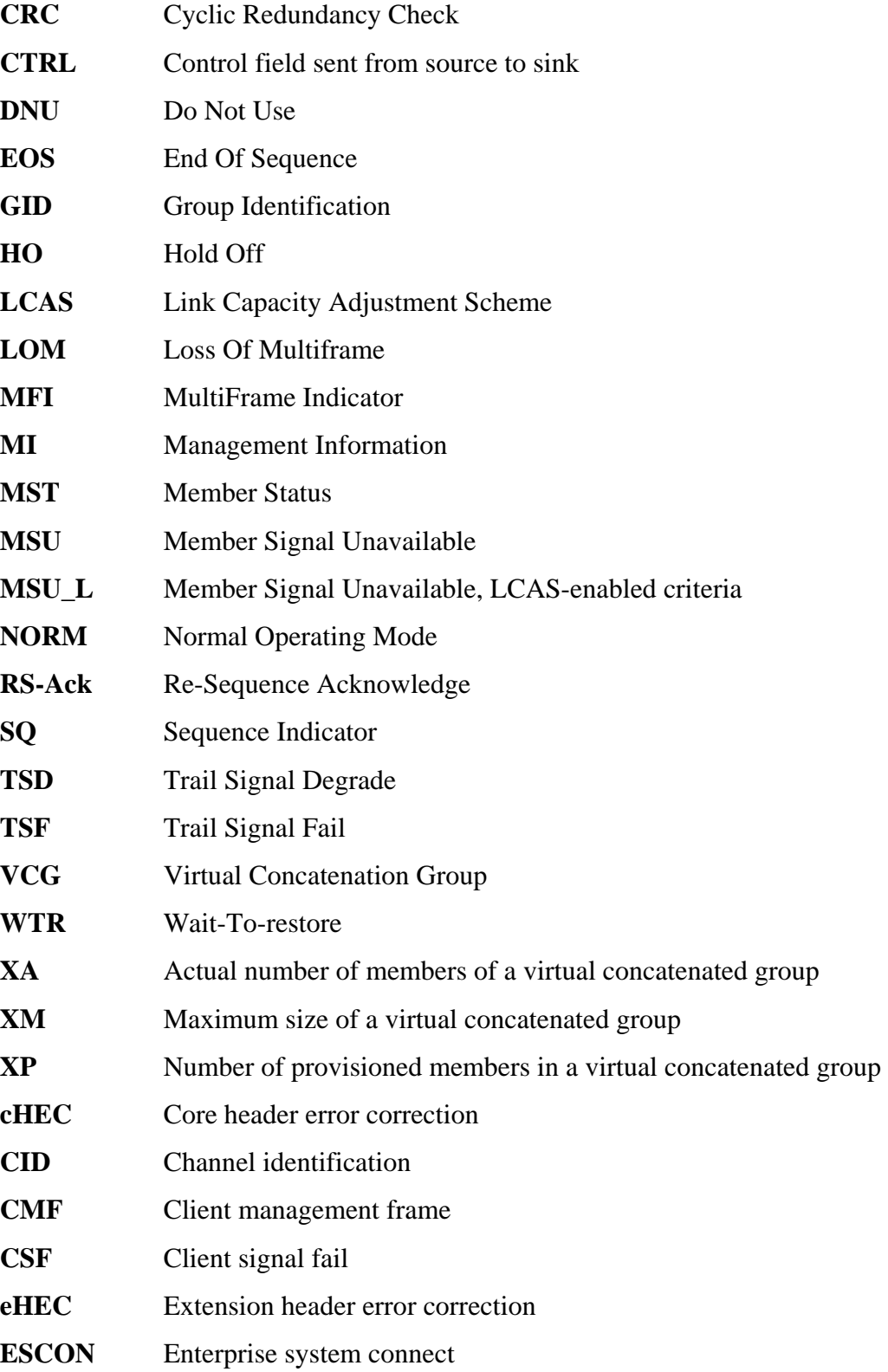

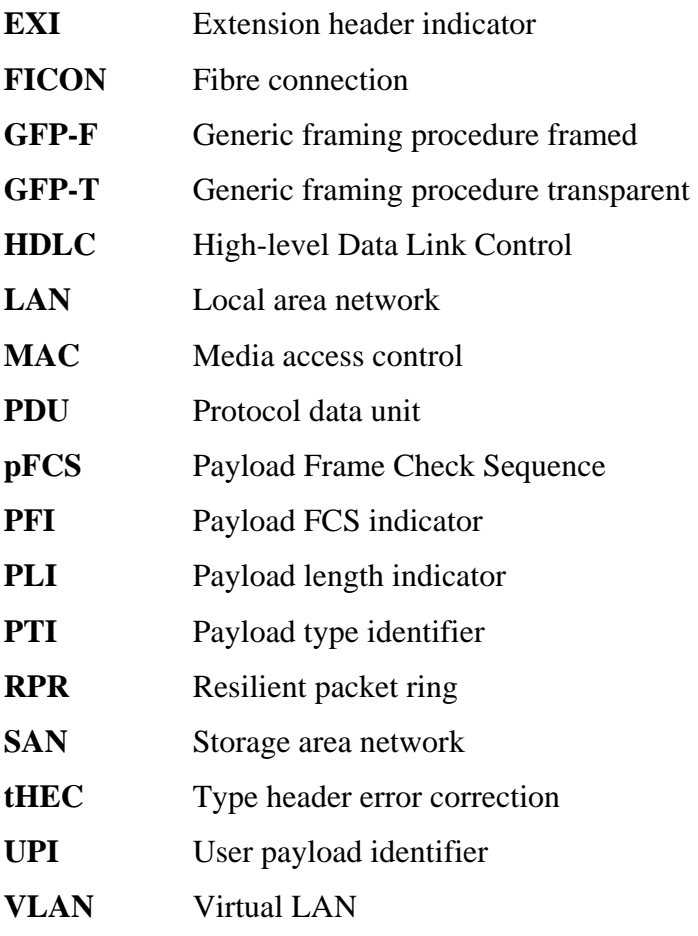

### **Referências Bibliográficas**

- [1] Tanenbaum, Andrew S., "**Redes de Computadores**", 3a e 4a Edição, Editora Érica.
- [2] IEEE Std. 802.3, 1998 CSMA/CD (*Ethernet*);
- [3] IEEE Std. 802.3 CSMA/CD (*Ethernet*), http://grouper.ieee.org/groups/802/3/index.html;
- [4] IEEE Std.802.3, 1998 Edition, "*Local and Metropolitan Area Network*";
- [5] http://www.10gea.org , "**10** *Gigabit Ethernet Alliance*";
- [6] www.gigabit.ethernet.org , *White paper*, 1000Base-T;
- [7] IEEE Std 802.3, *Edition* 2000 "**CSMA/CD** *Access Method and physical layer specifications*";
- [8] ITU-T Rec. F.707/Y.1322 (2003), "*Network node interface for the Synchronous Digital Hierarchy* (SDH)"
- [9] ITU-T Rec. G.783 (2000*), "Characteristics of Synchronous Digital Hierarchy* **(SDH)** *equipment functional blocks*".
- [10] www.acterna.com; *Release date October* , *2003 "Next Generation* **SONET/SDH** *Technologies and Applications*";
- [11] www.acterna.com; *Application Note ONT-50, "Next Generation* **SONET/SDH** *Technologies*";
- [12] ITU-T Rec. G.709/Y.1331 (2003), "*Interface for the Optical Transport Network* **(OTN)**";
- [13] ITU-T Rec. G.7041/Y.1303 (12/2003) "*Generic framing procedure* **(GFP)**";
- [14] IEEE *Communications Magazine, May 2002, "The Generic Framing Procedure* **(GFP):** *An Overview*";
- [15] IEEE *Communication Magazine, "Generic Framing Procedure* **(GFP)***: The Catalyst for Efficient Data over Transport*", May 2002;
- [16] IEEE *Communication Magazine , "Transparent Generic Framing Procedure* **(GFP):** *A protocol for Efficient Transport of Block-Coded Data through SONET/SDH Networks*", May 2002;
- [17] IEEE *Communication Magazine, "Data Transport Applications Using* **GFP**";
- [18] PMC-Sierra Inc 2002 *Technology, White paper, "Transparent Generic Framing Procedure* **(GFP)**", Steve Gorshe;
- [19] Agilent Technologies, *White paper, "Generic framing procedure* **(GFP)**" Hussain Qureshi, Stuart Ferguson, Colin Scotland;
- [20] Agilent Technologies, *White paper*, "**Virtual Concatenation + LCAS**", Fredrik Olsson, Jim Shupenis, Alisdair Gunn;
- [21] ITU-T G.7042/Y.1305 (02/2004) "*Link Capacity Adjustment Scheme (LCAS) for virtual concatenated signals*";
- [22] Cisco Systems, Inc , *White paper , "Leveraging Transport for Data Services with Virtual Concatenation* **(VCAT)** *and Link Capacity Adjustment Scheme* **(LCAS)**";
- [23] IETF RFC 2544, "*Benchmarking Methodology for Network Interconnect Devices*";
- [24] *State Key Laboratory on Microwave & Digital Communications*, "**SDH** *Virtual Concatenation Technique Used in Ethernet Data Transport*", Guowei Shi, Qing Wang, Zhao Liu, Lieguang Zeng;
- [25] IETF RFC 1242*, "Benchmarking Terminology for Network Interconnect Devices*";